### **Background Material**

 **Alleppey Branch of SIRC of ICAI**

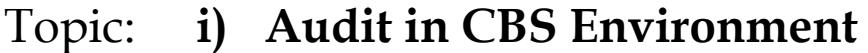

- **ii) Software Usage in Banks CBS Demonstration**
- **iii) Bank Audit under CBS environment (Focus areas: Issues in NPA identification, Revenue Leakage, Forex Transactions & Office Accounts)**

#### Sessions by: **CA. Kuntal P. Shah, Ahmedabad**

#### **Sections**

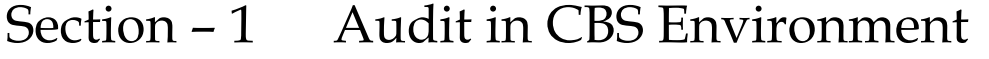

- Section 2 Software Usage in Banks CBS
- Section 3 Bank Audit under CBS environment (Focus areas: Issues in NPA identification, Revenue Leakage, Forex Transactions & Office Accounts) – (**As Reference Material)**

# **Section – 1**

## **Audit in CBS Environment**

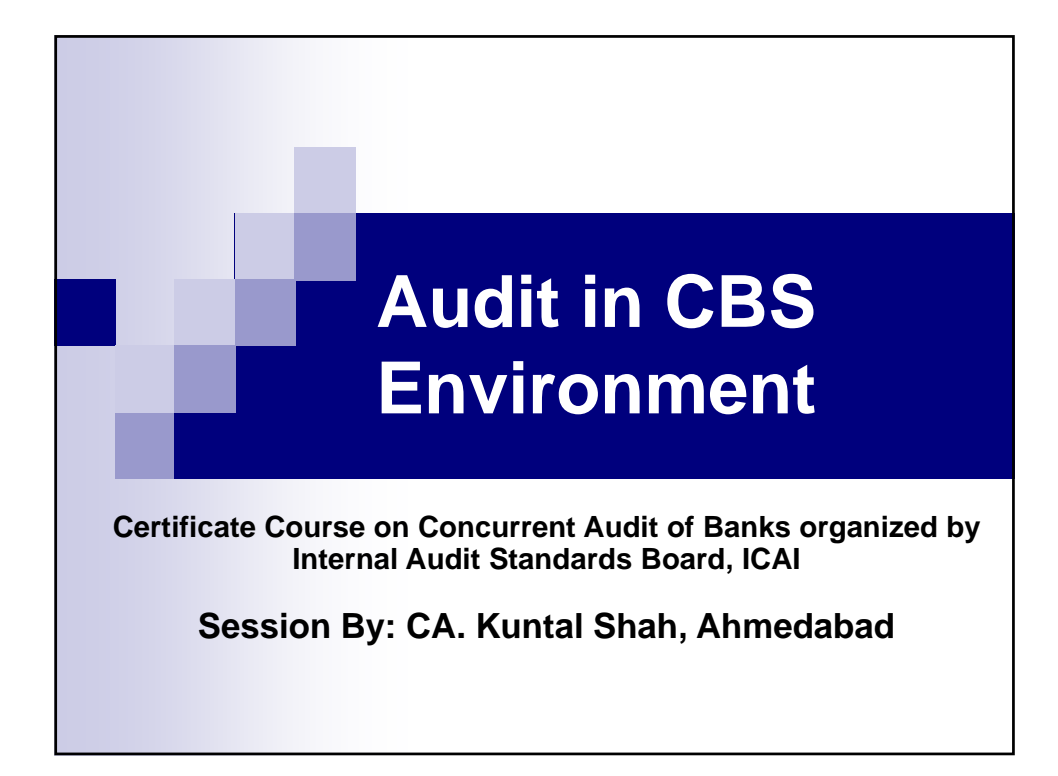

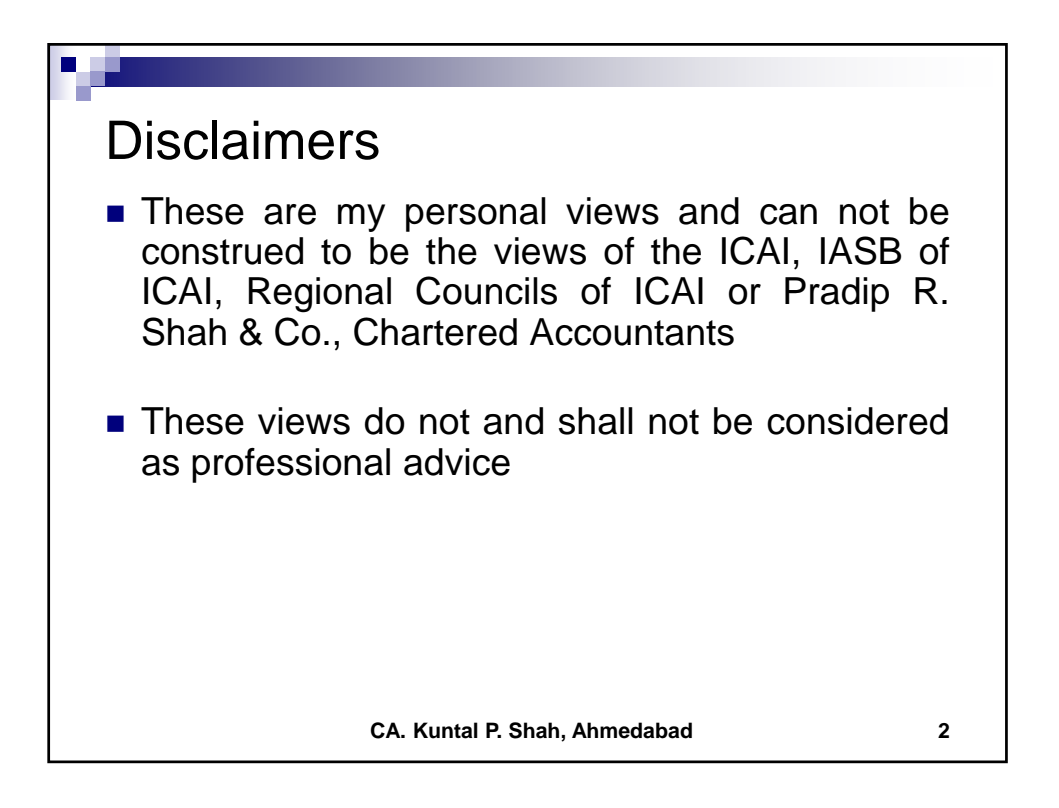

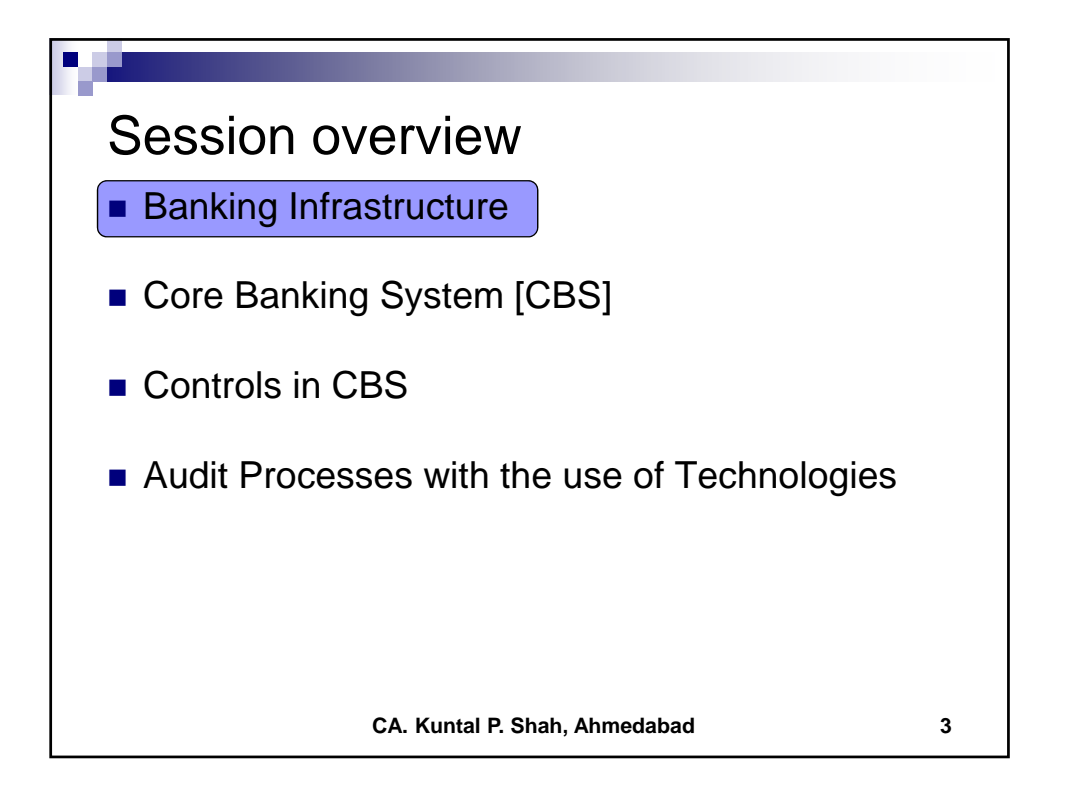

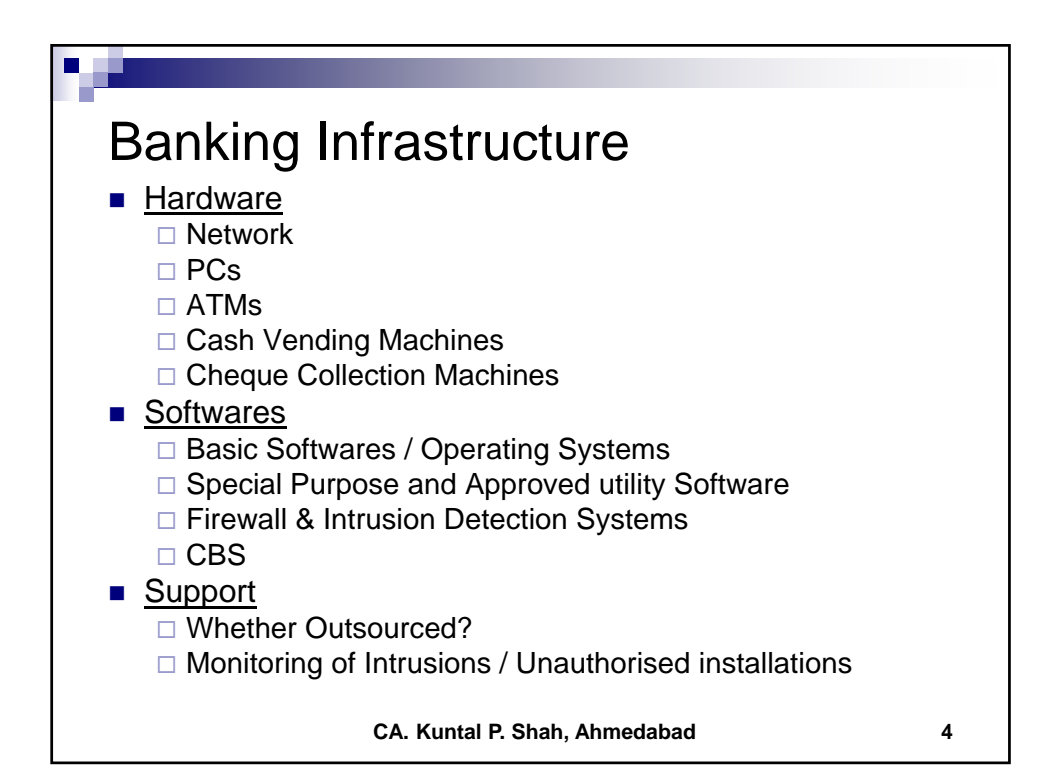

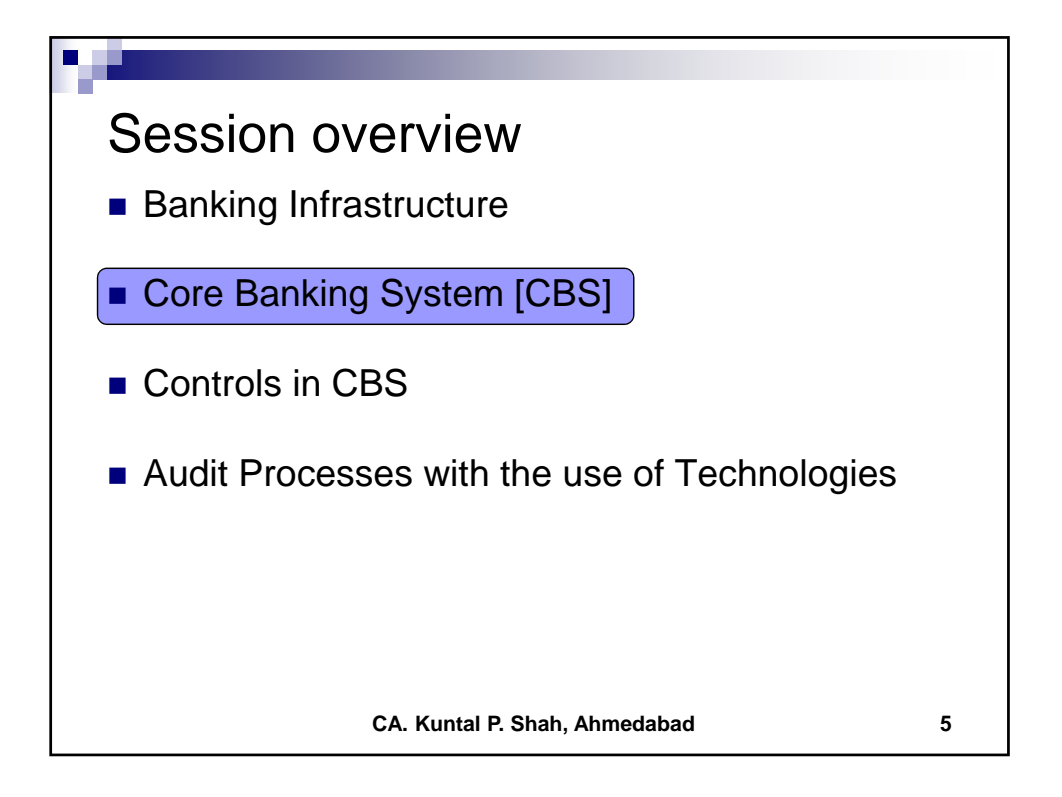

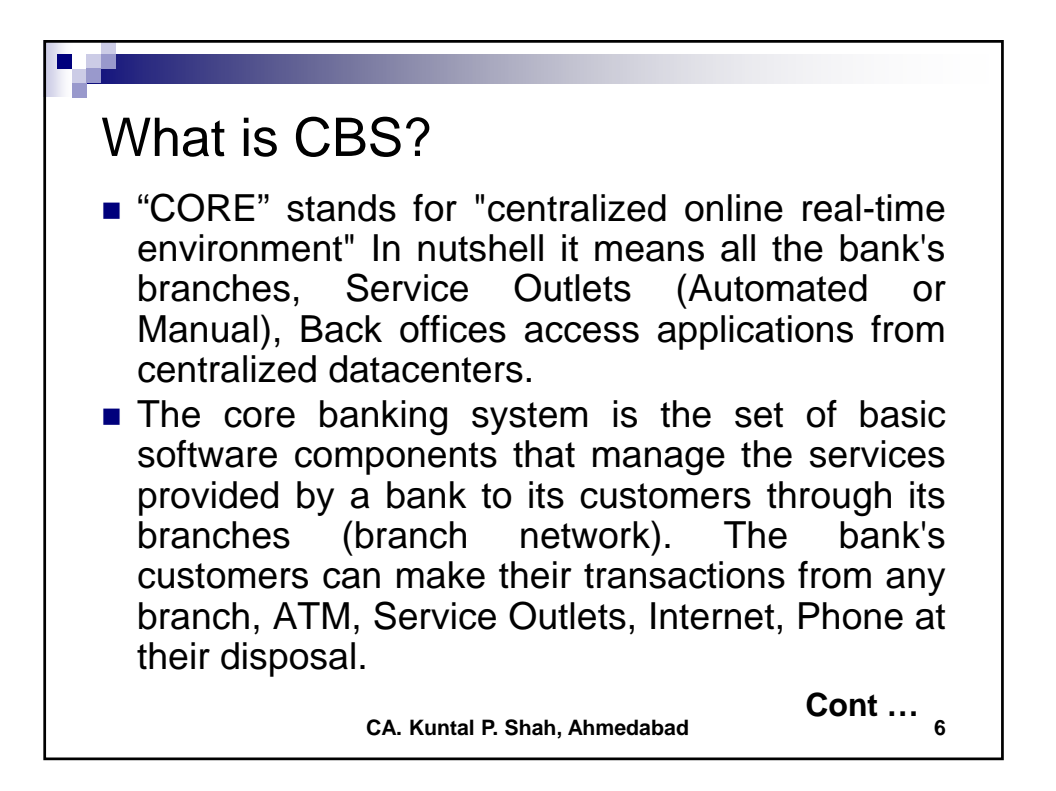

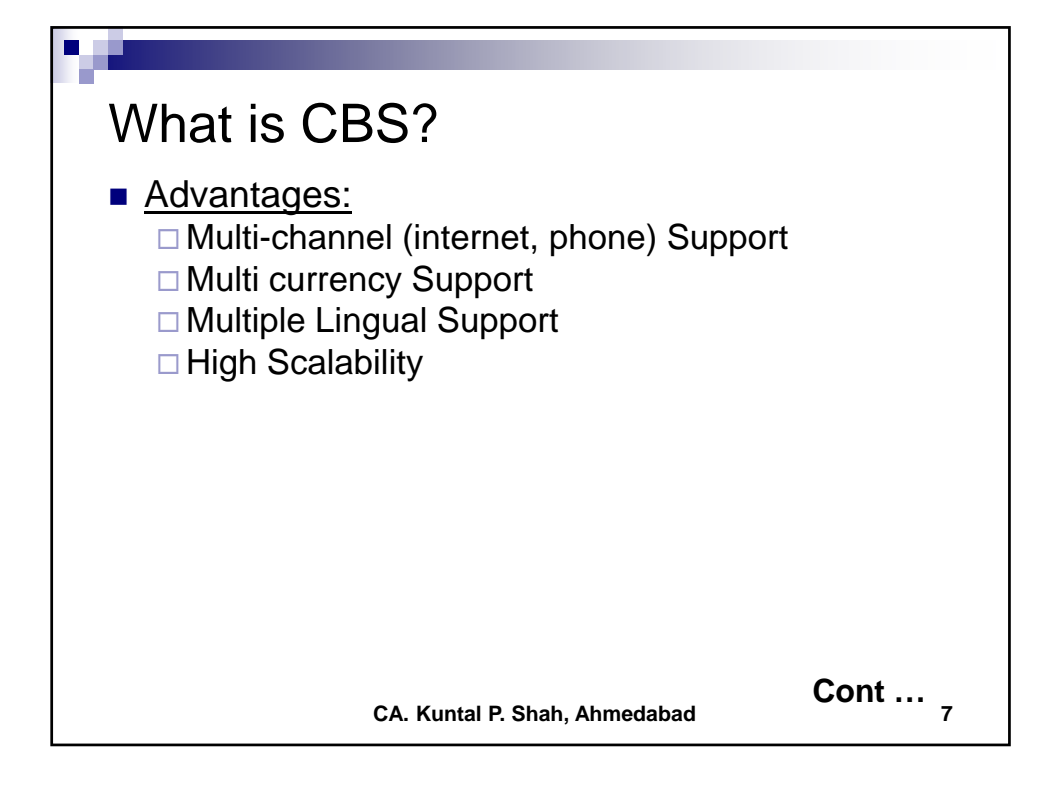

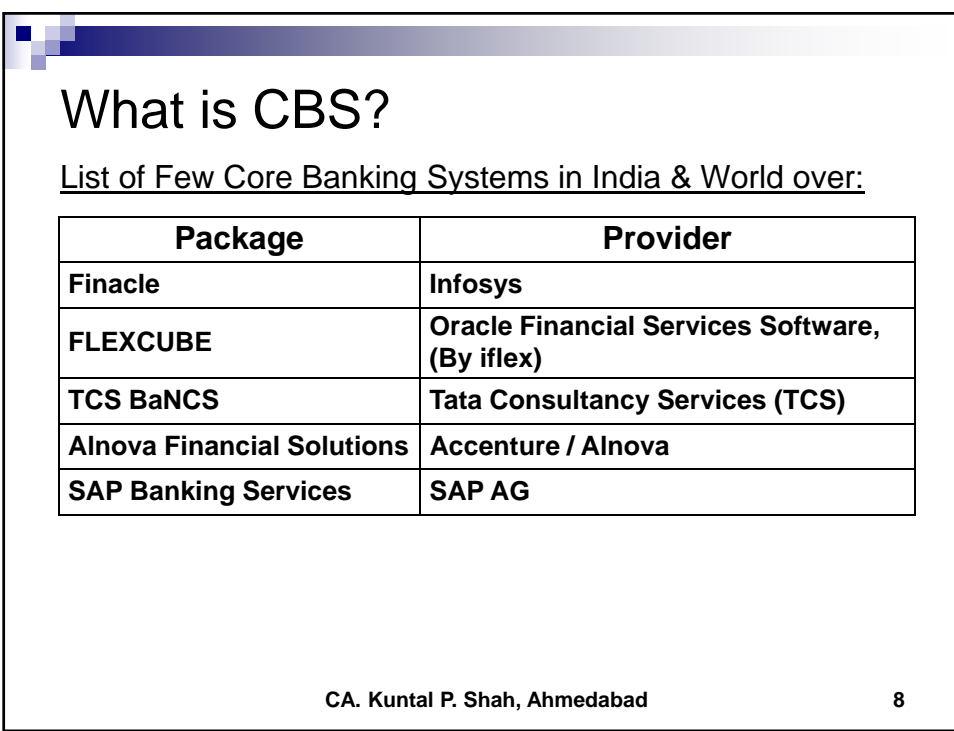

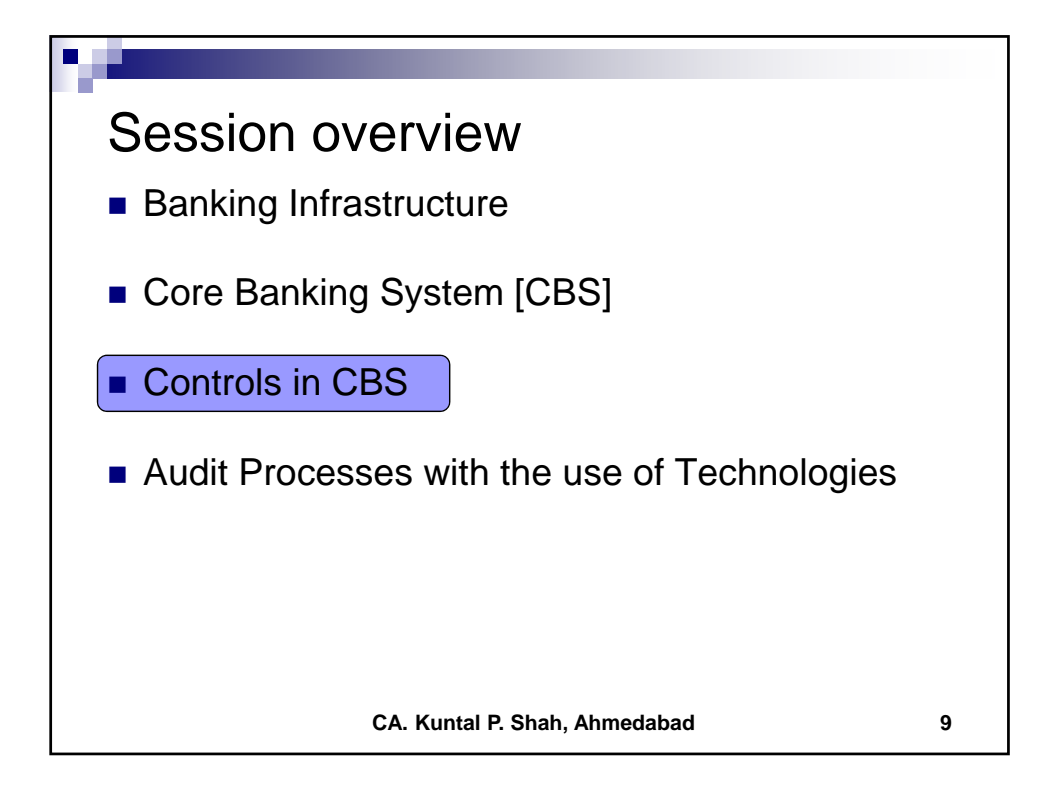

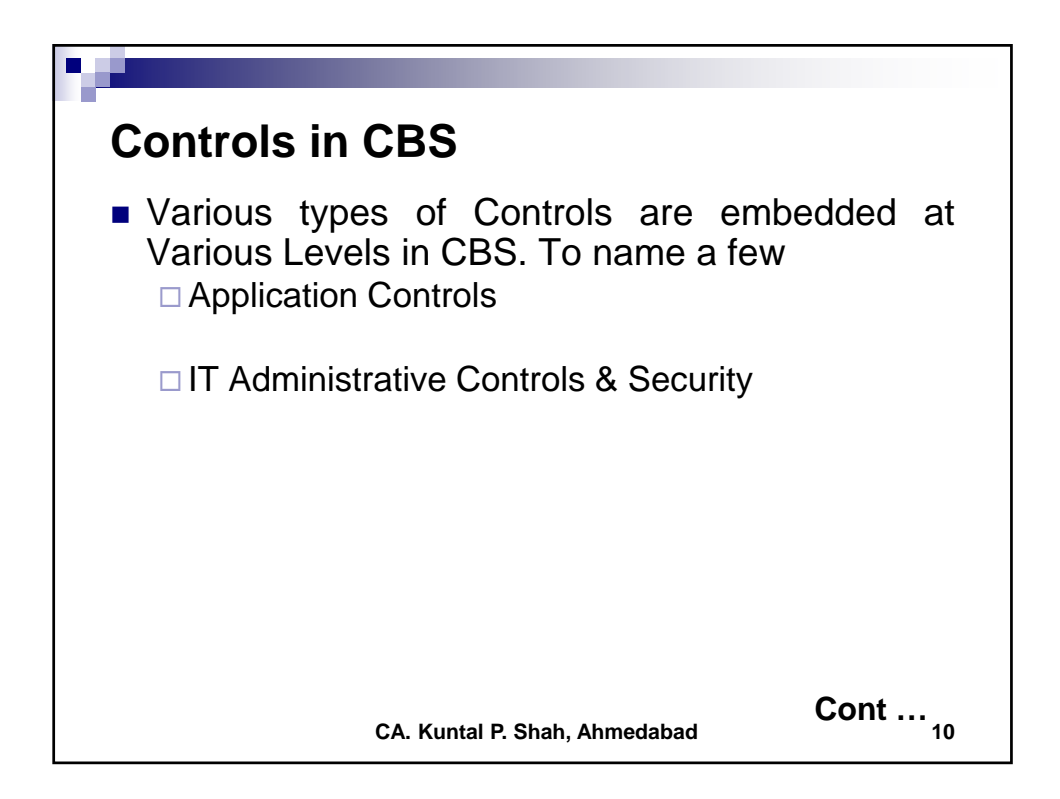

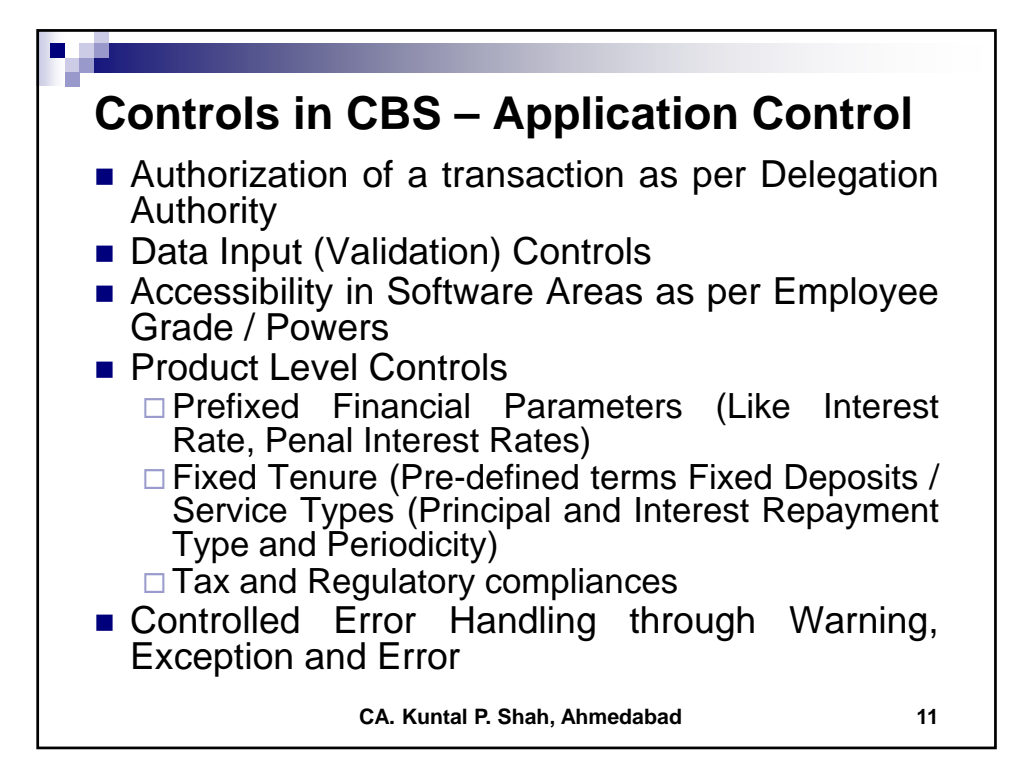

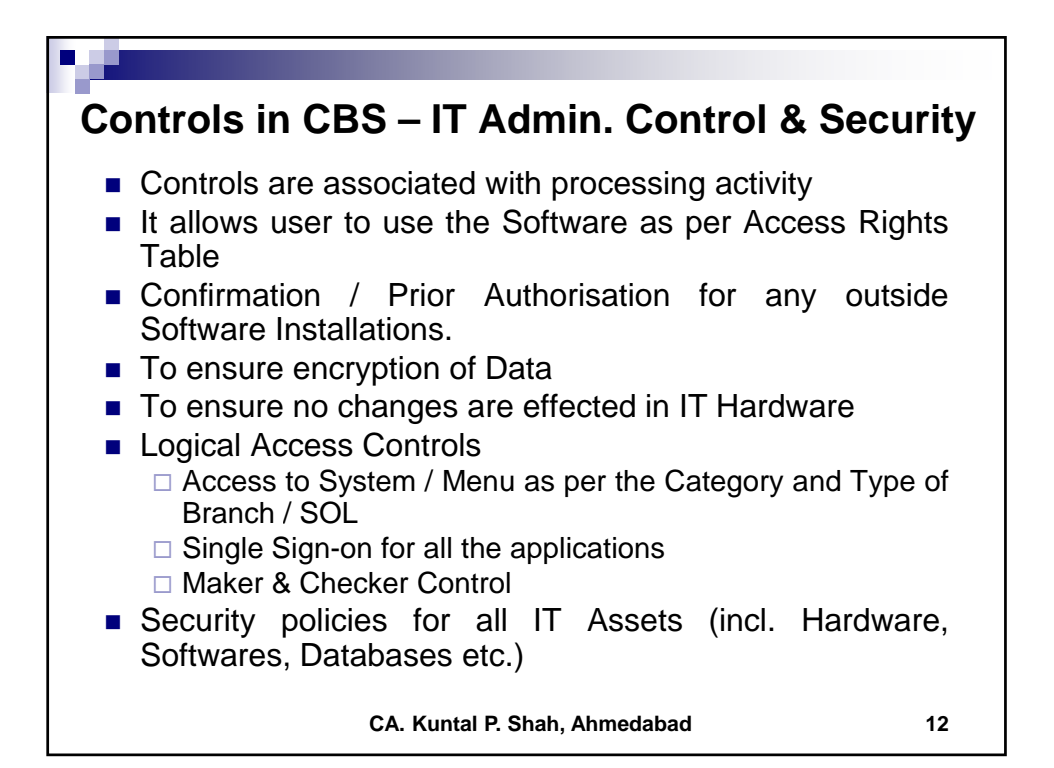

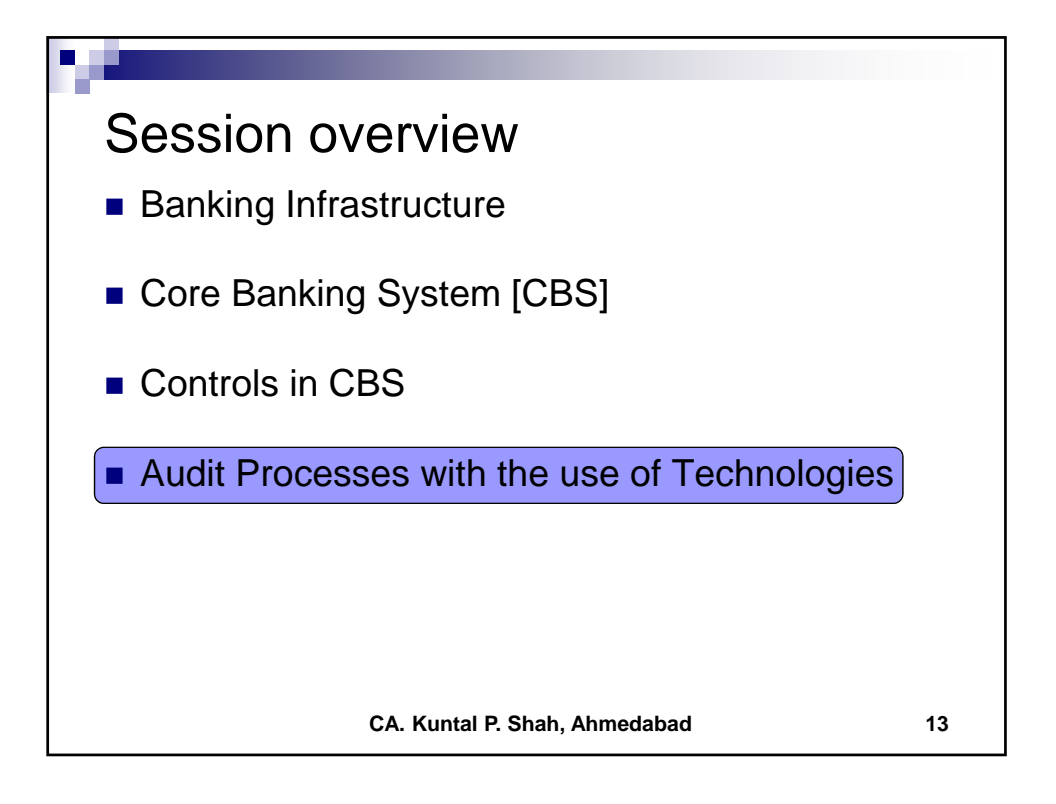

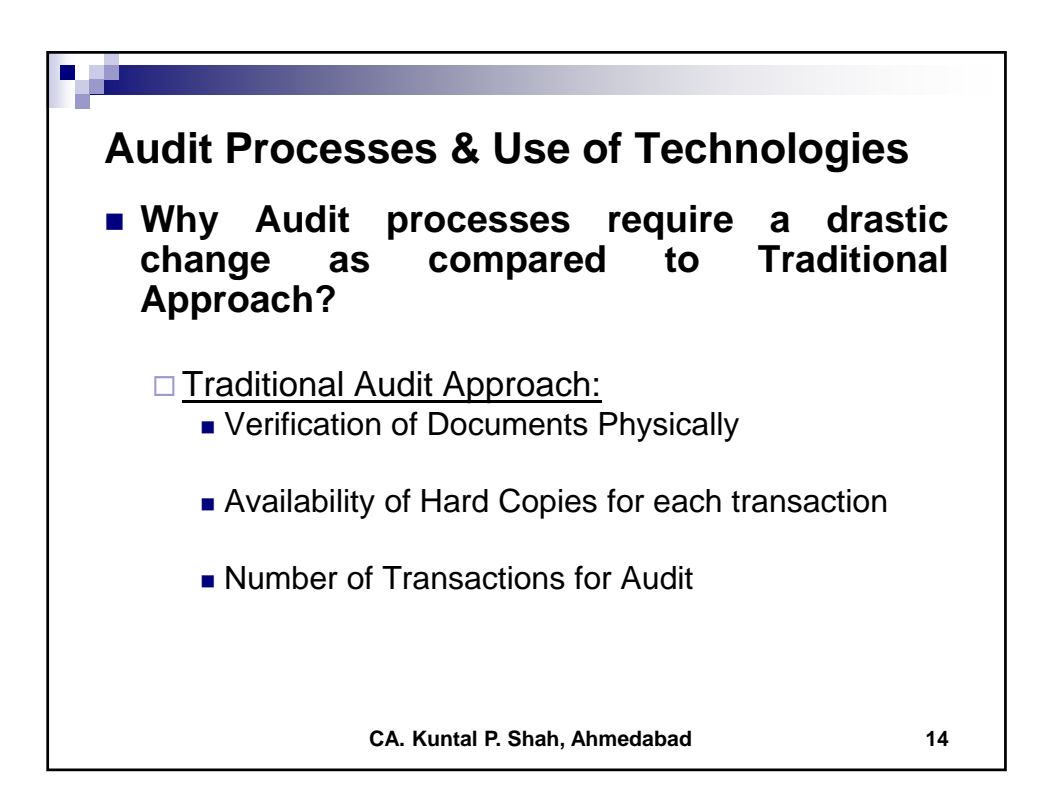

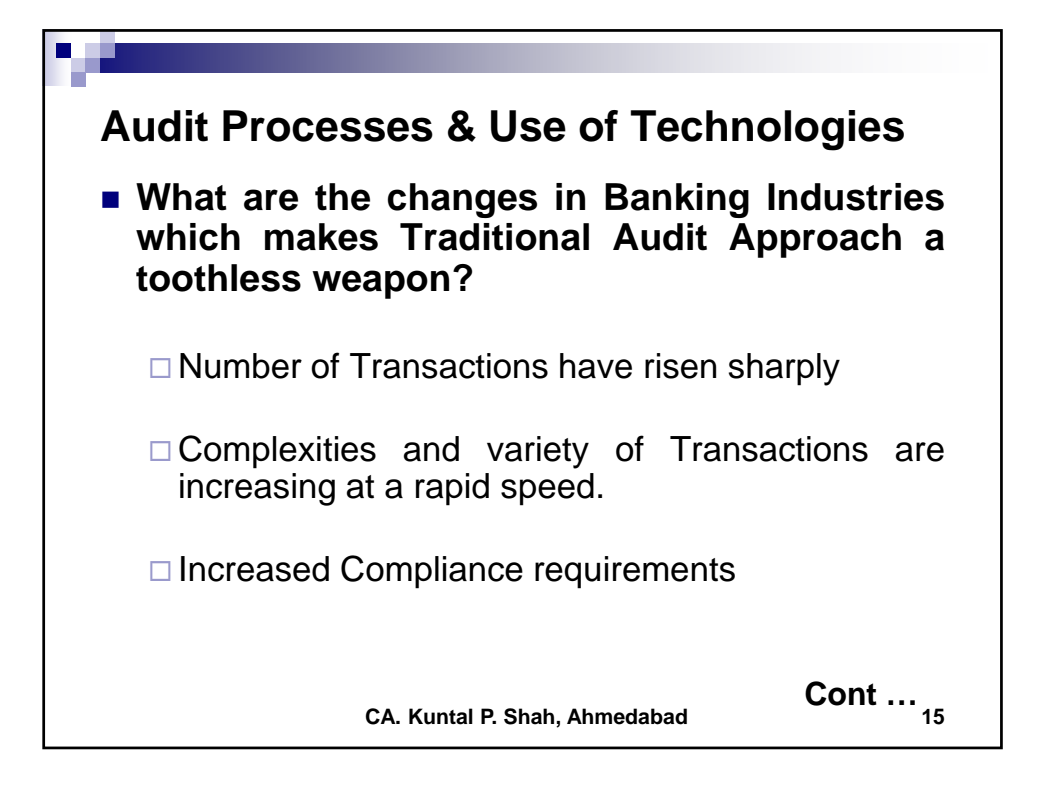

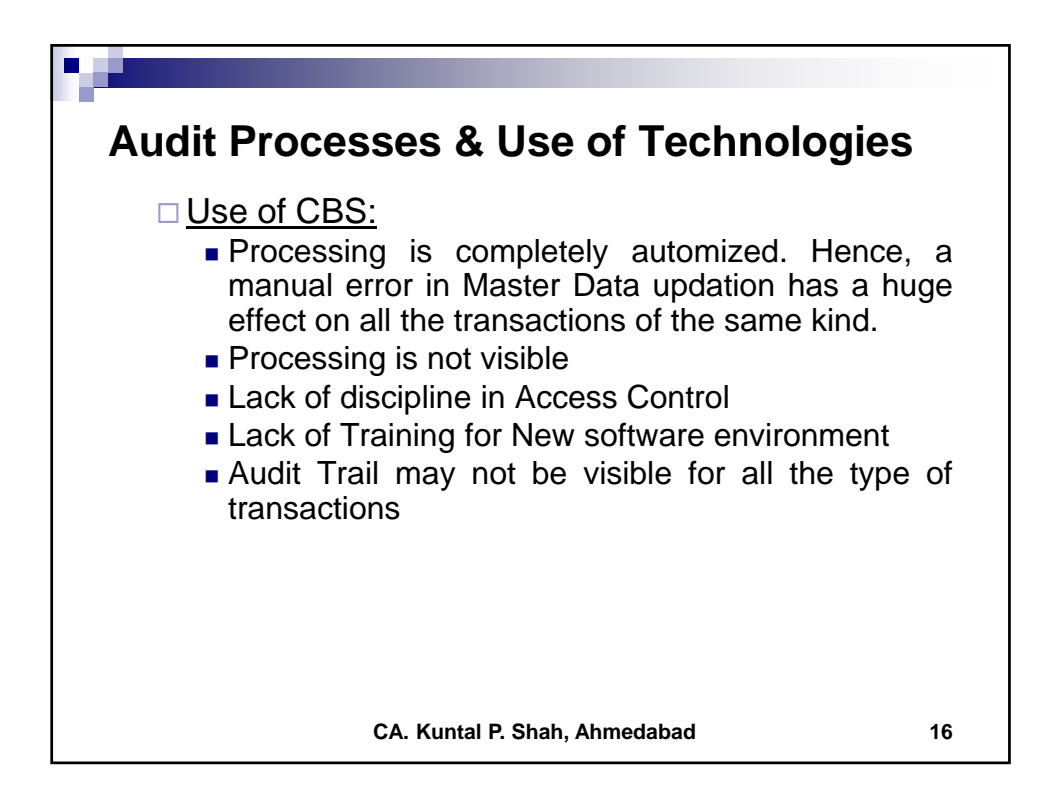

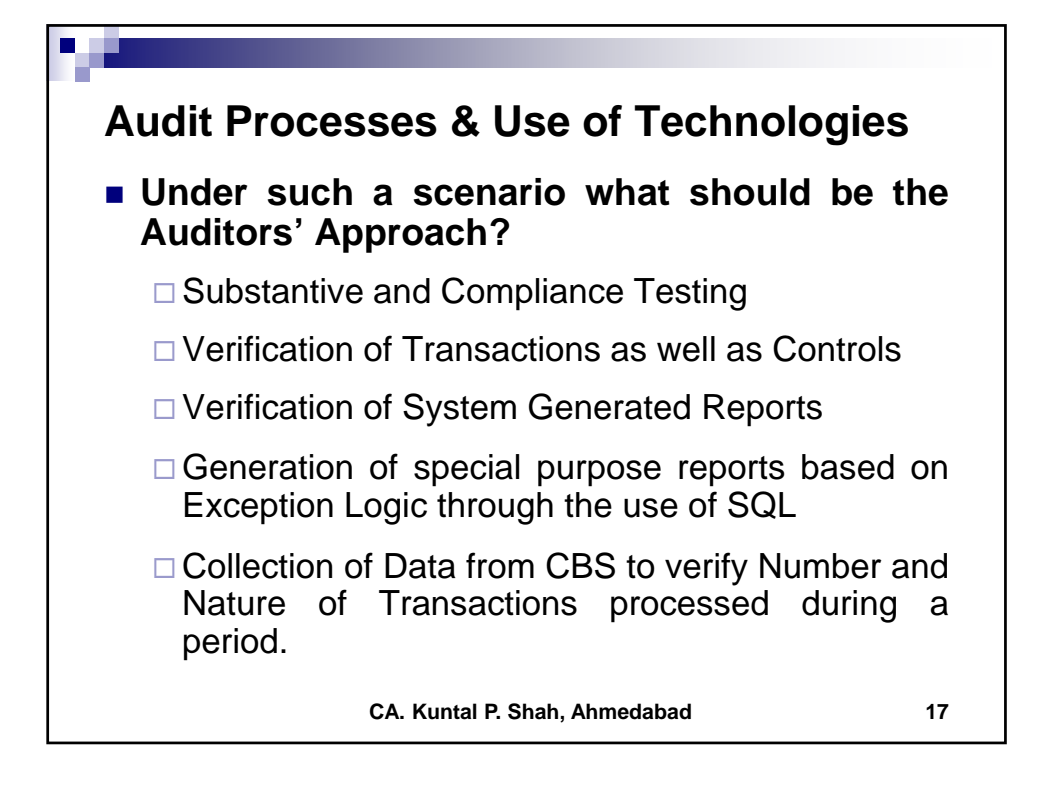

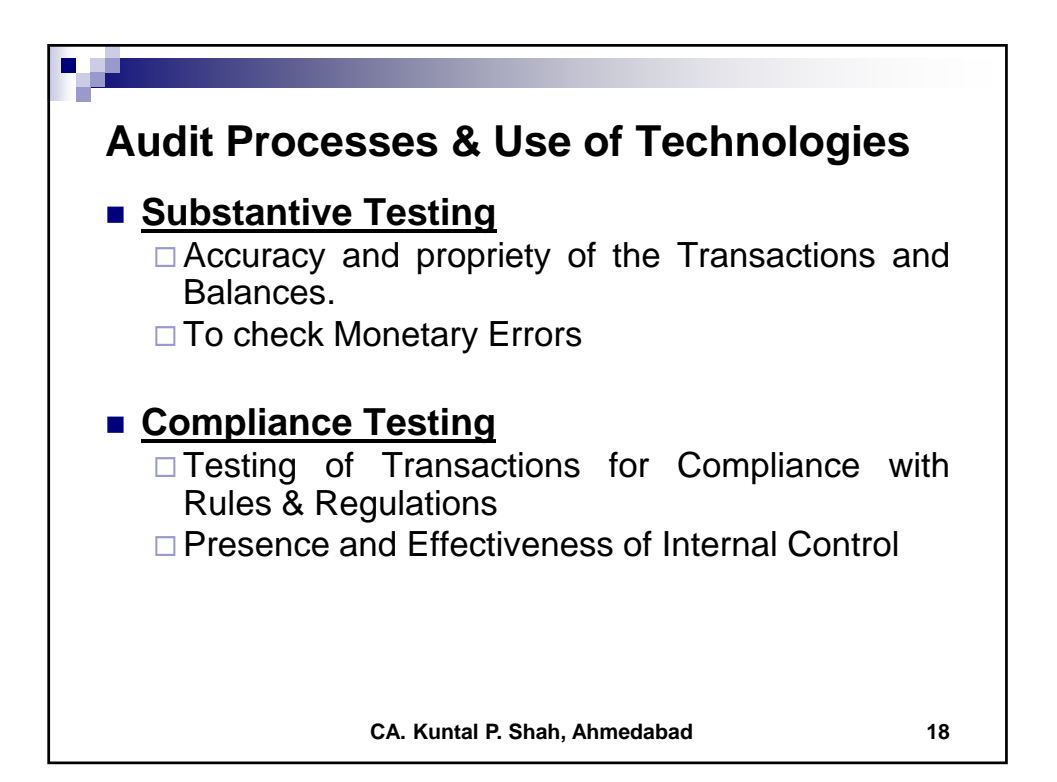

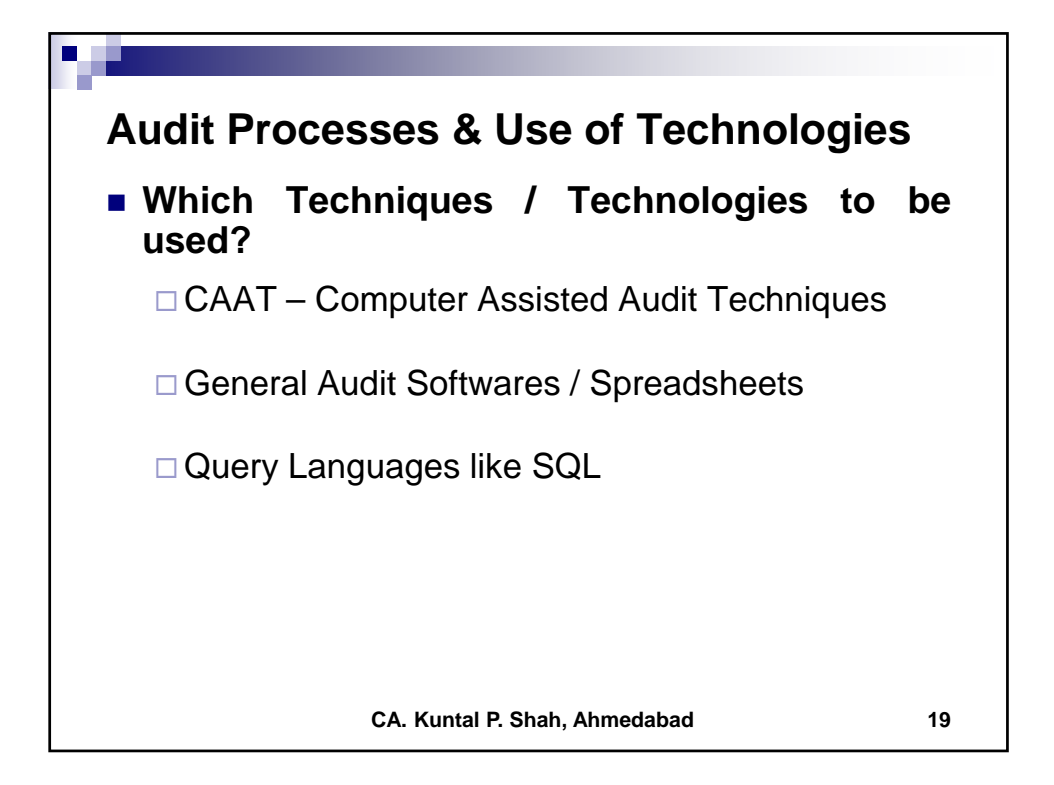

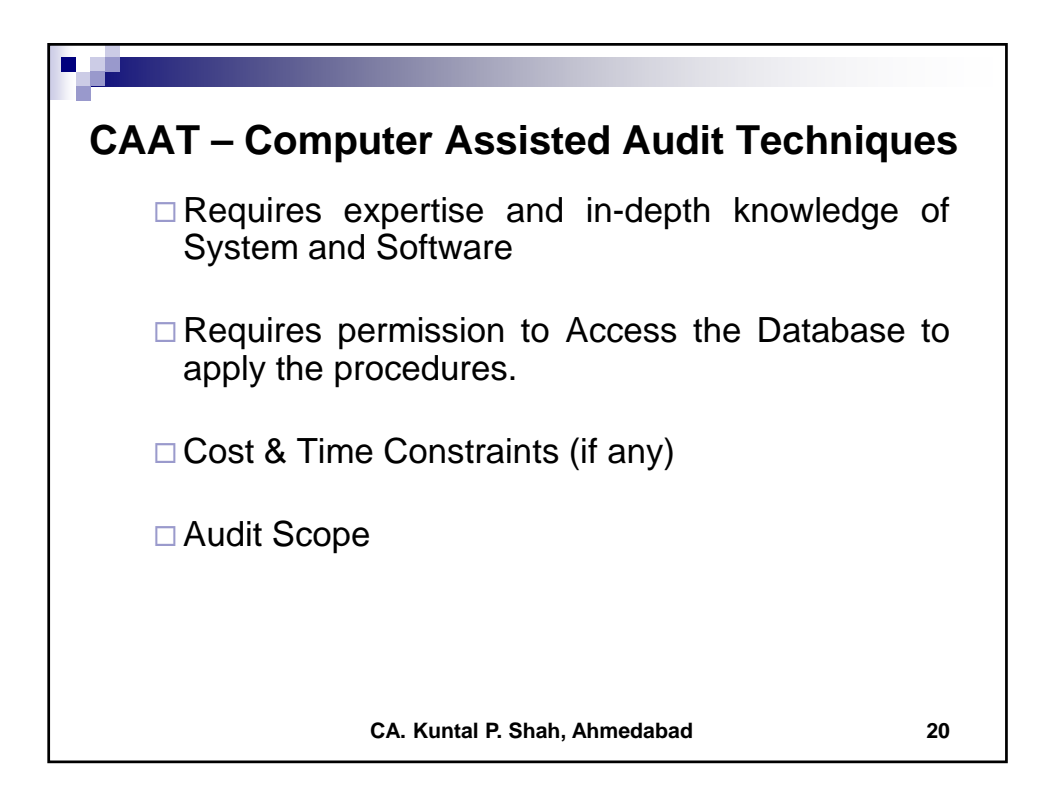

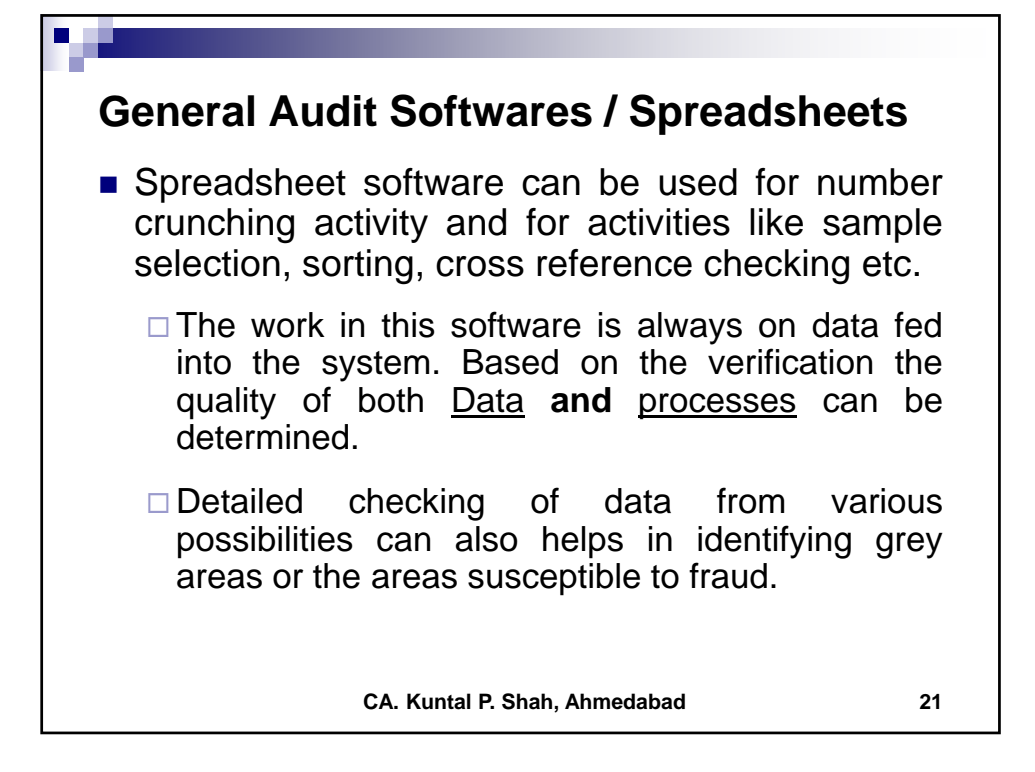

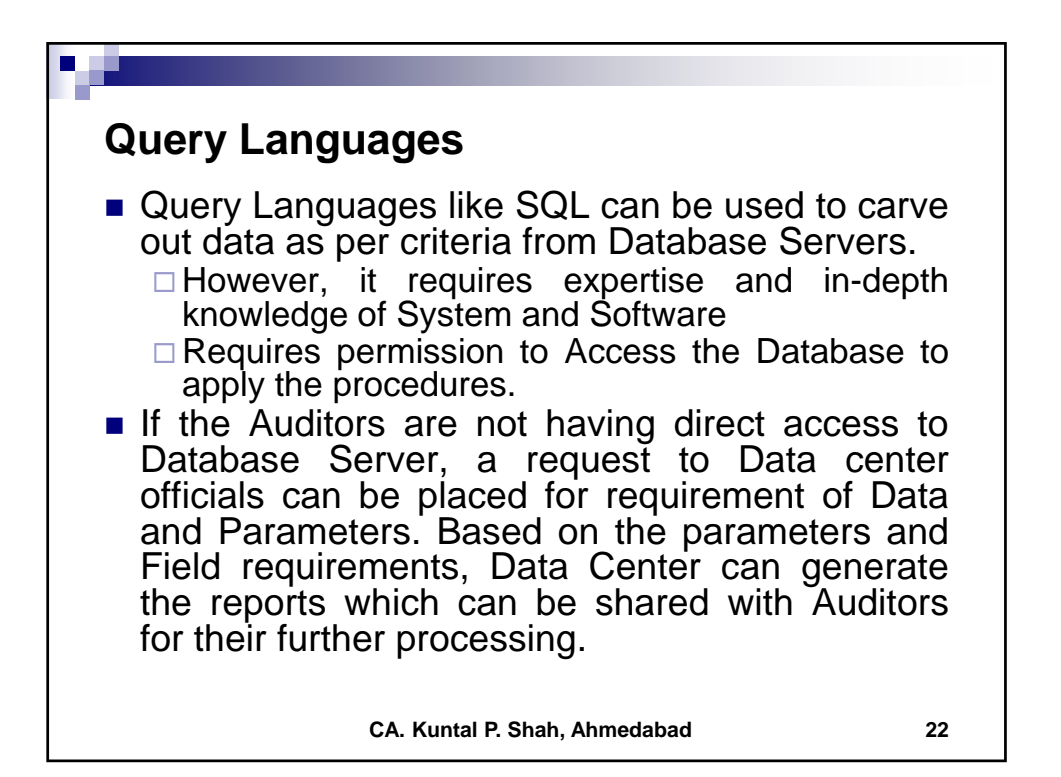

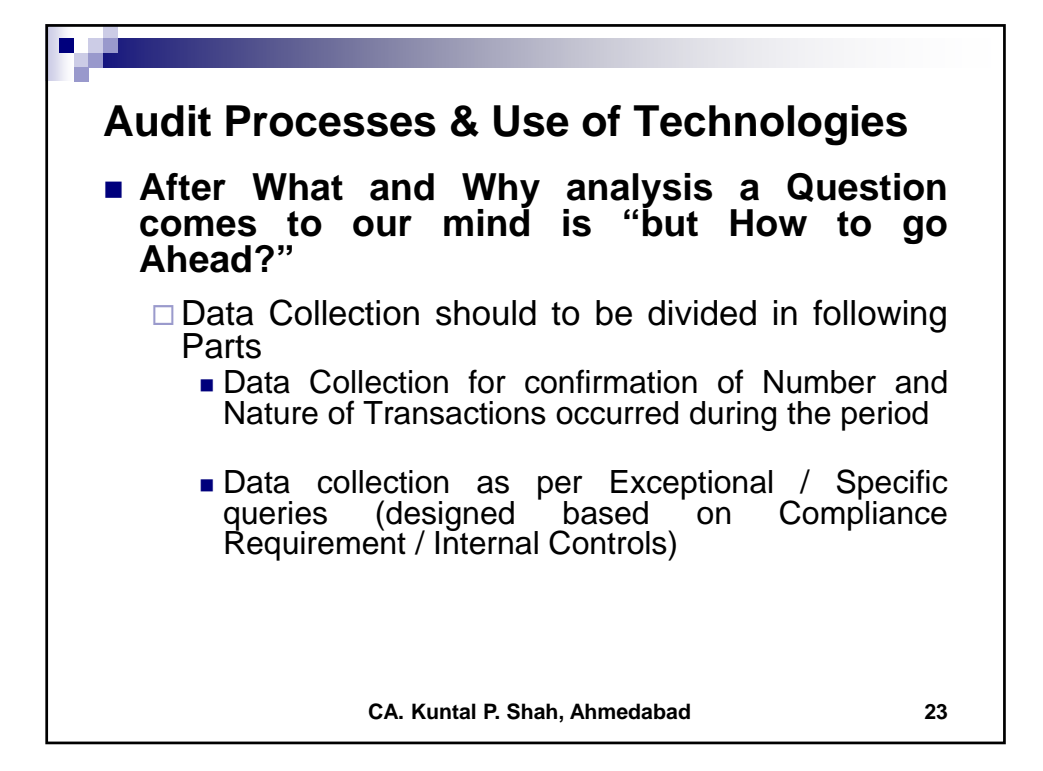

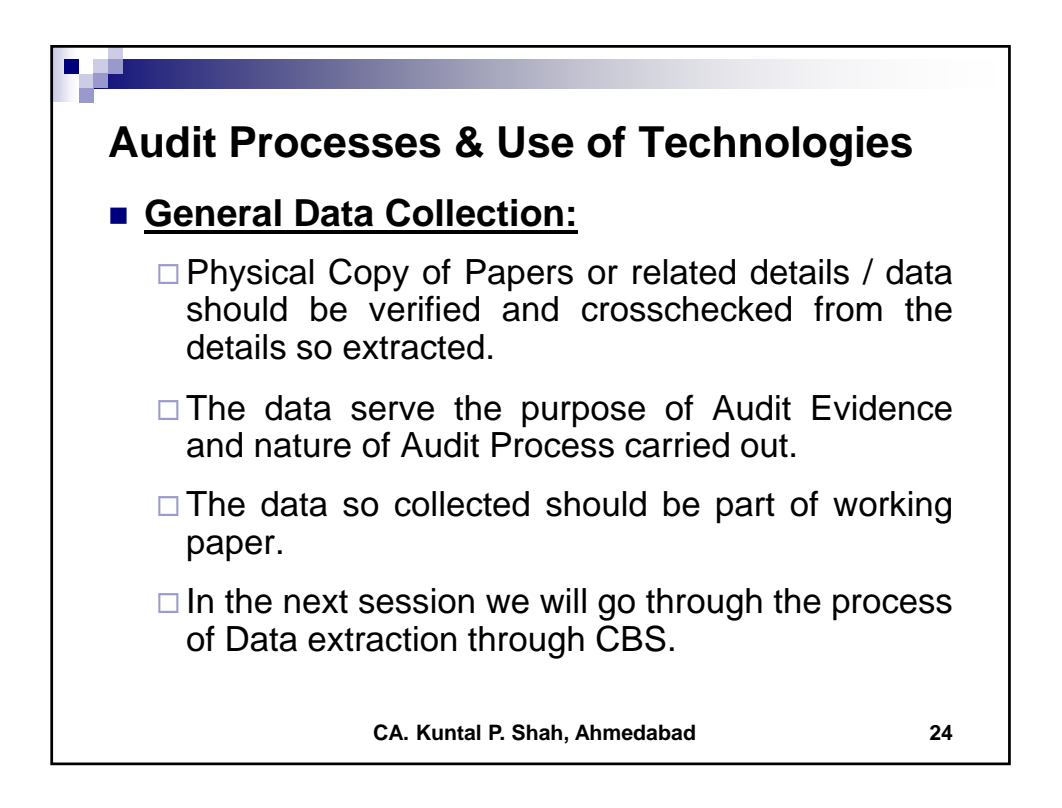

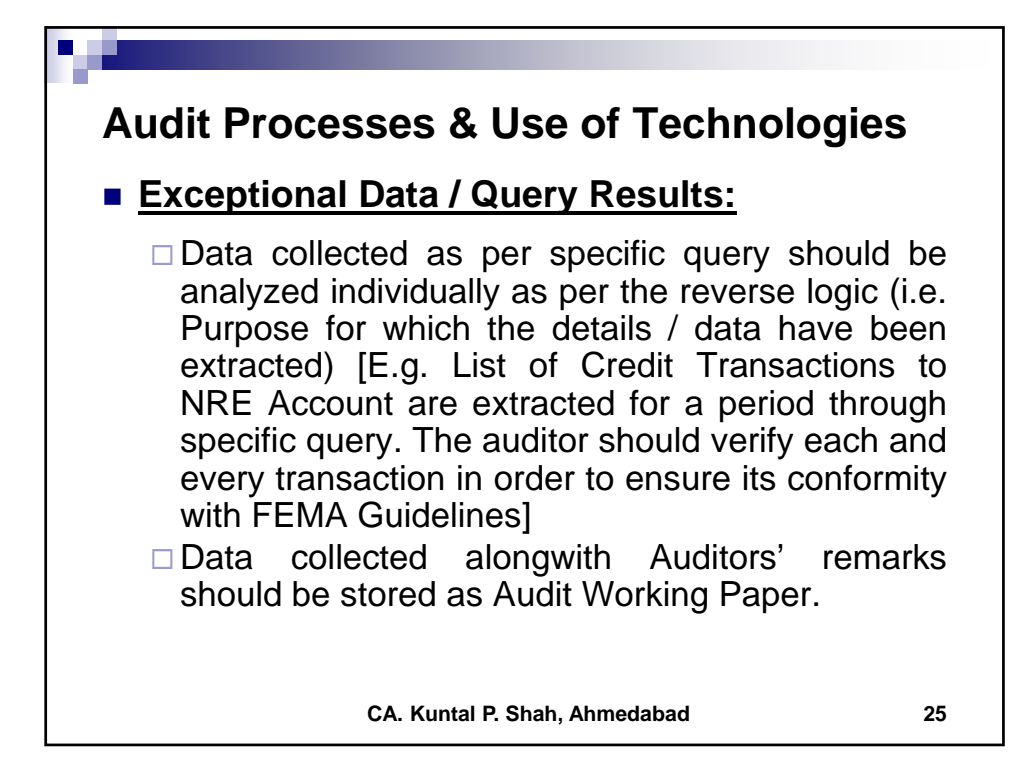

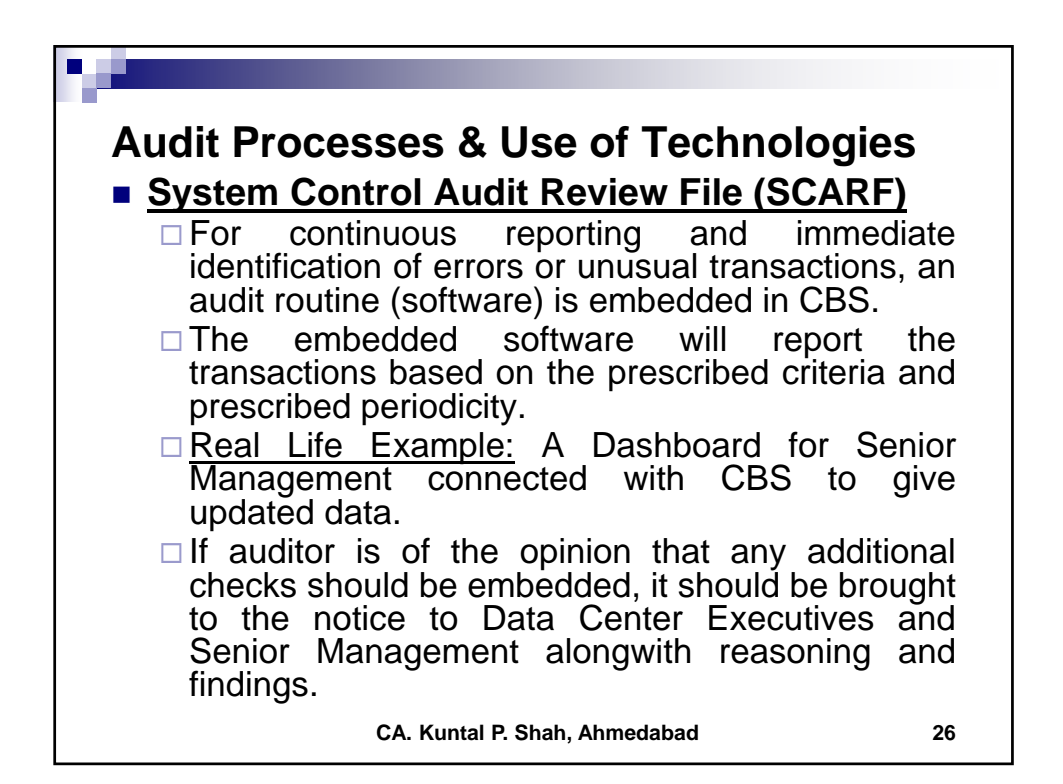

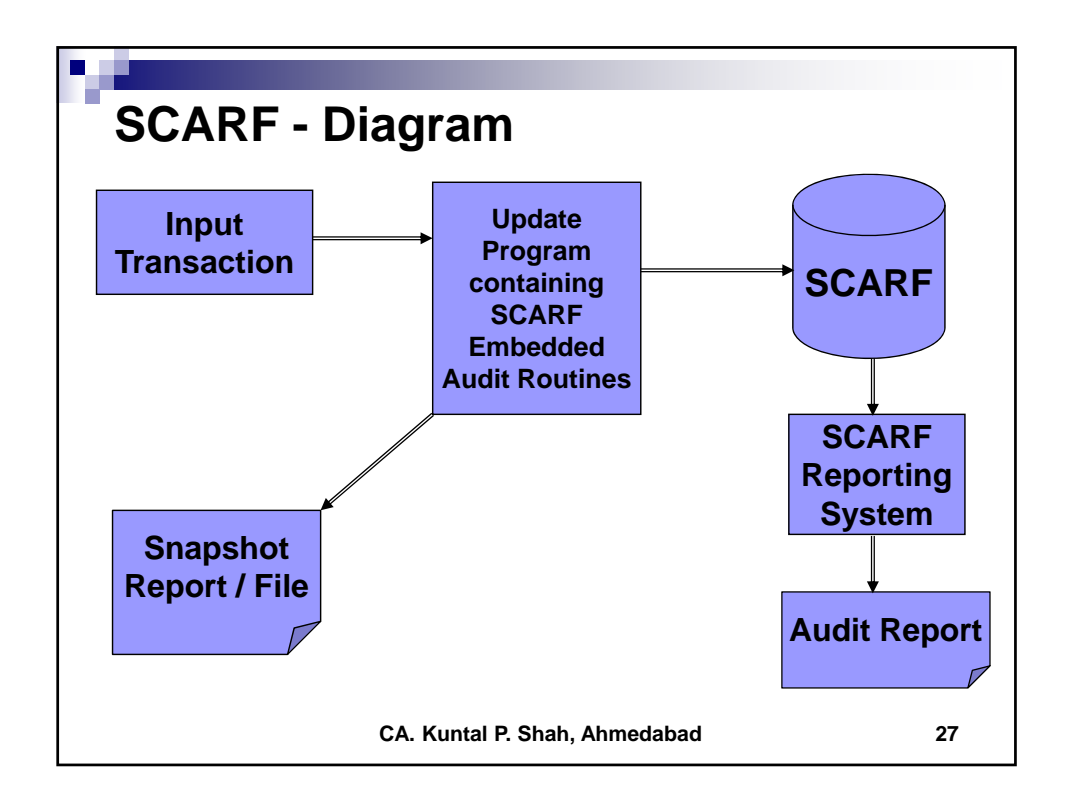

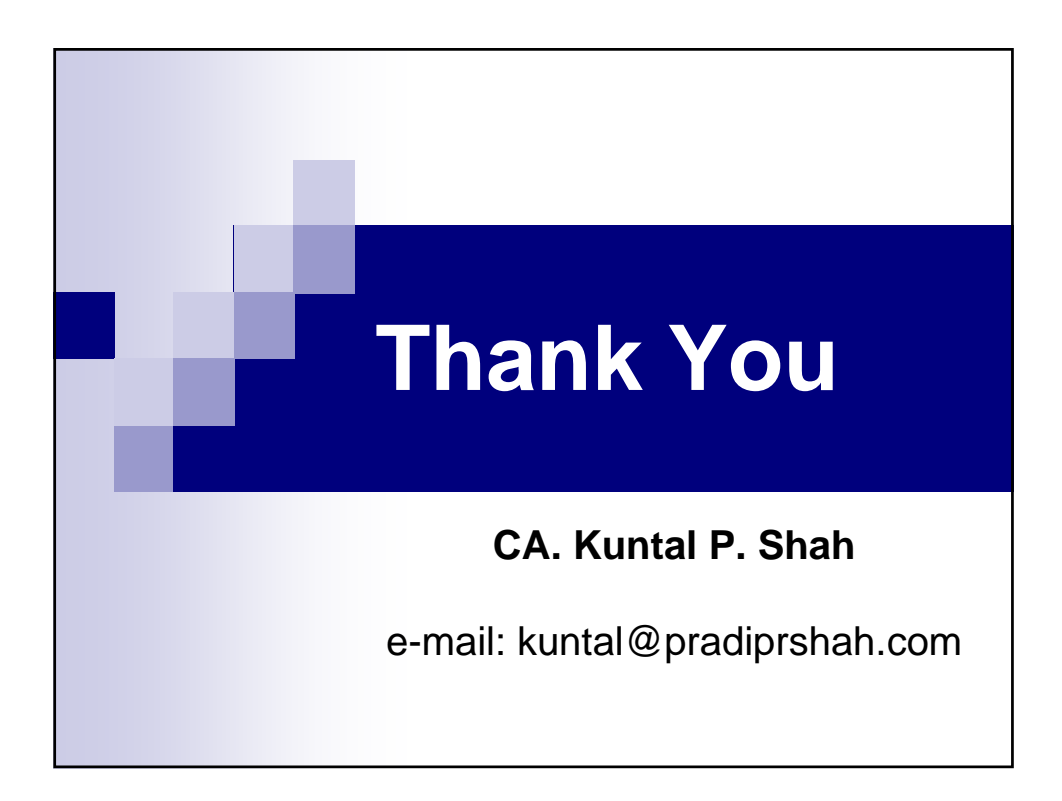

## **Section – 2**

### **Software Usage in Banks – CBS Demonstration**

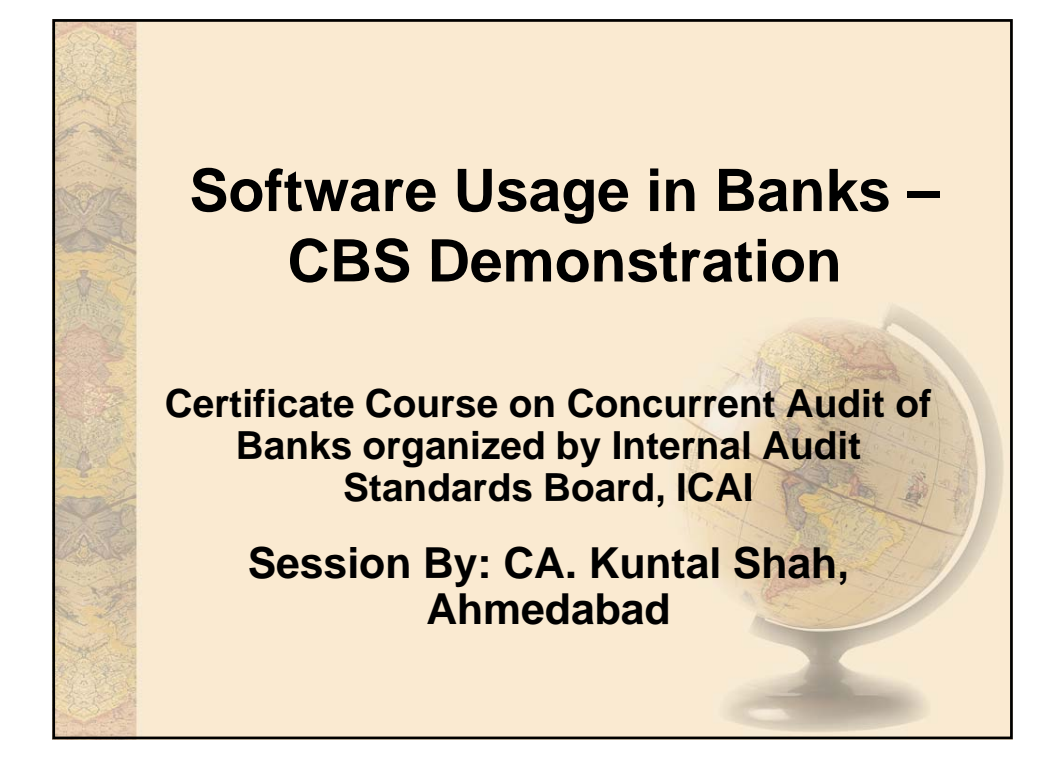

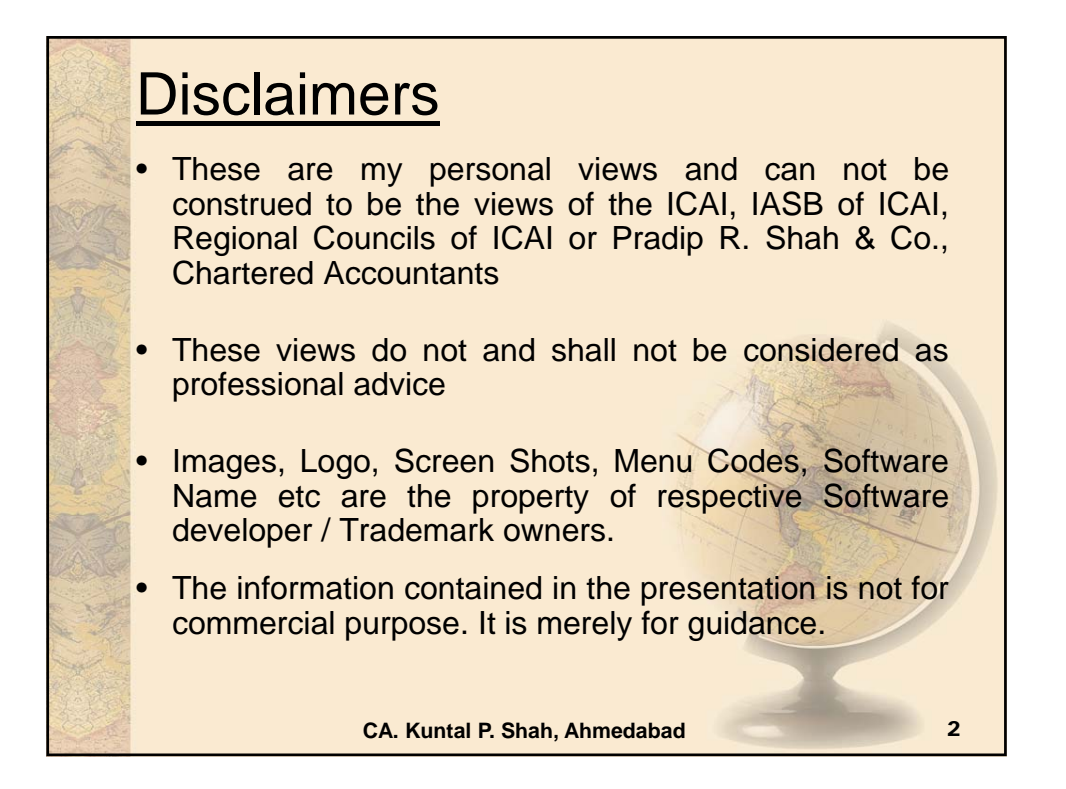

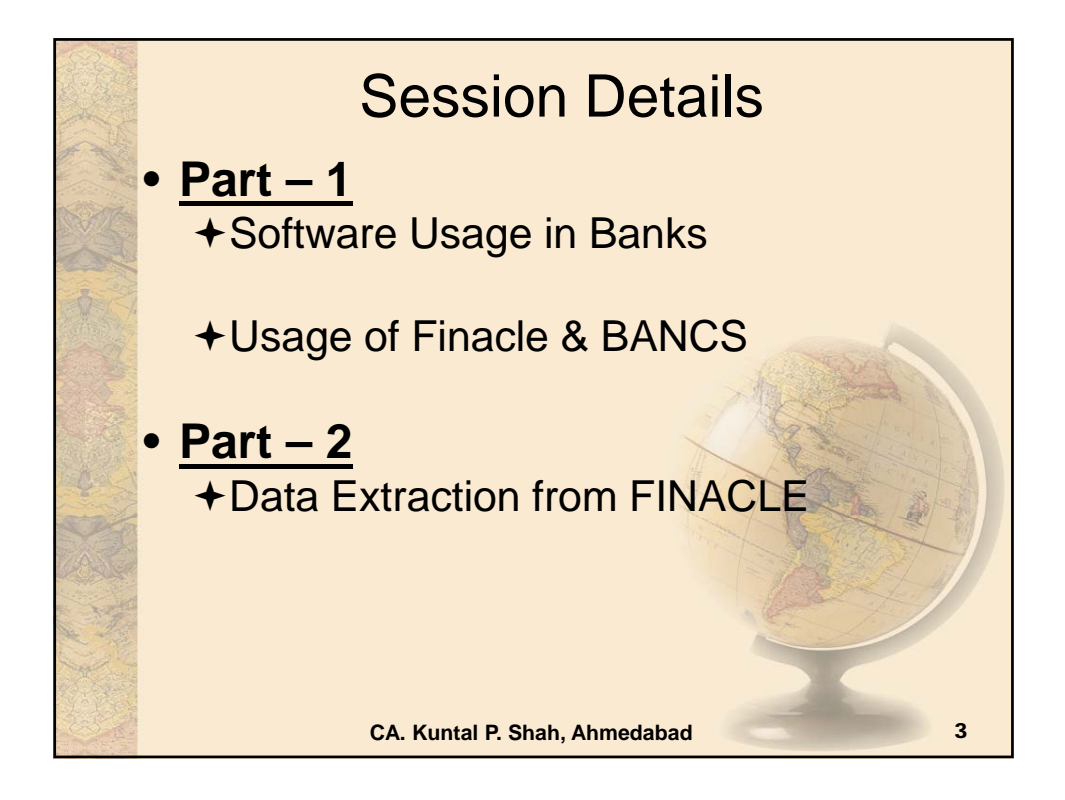

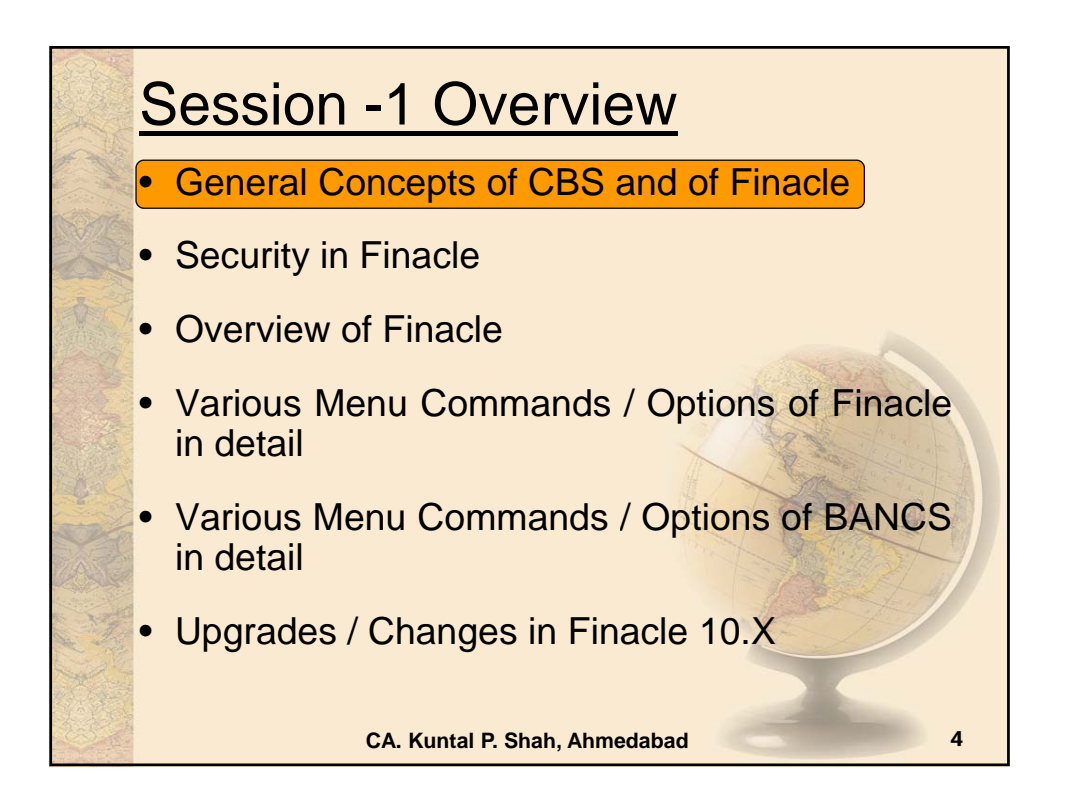

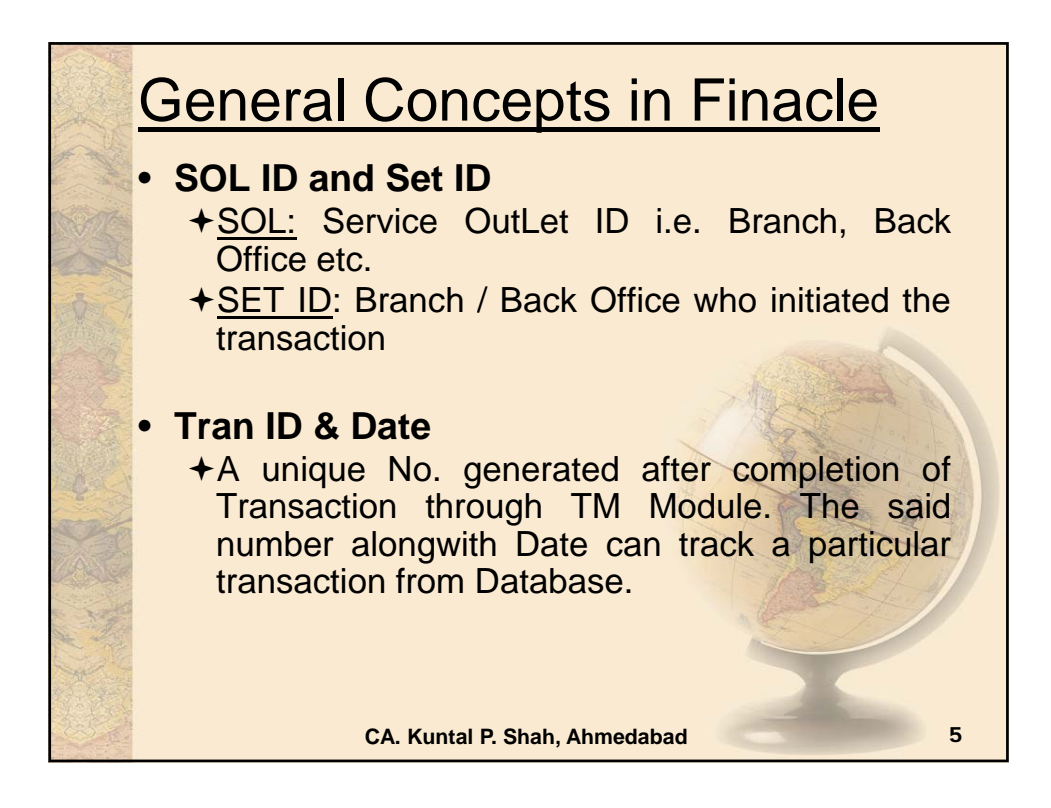

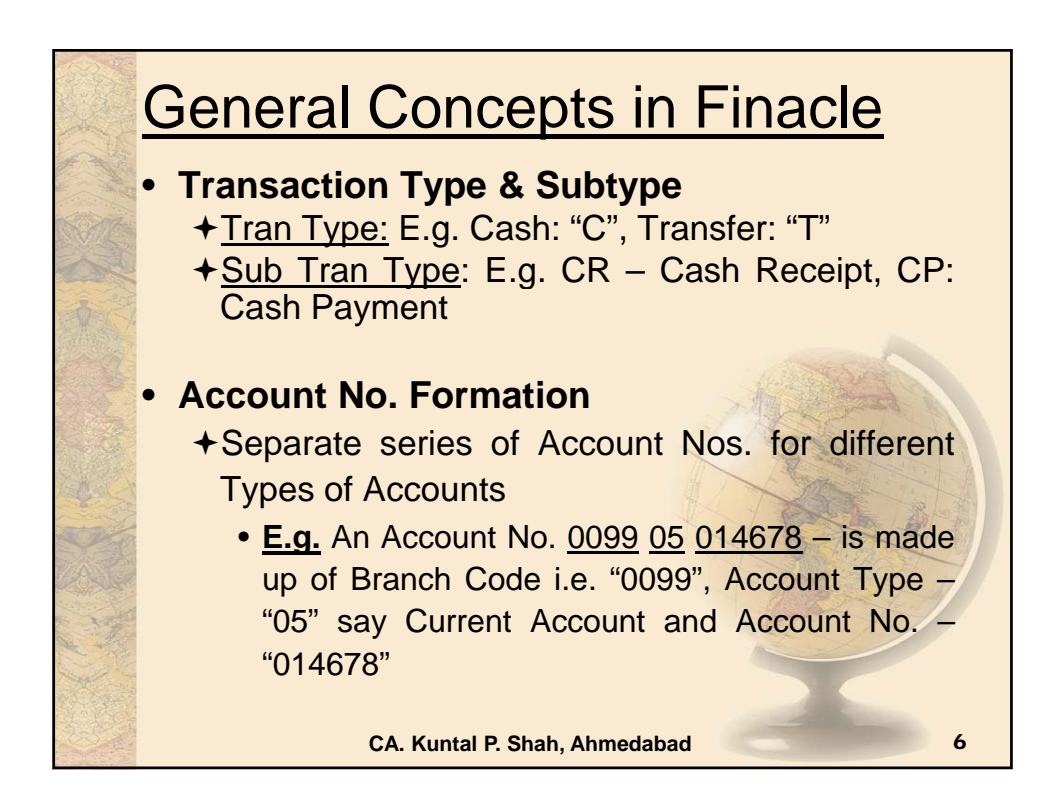

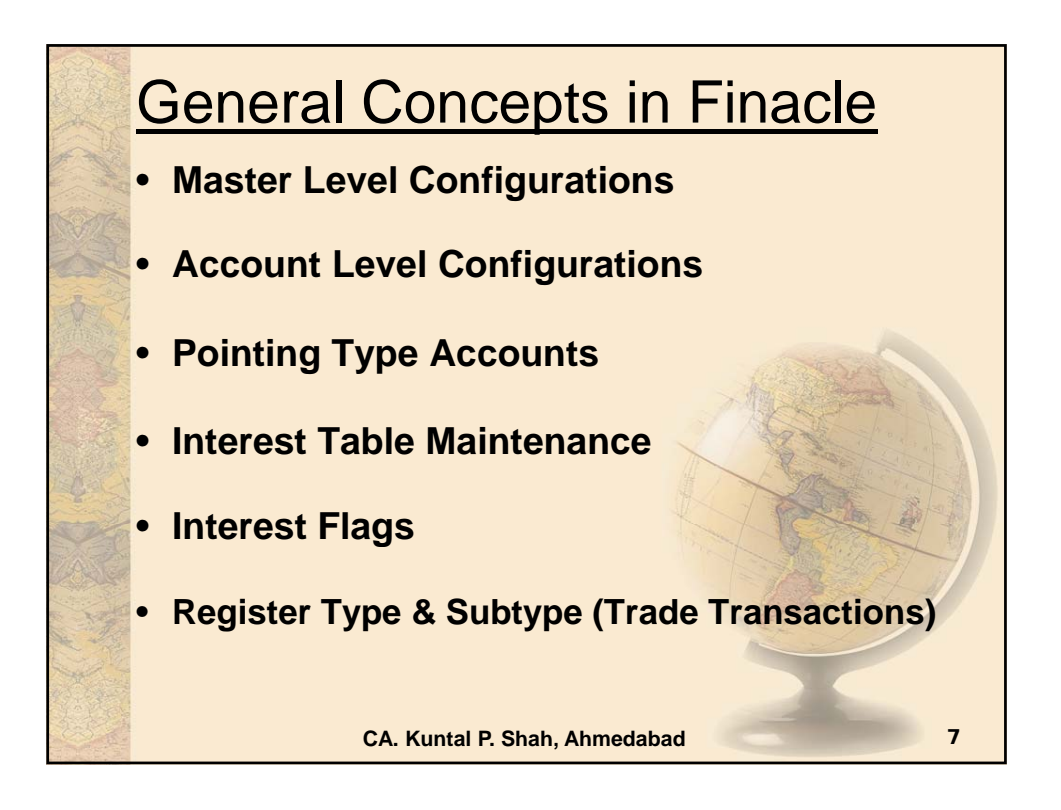

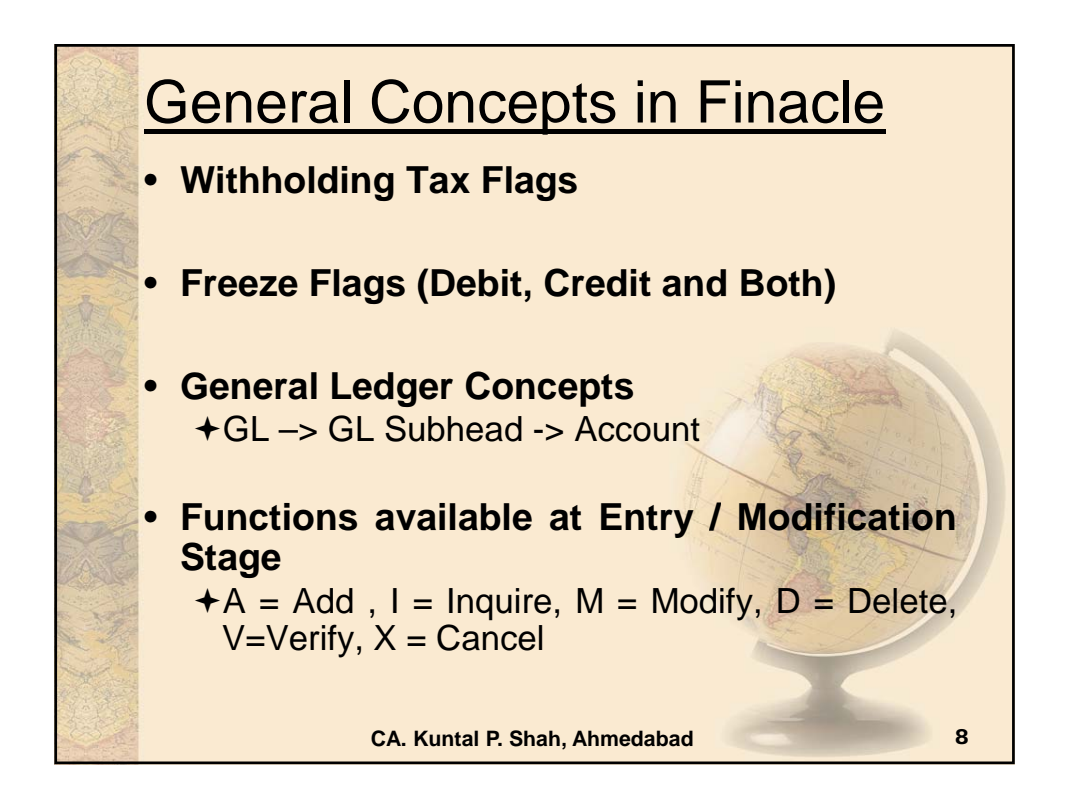

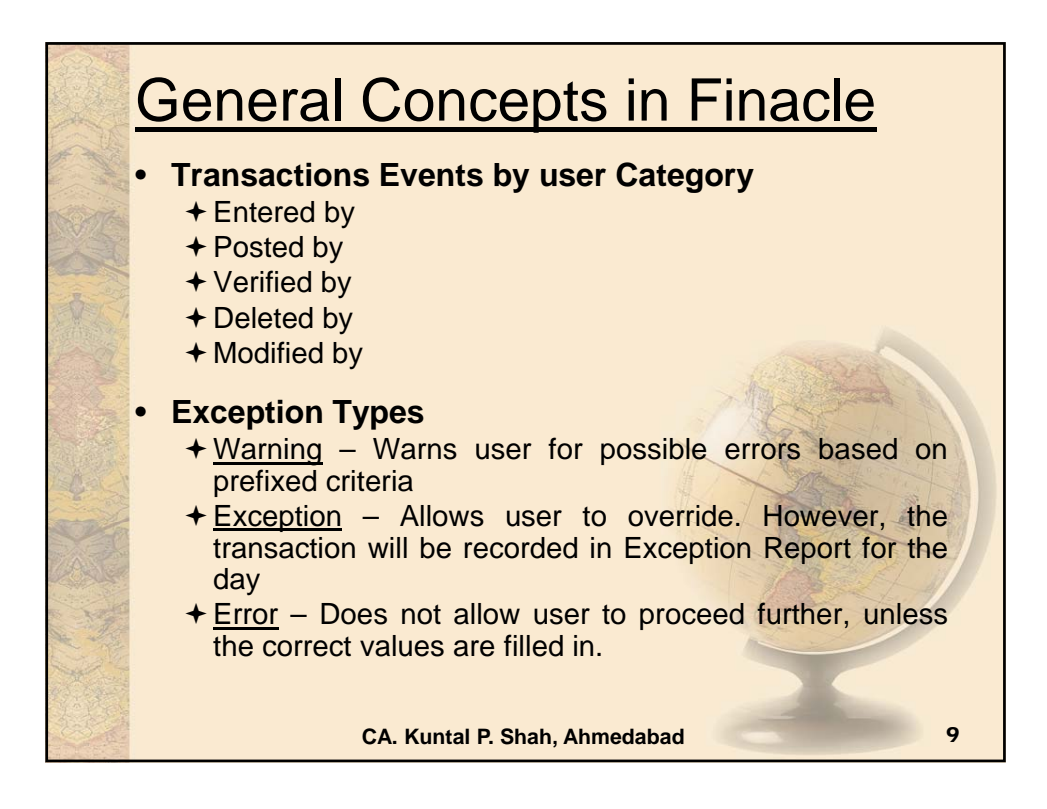

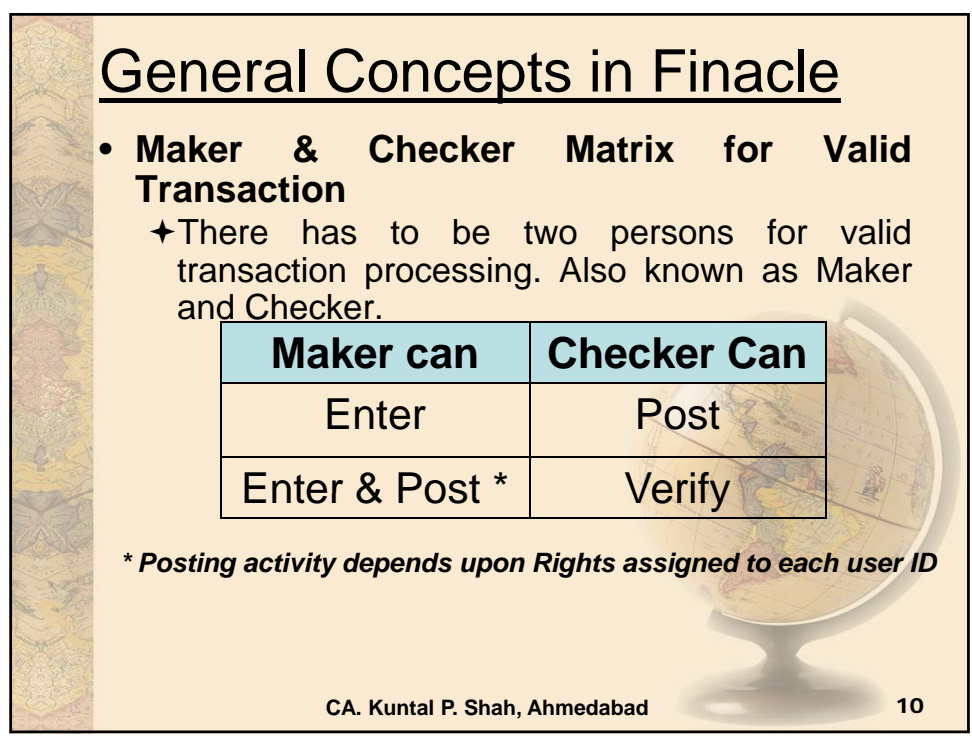

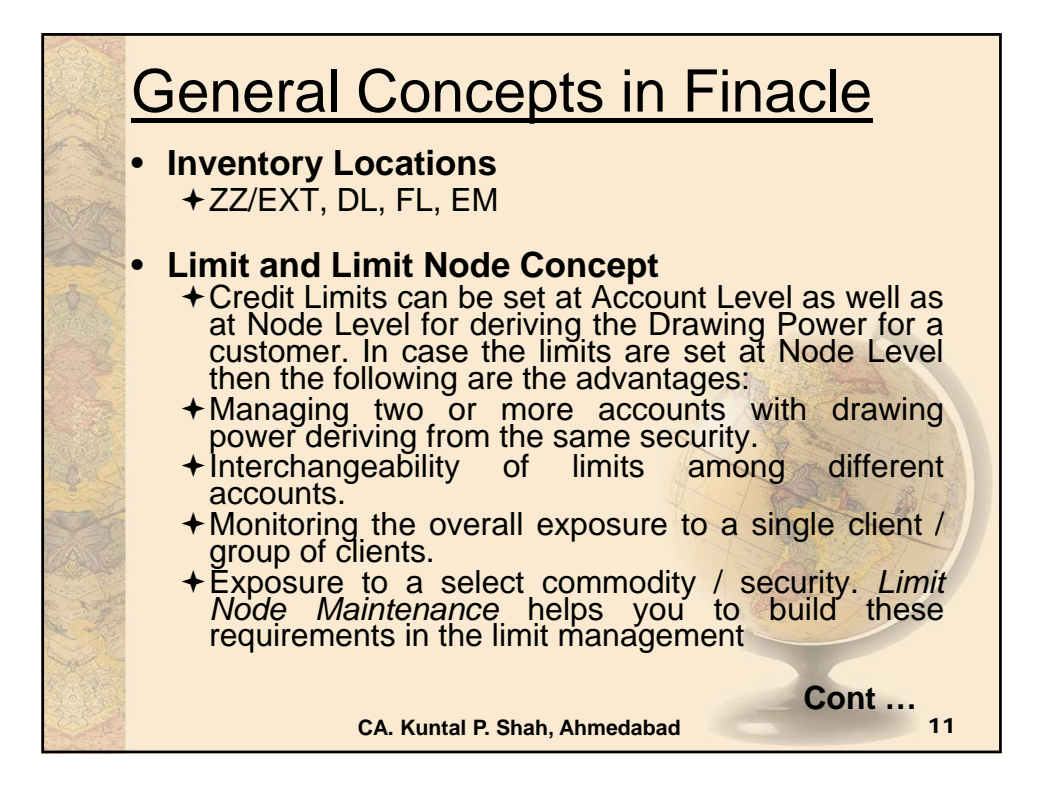

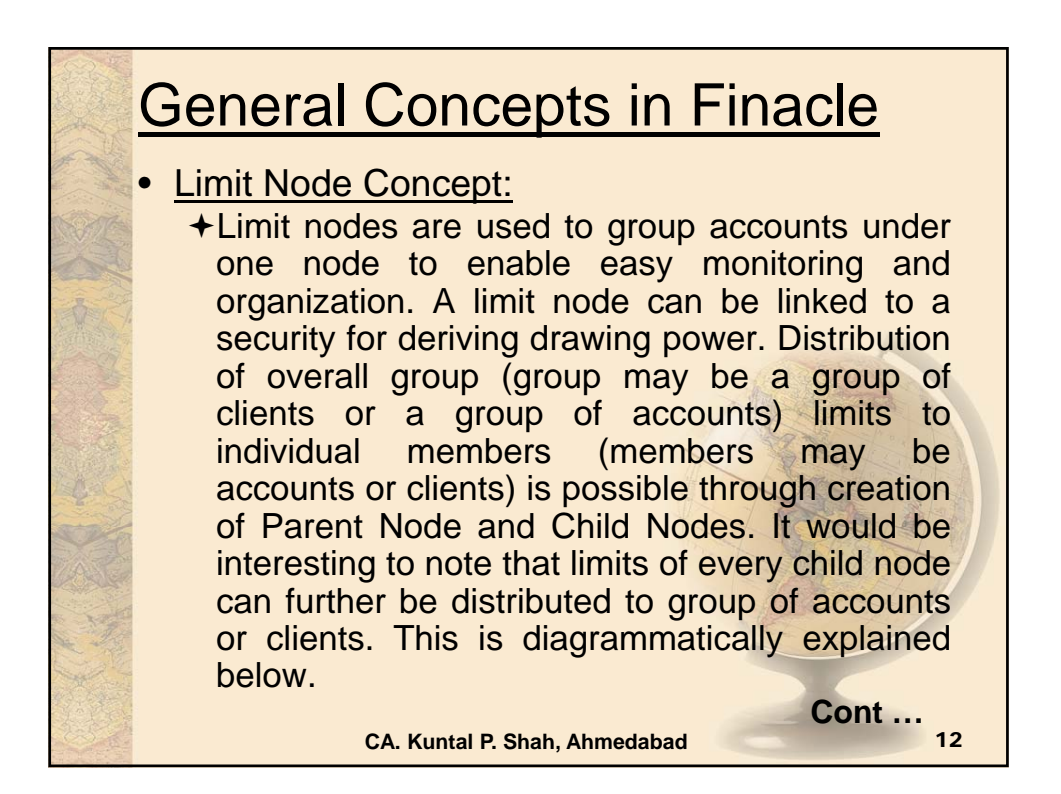

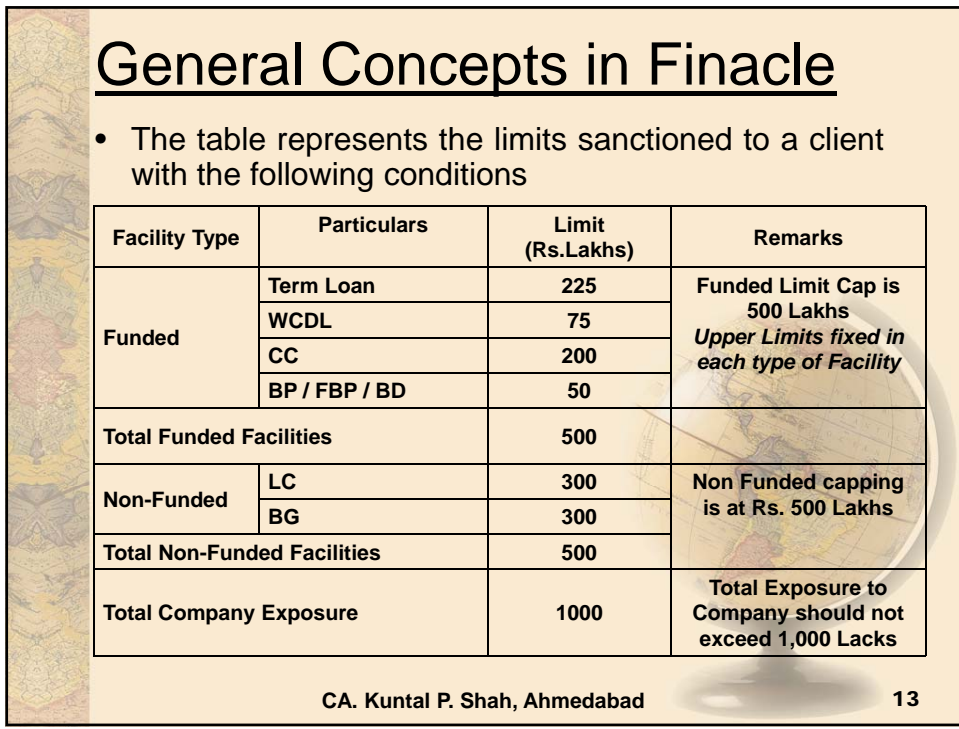

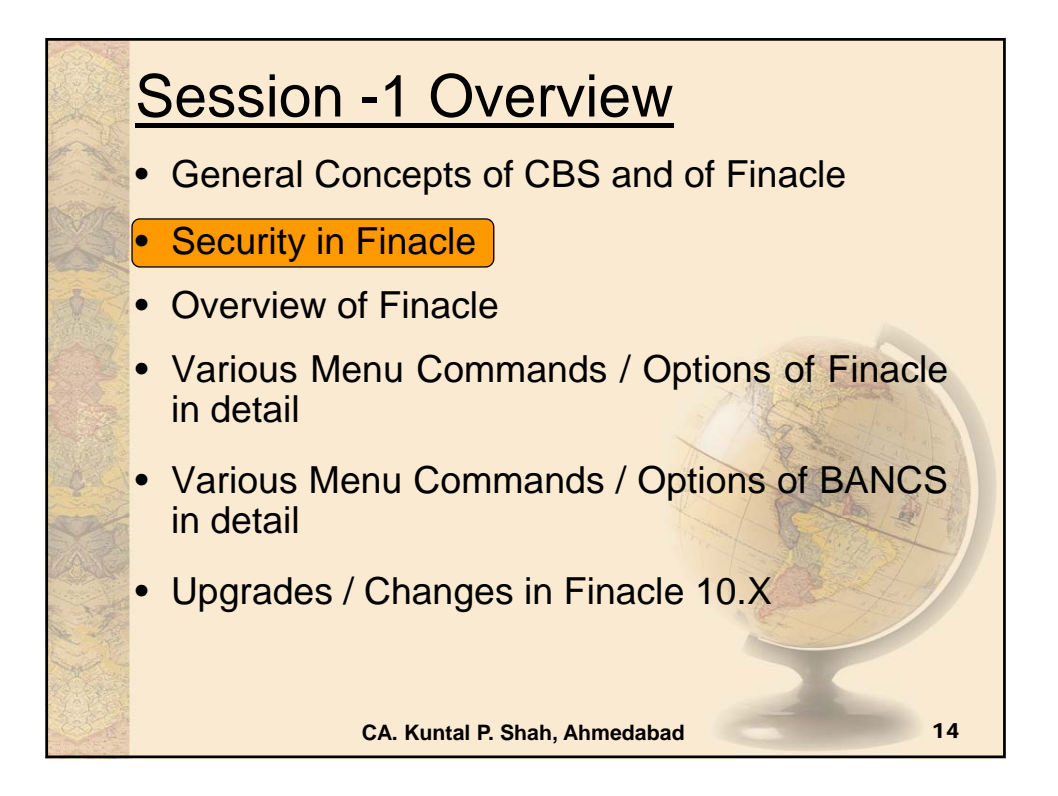

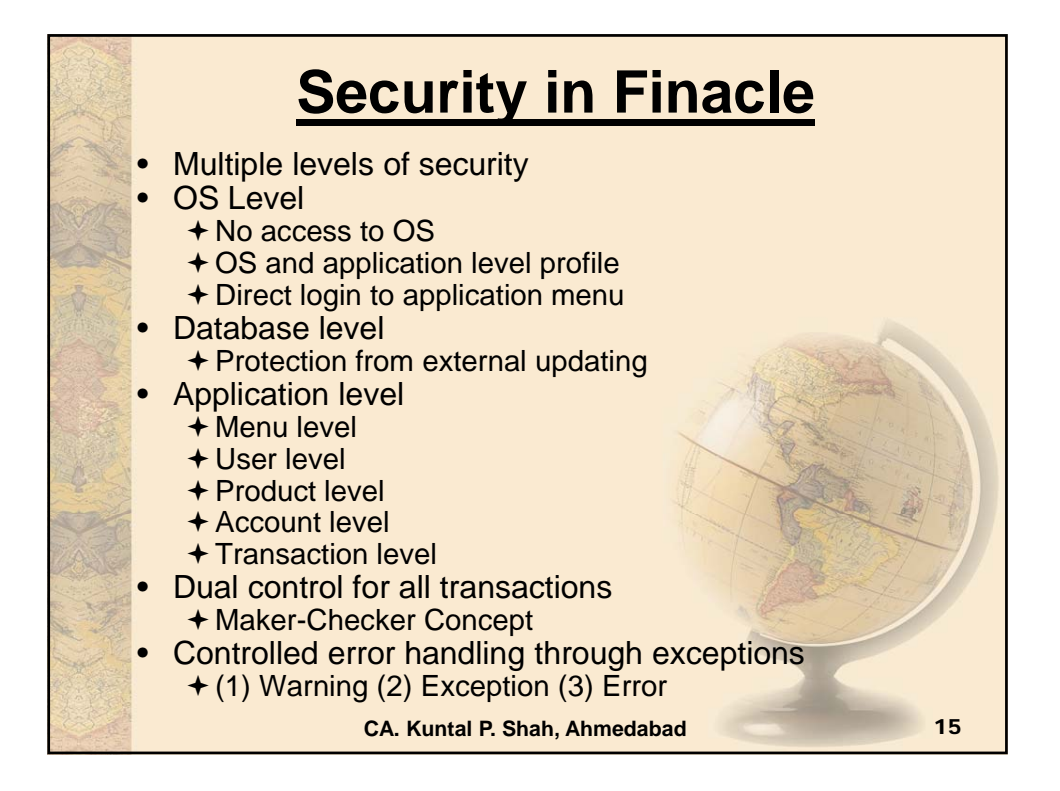

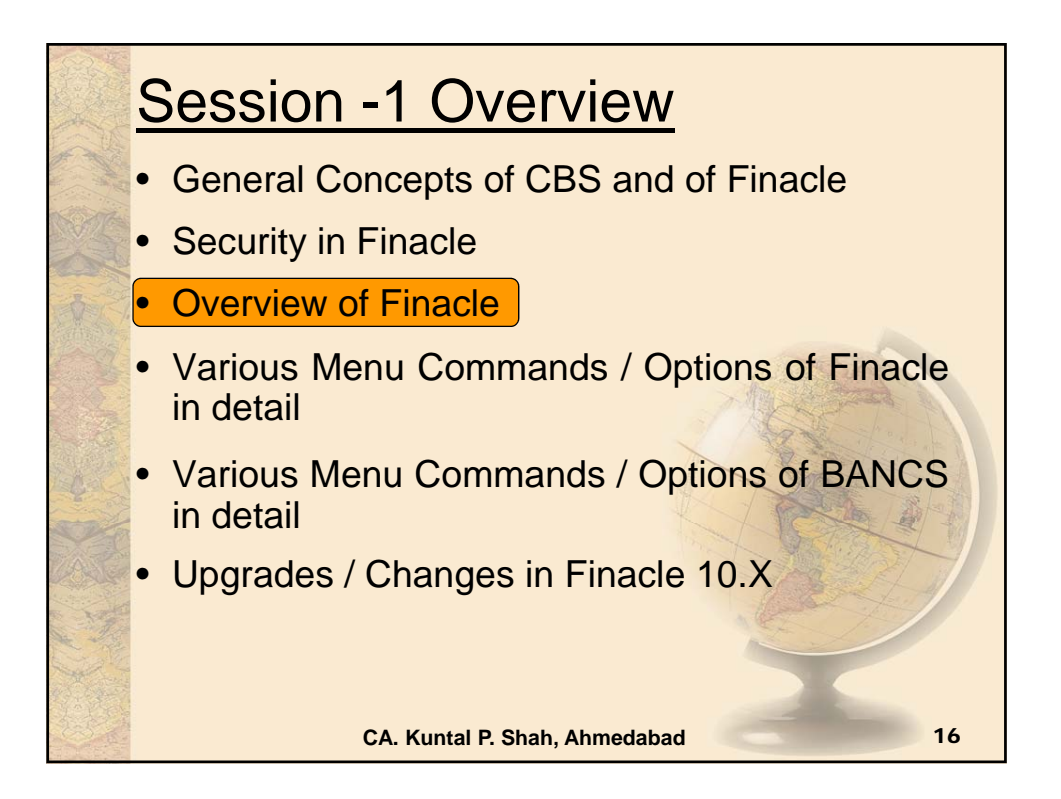

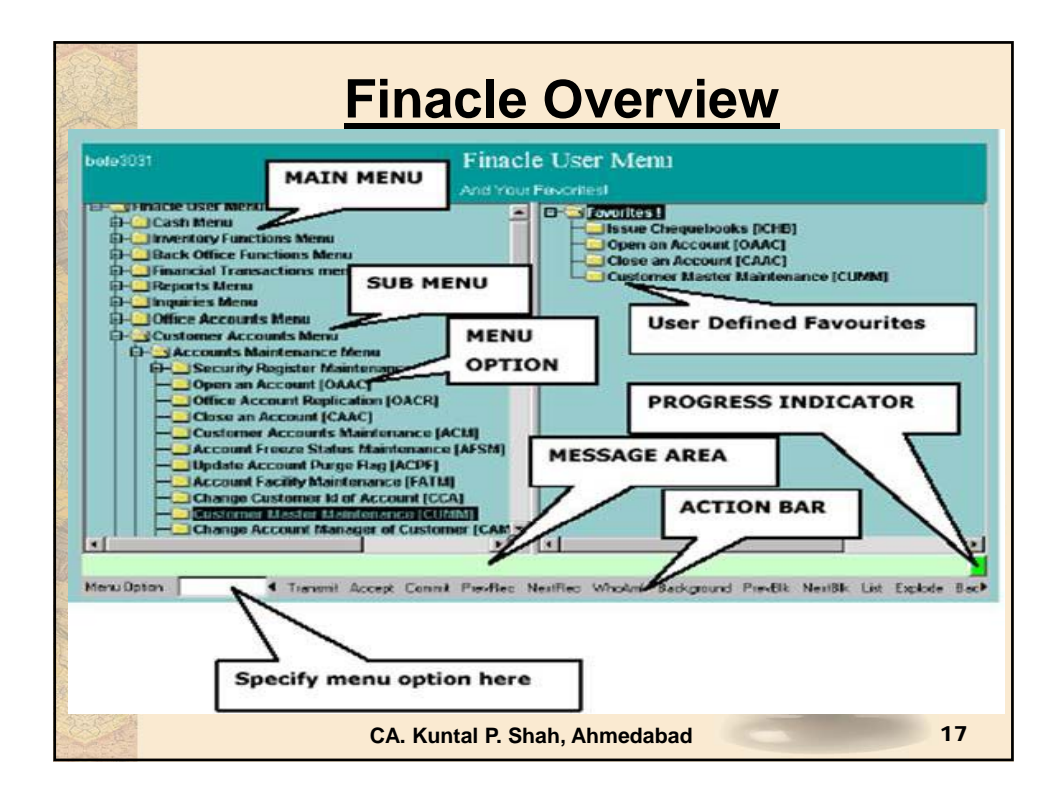

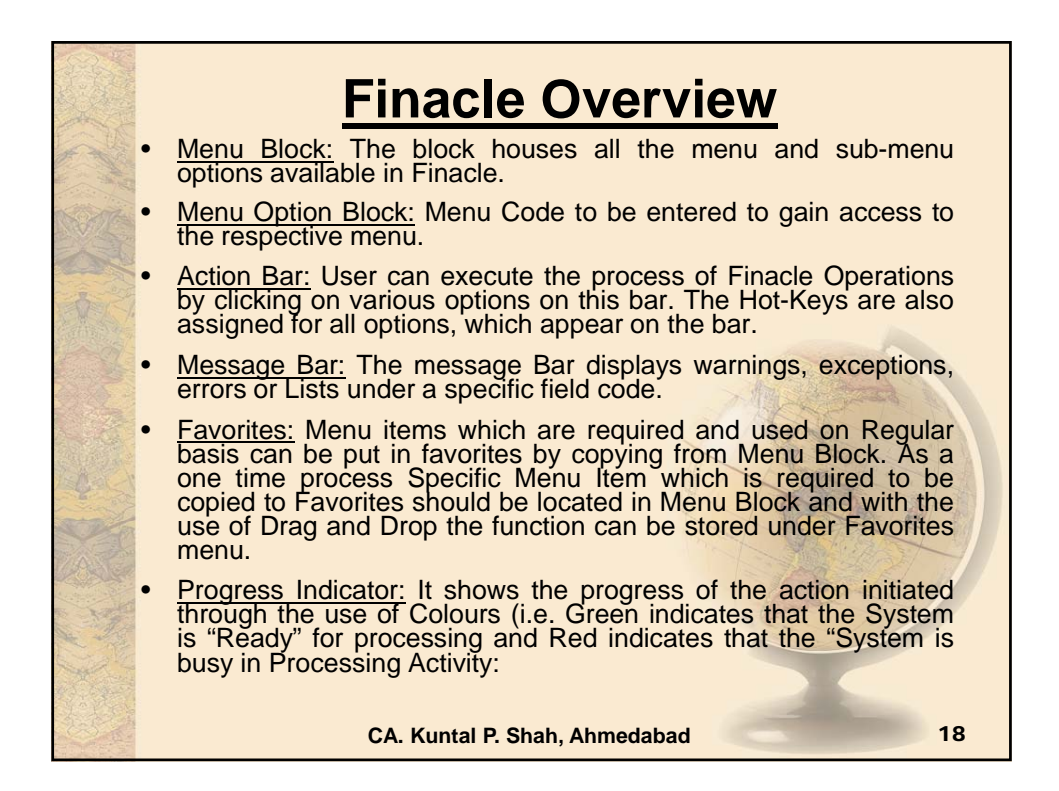

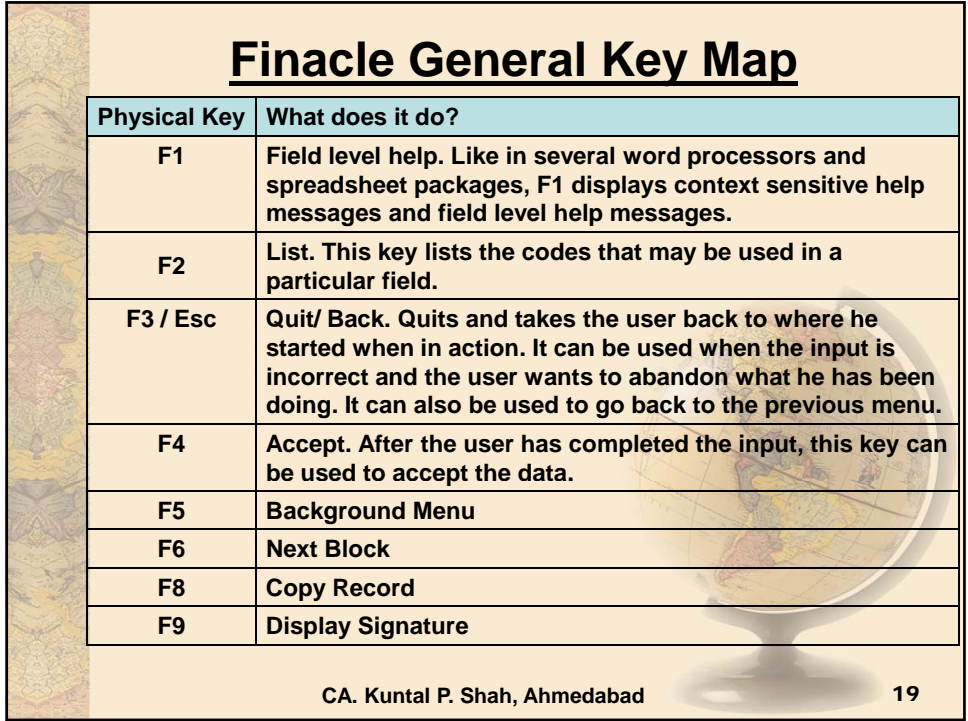

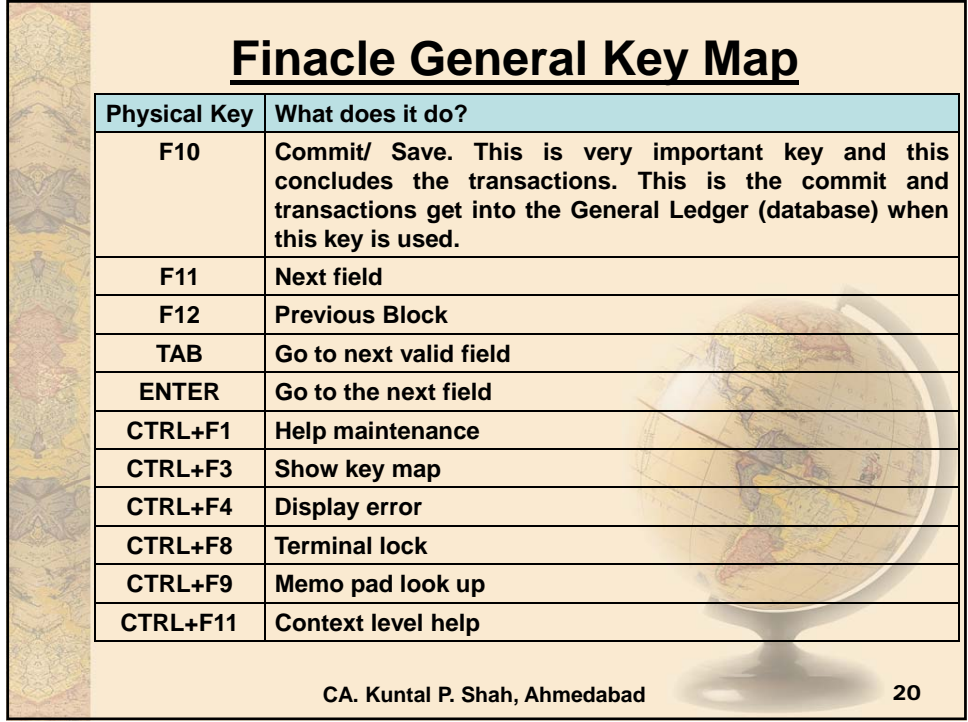

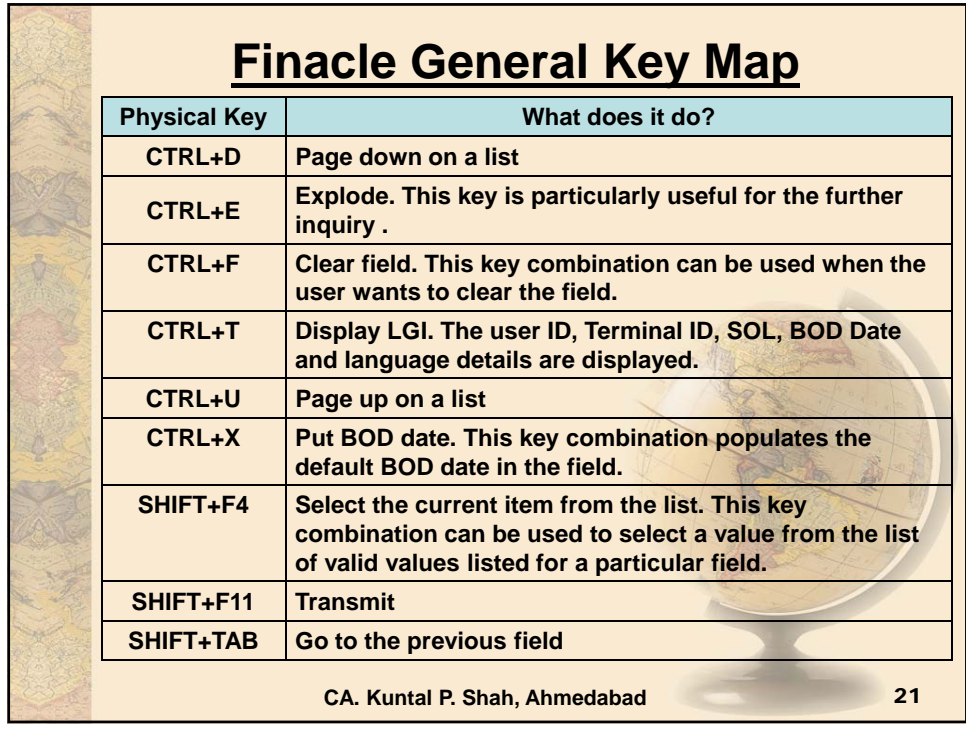

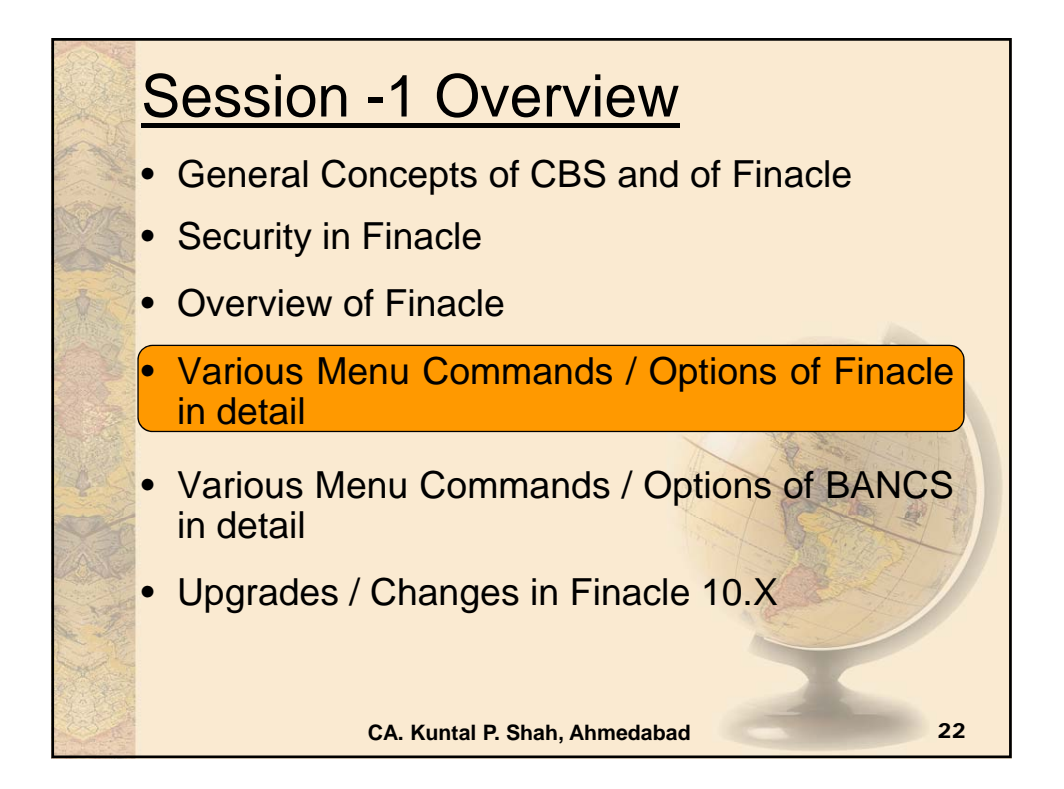

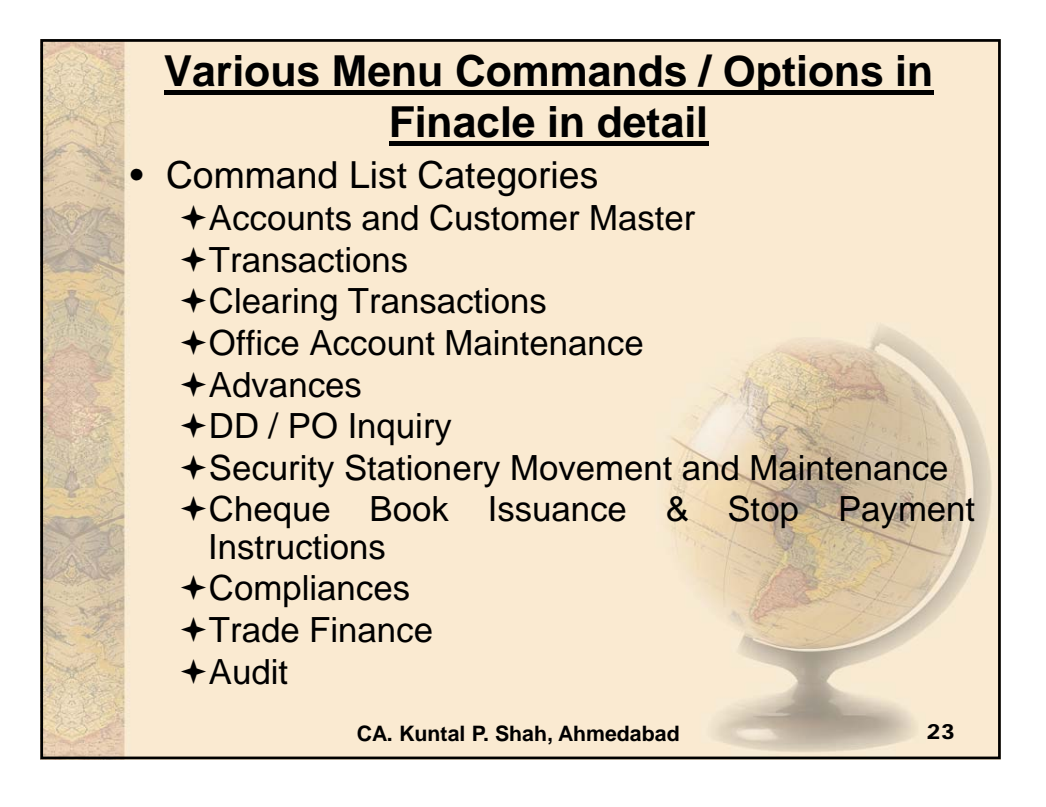

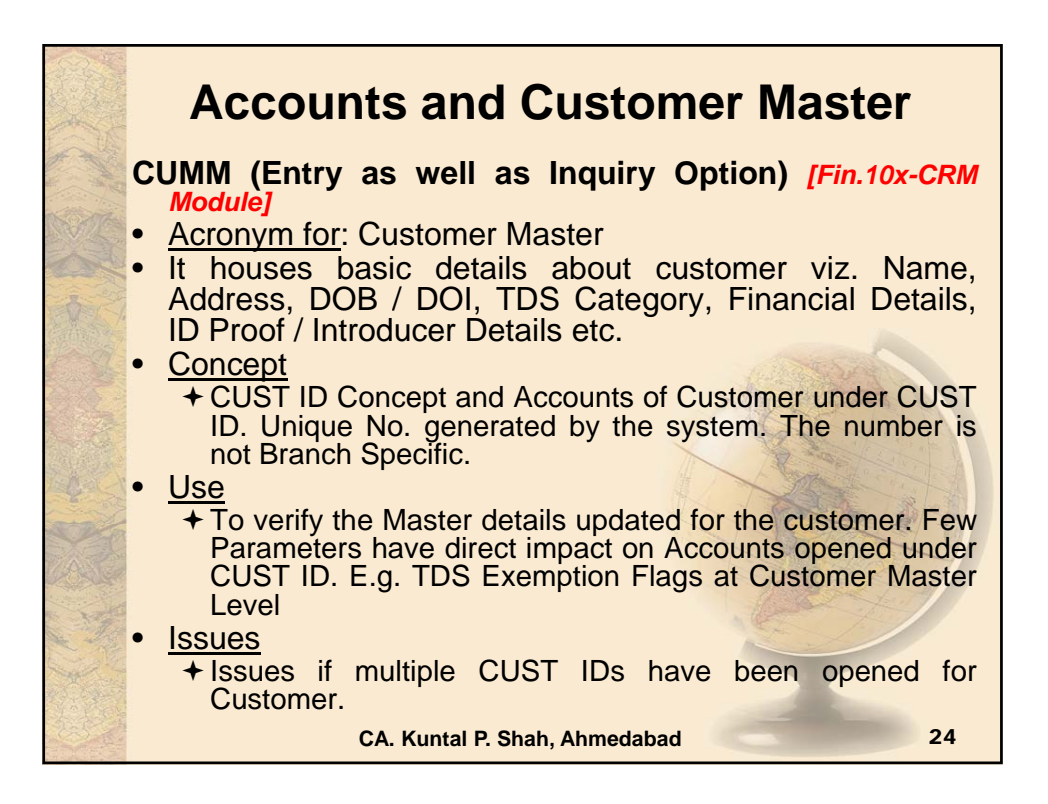

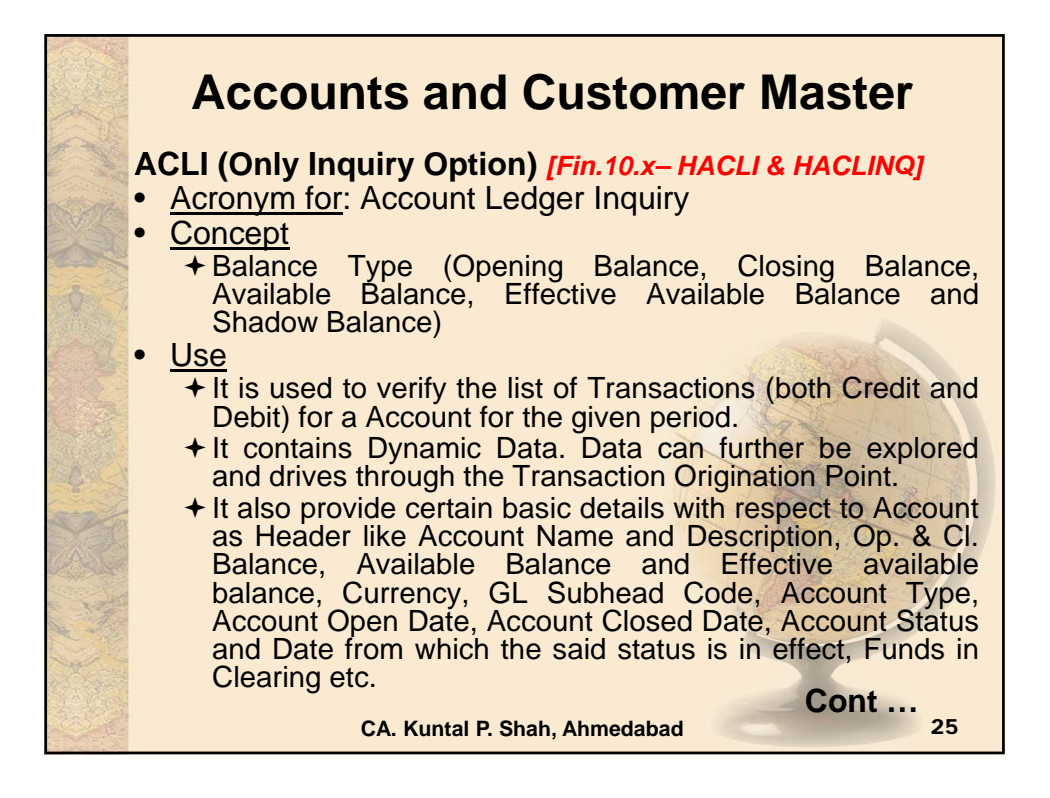

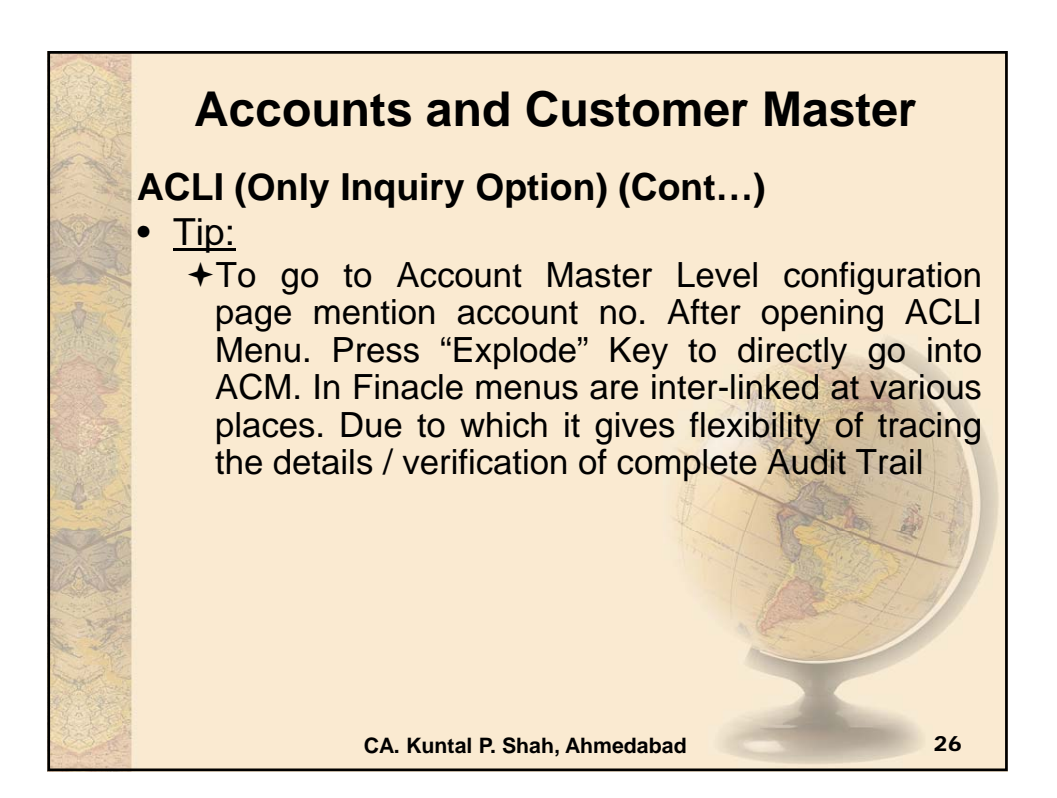

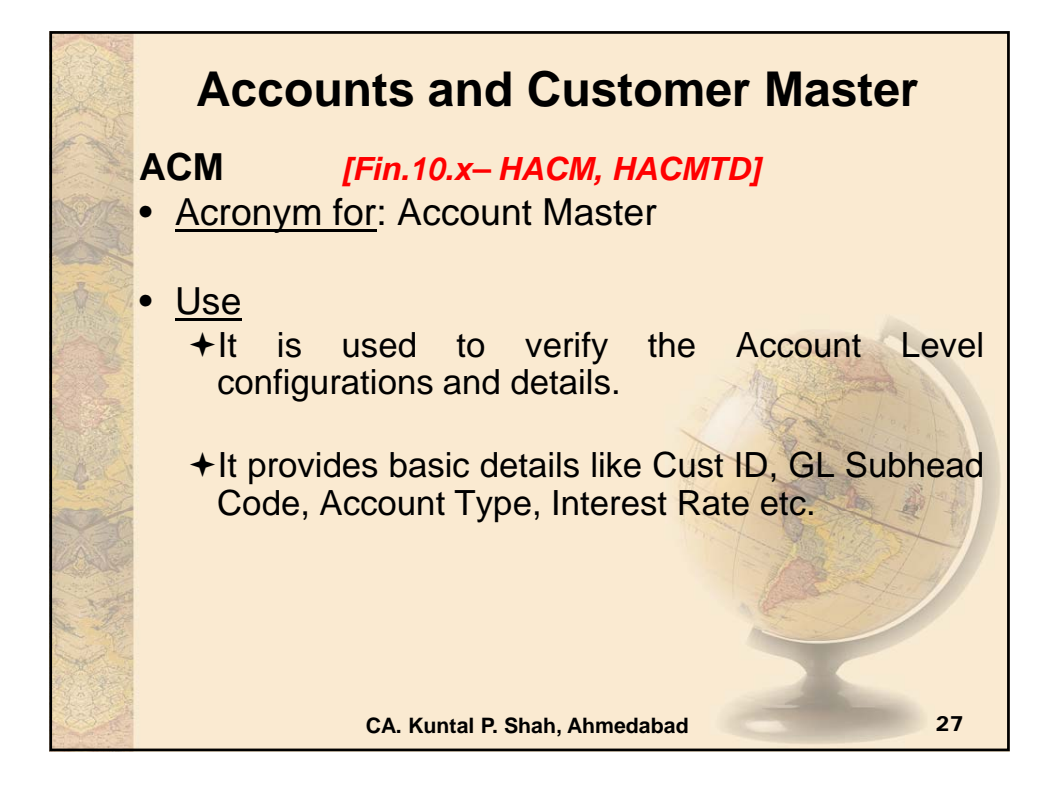

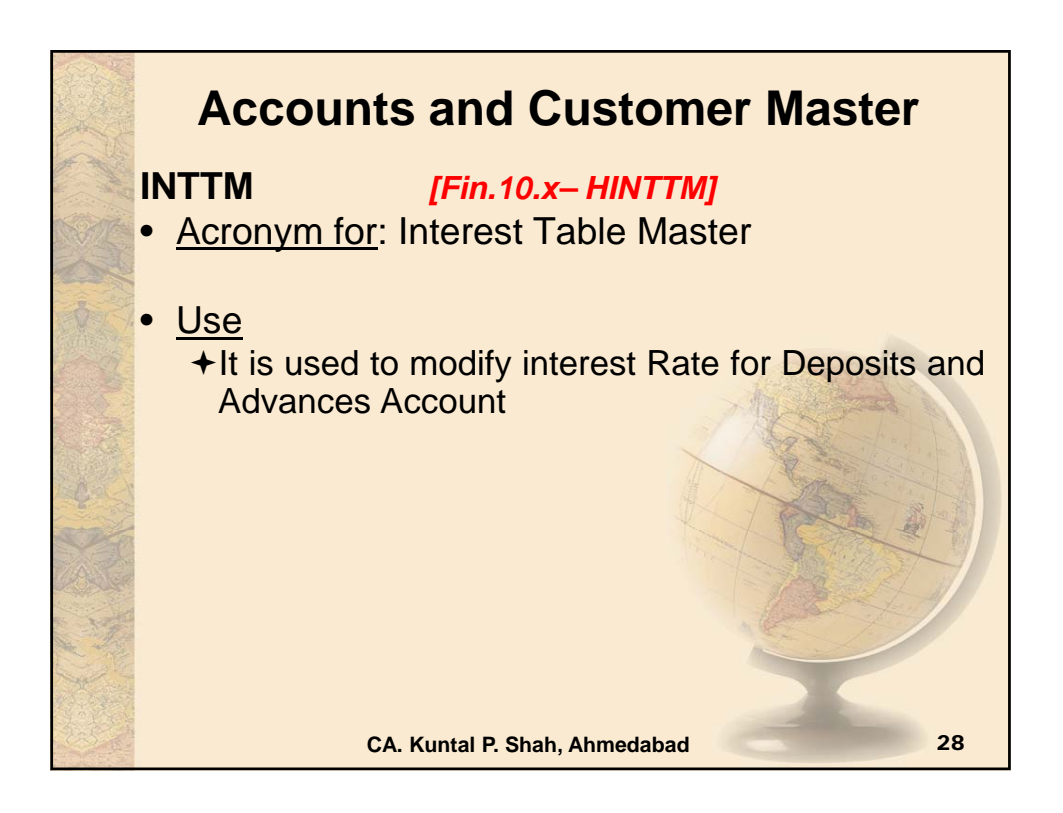

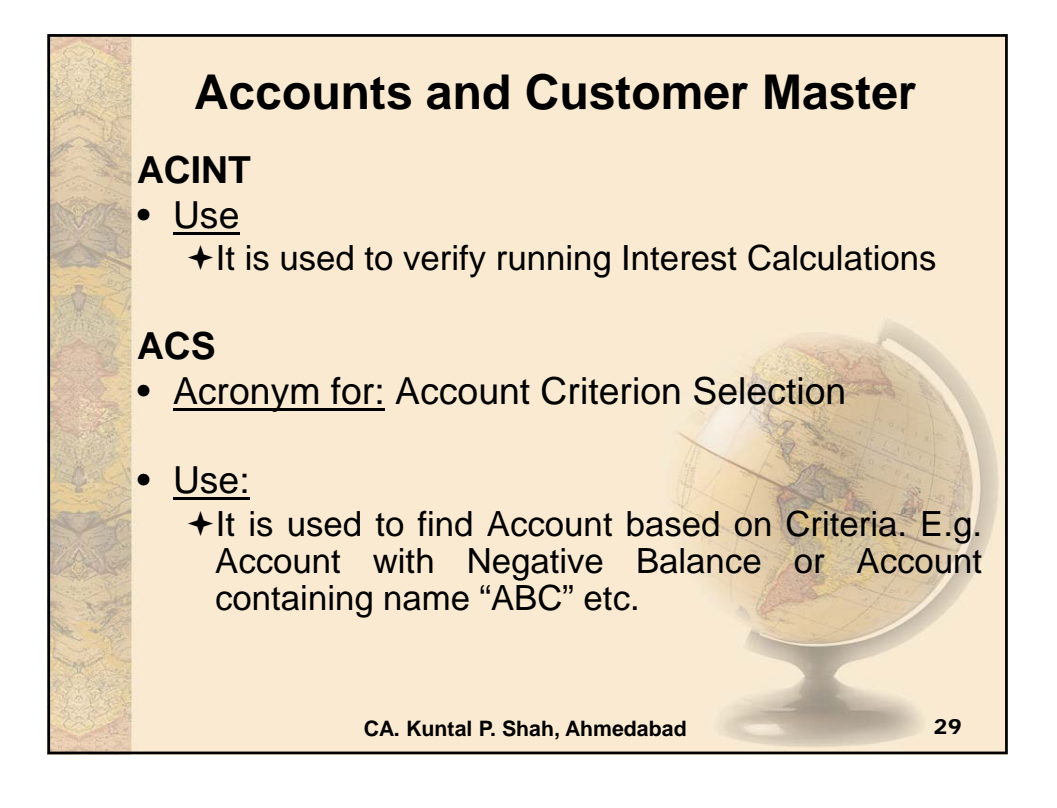

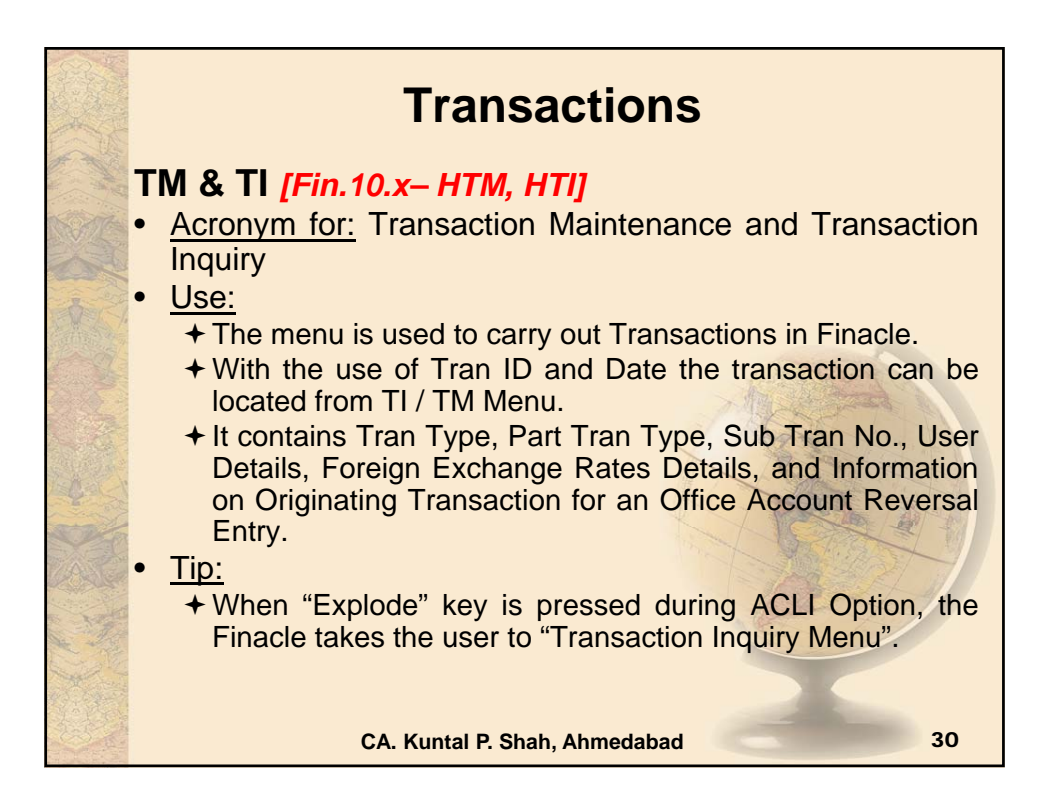

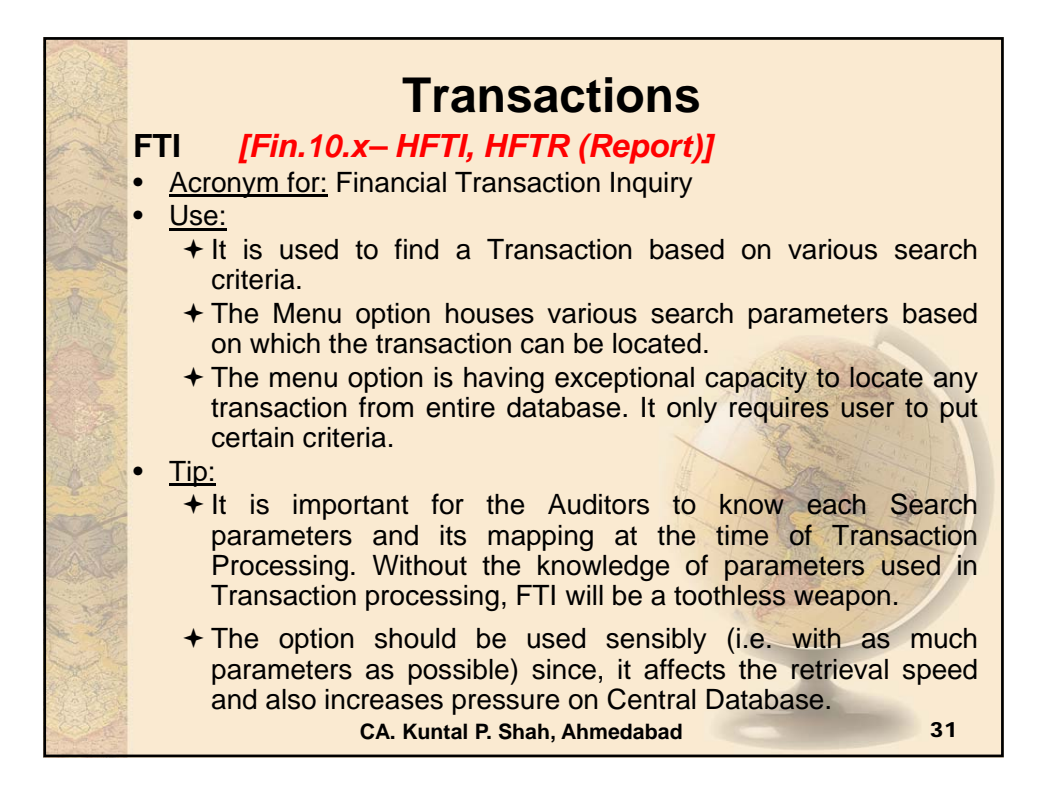

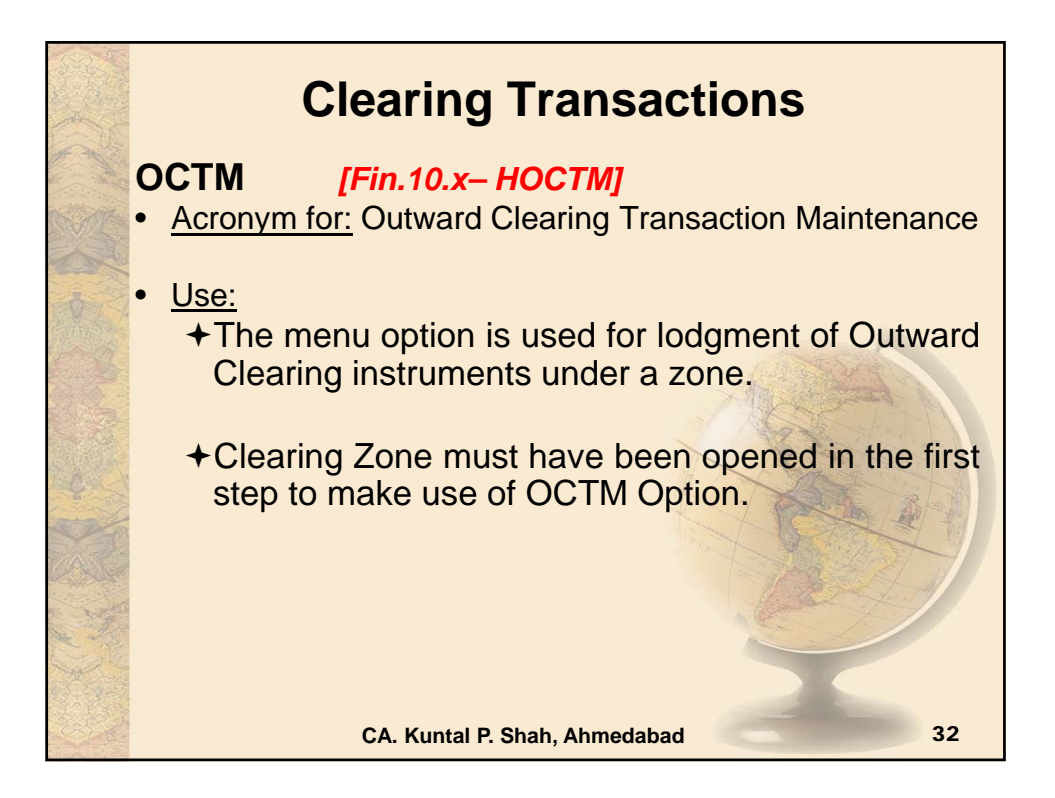

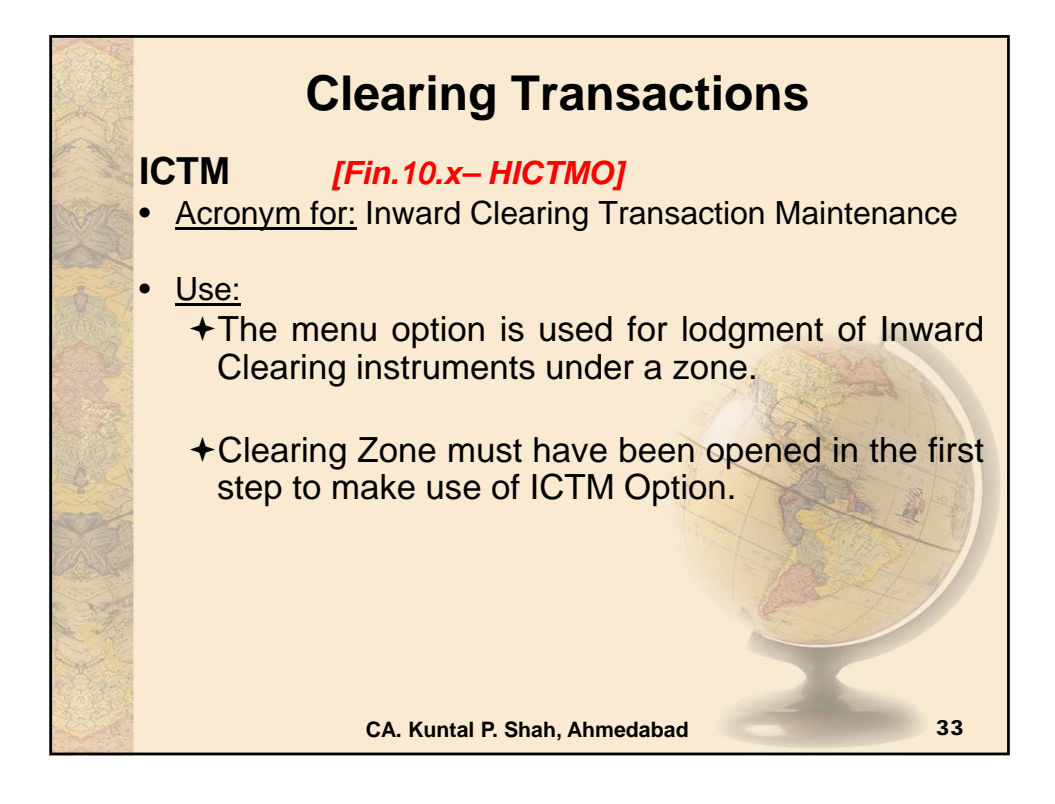

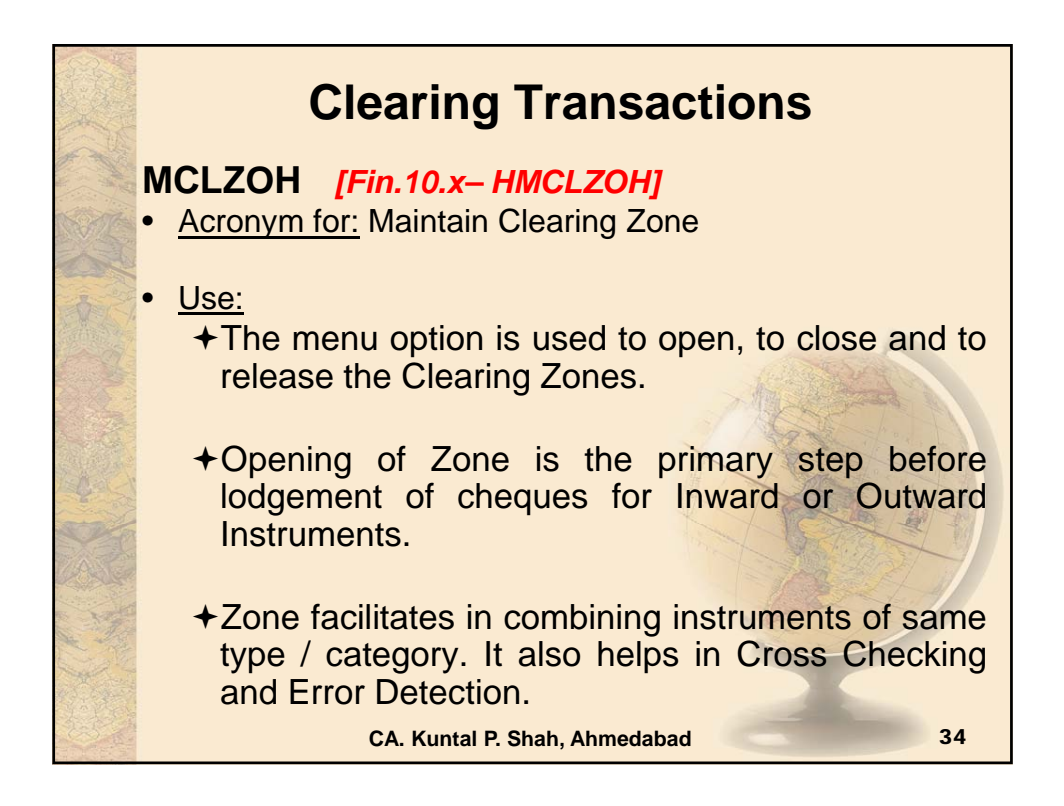

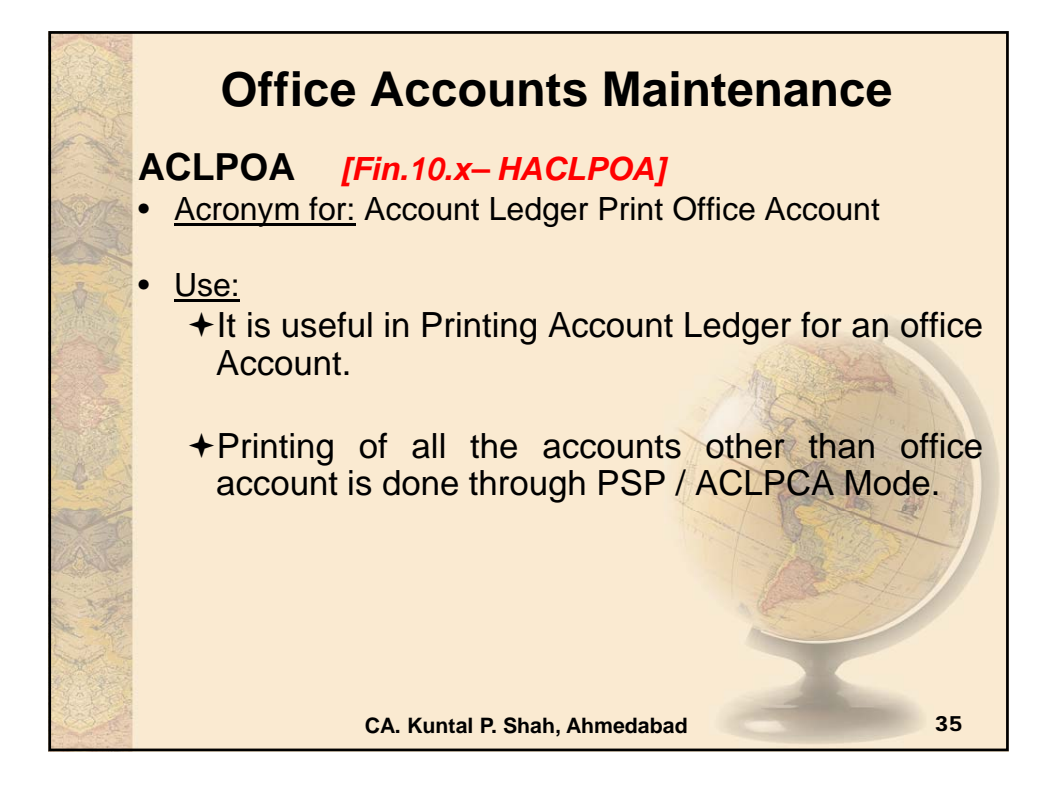

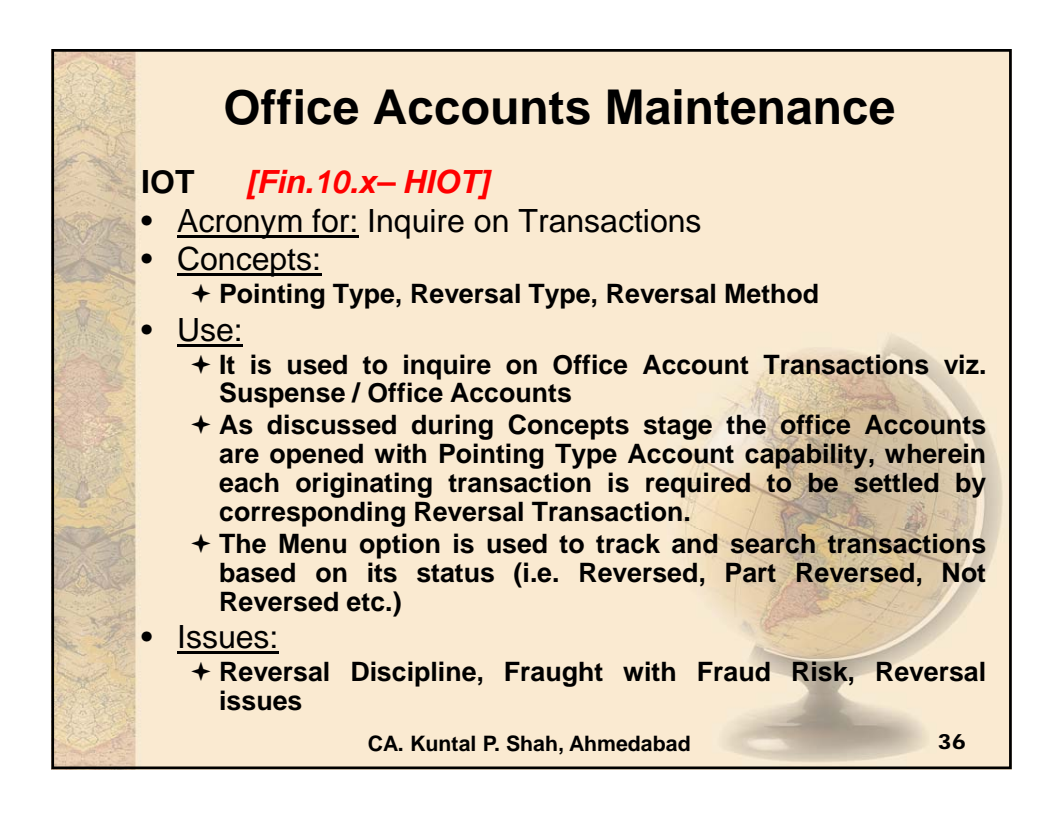

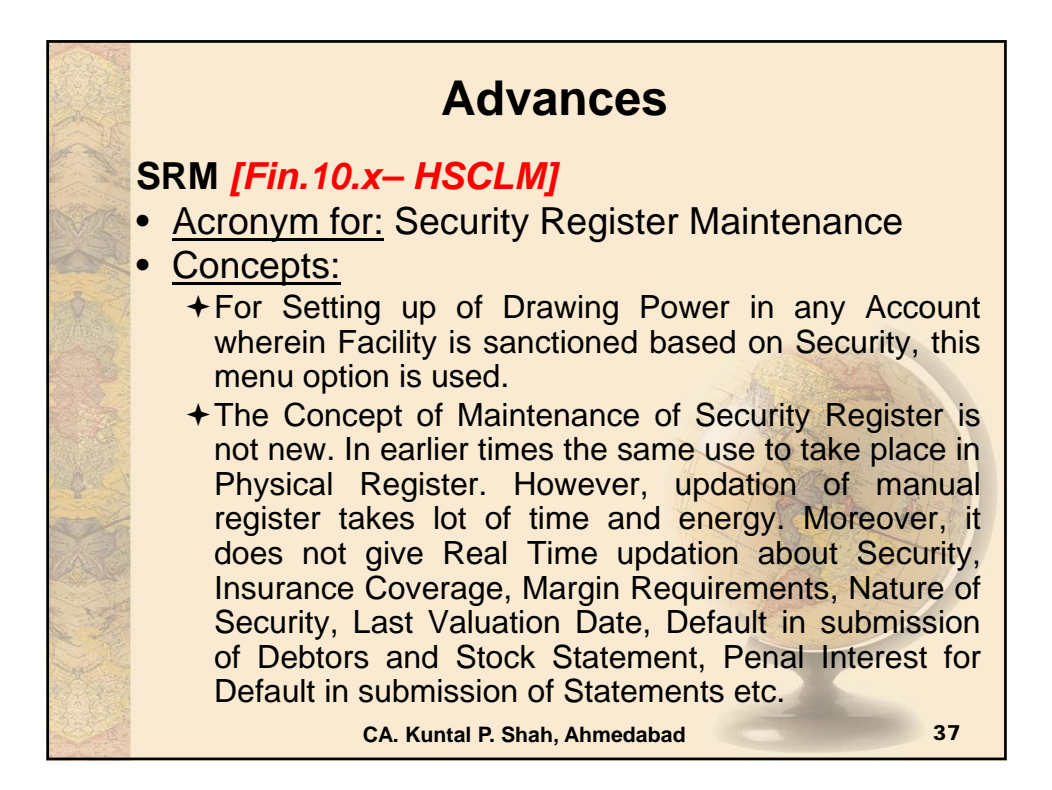

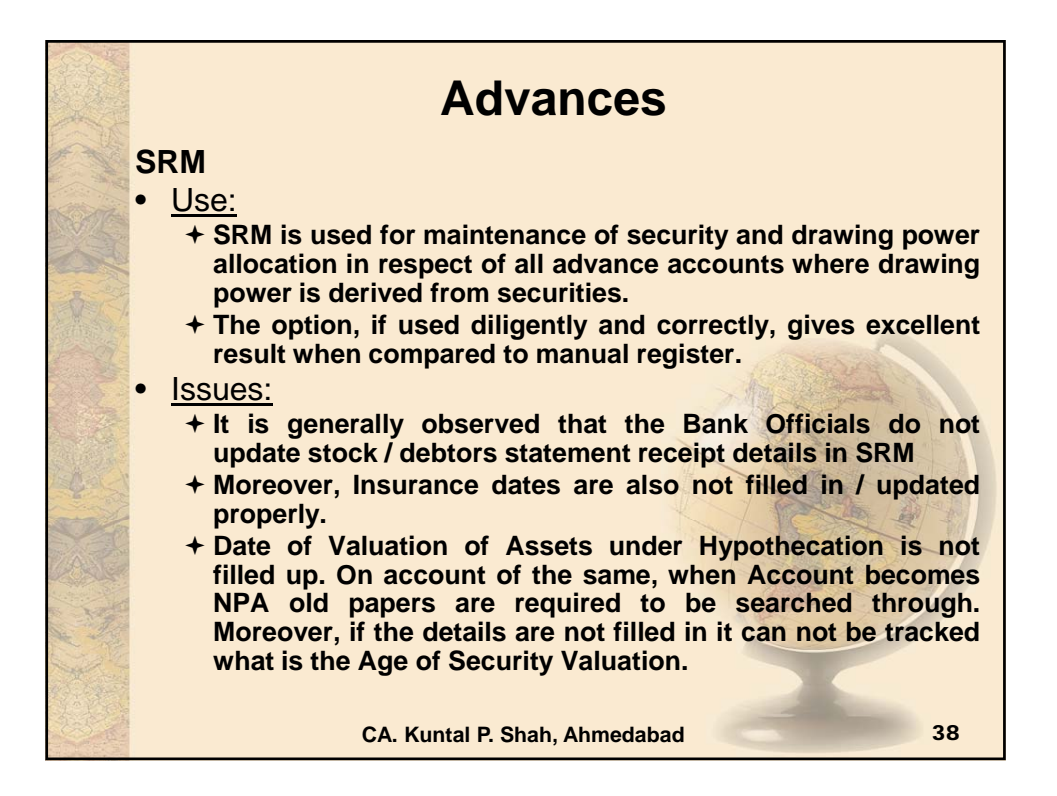
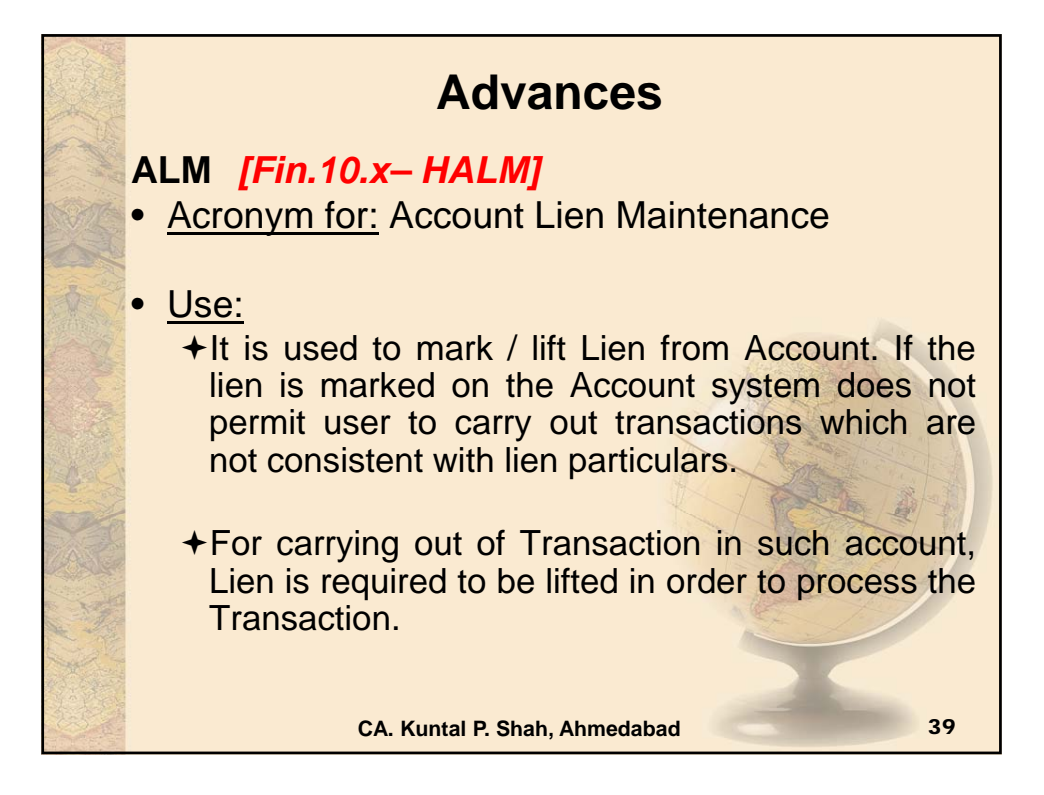

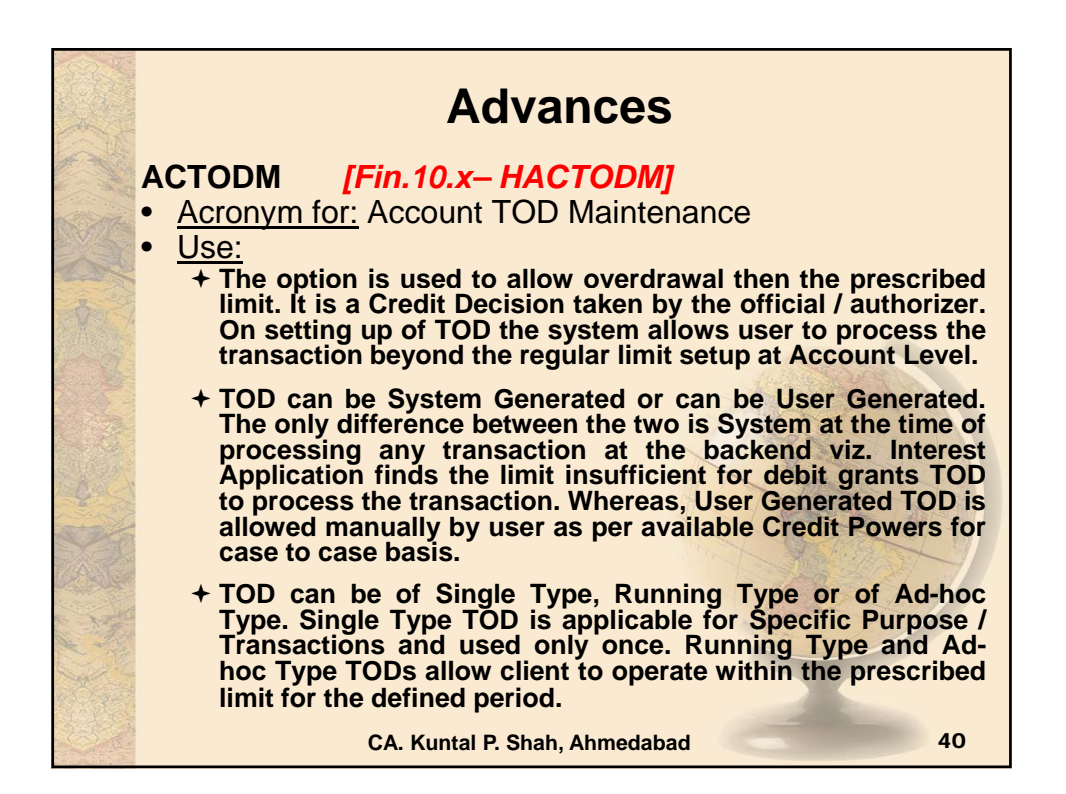

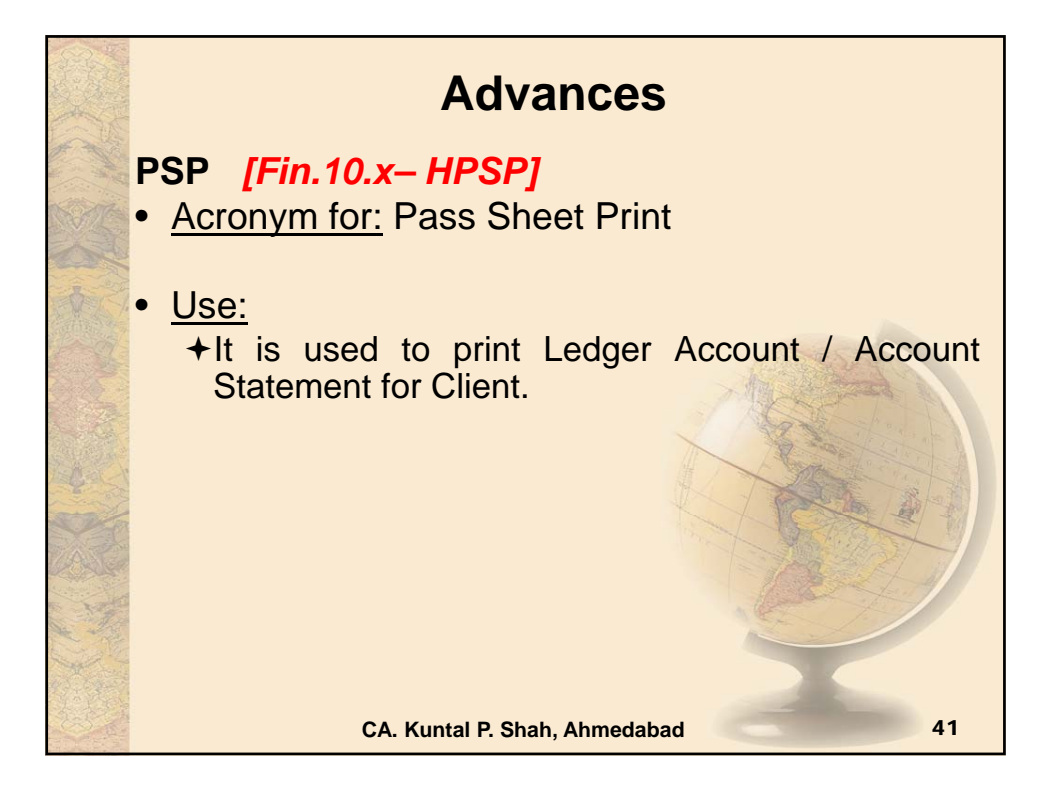

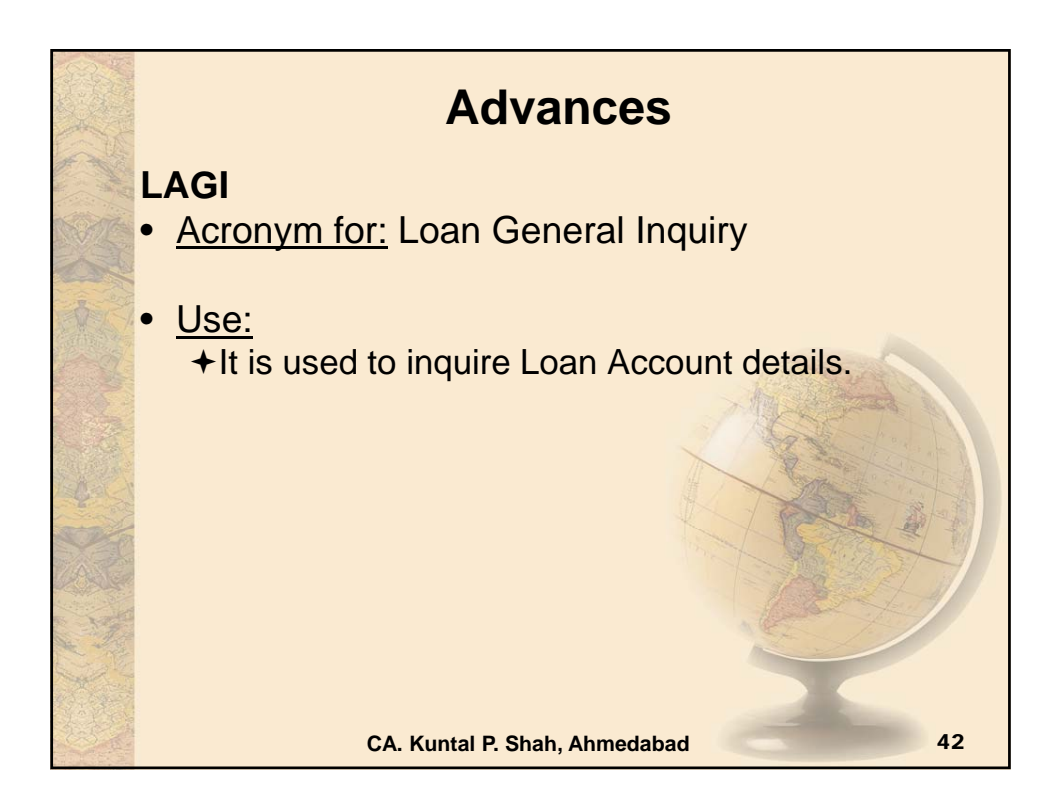

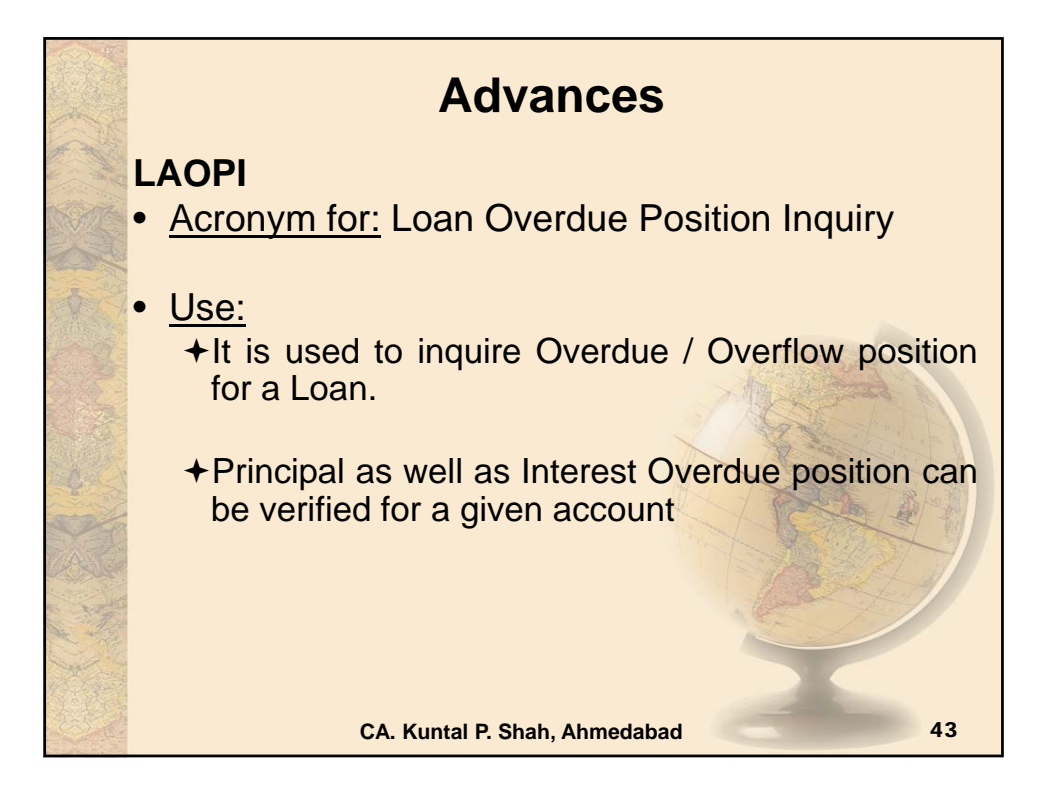

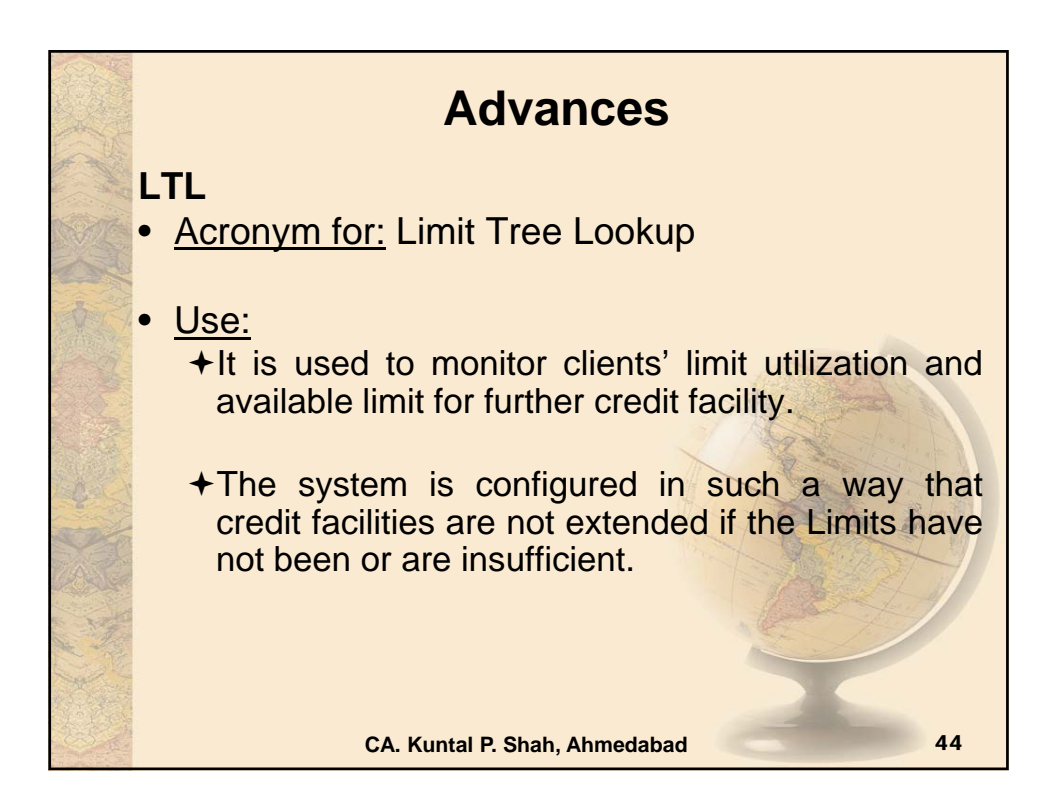

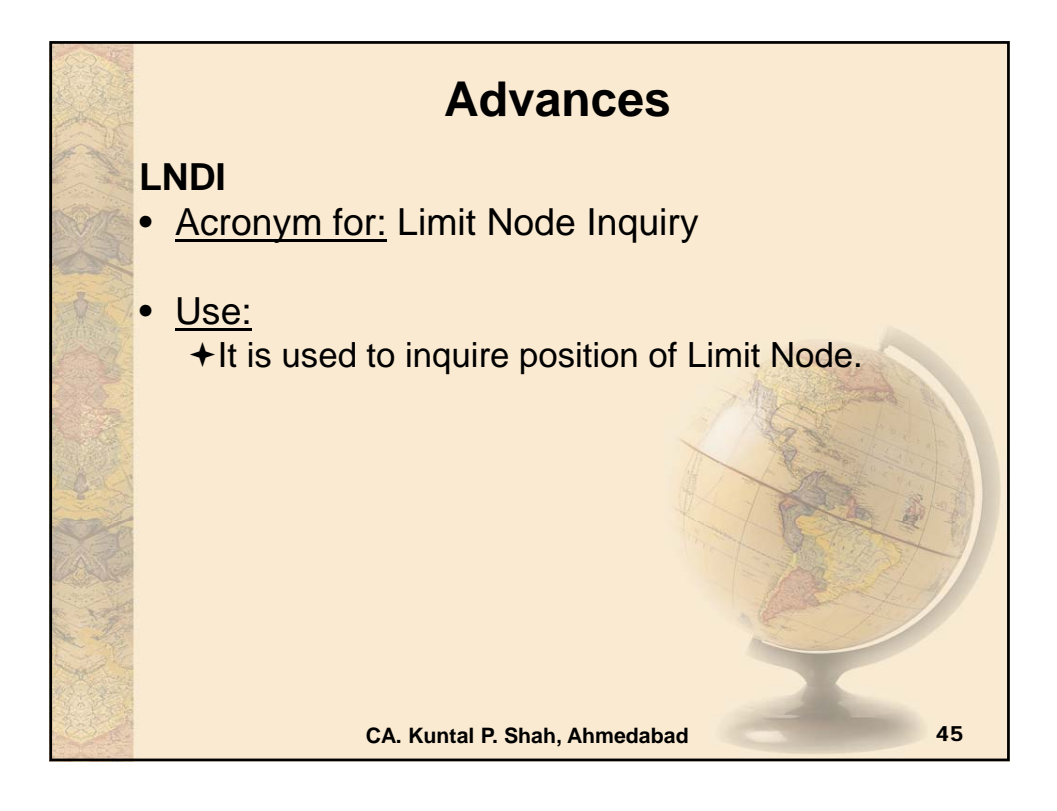

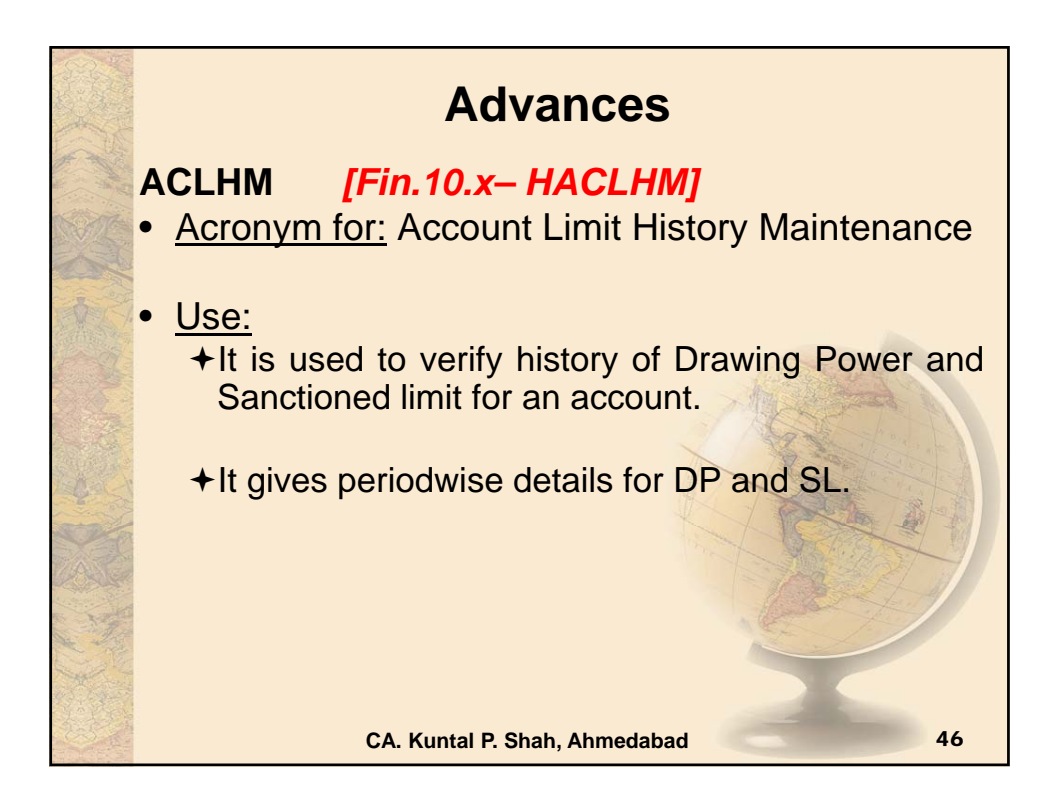

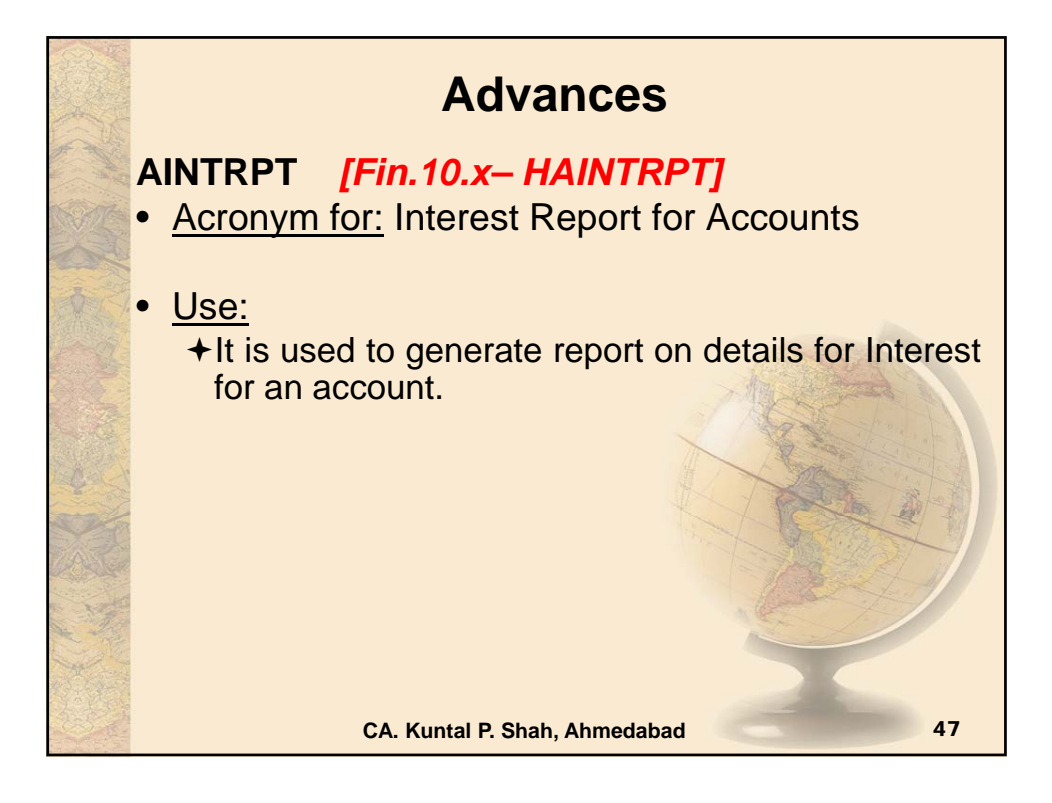

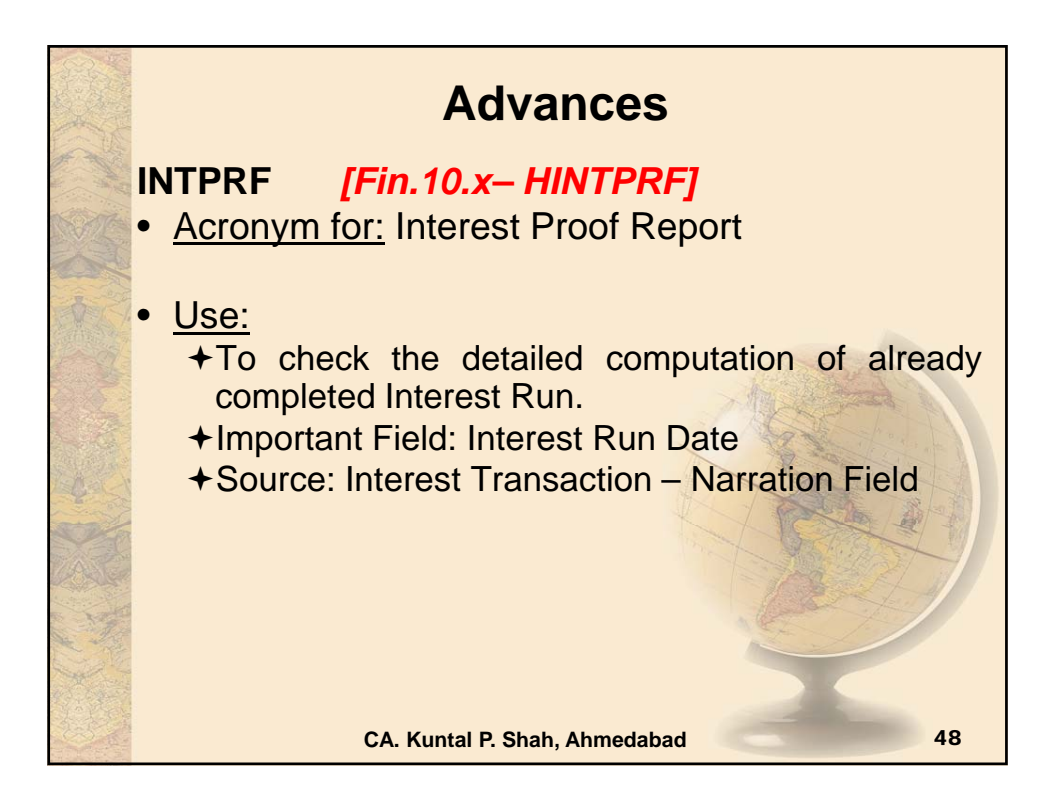

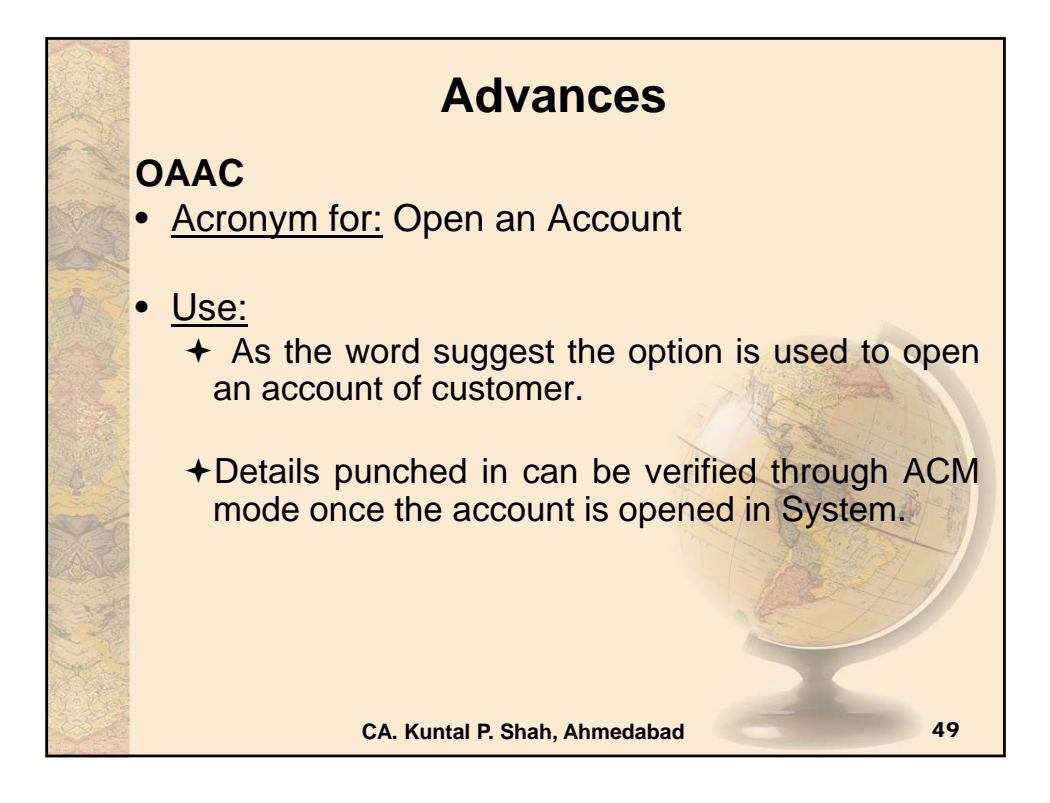

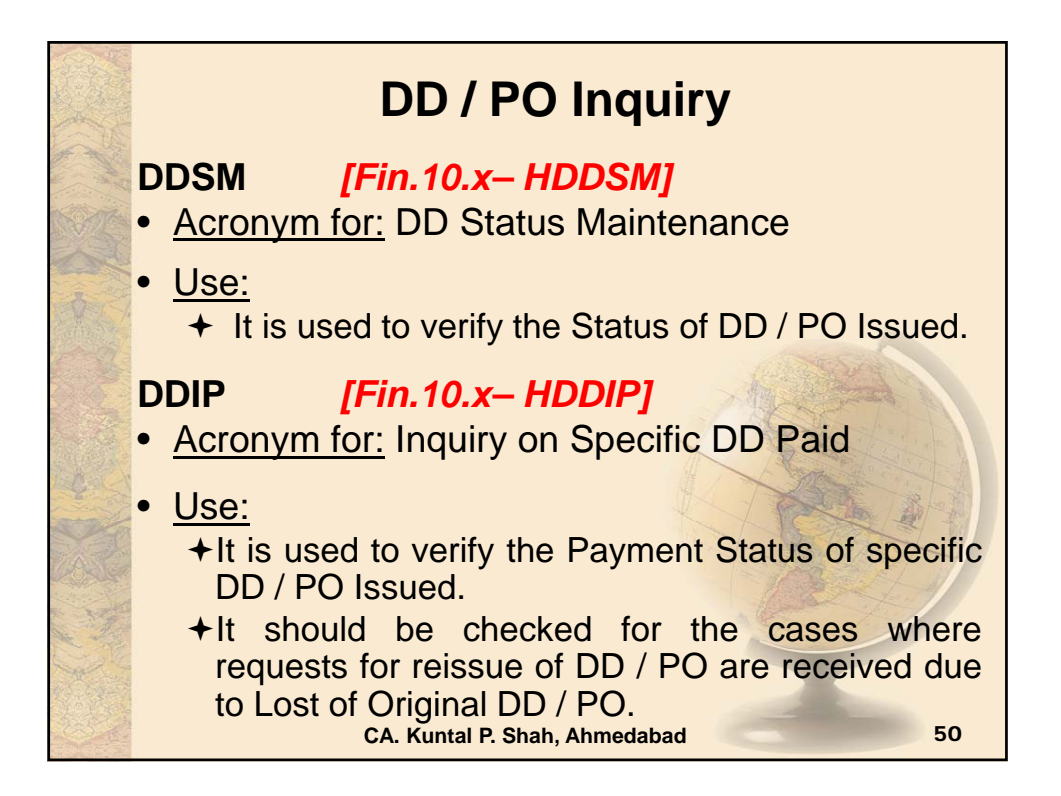

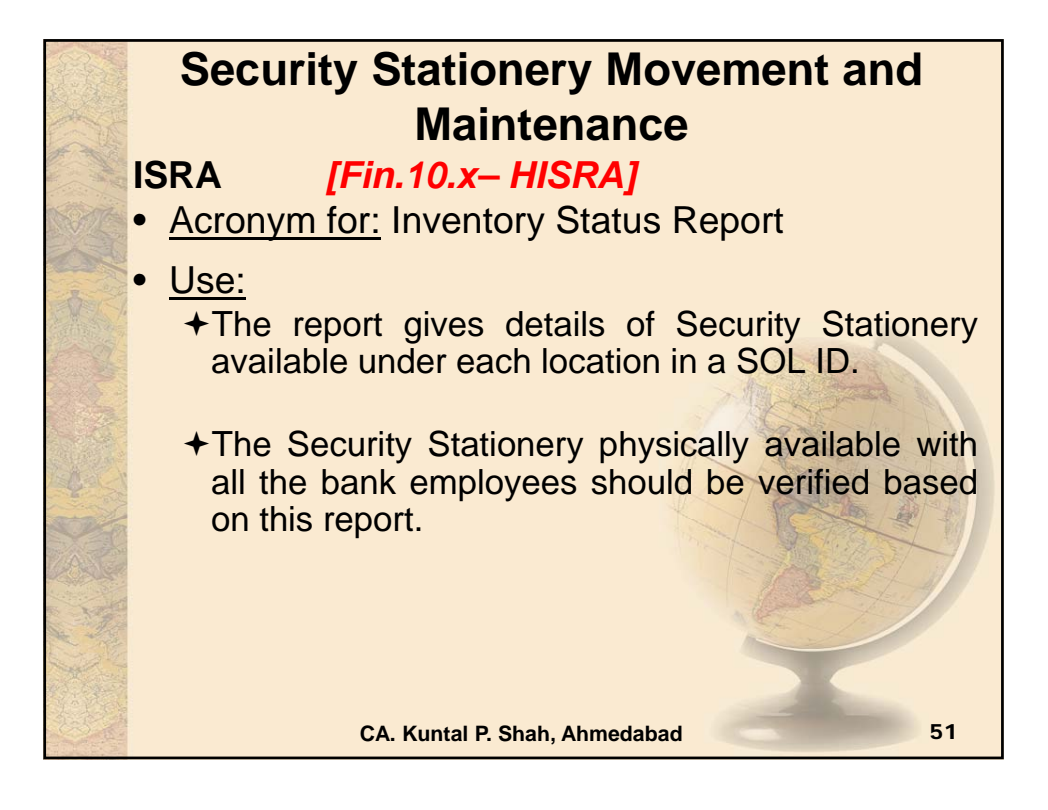

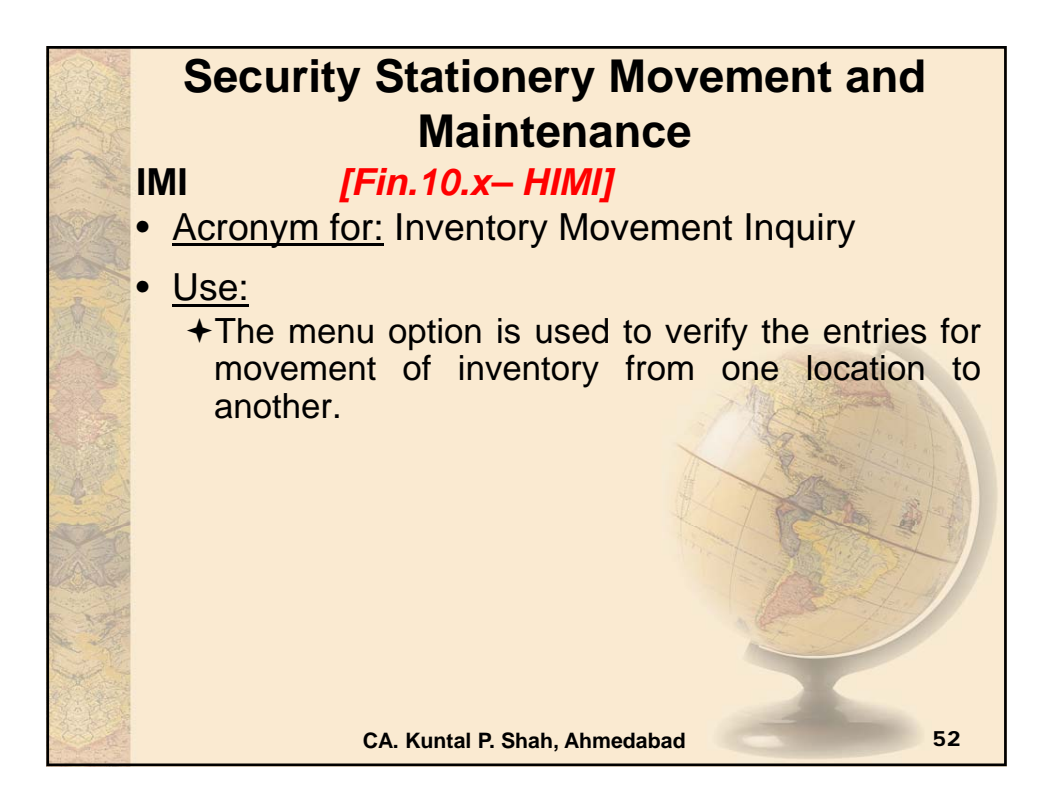

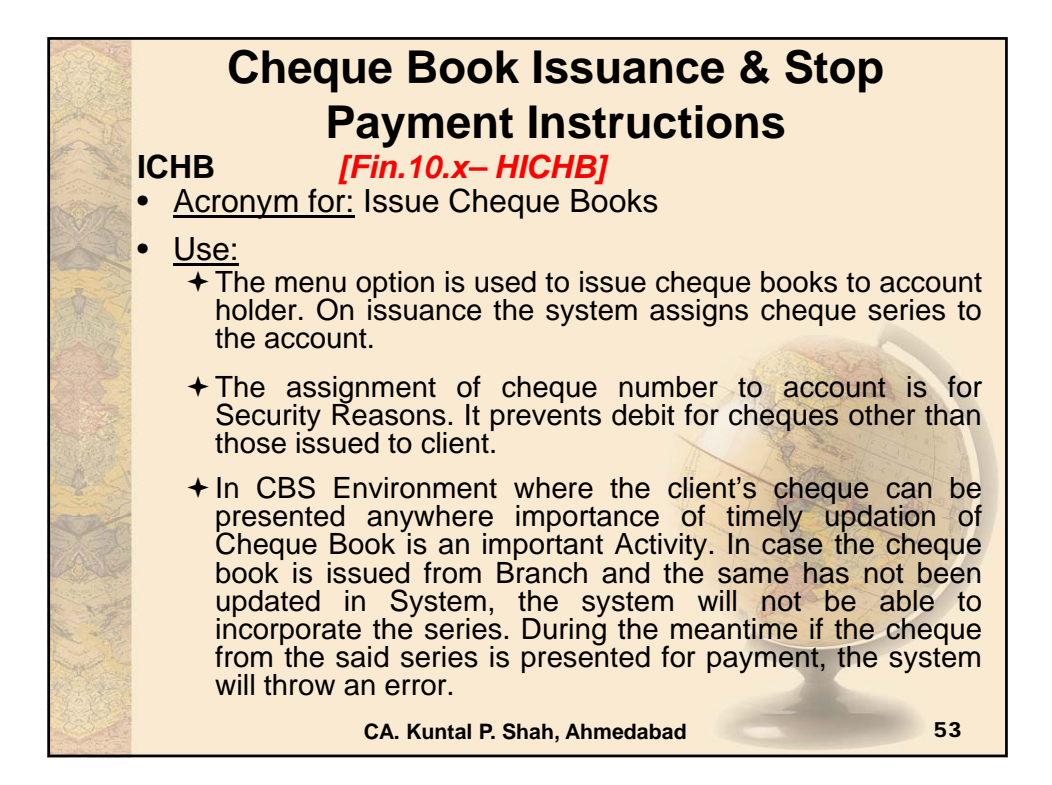

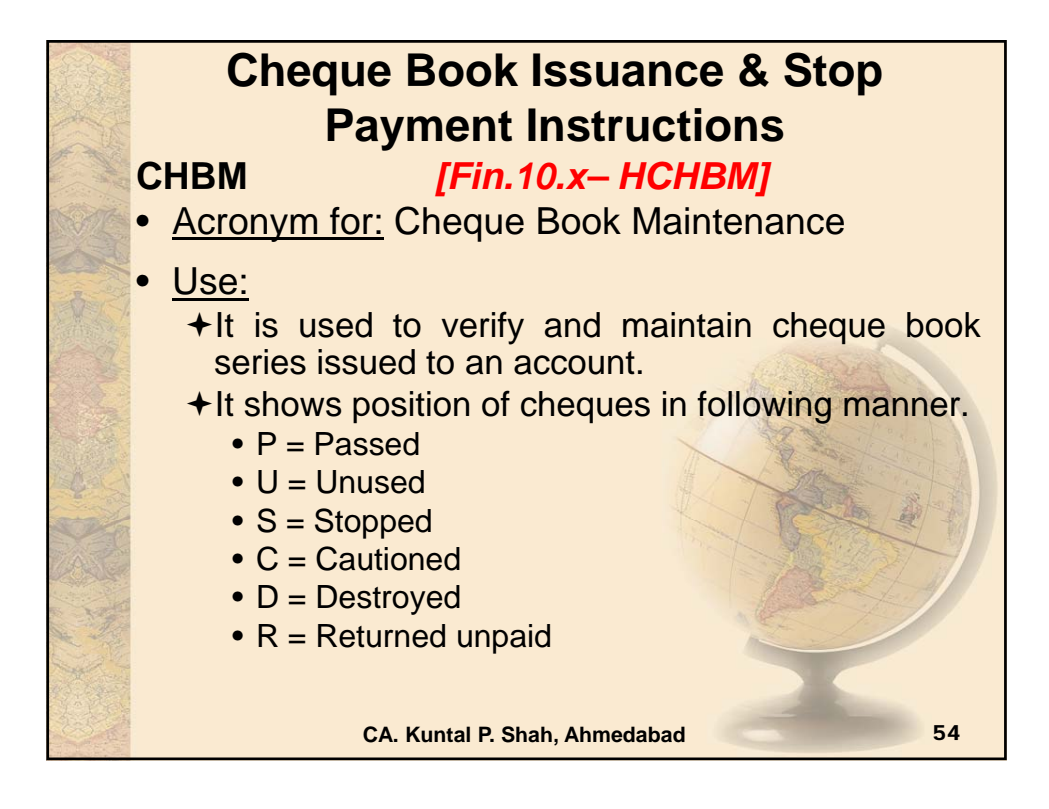

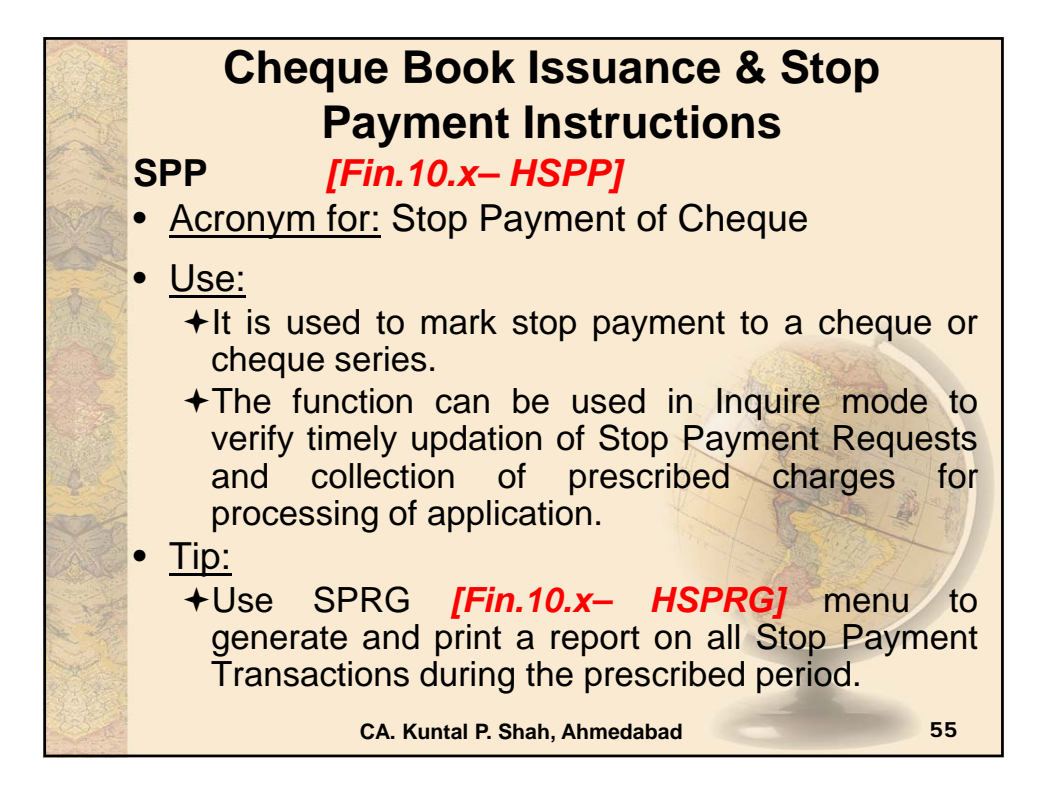

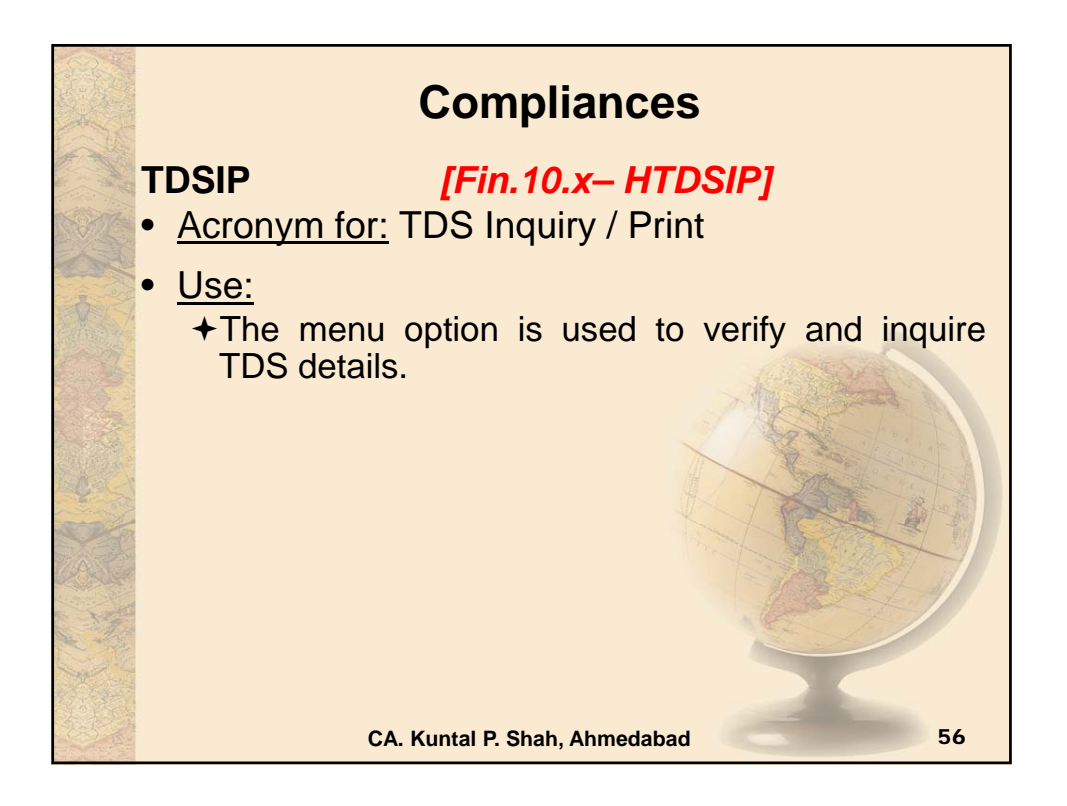

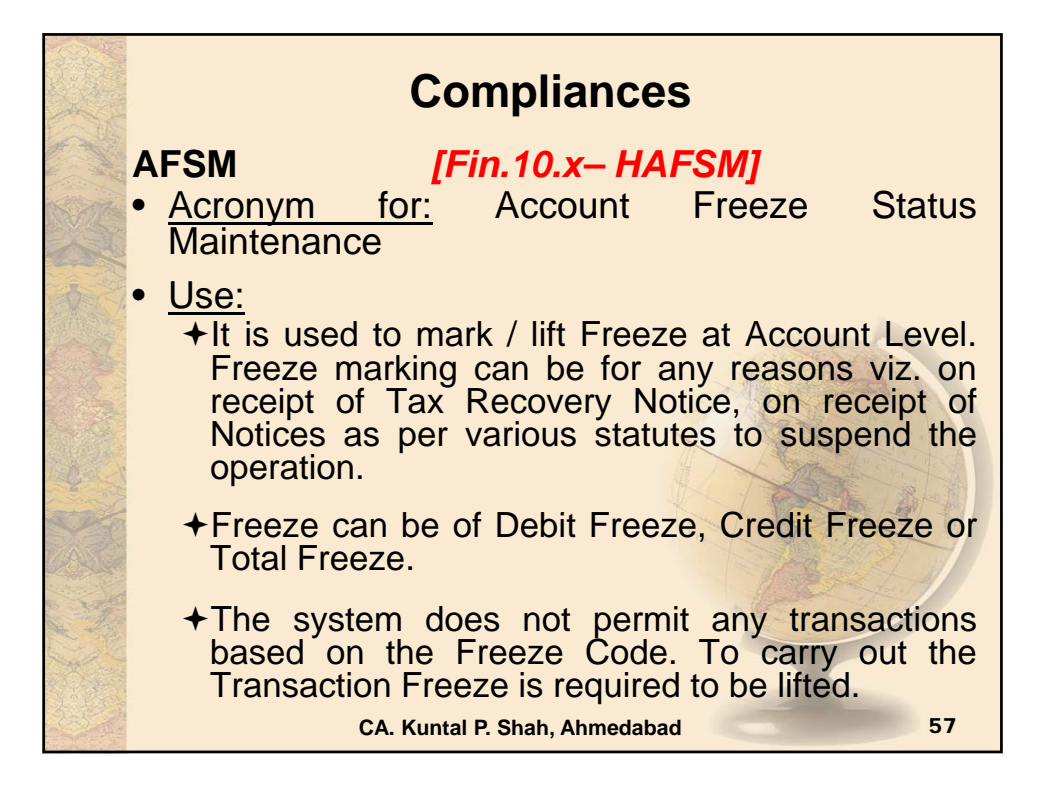

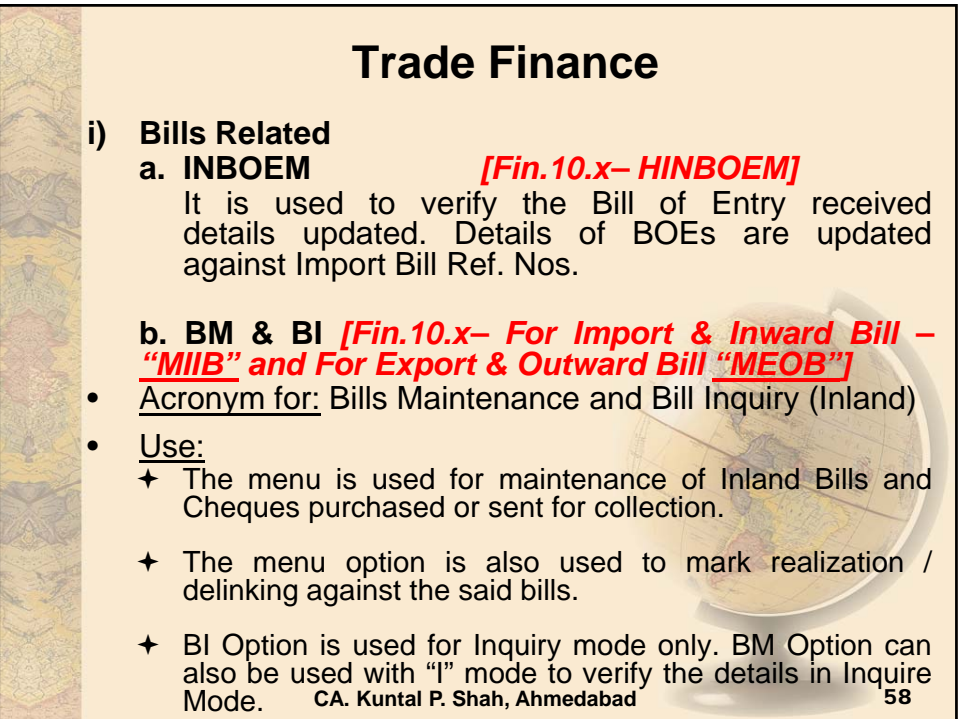

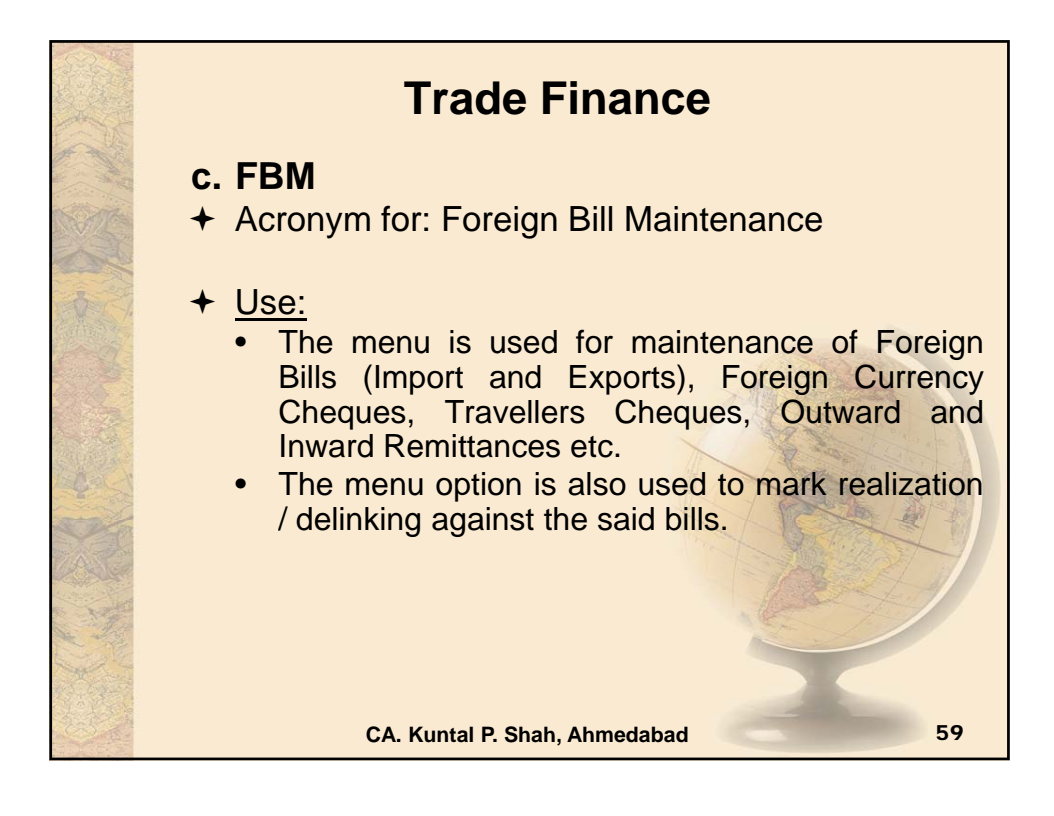

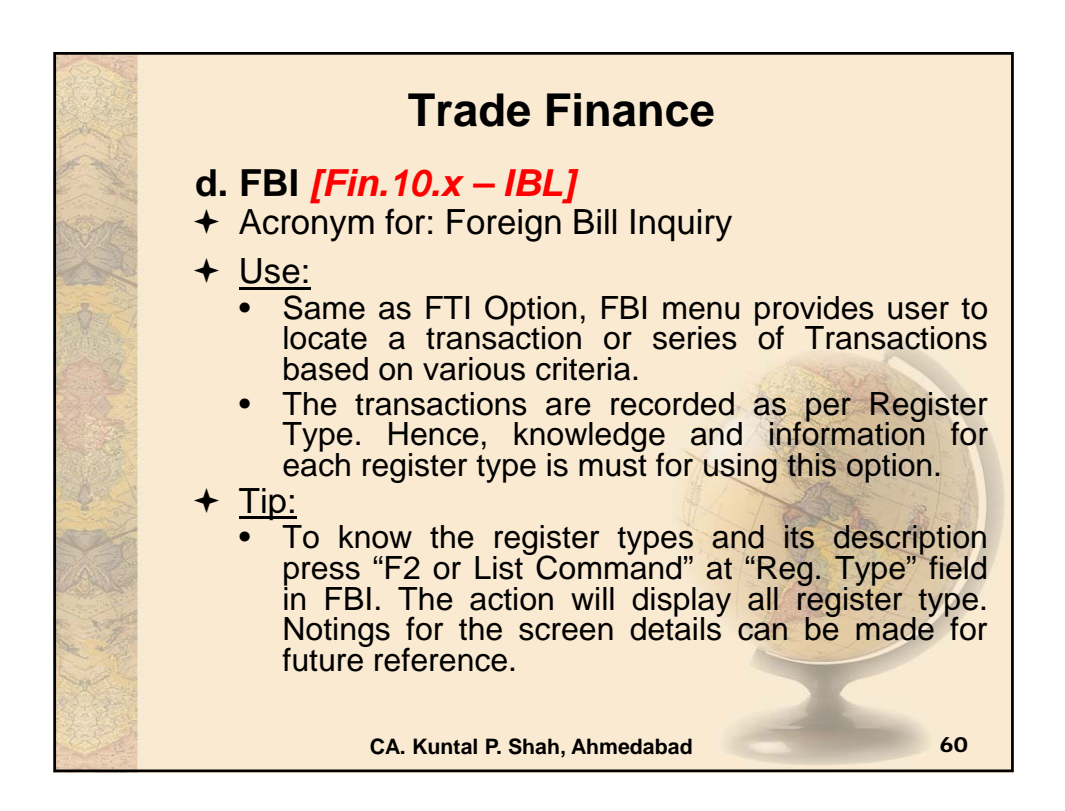

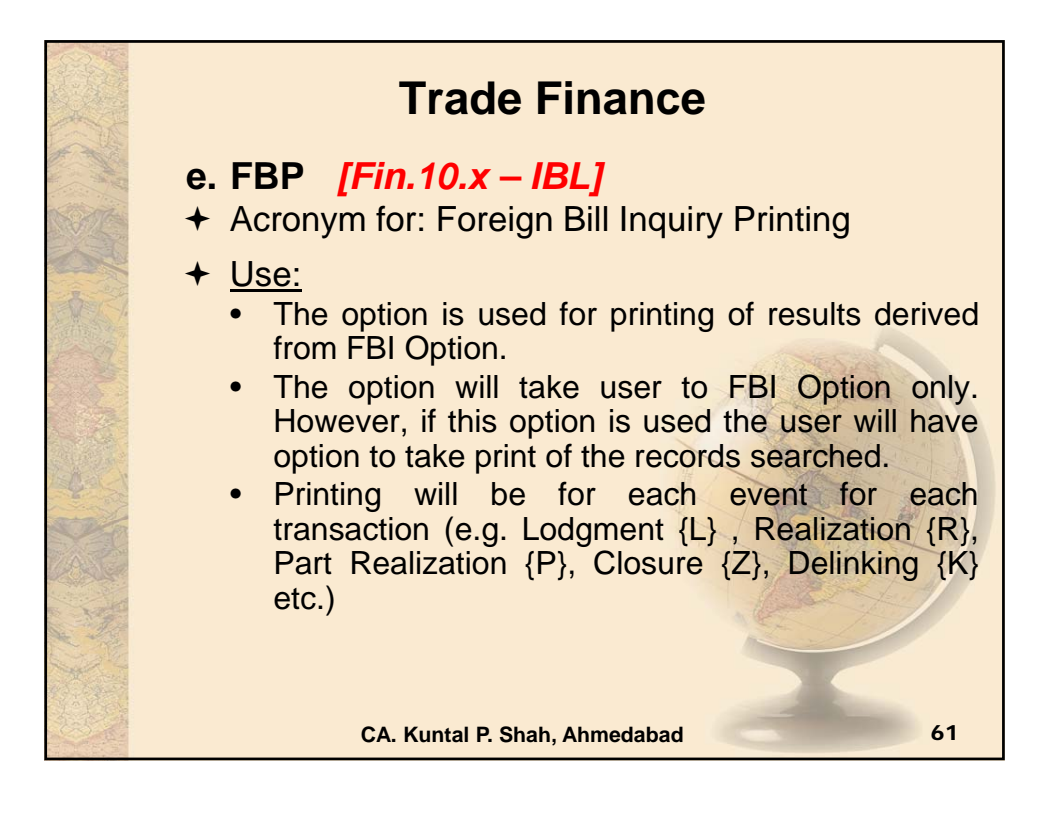

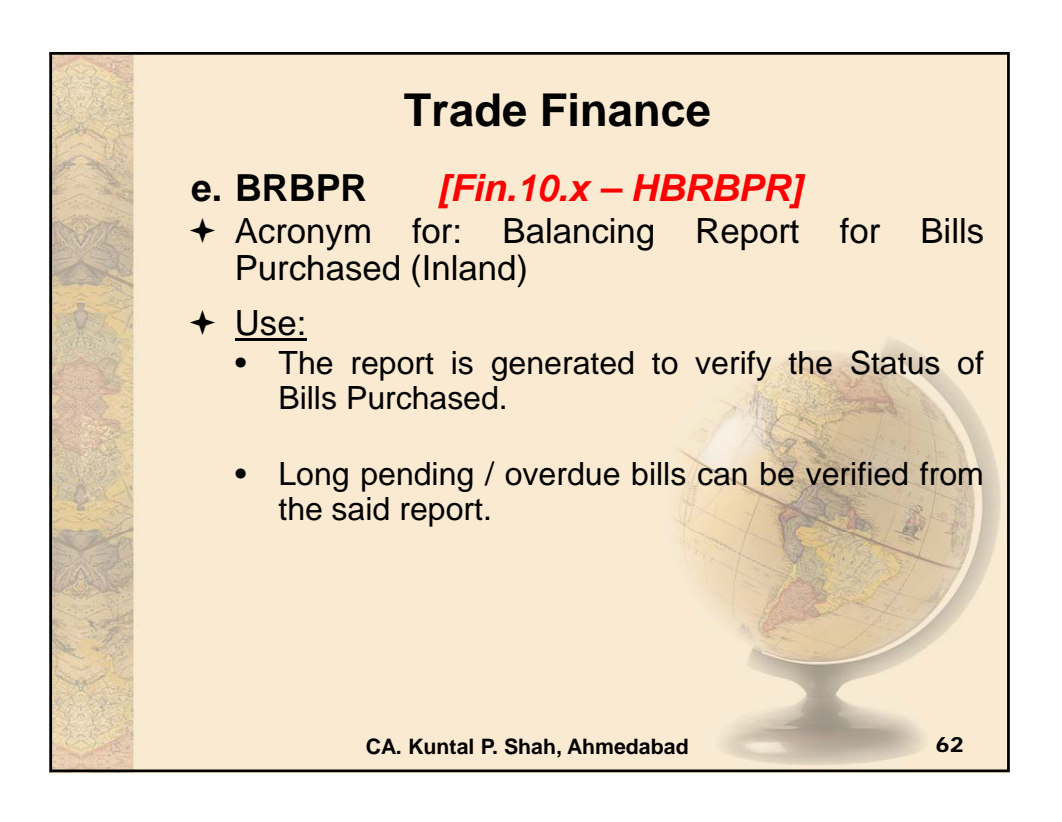

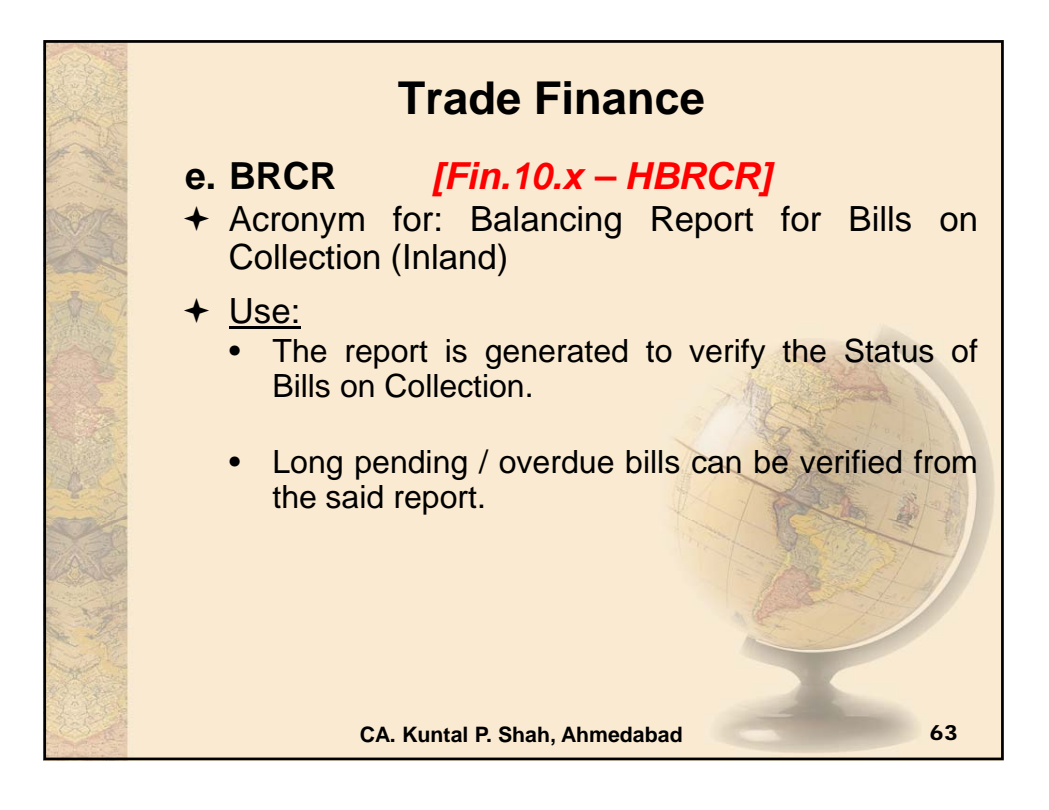

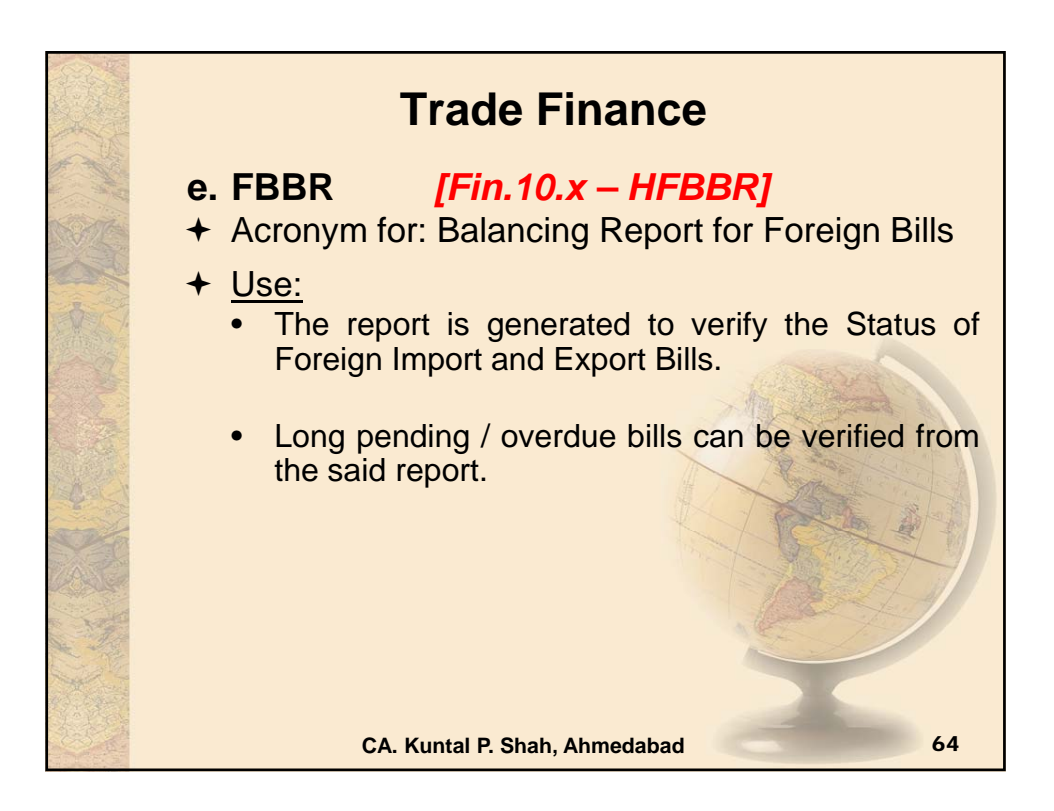

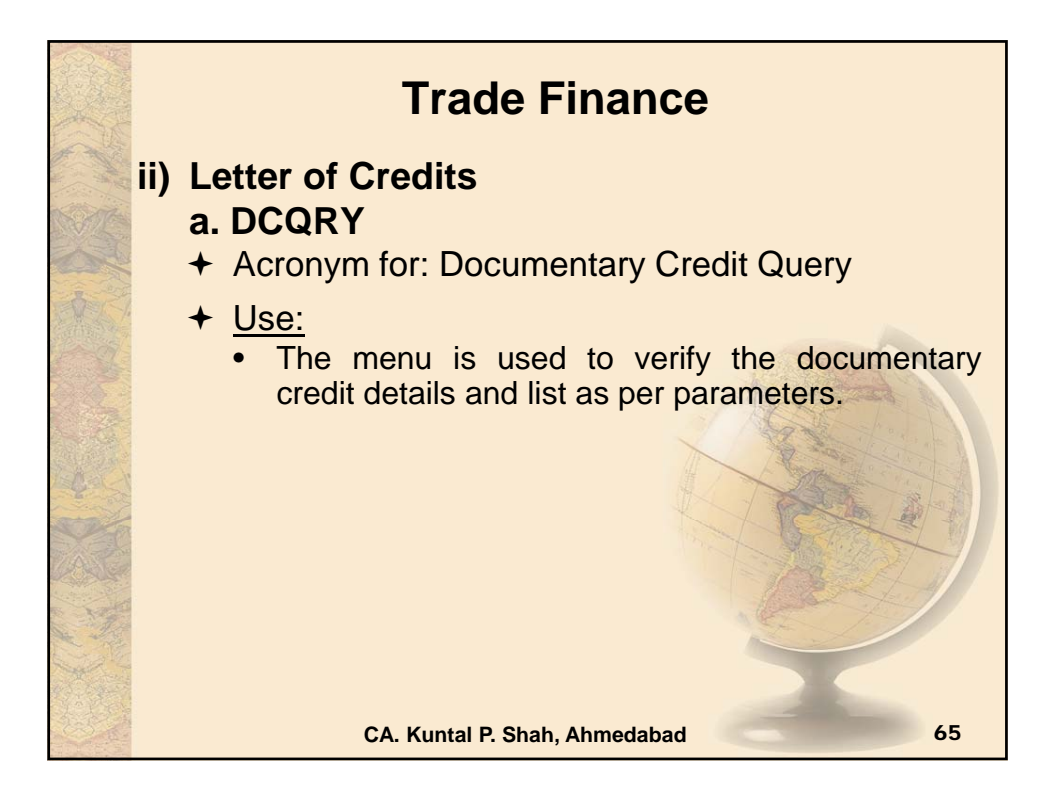

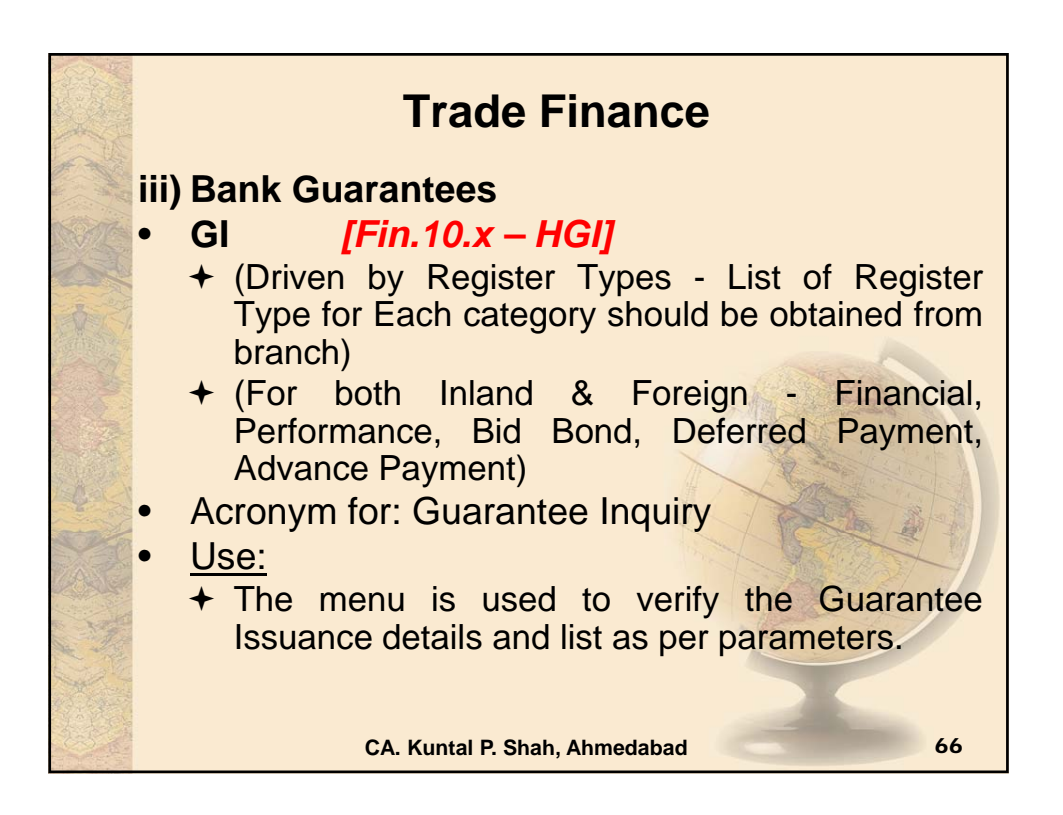

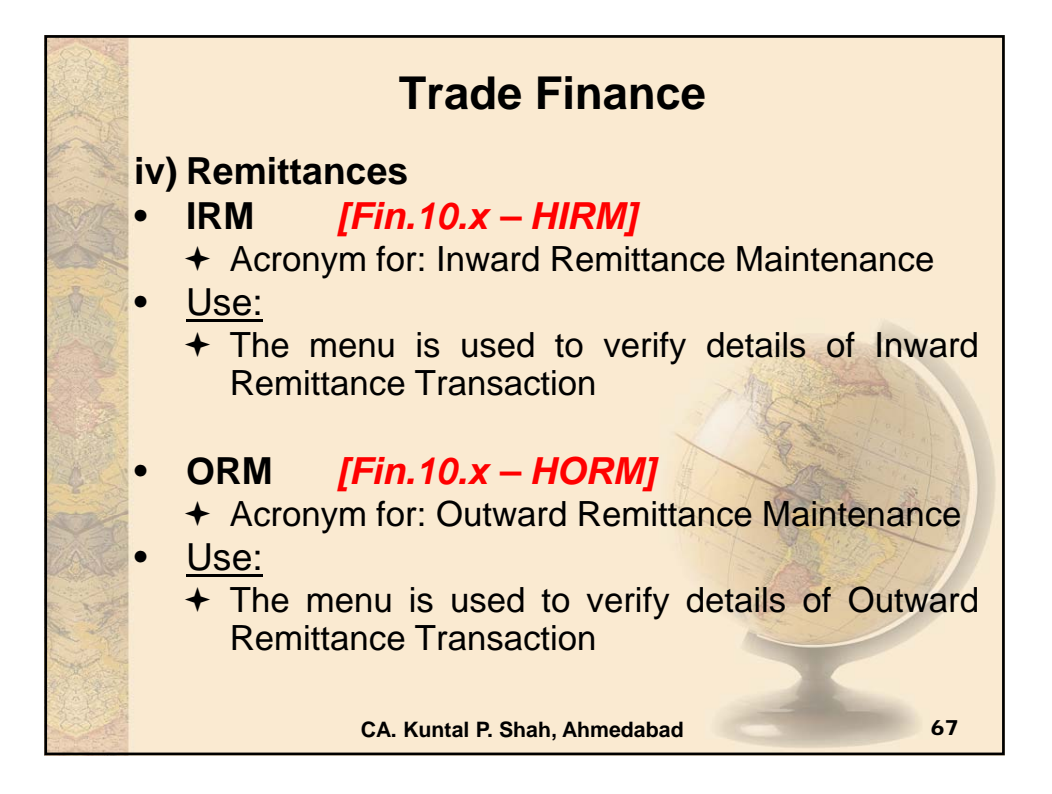

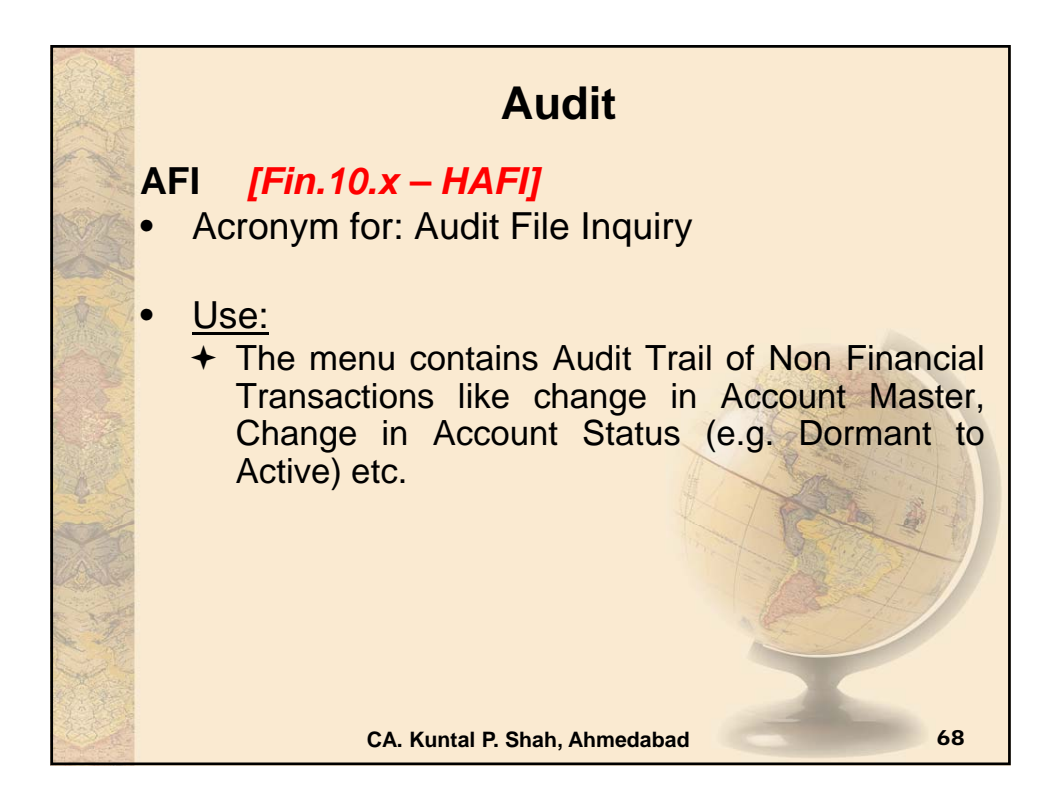

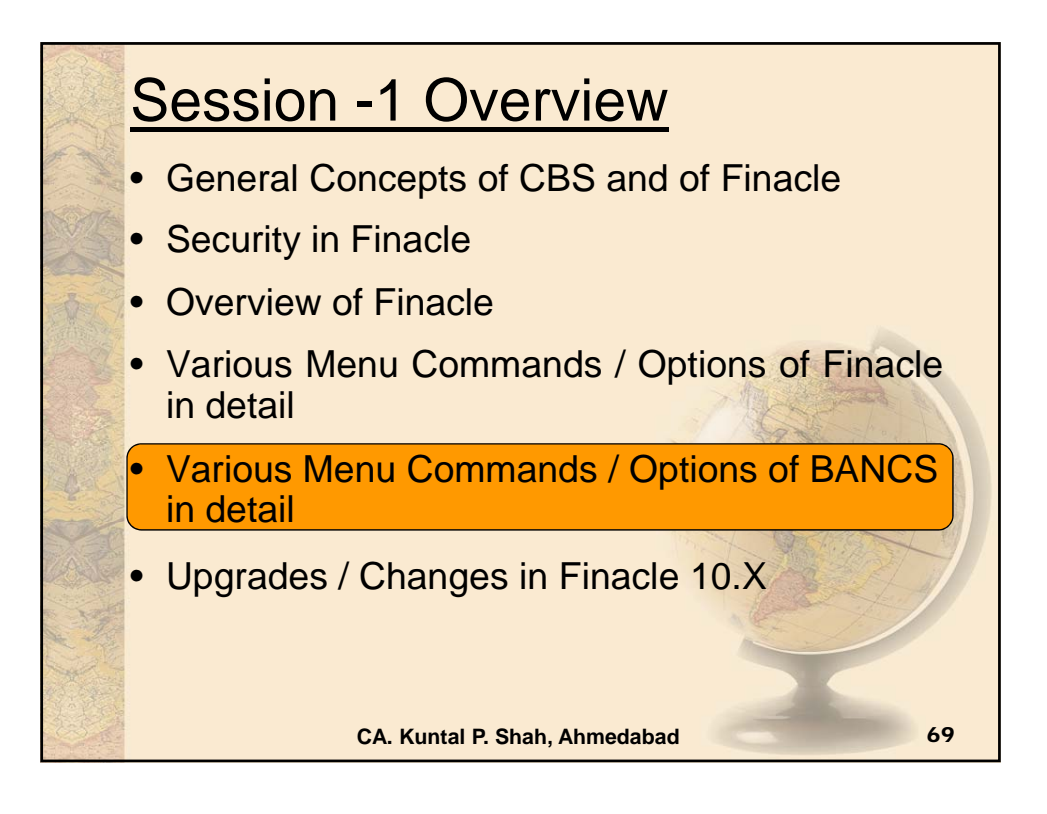

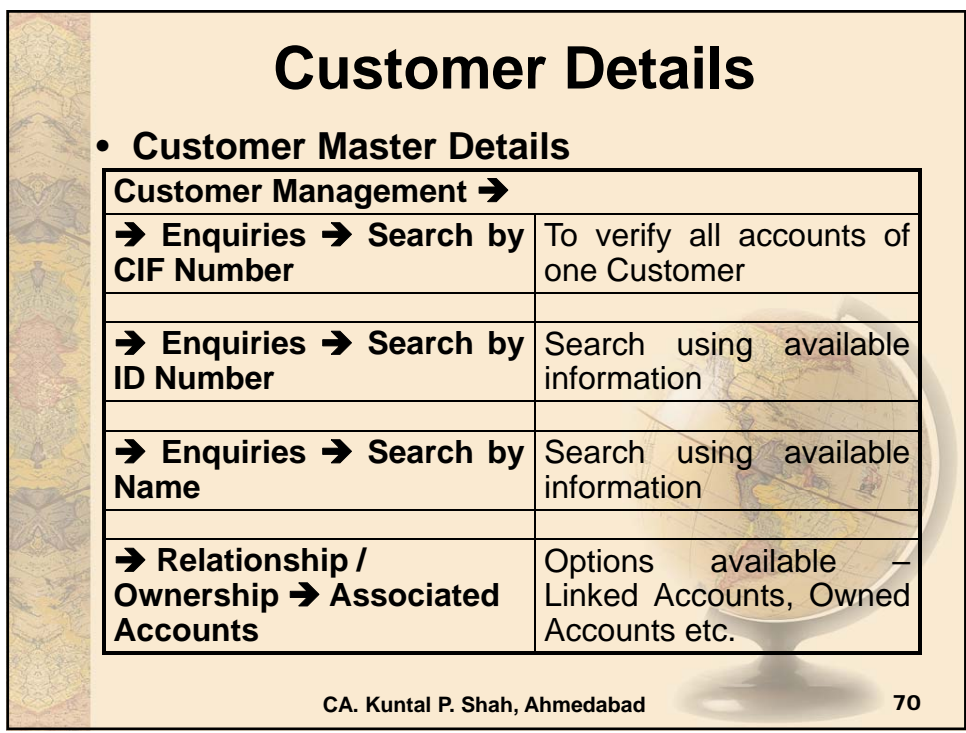

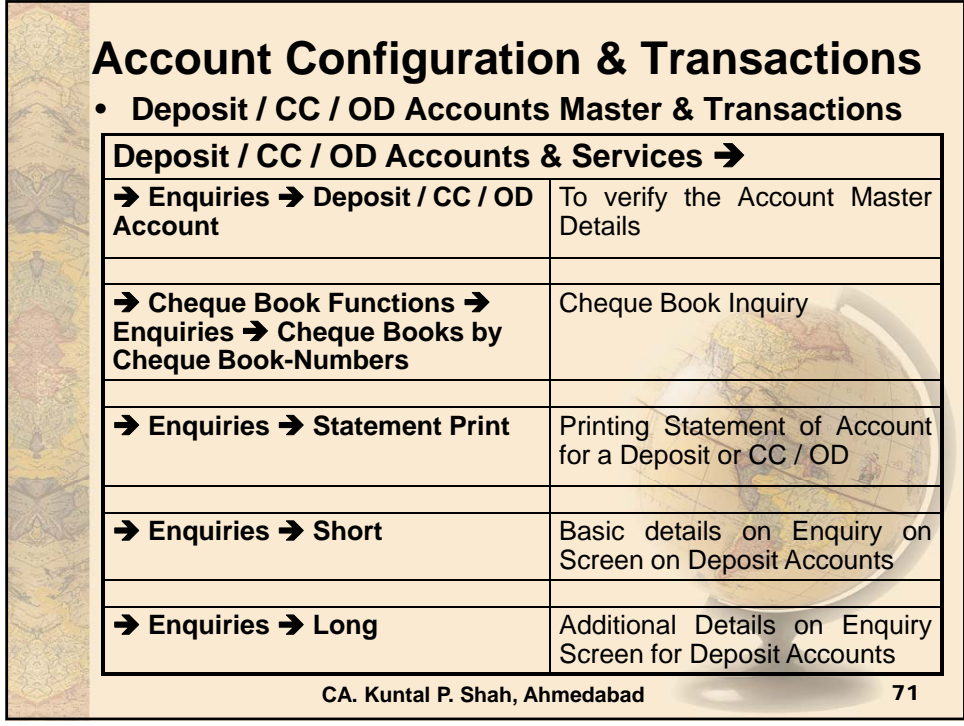

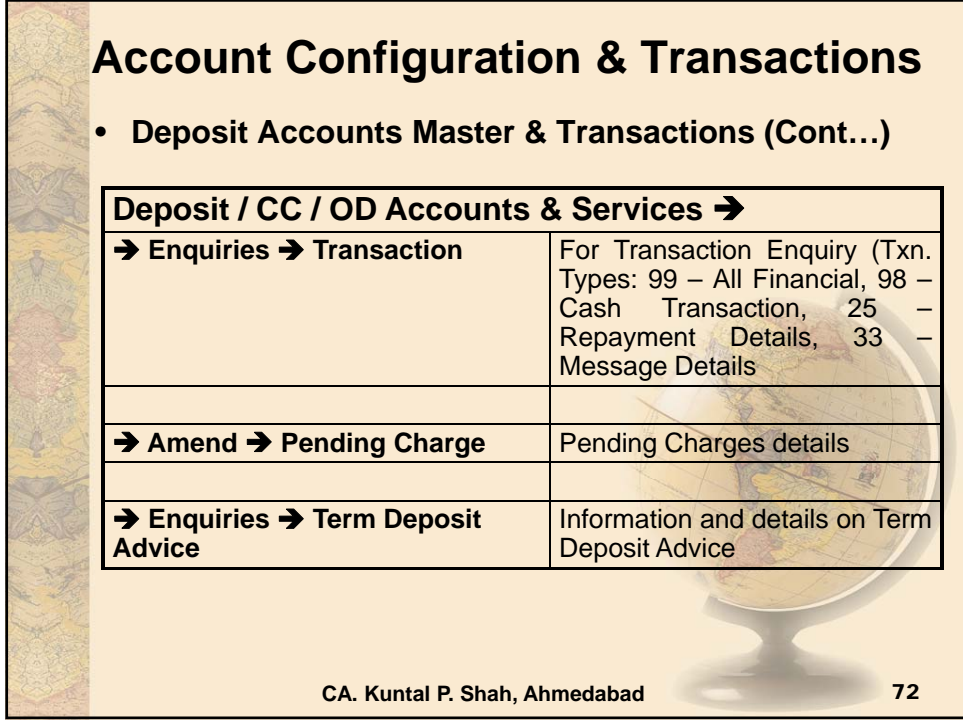

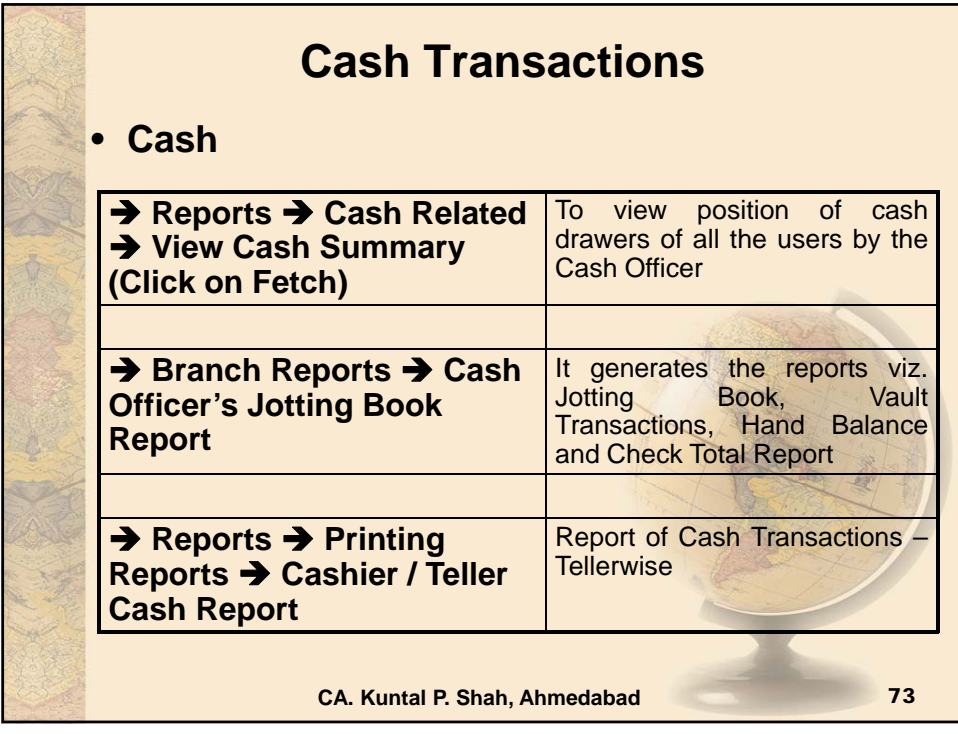

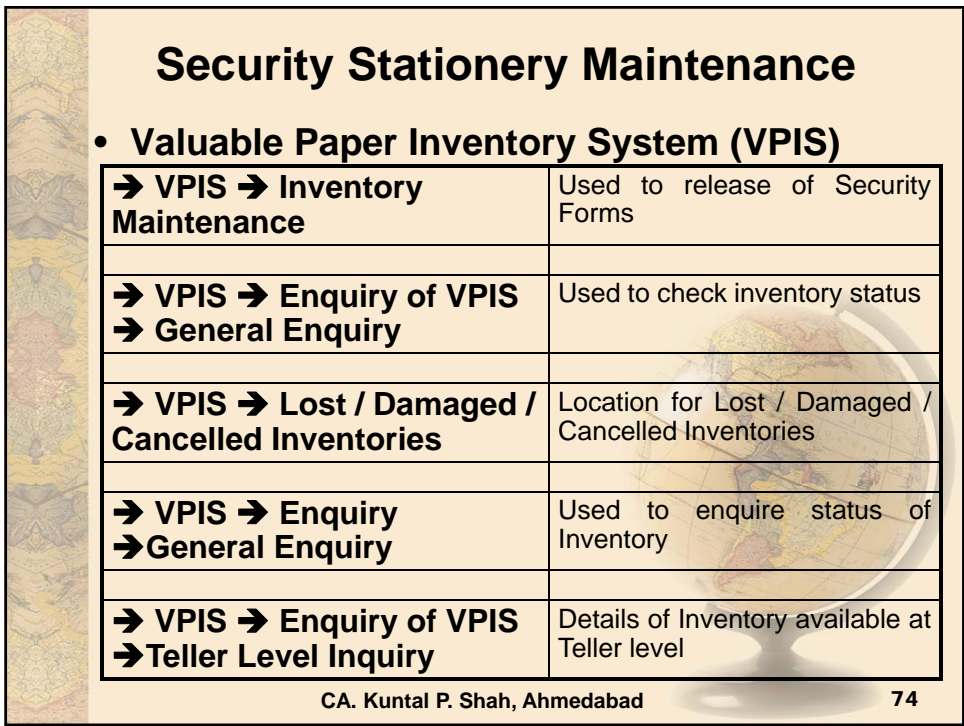

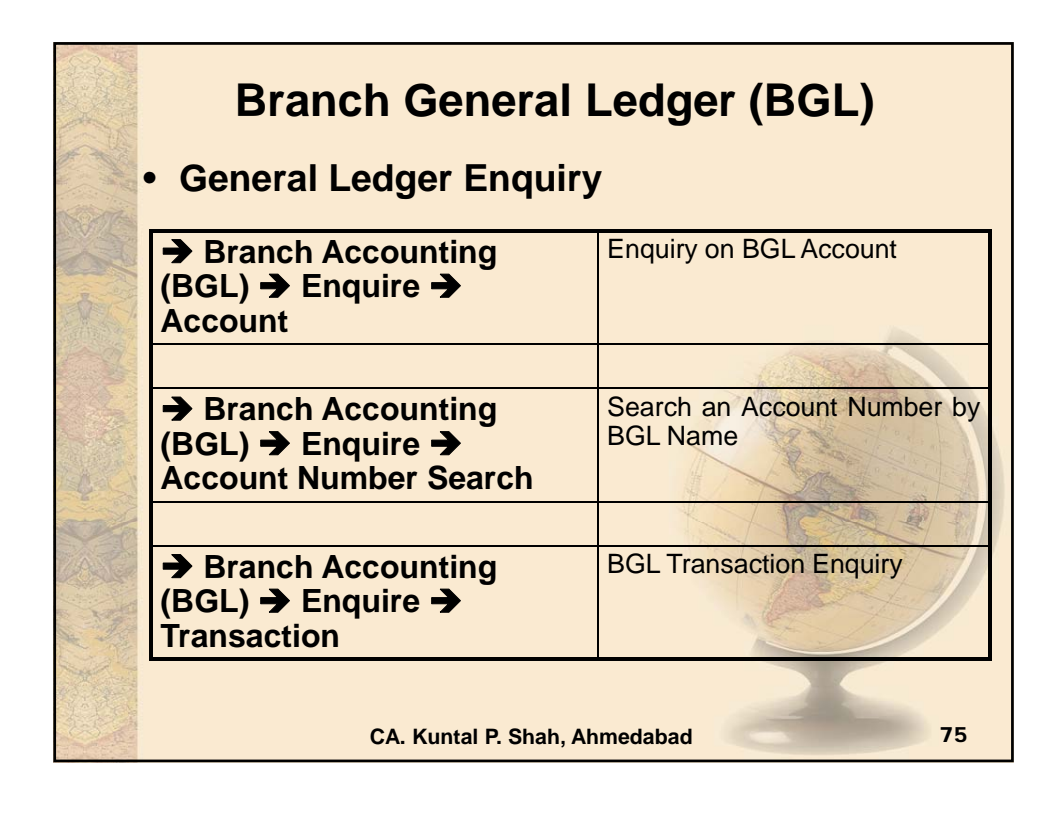

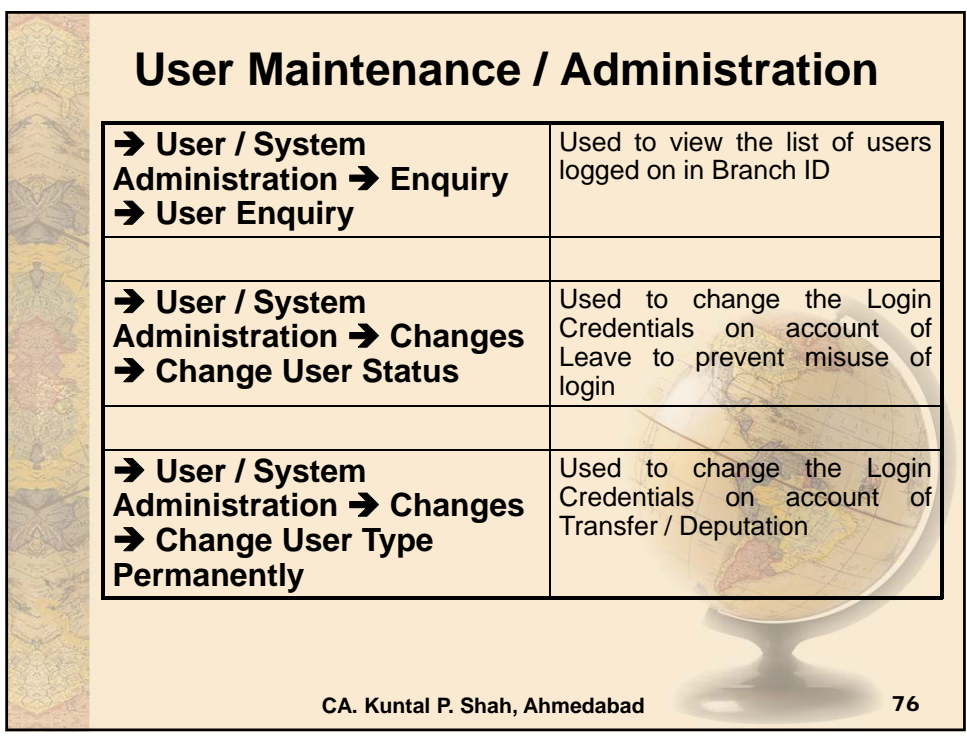

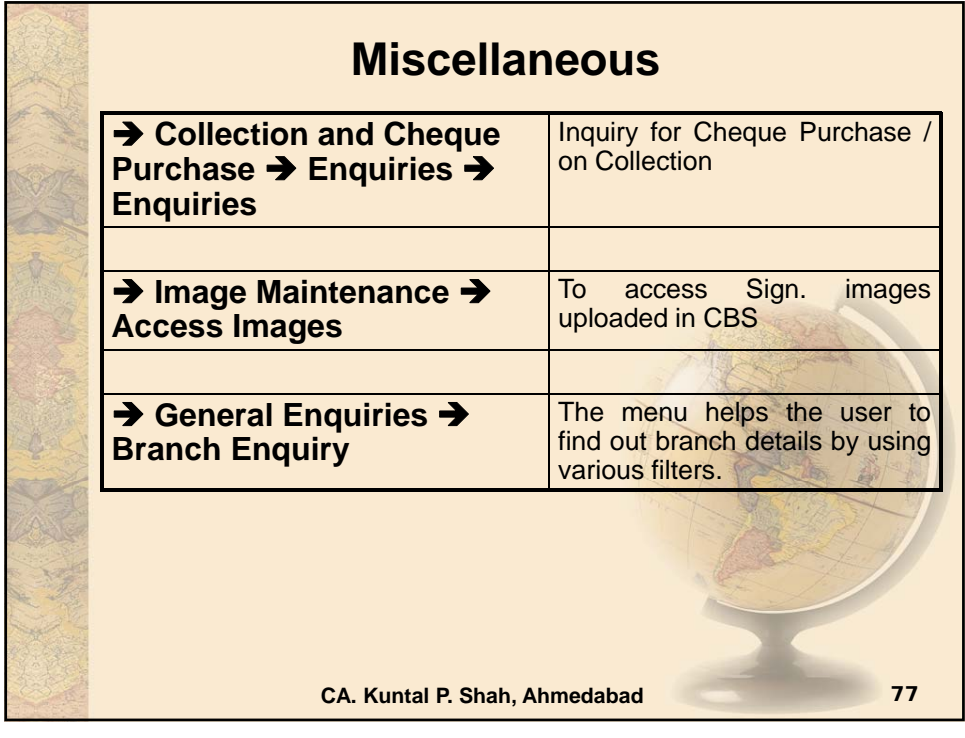

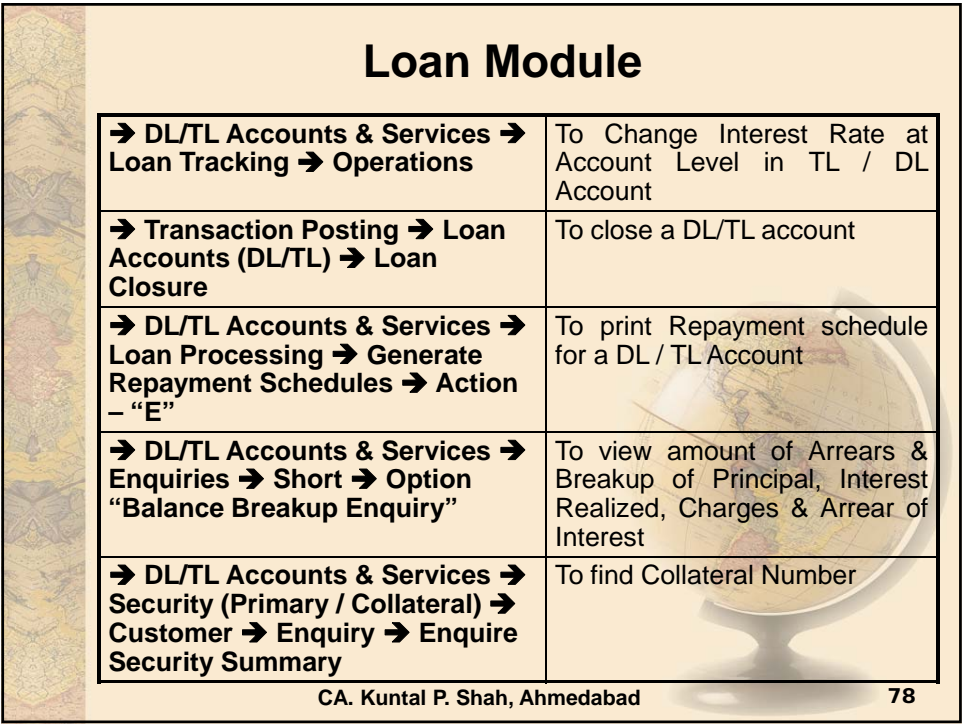

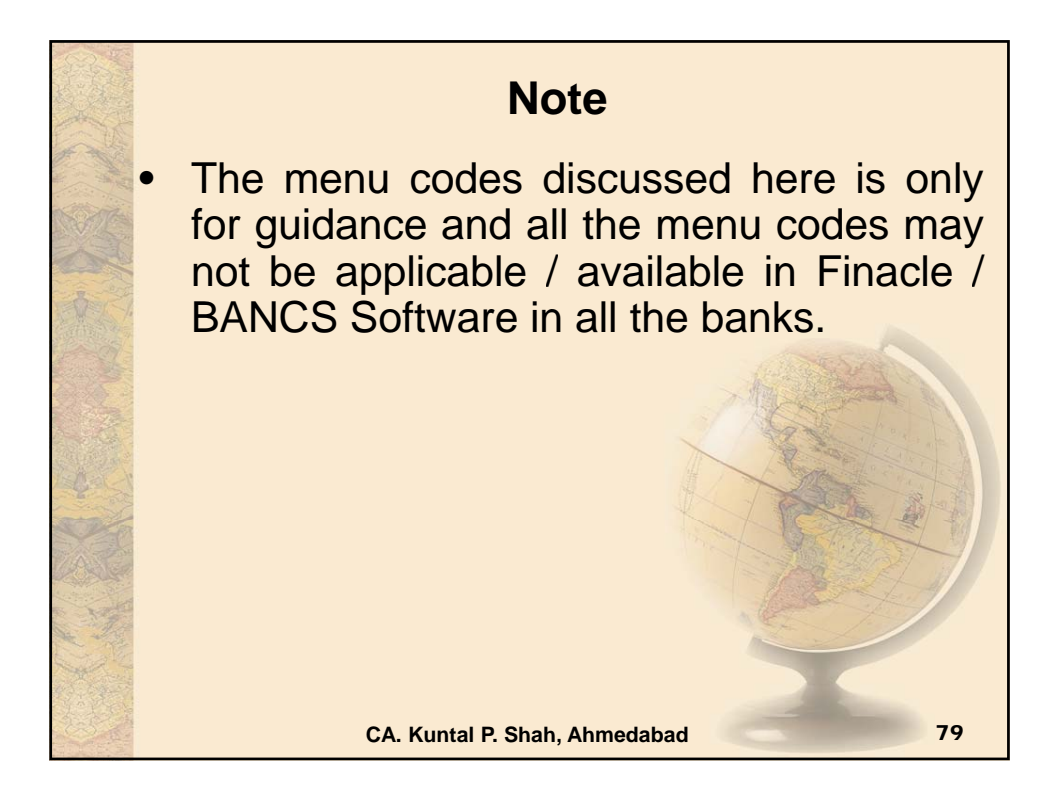

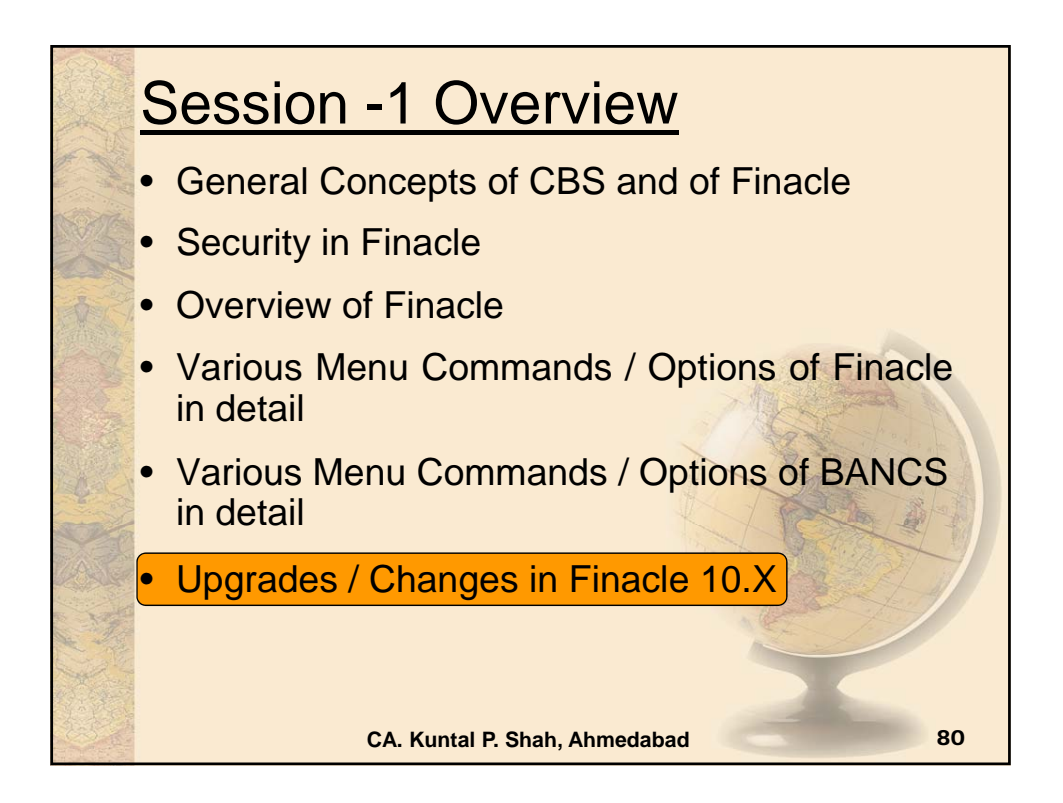

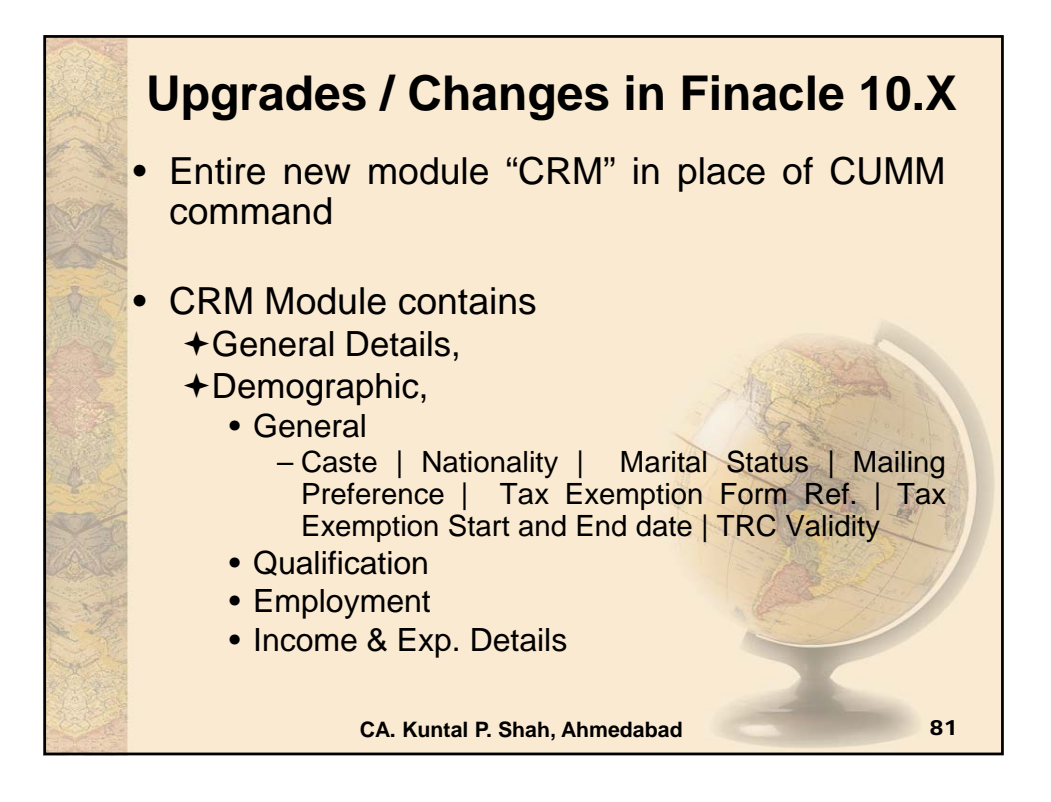

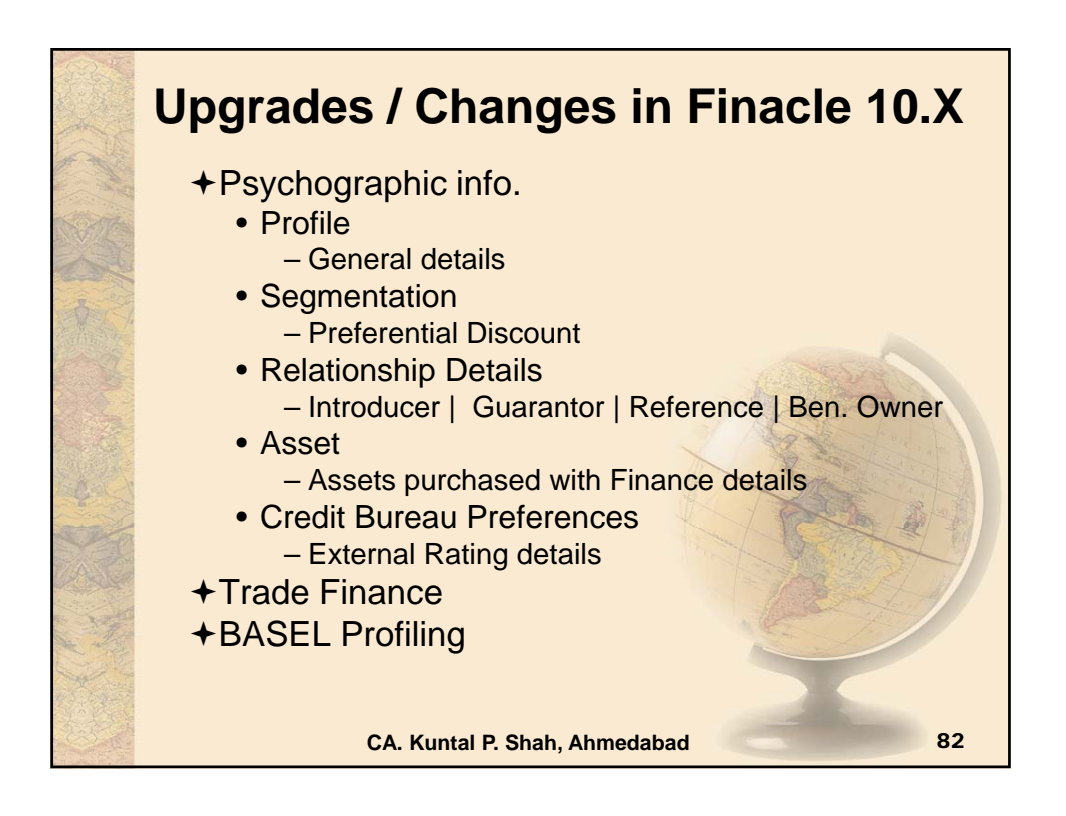

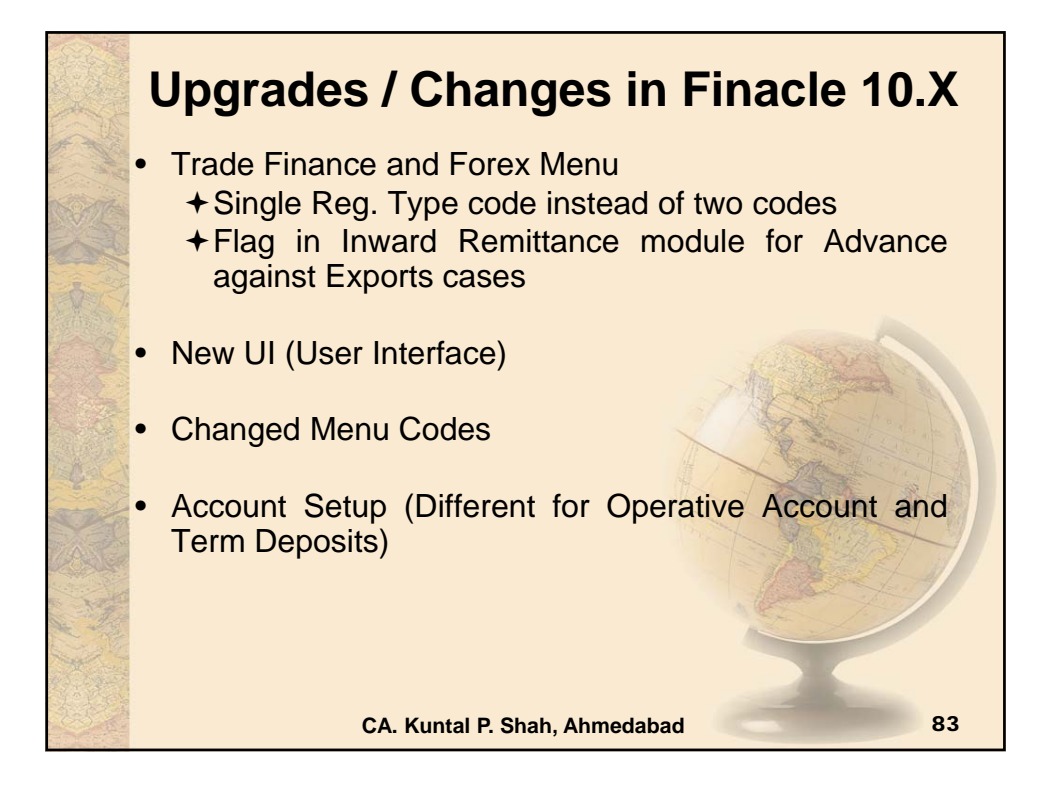

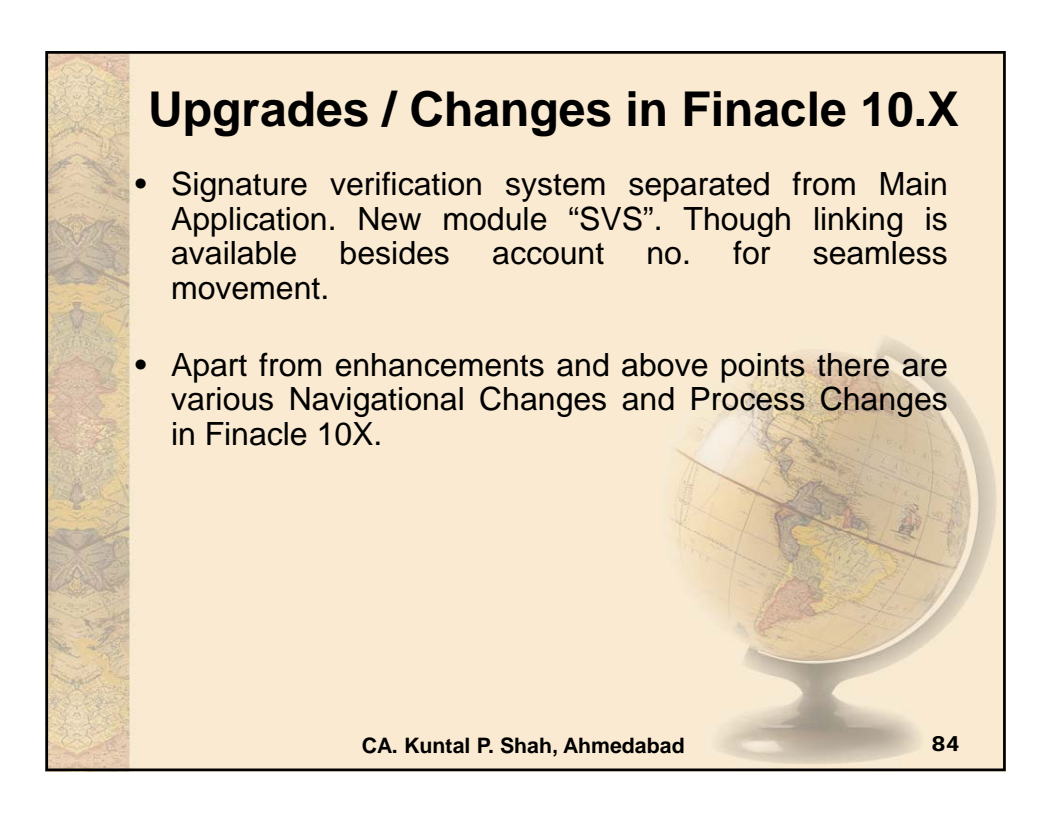

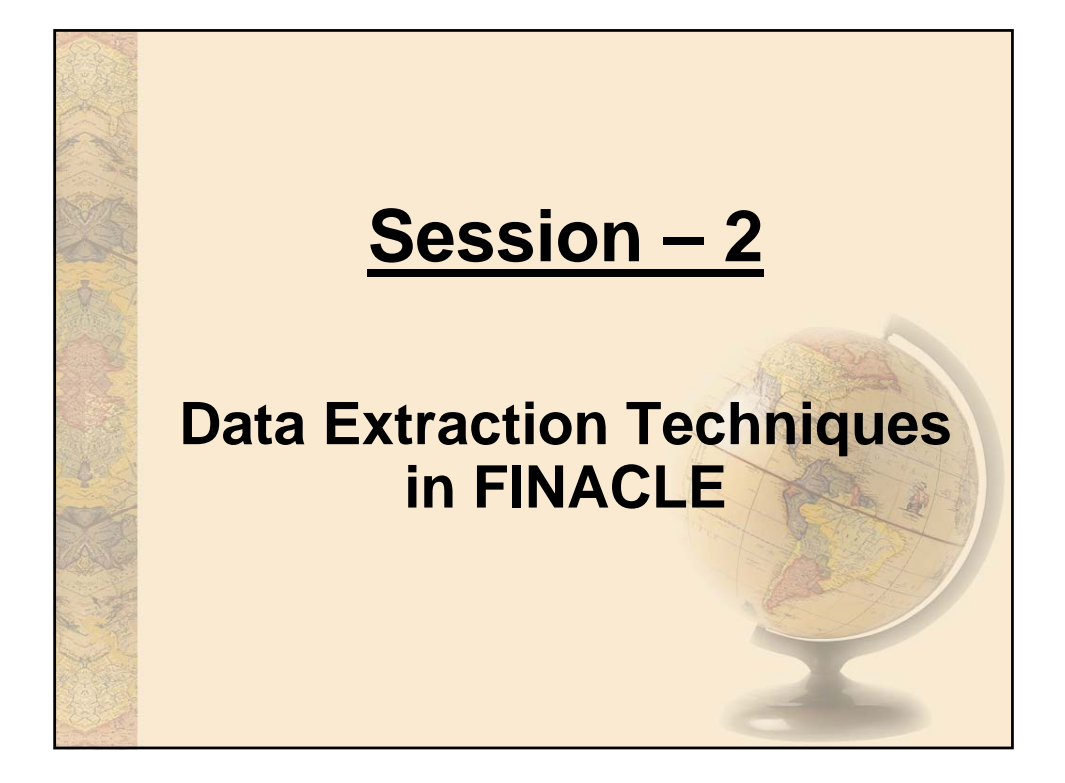

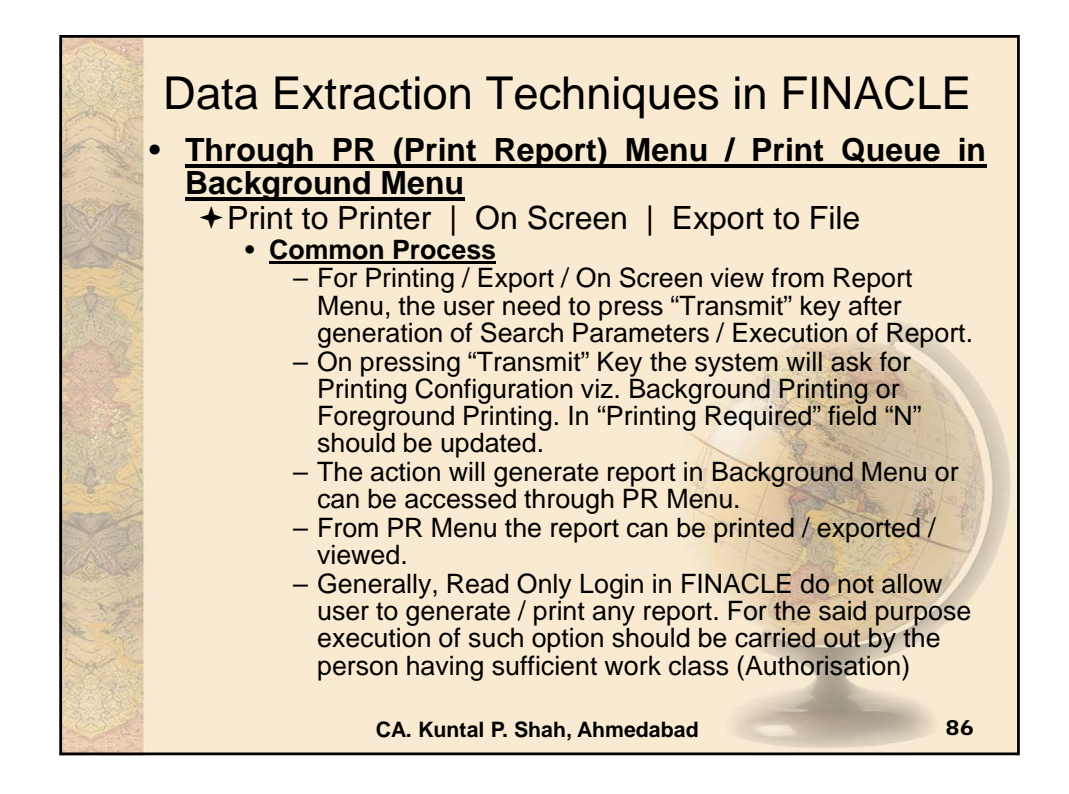

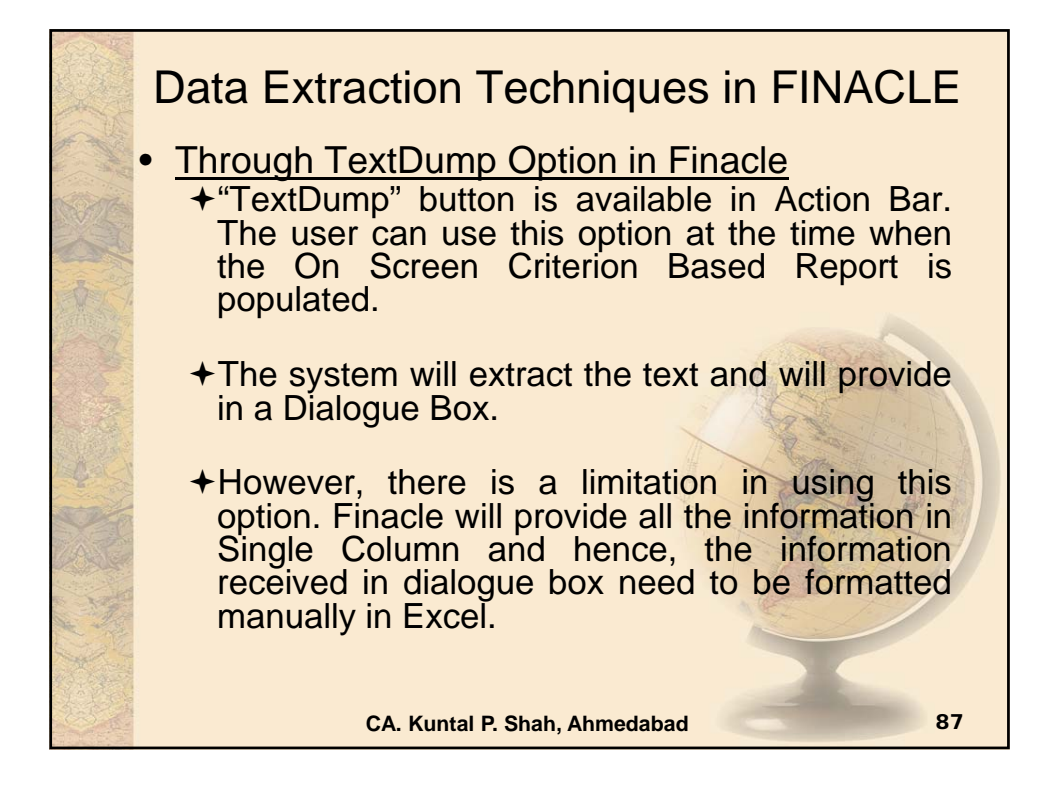

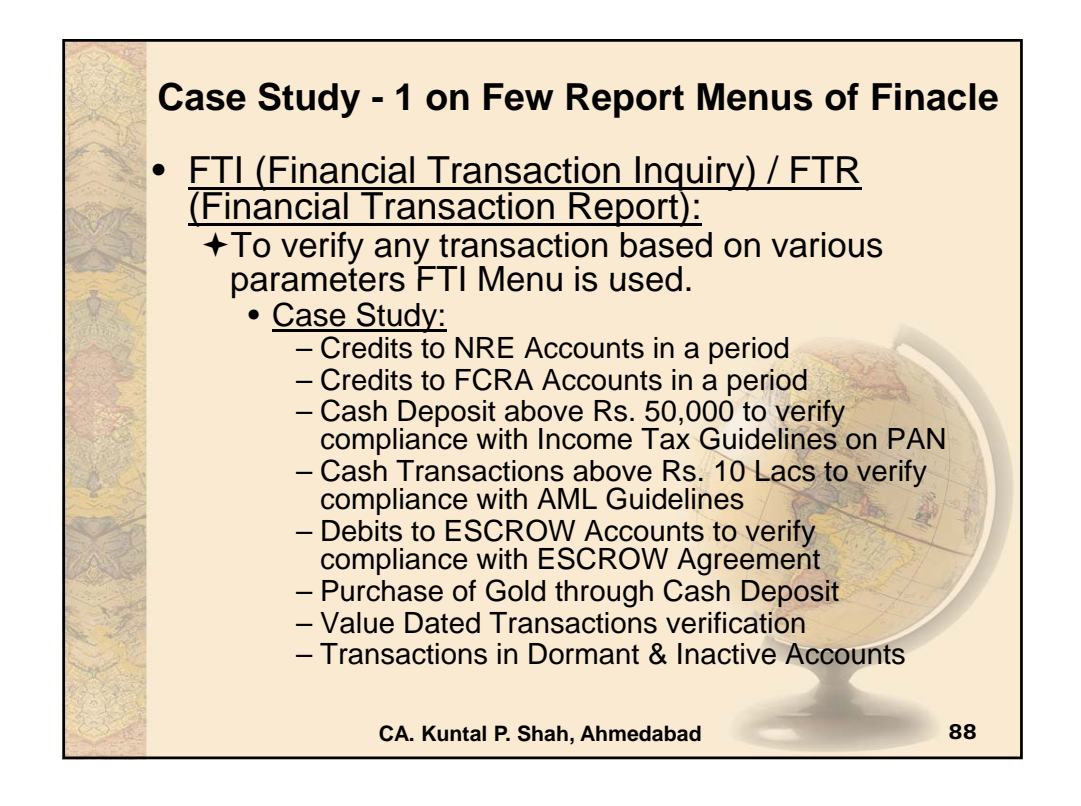

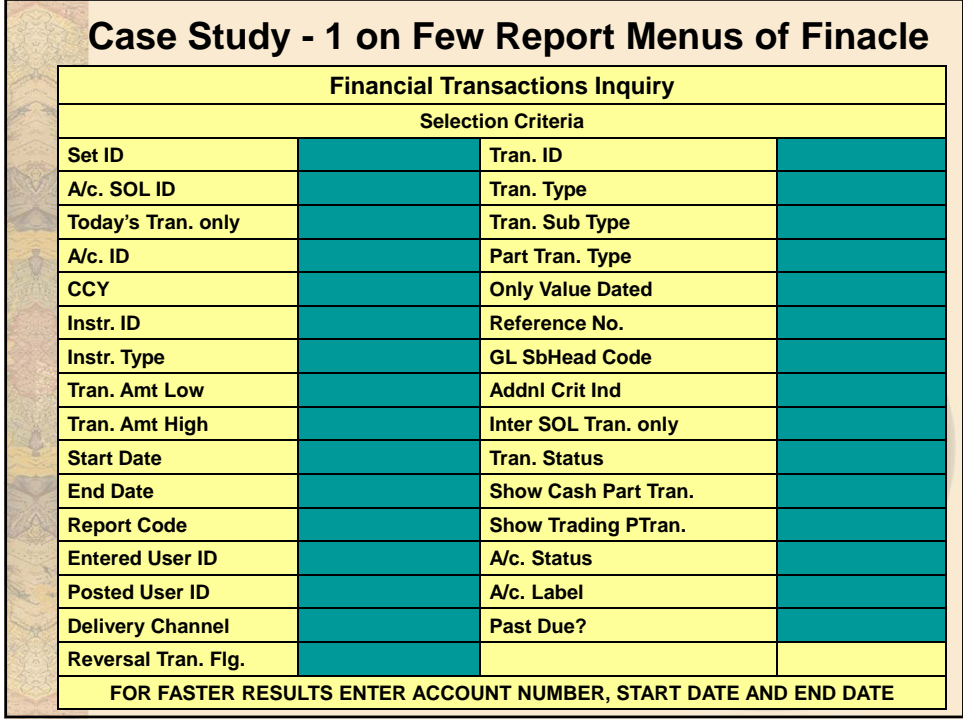

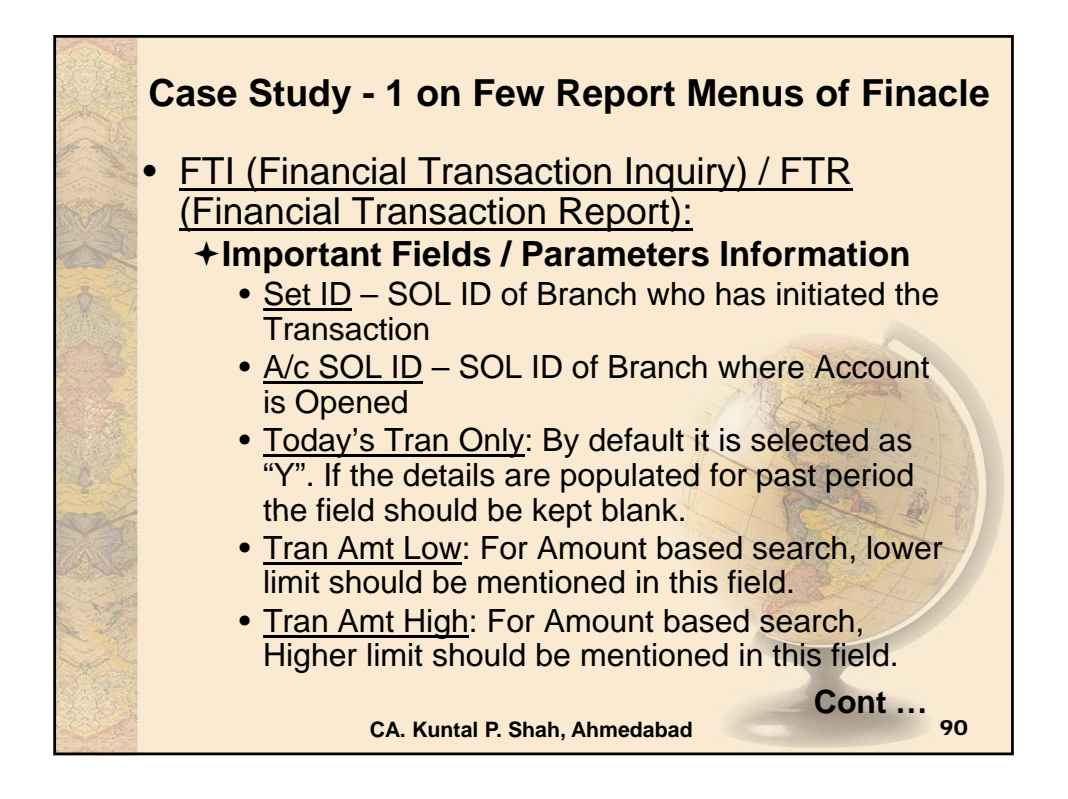

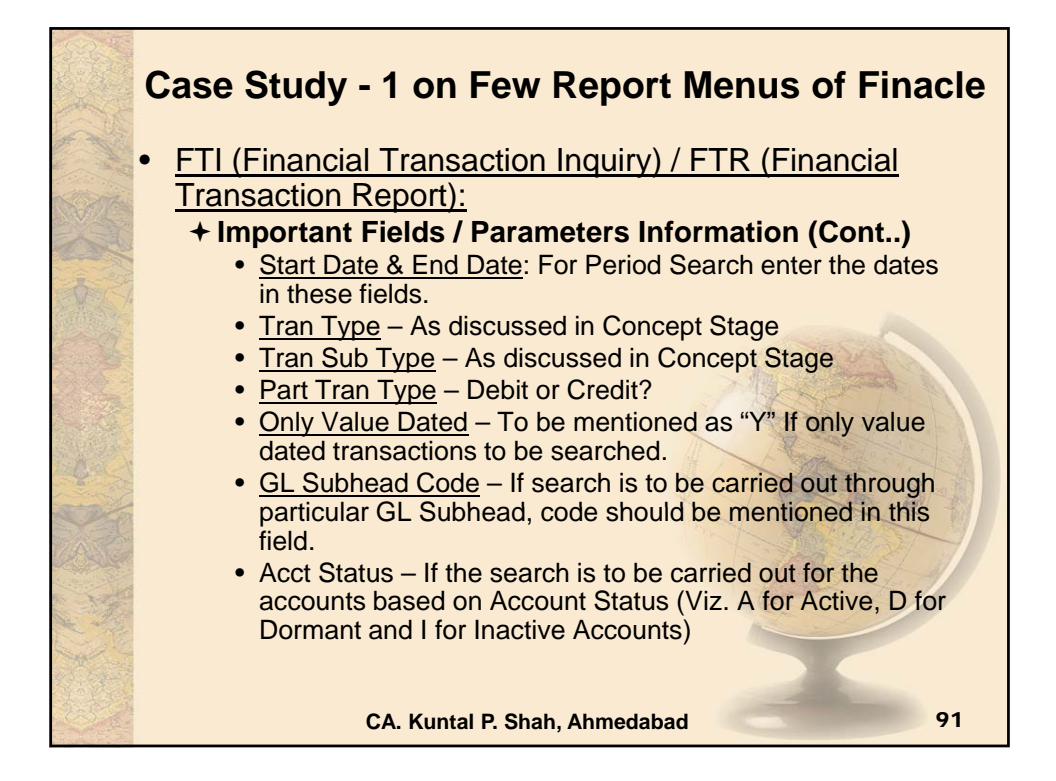

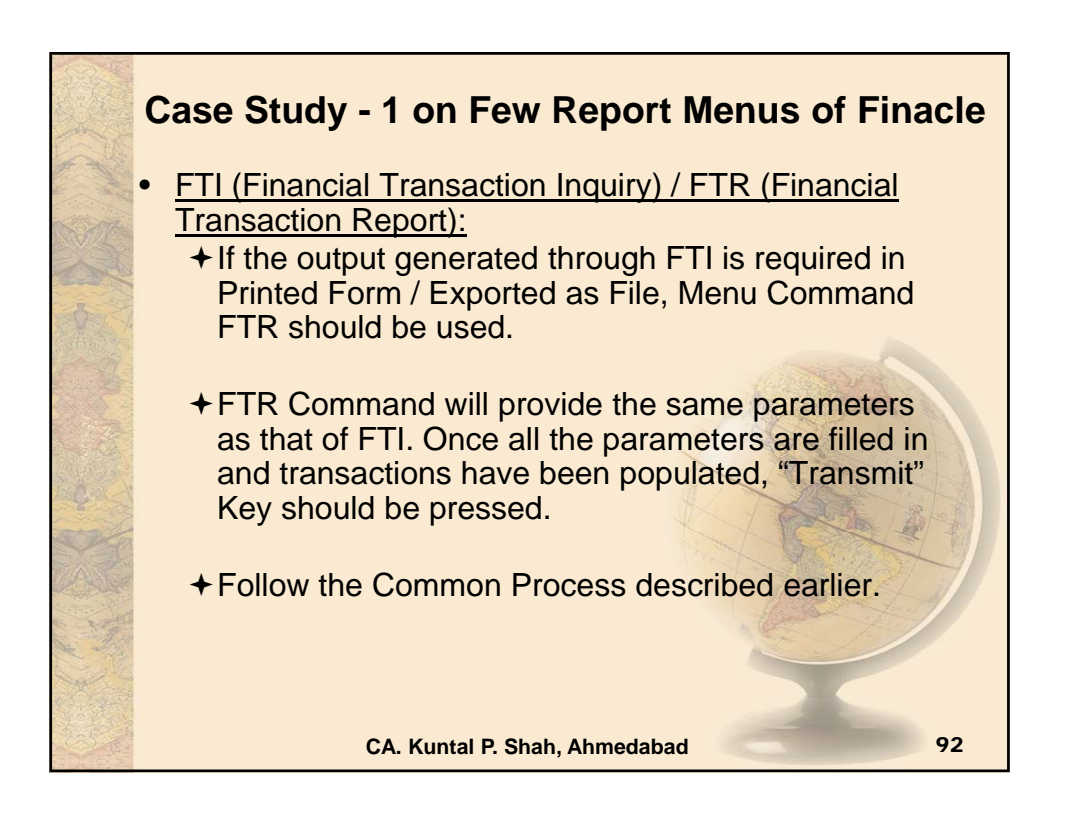

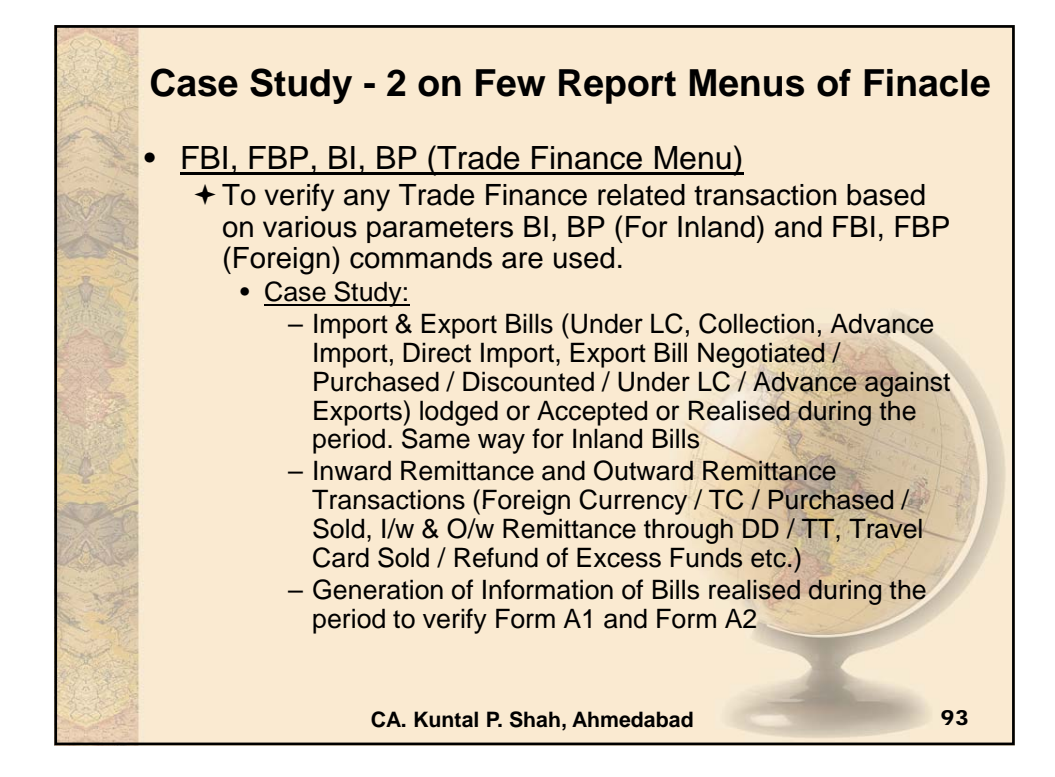

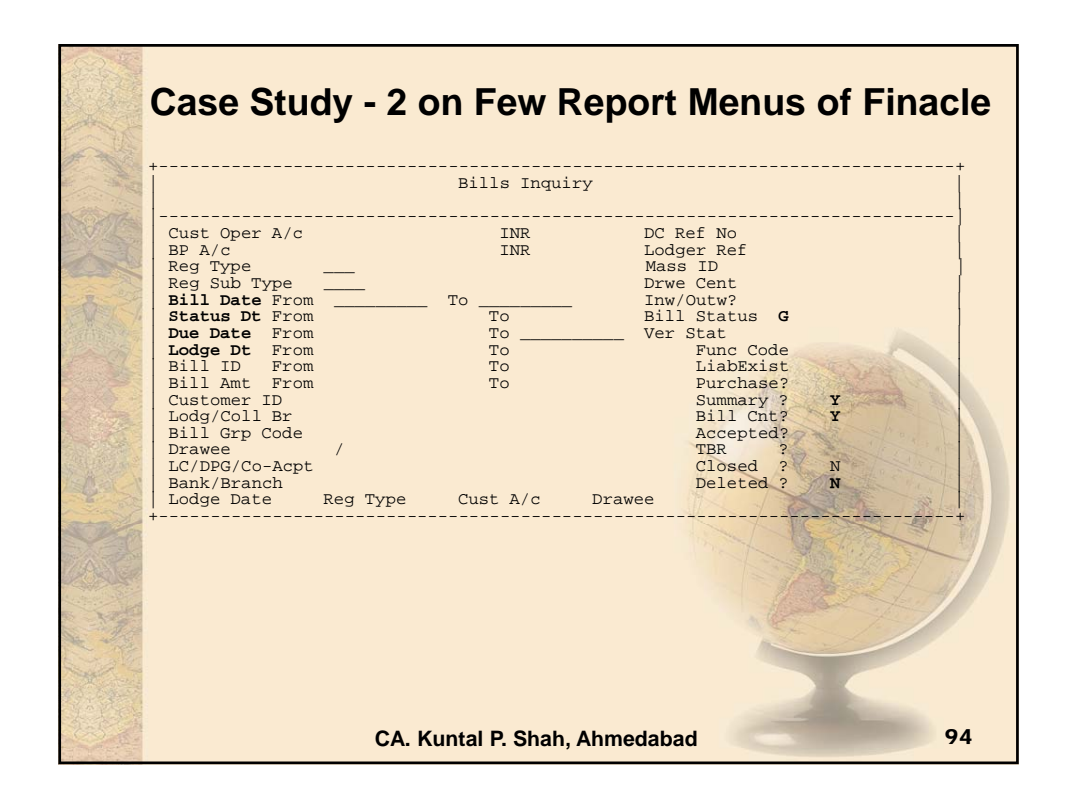

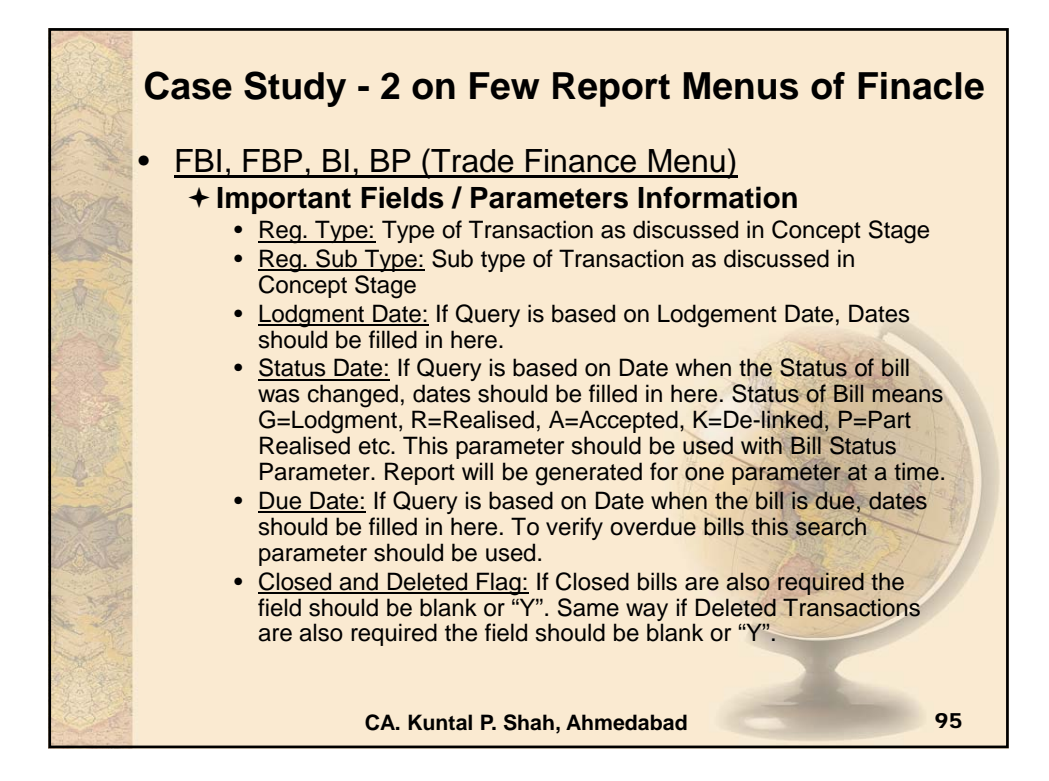

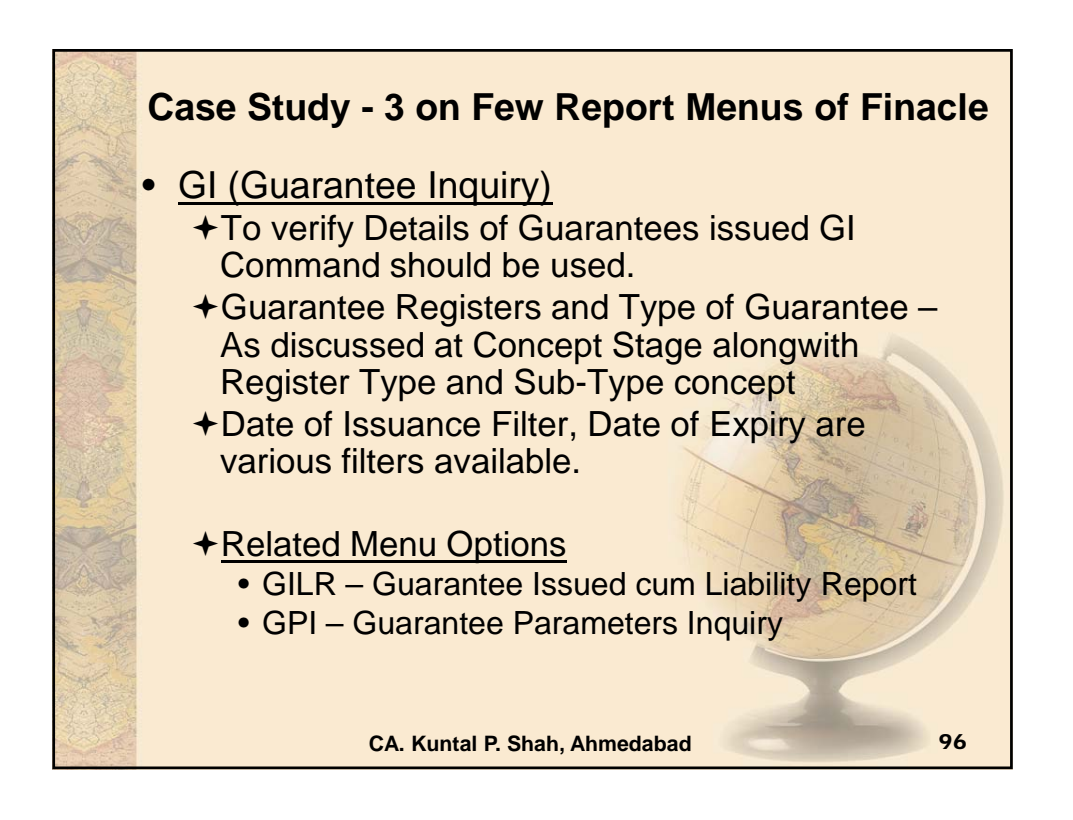

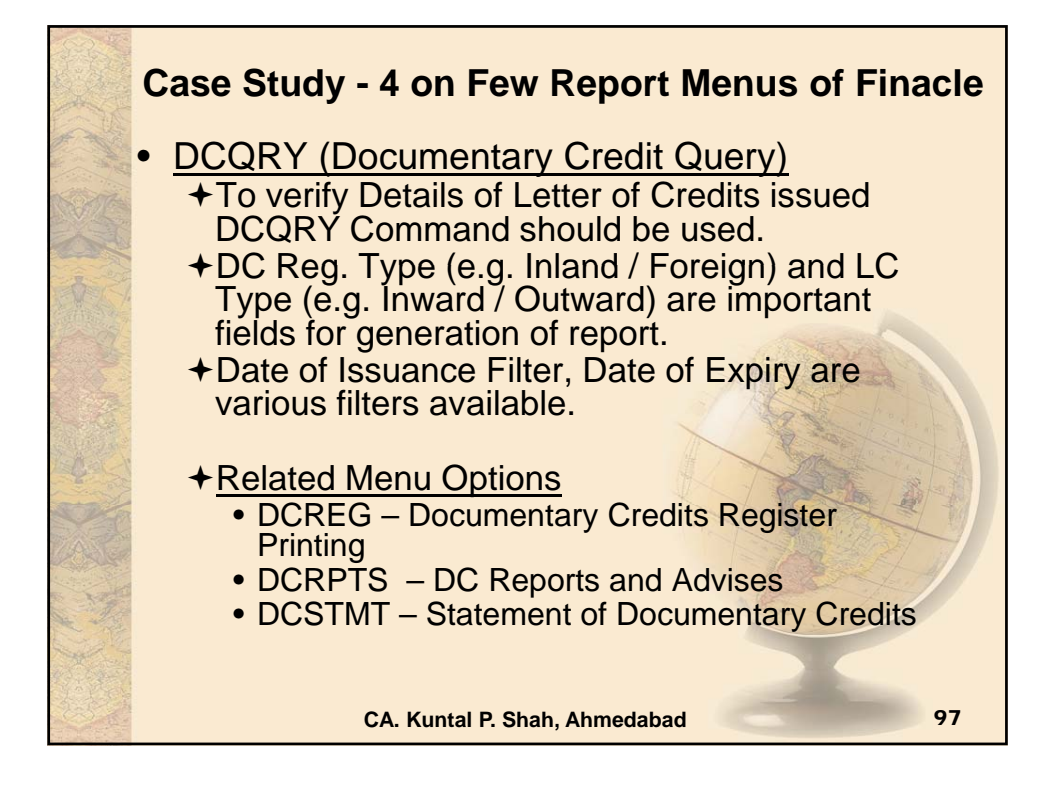

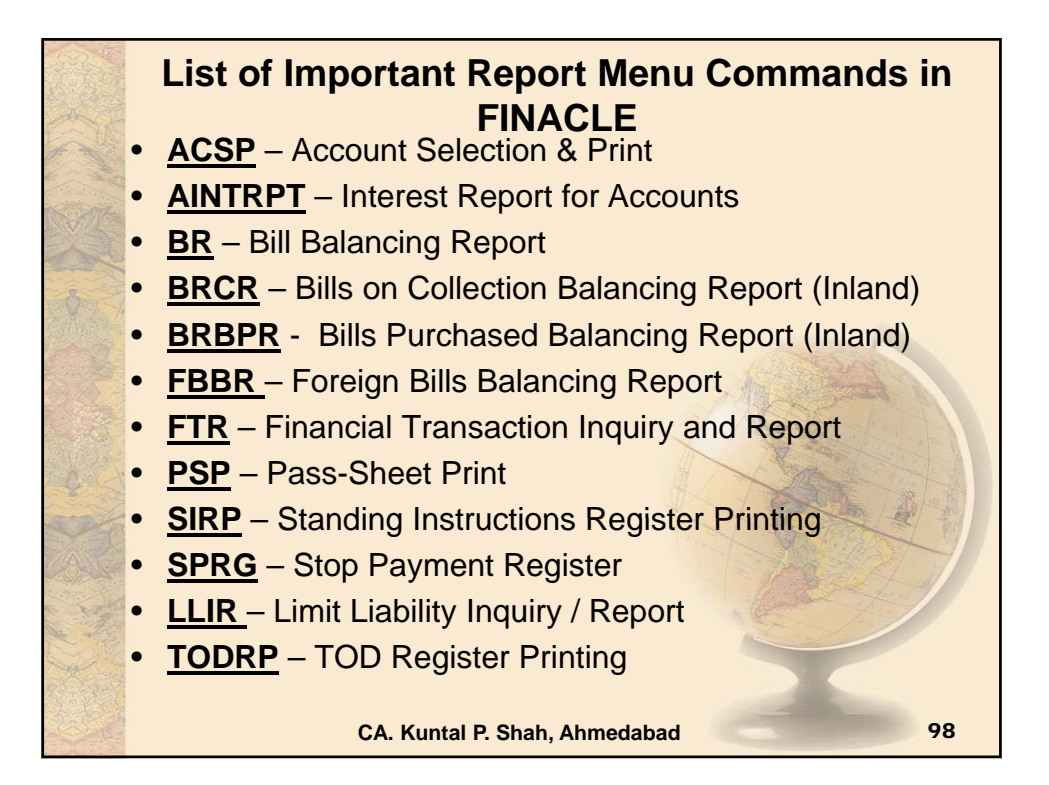

![](_page_66_Figure_0.jpeg)

![](_page_66_Picture_1.jpeg)

![](_page_67_Picture_0.jpeg)

## **Section – 3**

## **Bank Audit under CBS environment**

**(Focus areas: Issues in NPA identification, Revenue Leakage, Forex Transactions & Office Accounts)**

![](_page_69_Picture_0.jpeg)

![](_page_69_Picture_1.jpeg)

![](_page_70_Picture_103.jpeg)

![](_page_70_Figure_1.jpeg)

![](_page_71_Figure_0.jpeg)

![](_page_71_Figure_1.jpeg)
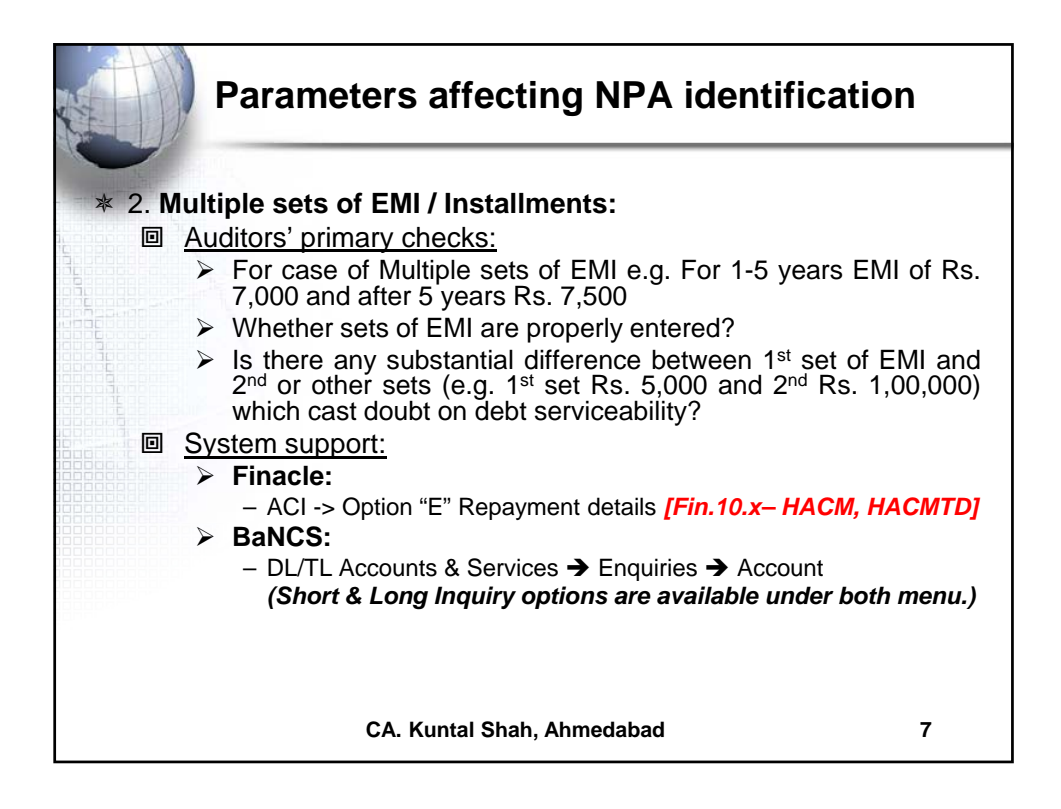

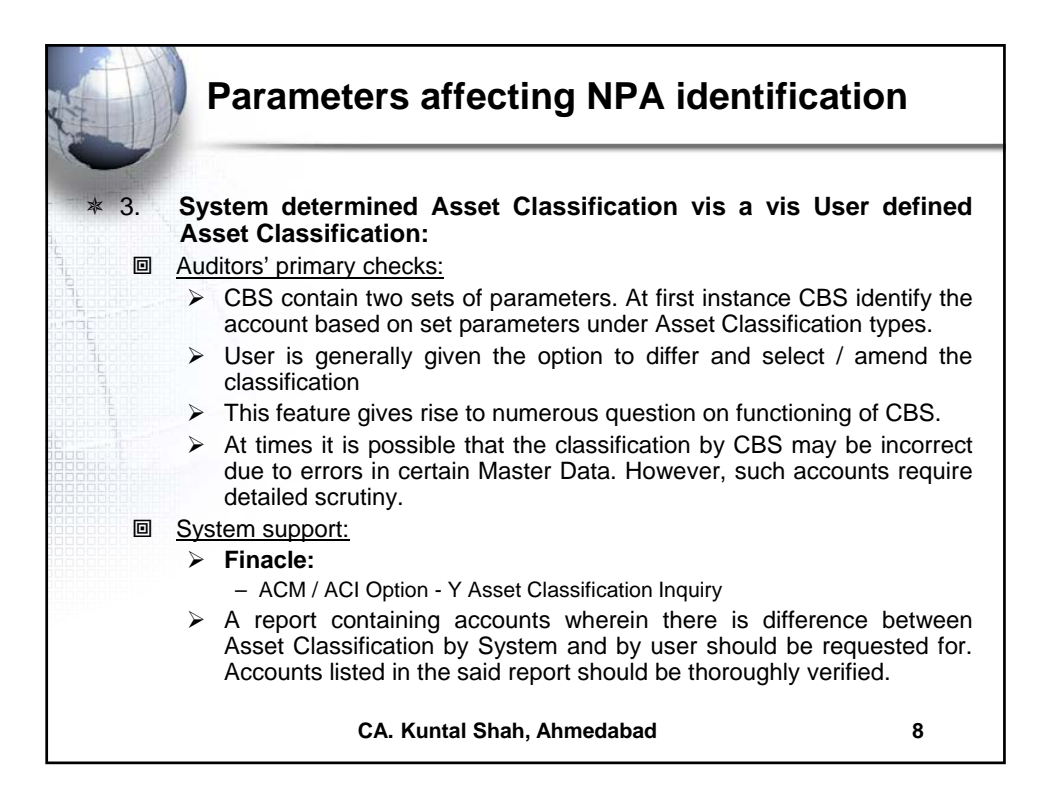

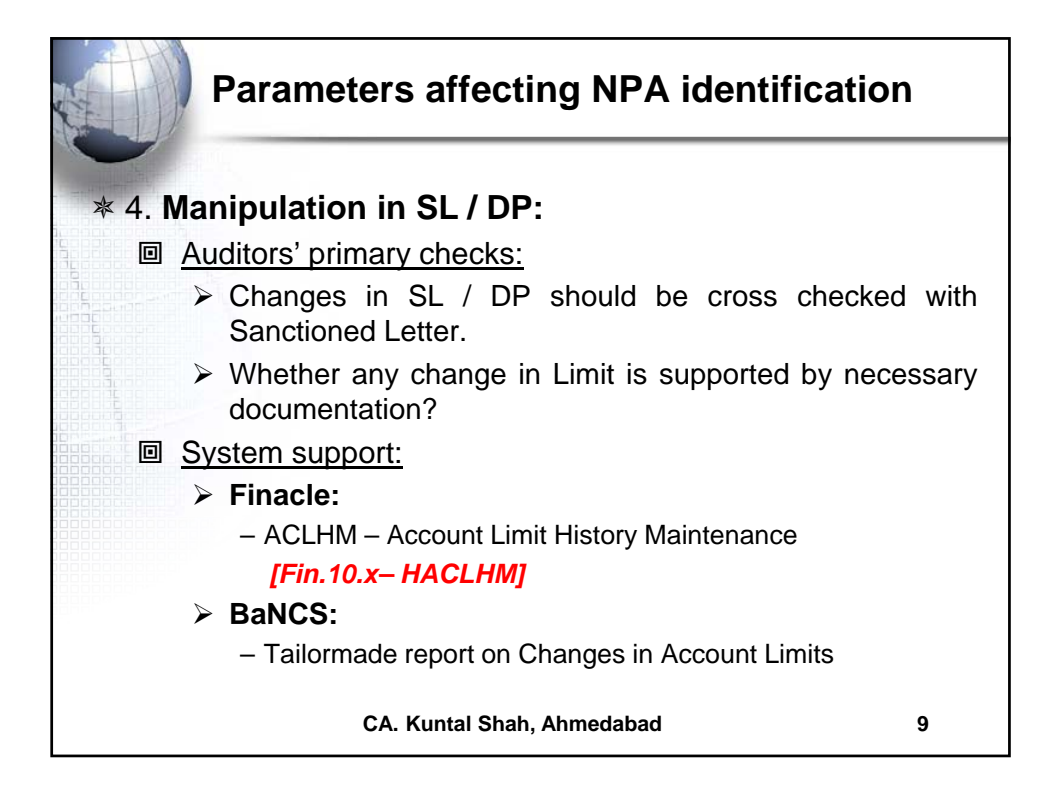

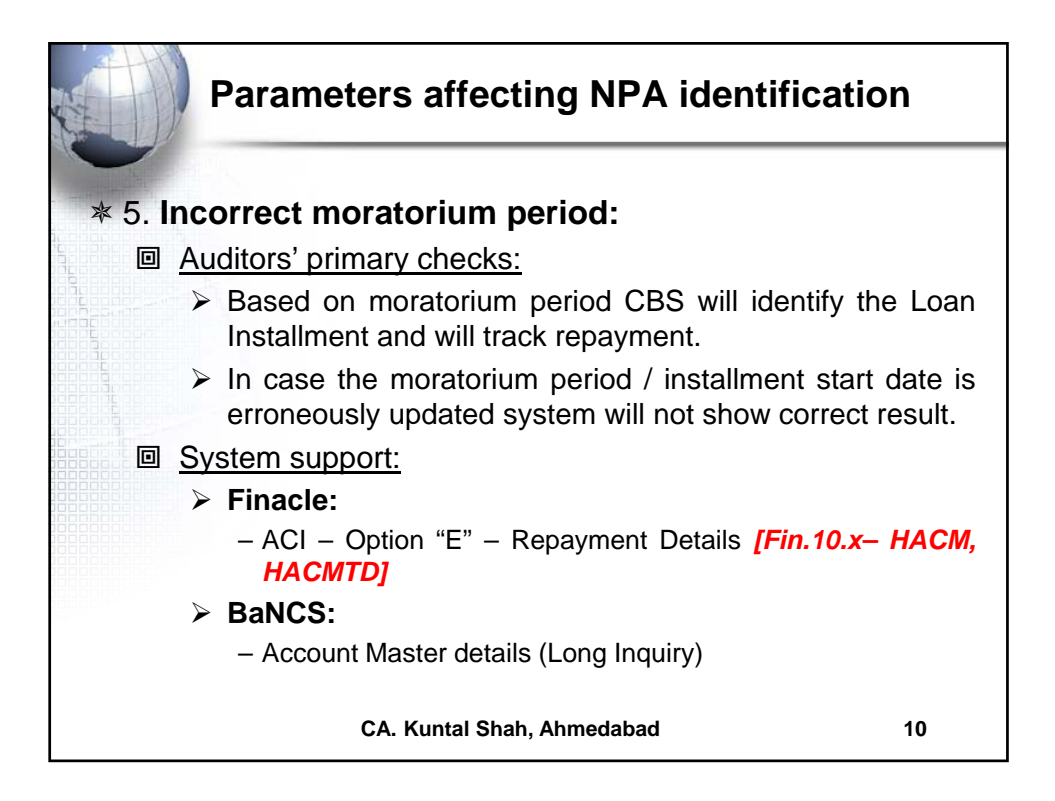

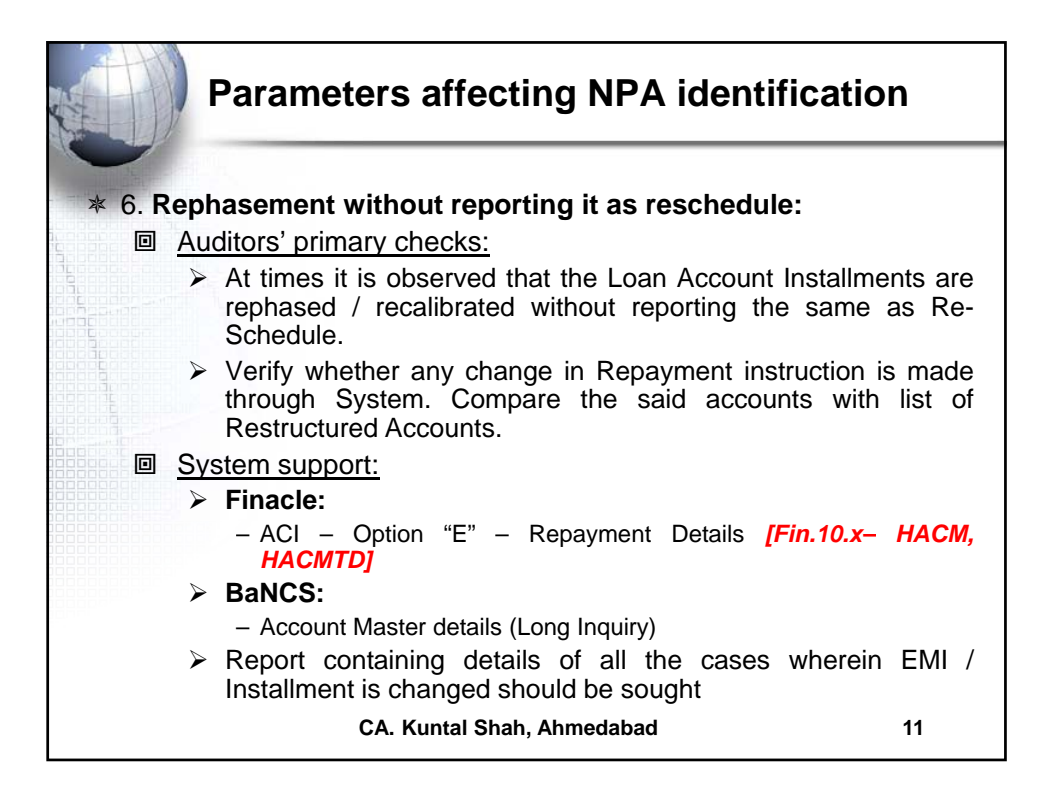

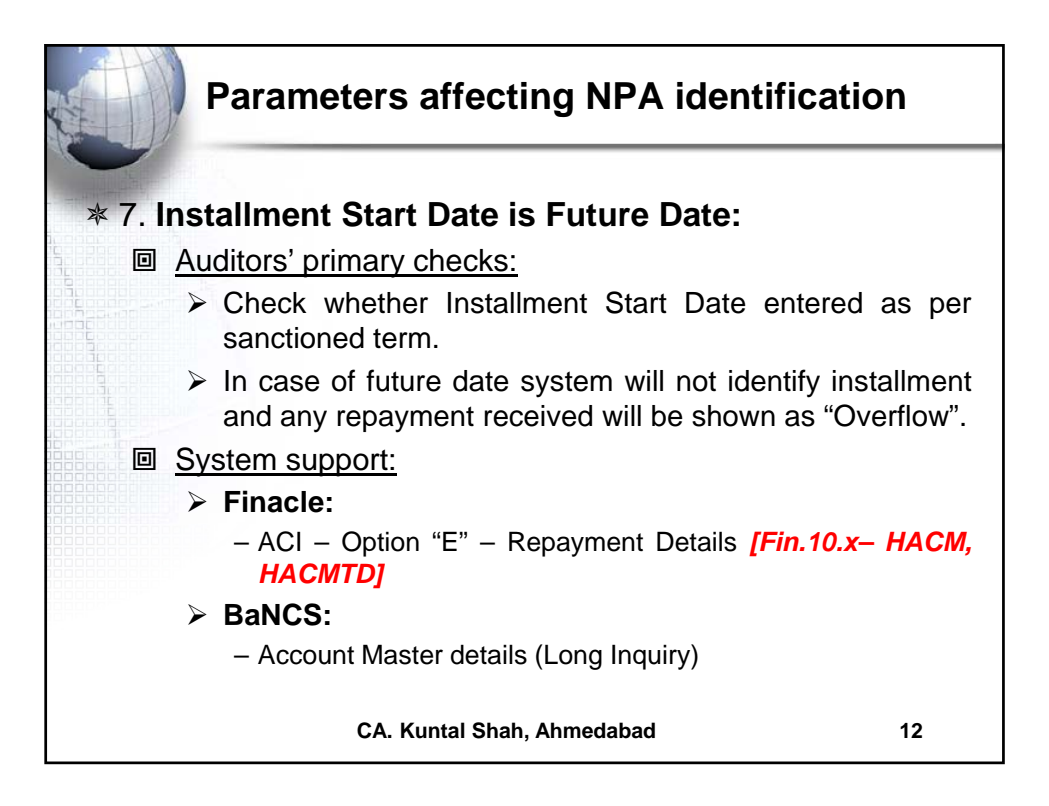

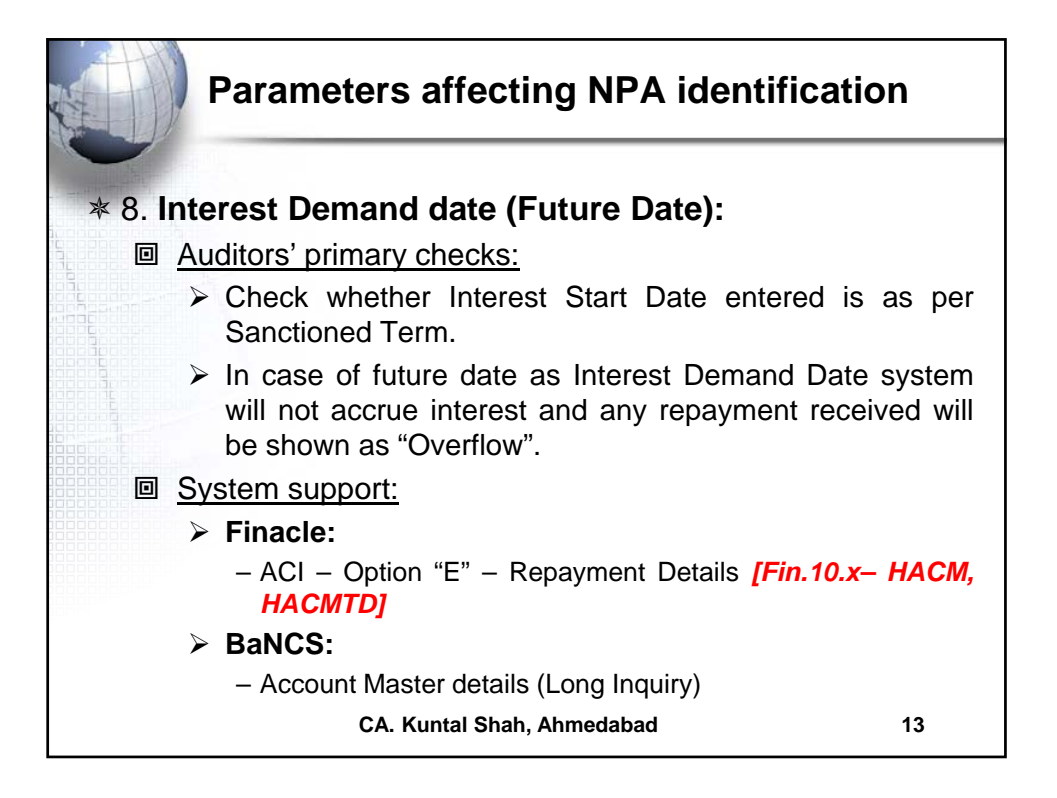

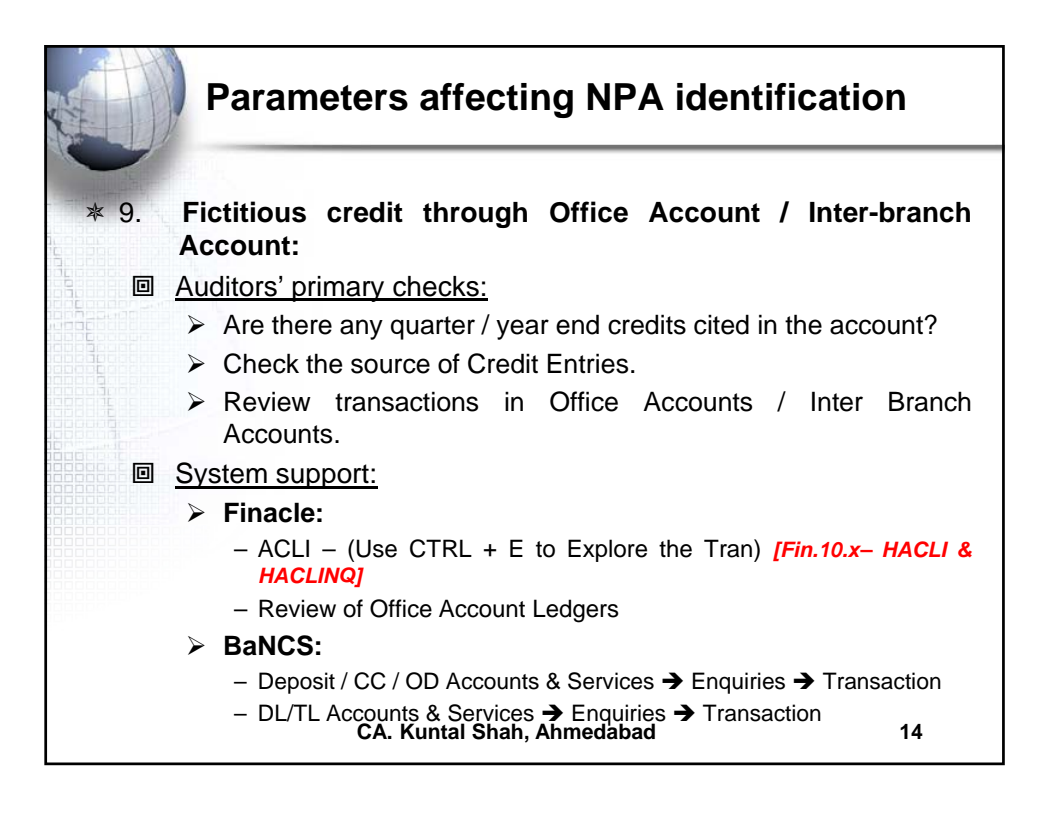

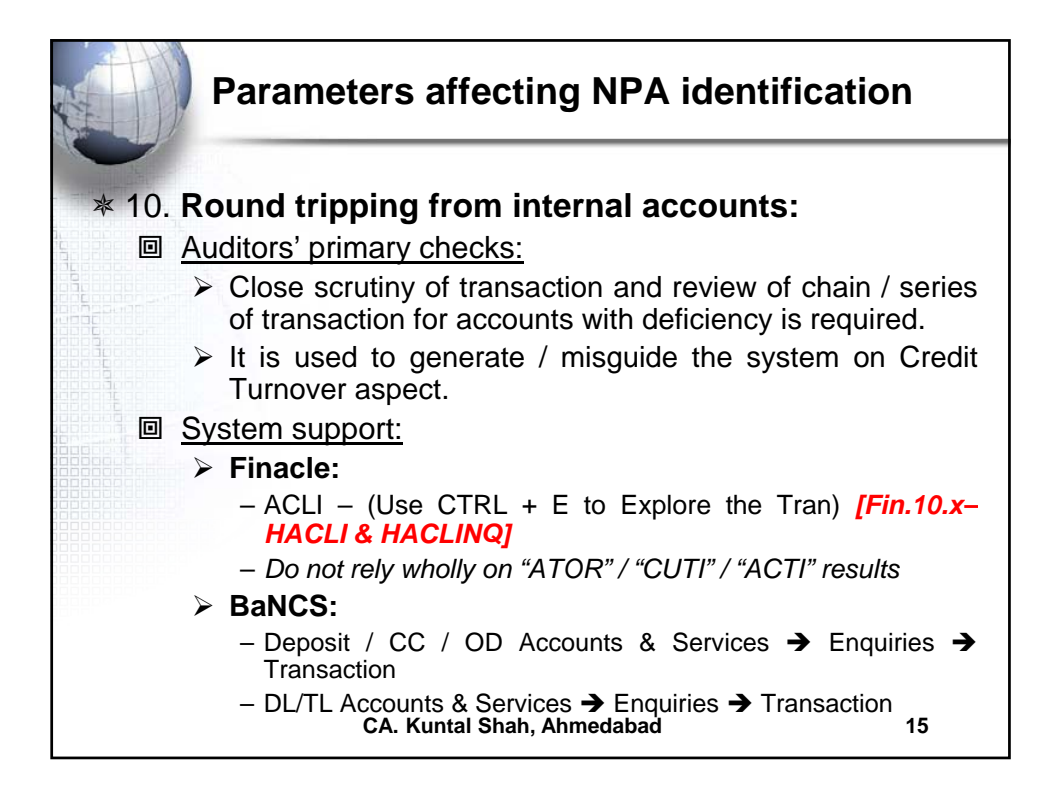

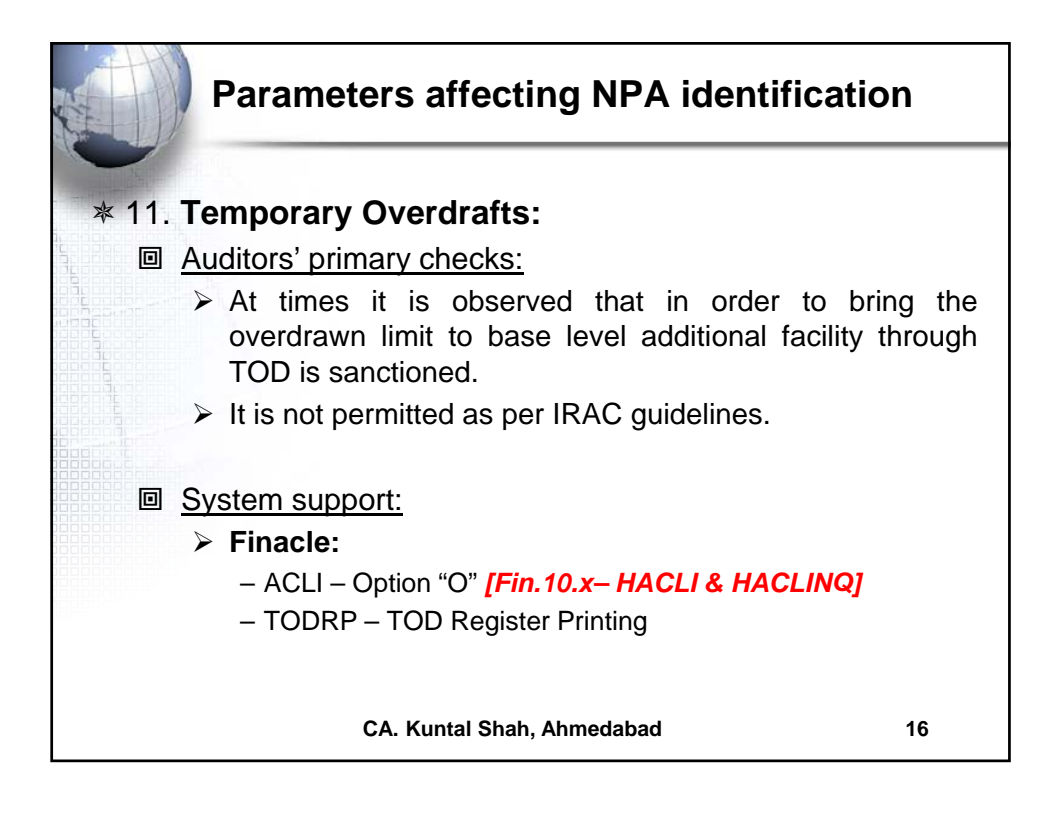

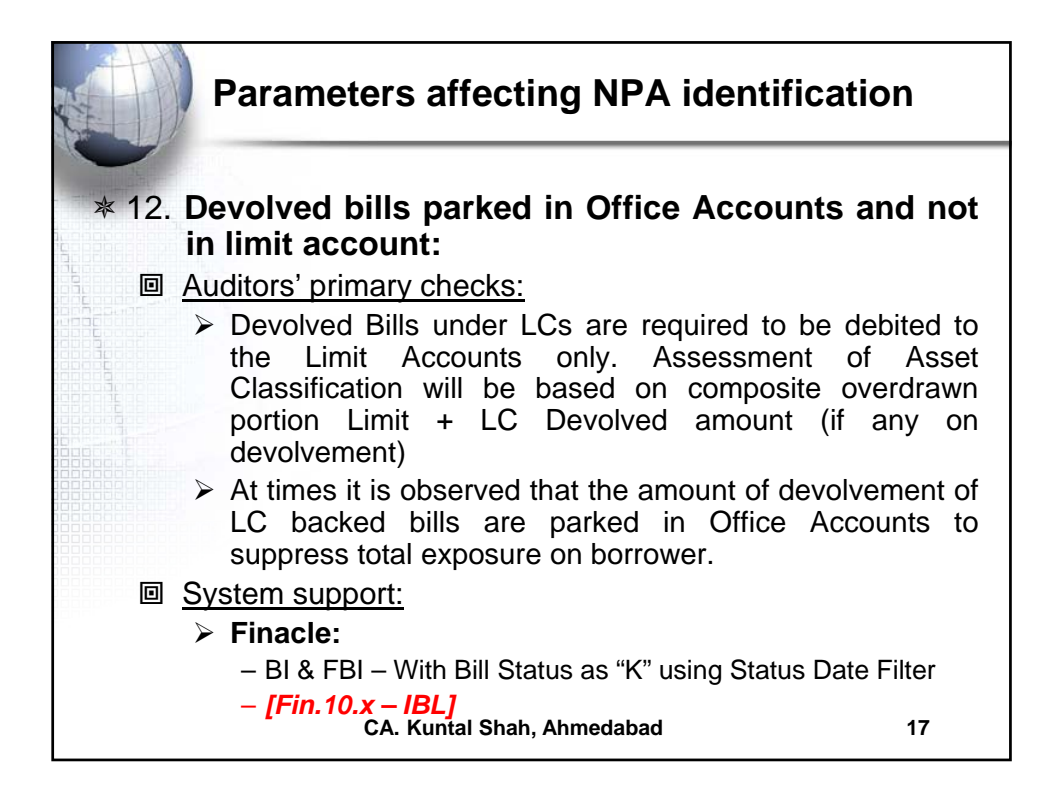

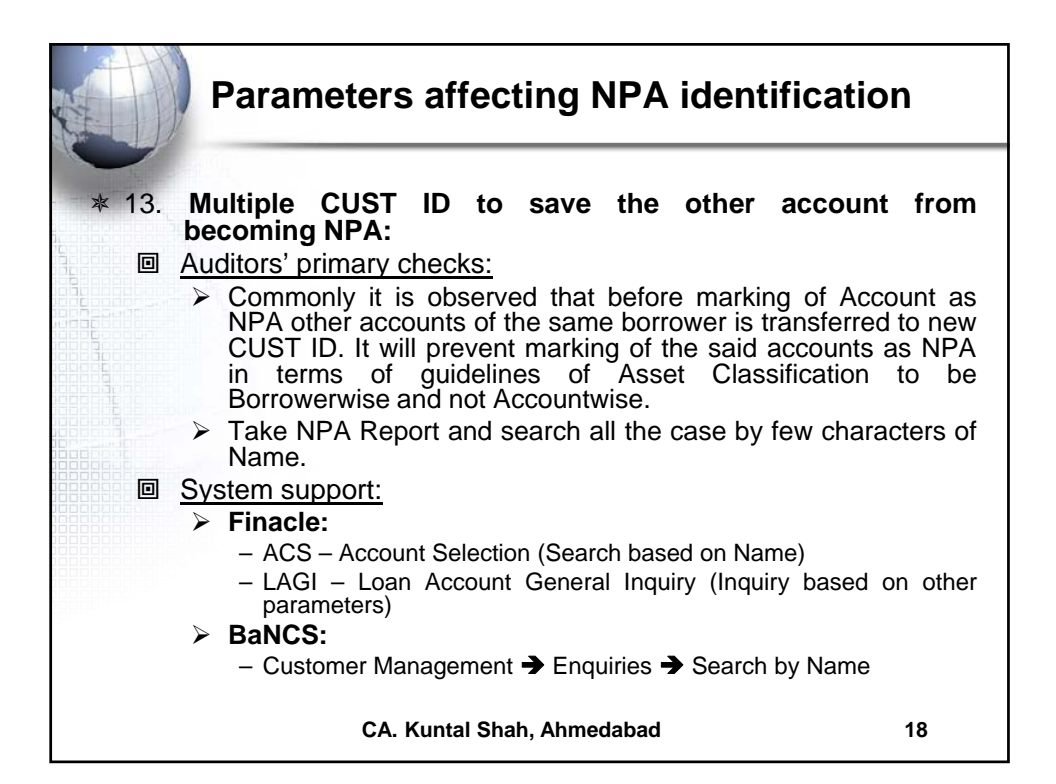

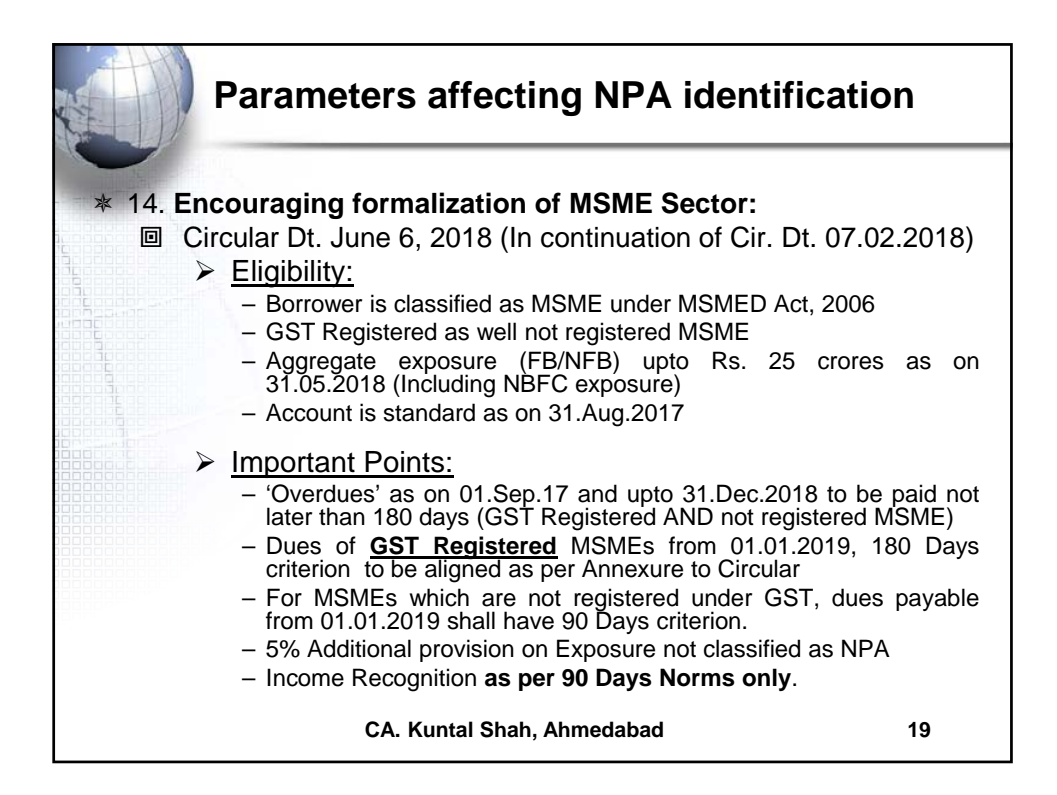

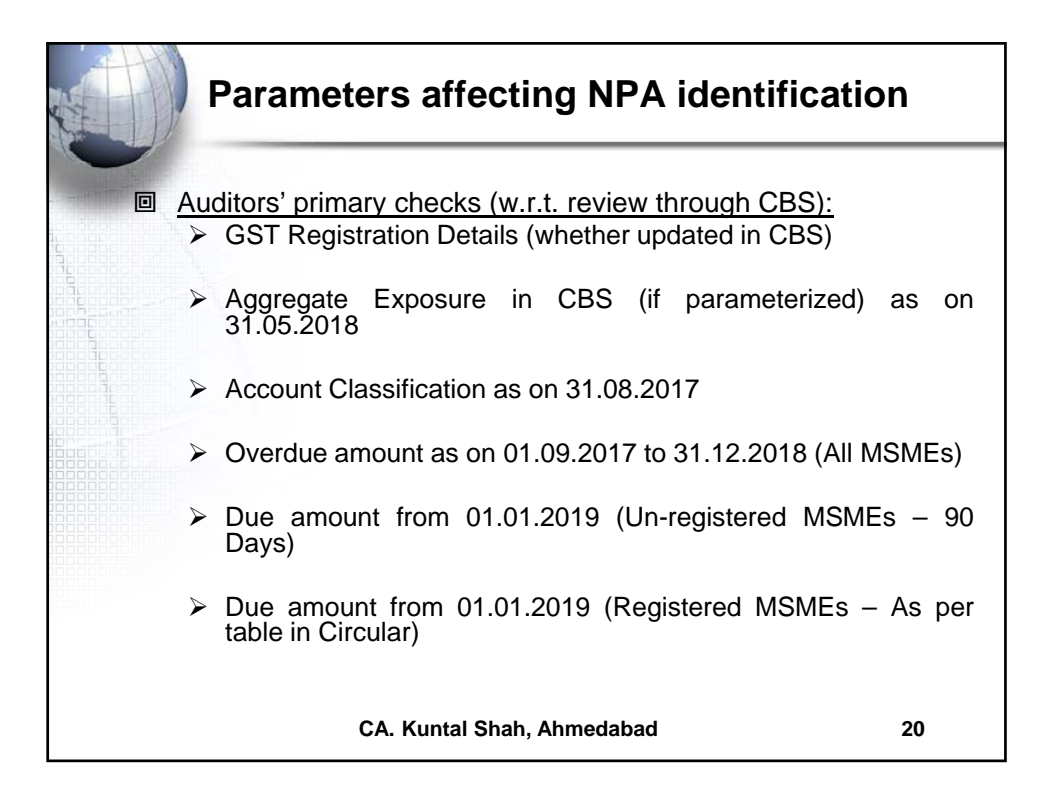

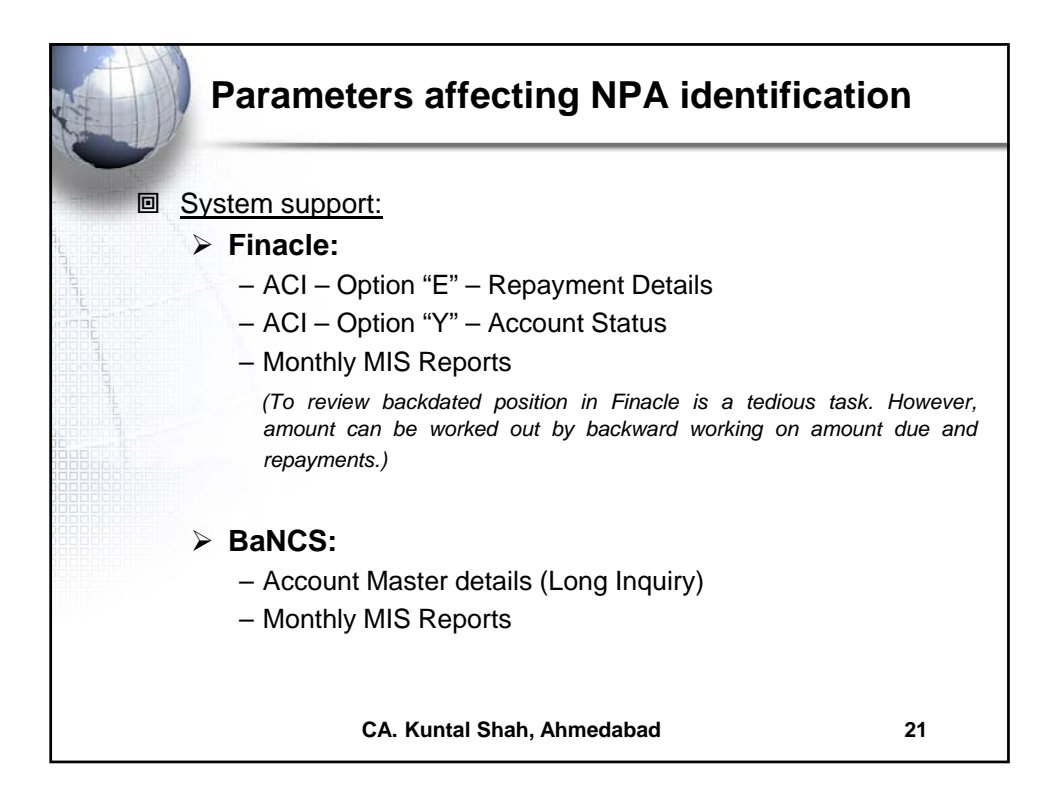

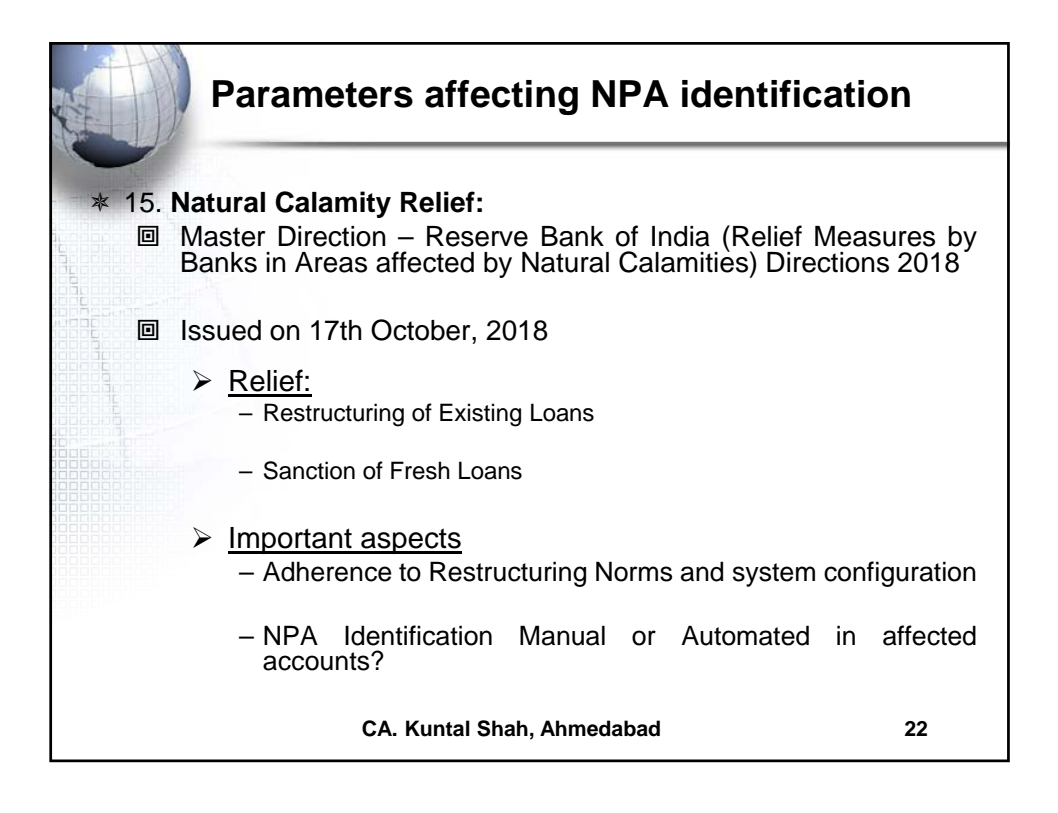

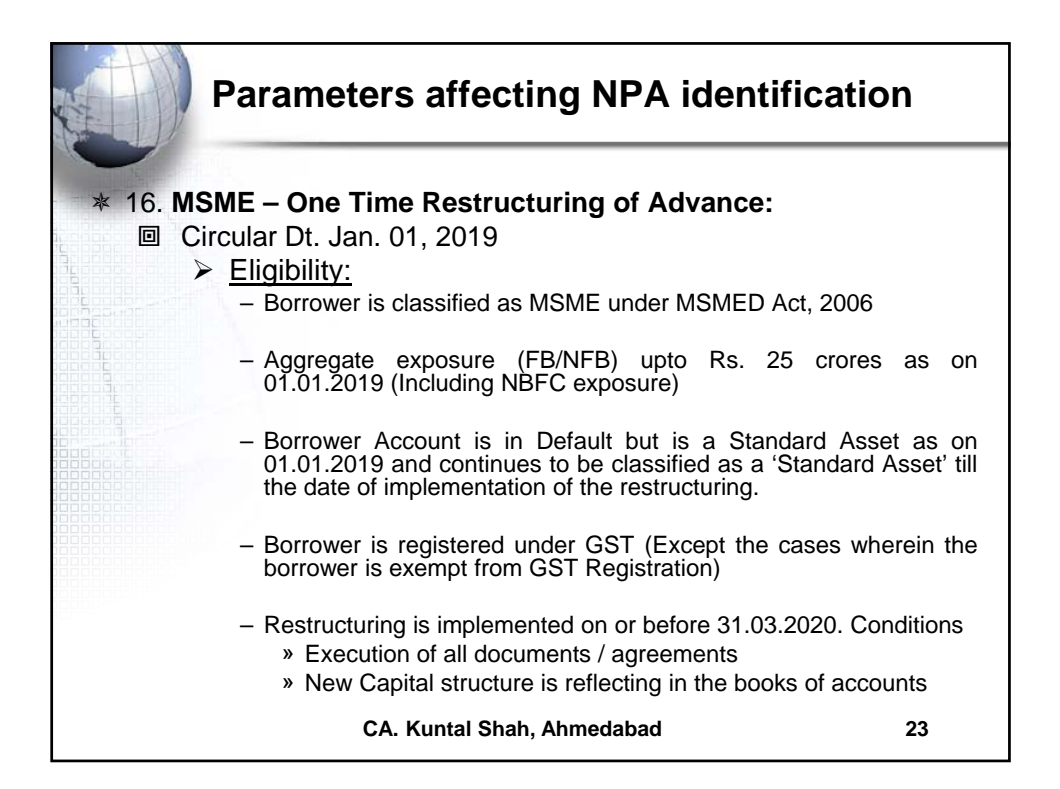

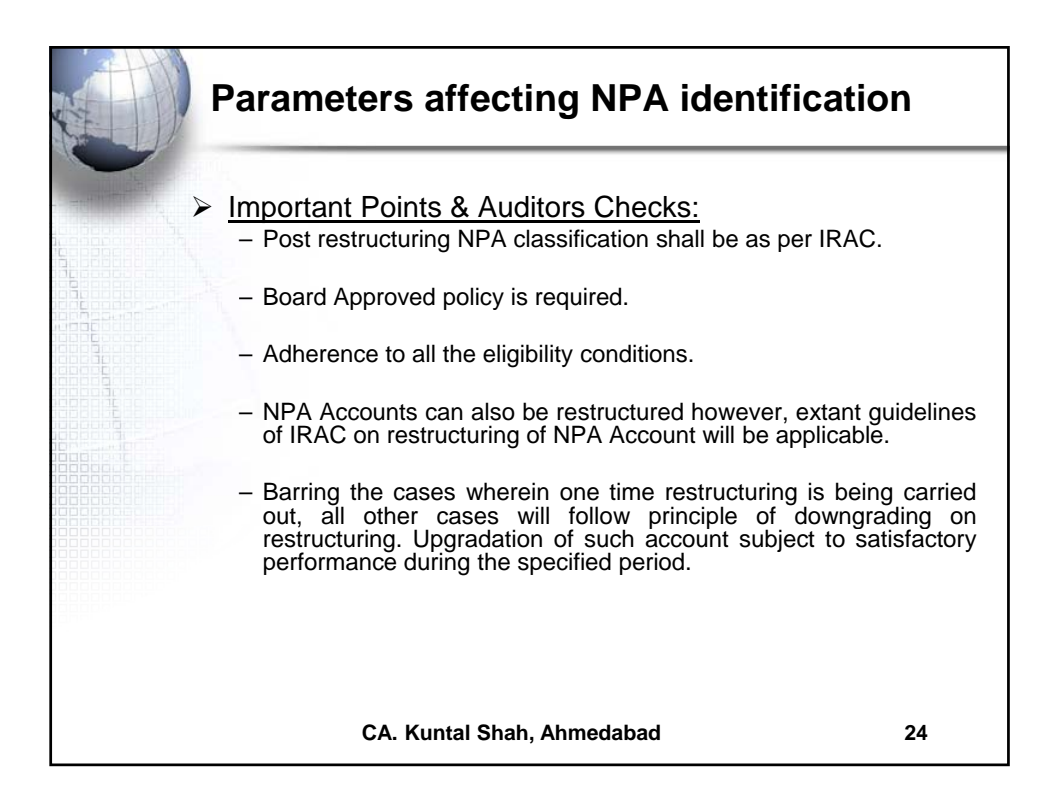

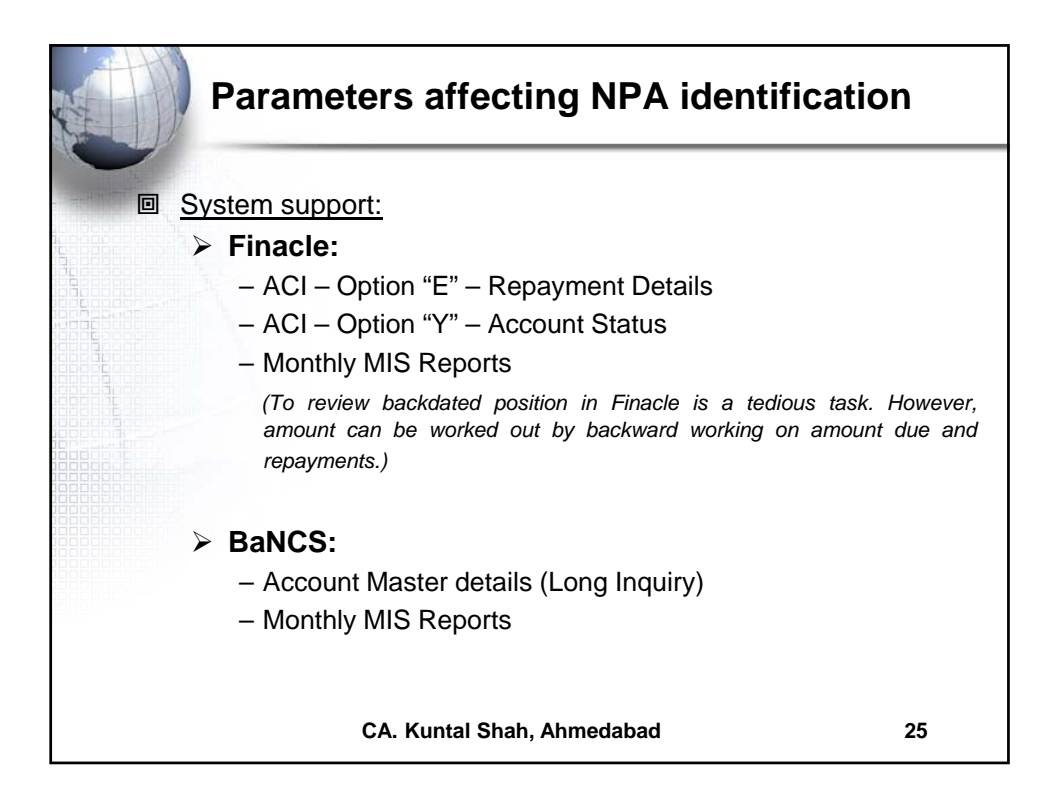

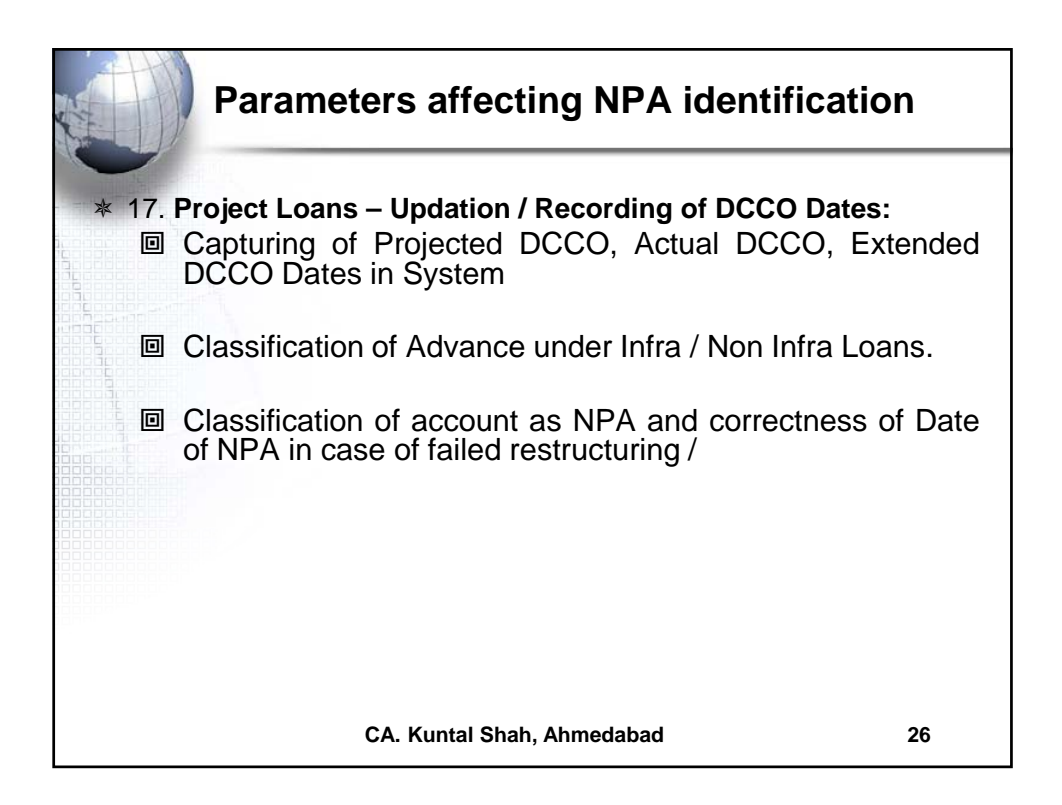

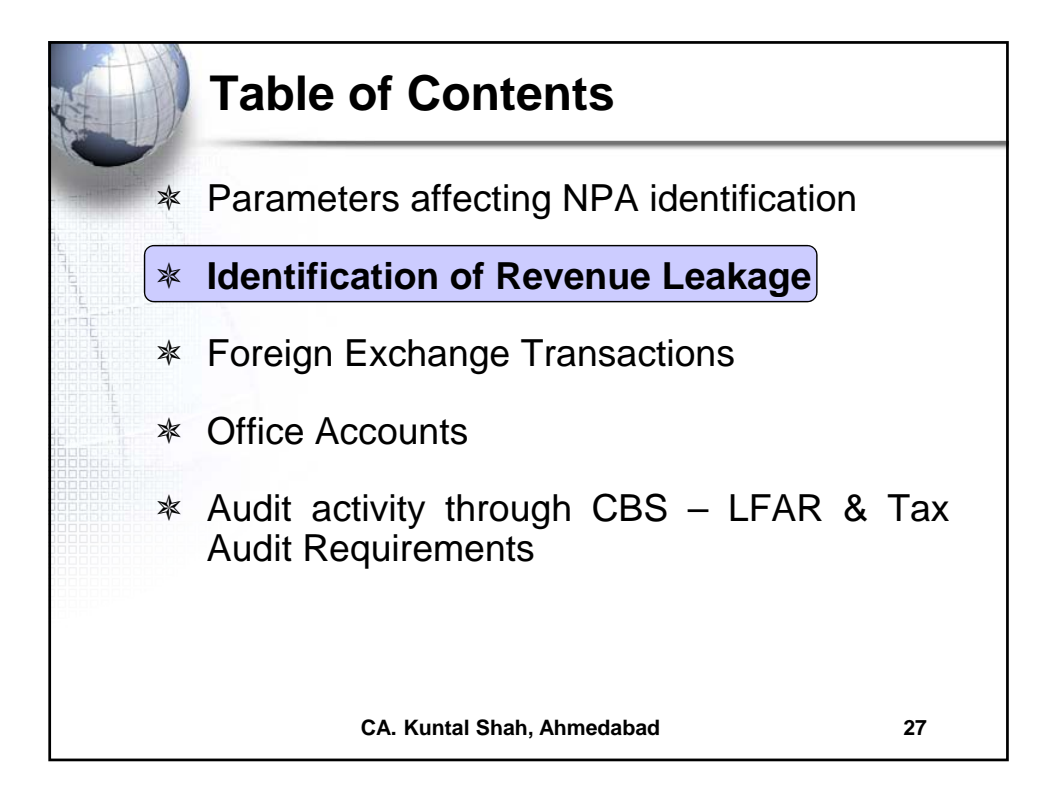

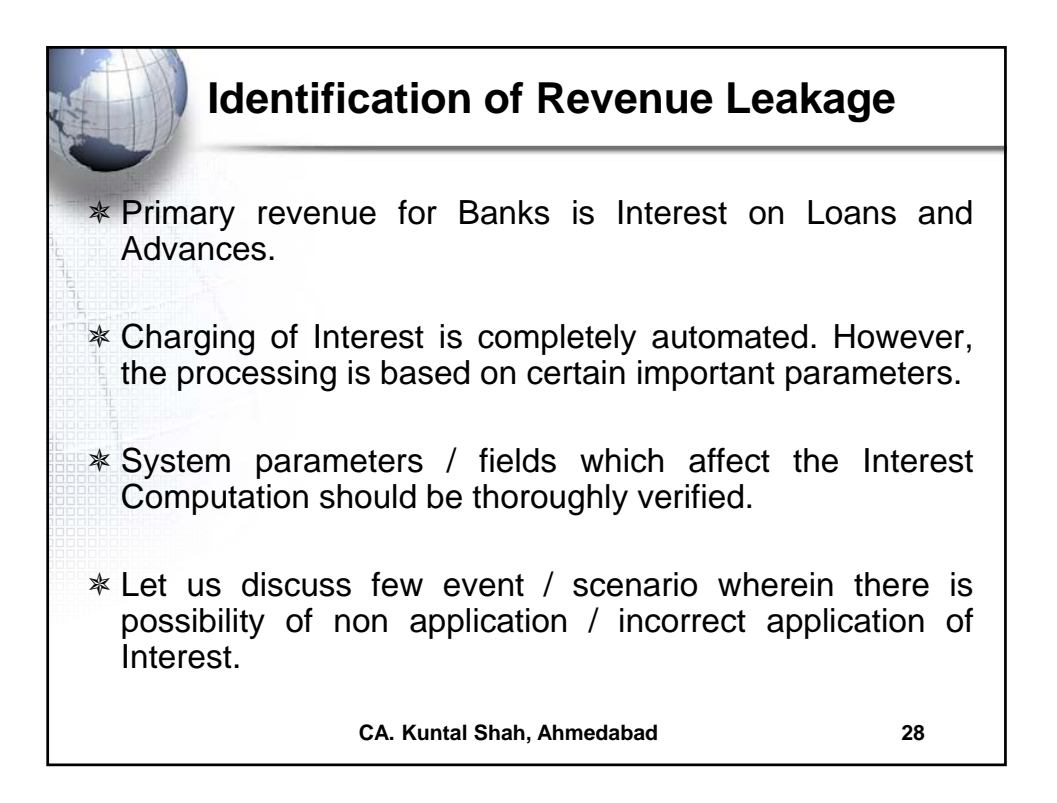

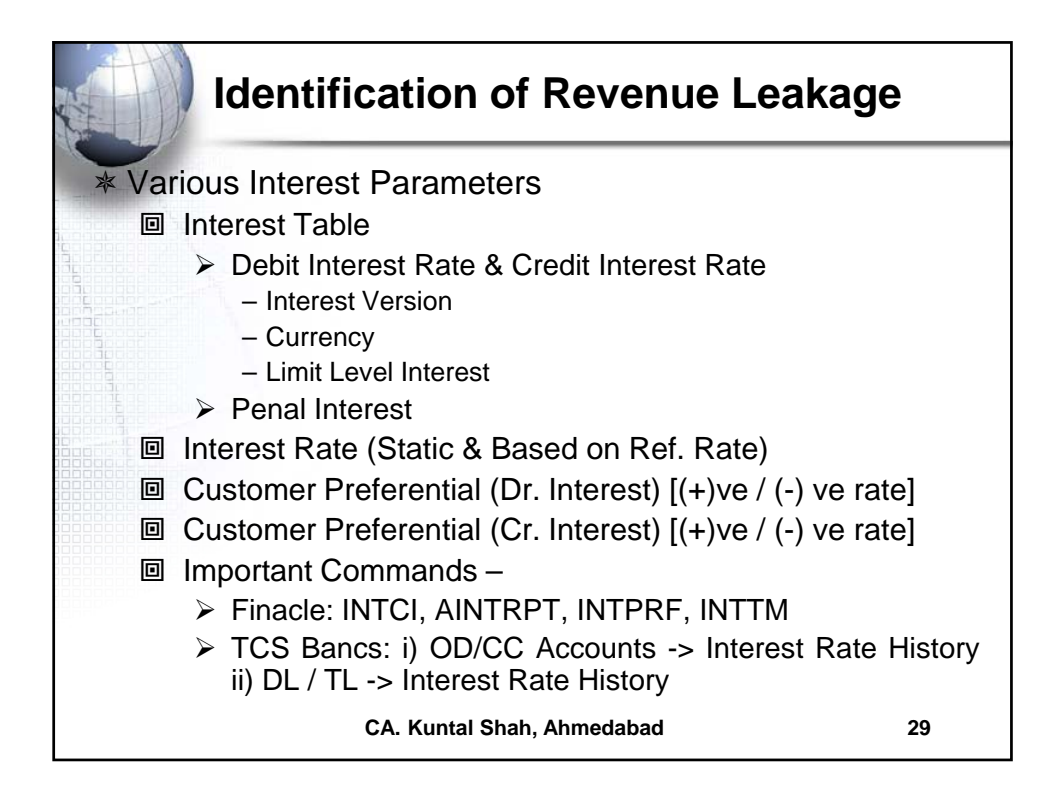

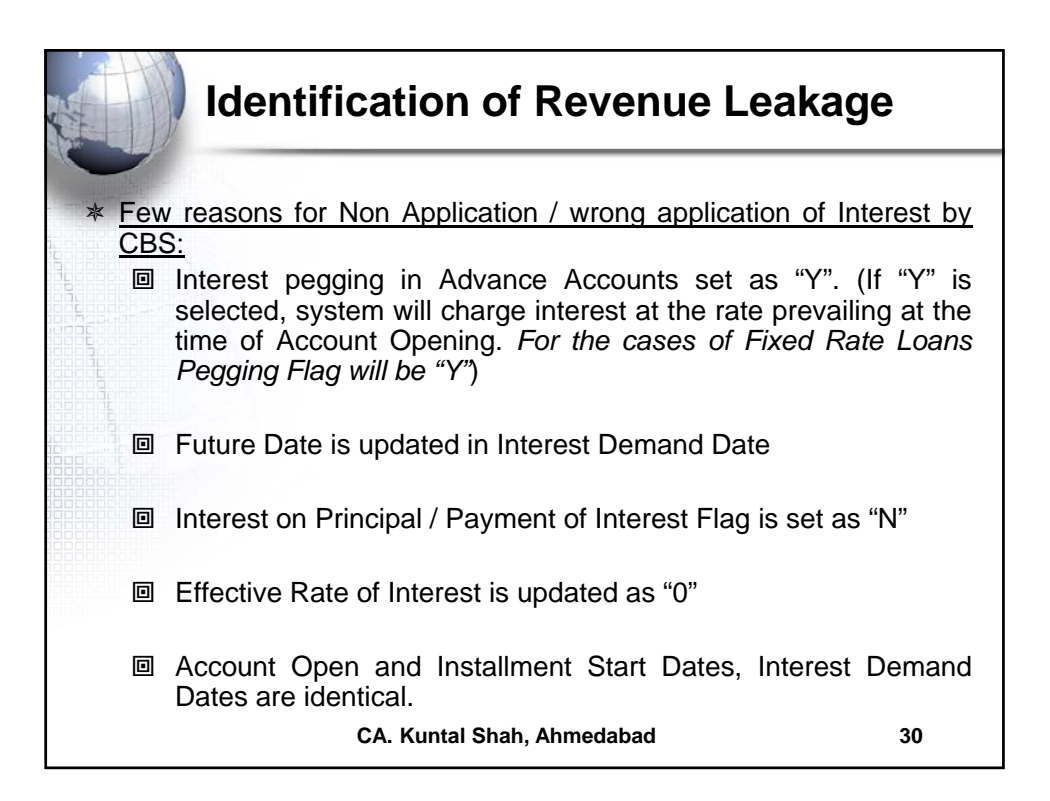

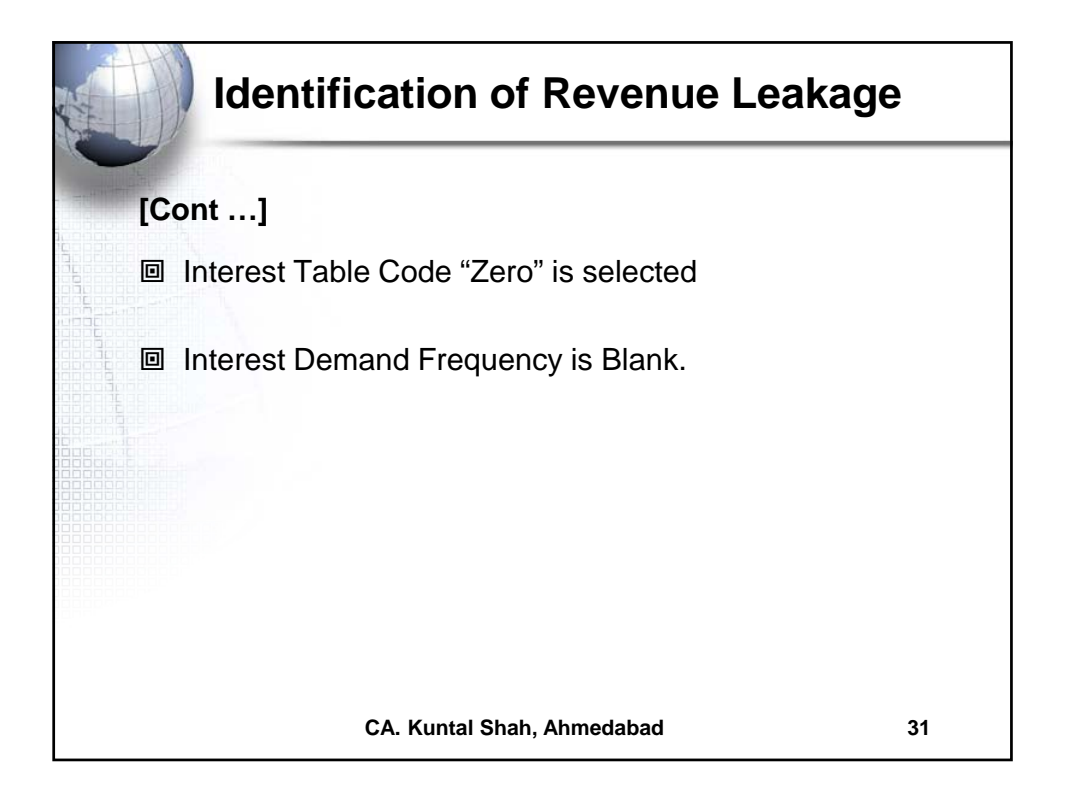

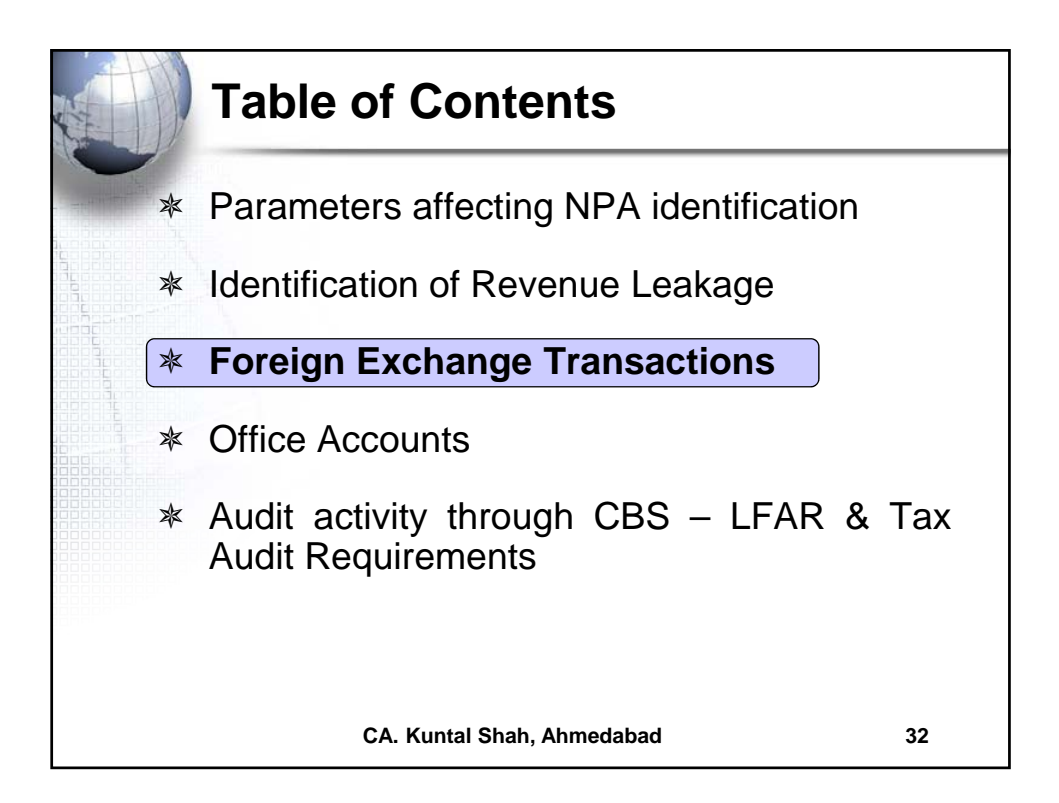

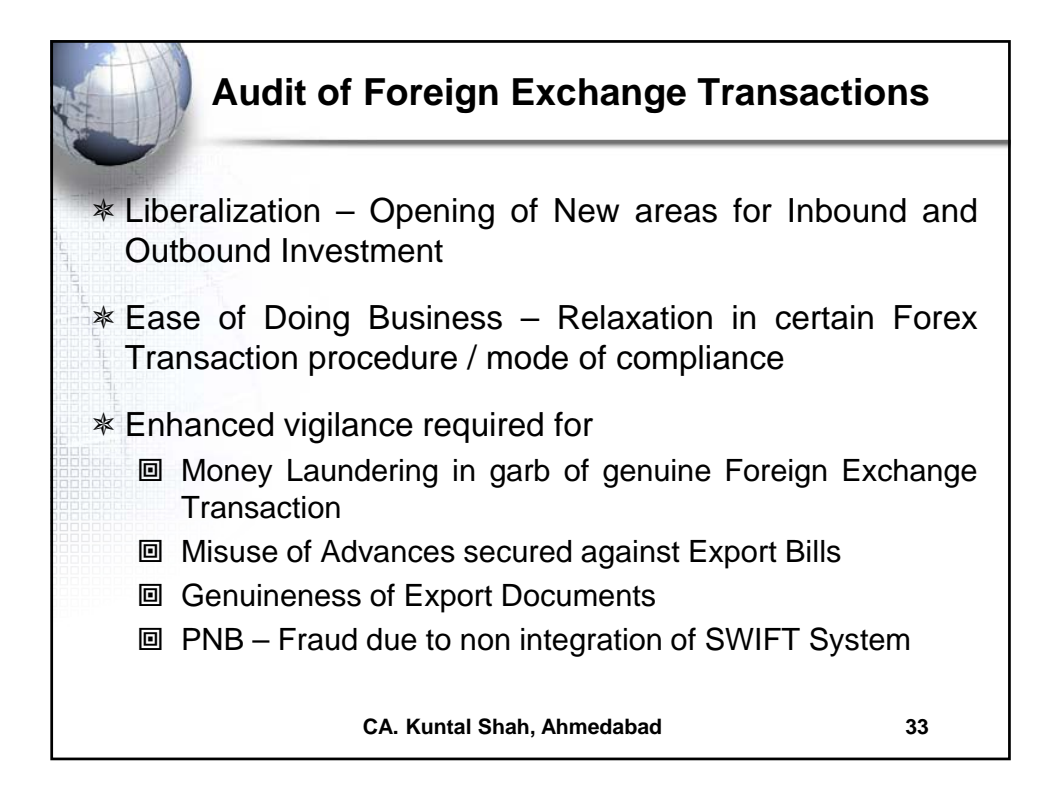

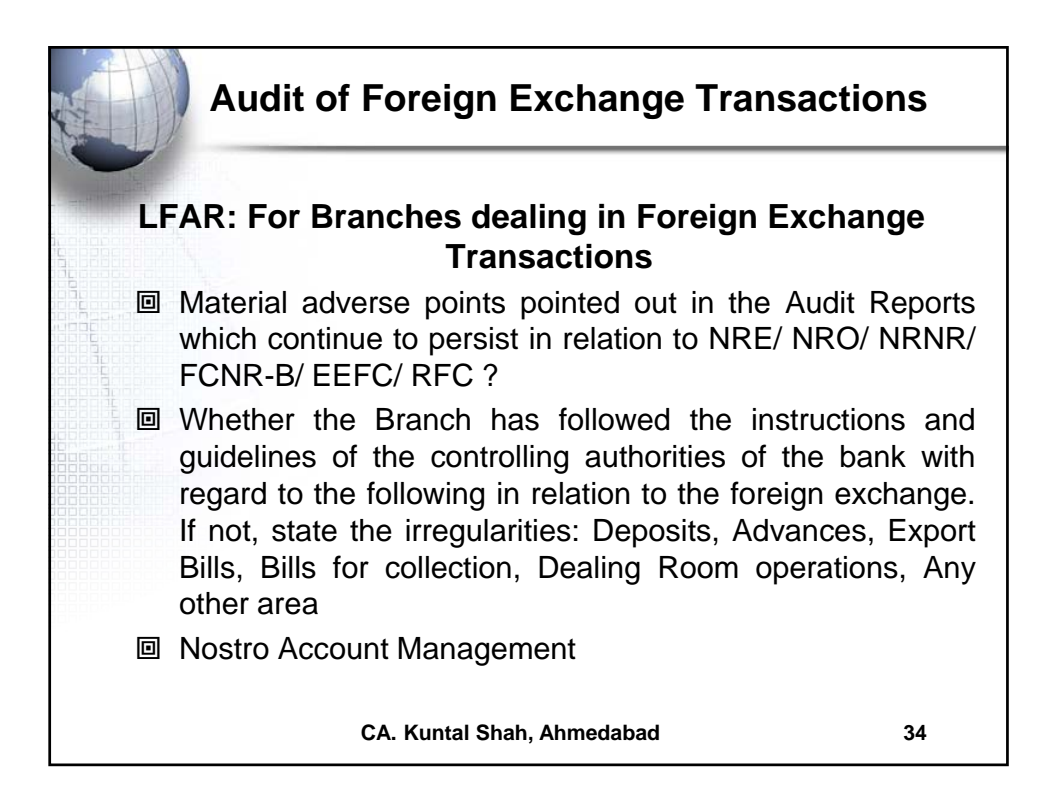

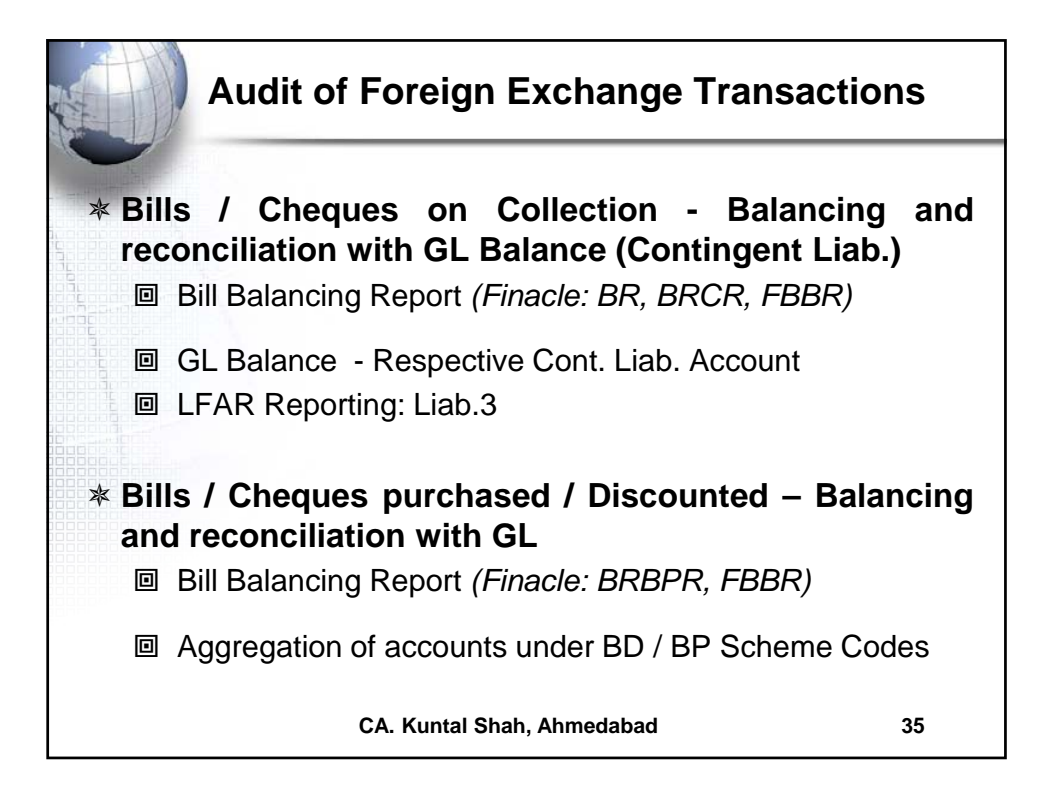

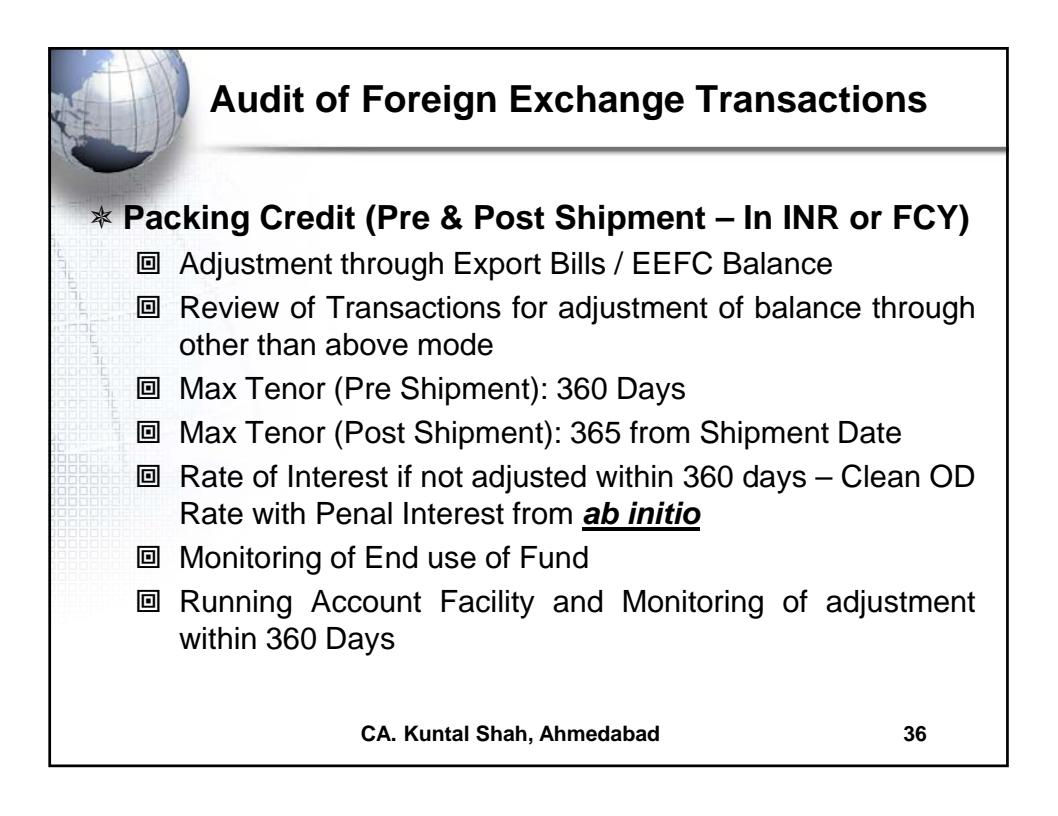

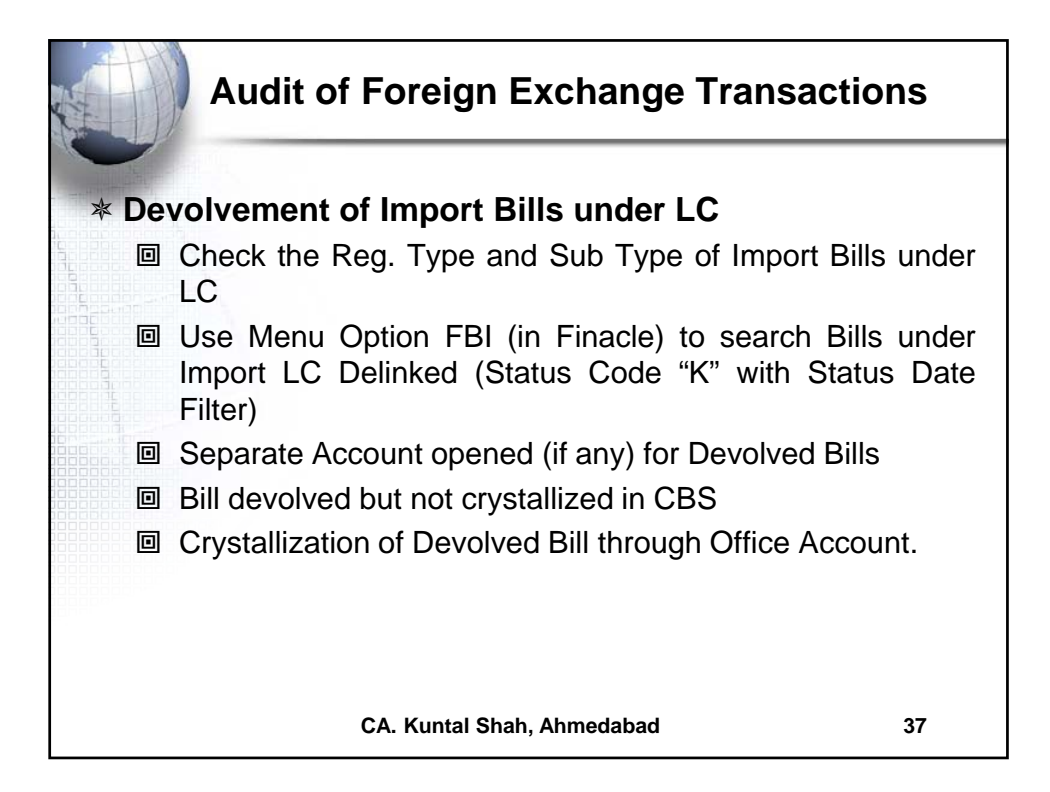

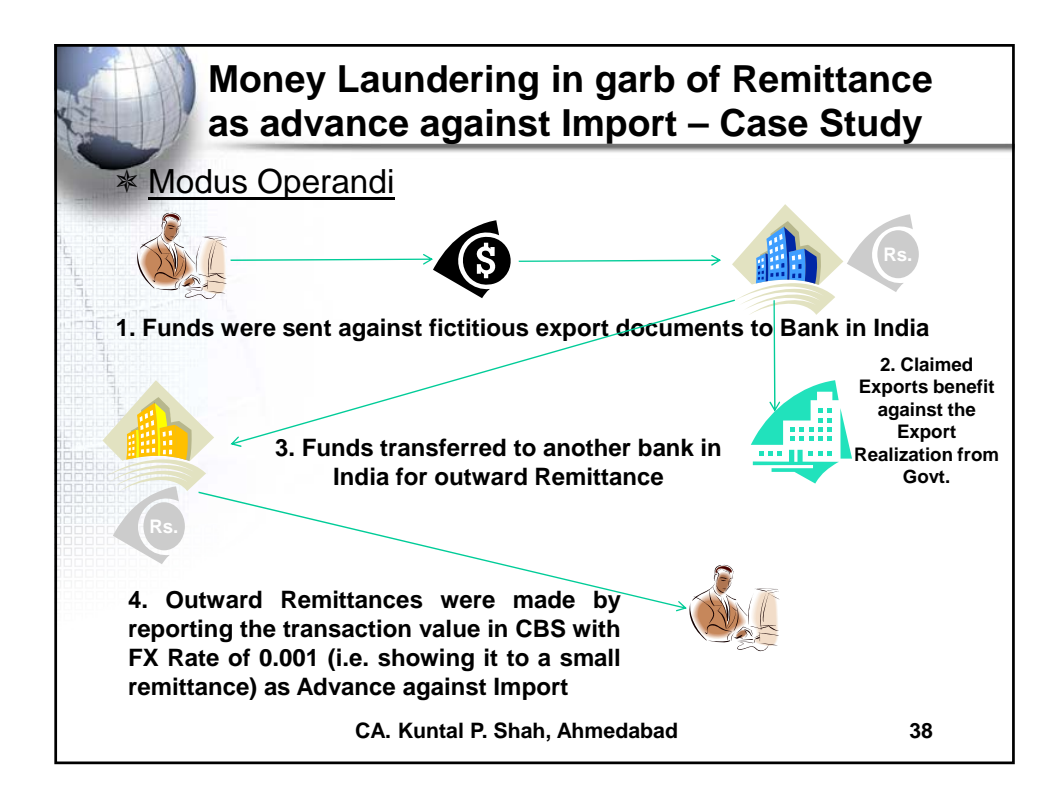

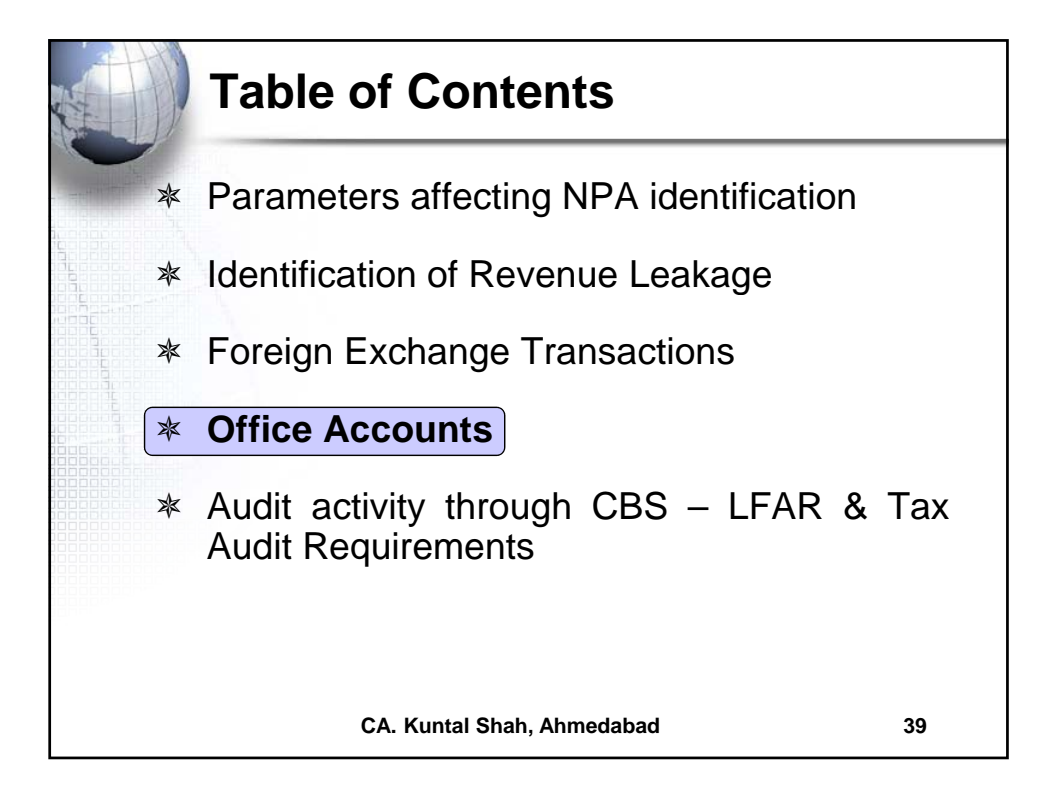

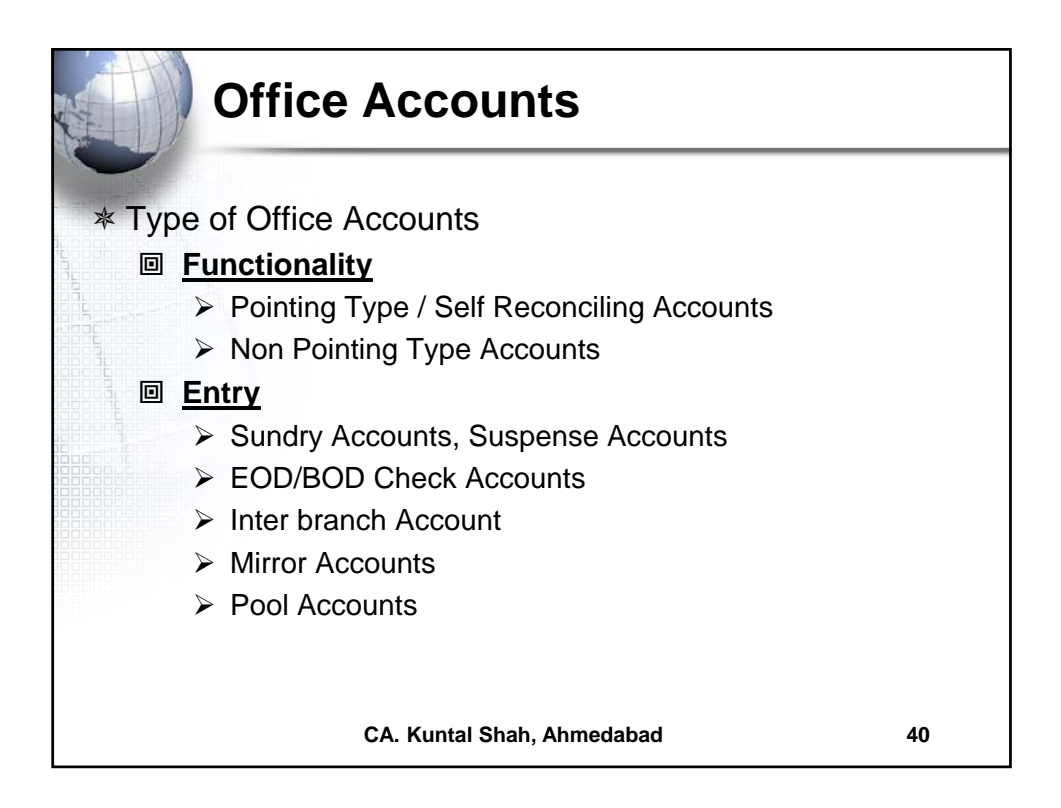

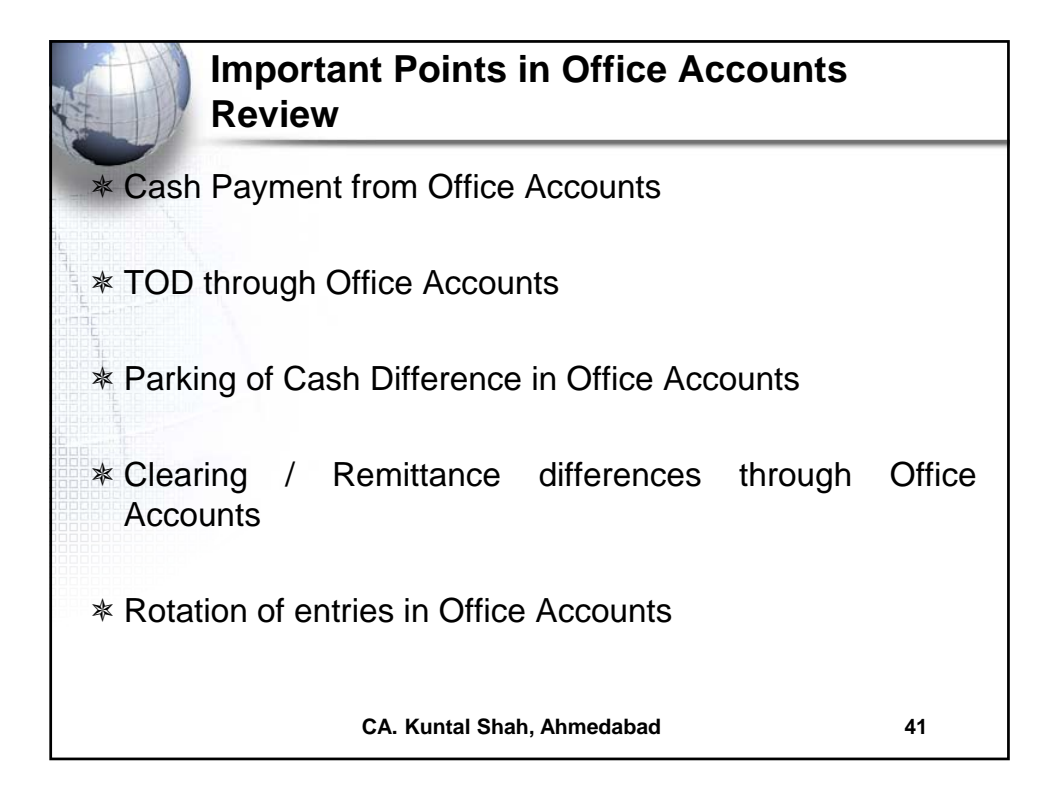

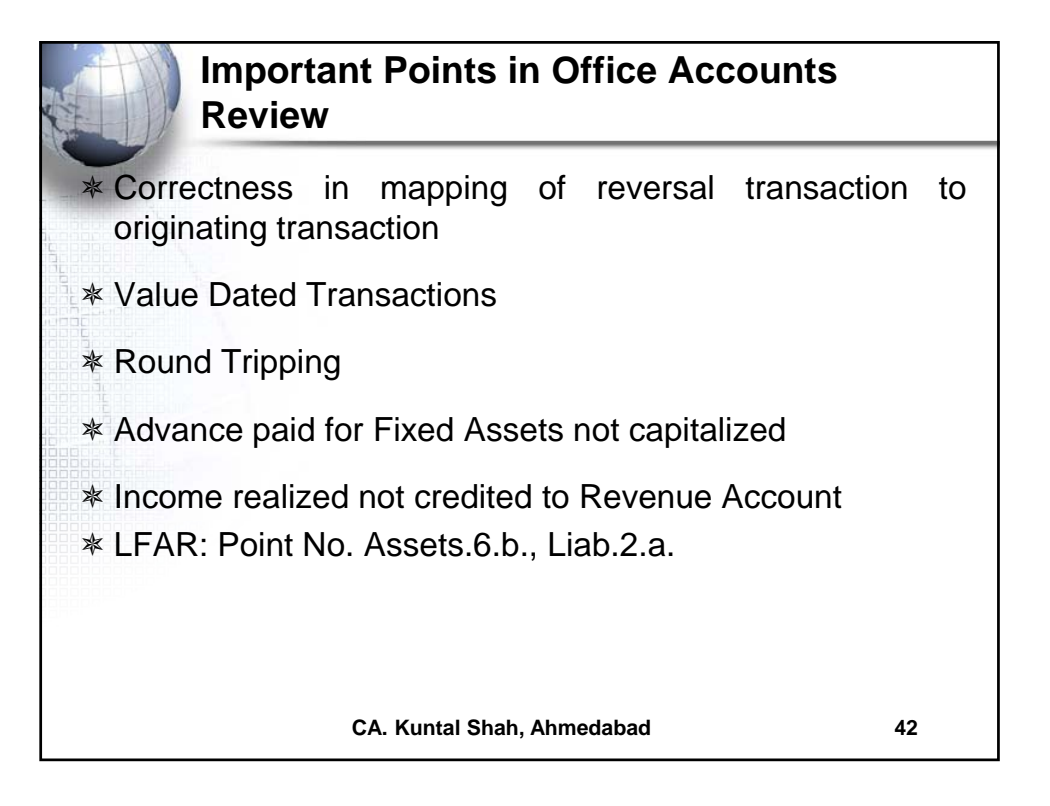

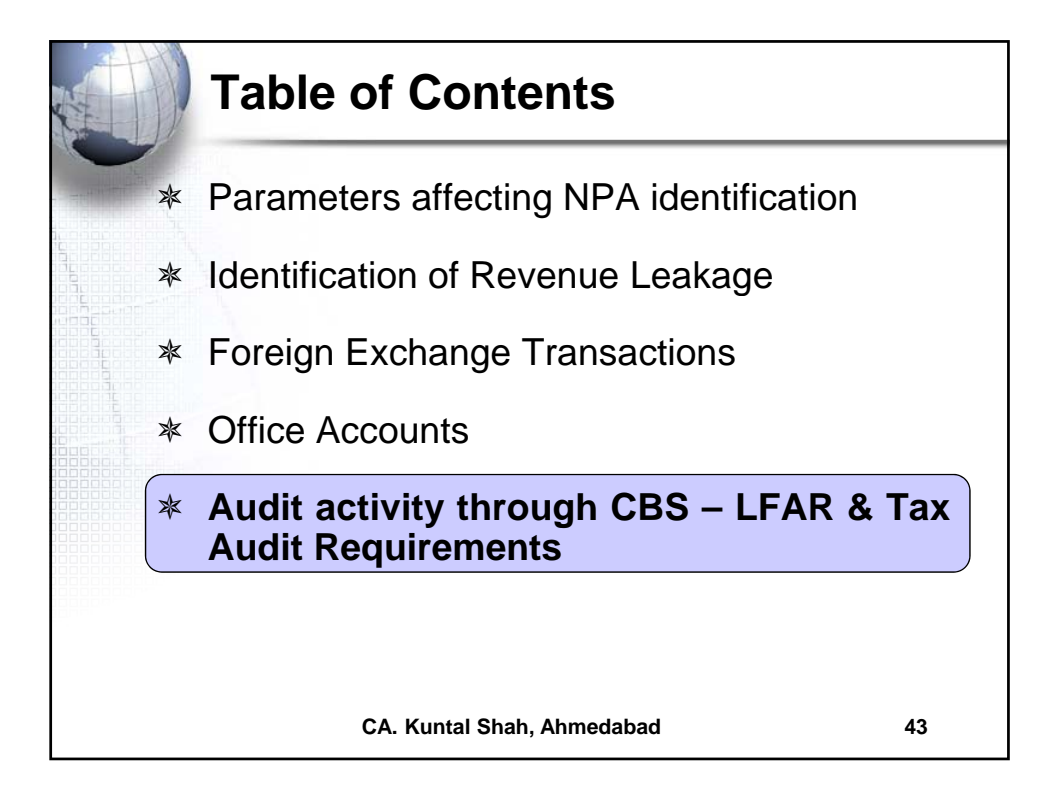

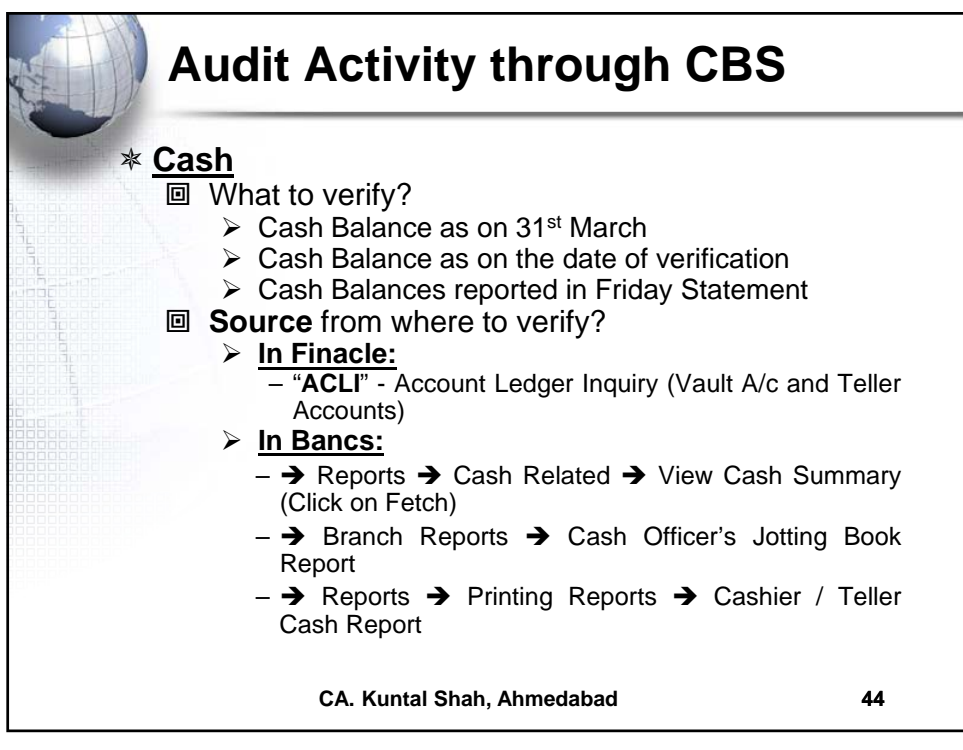

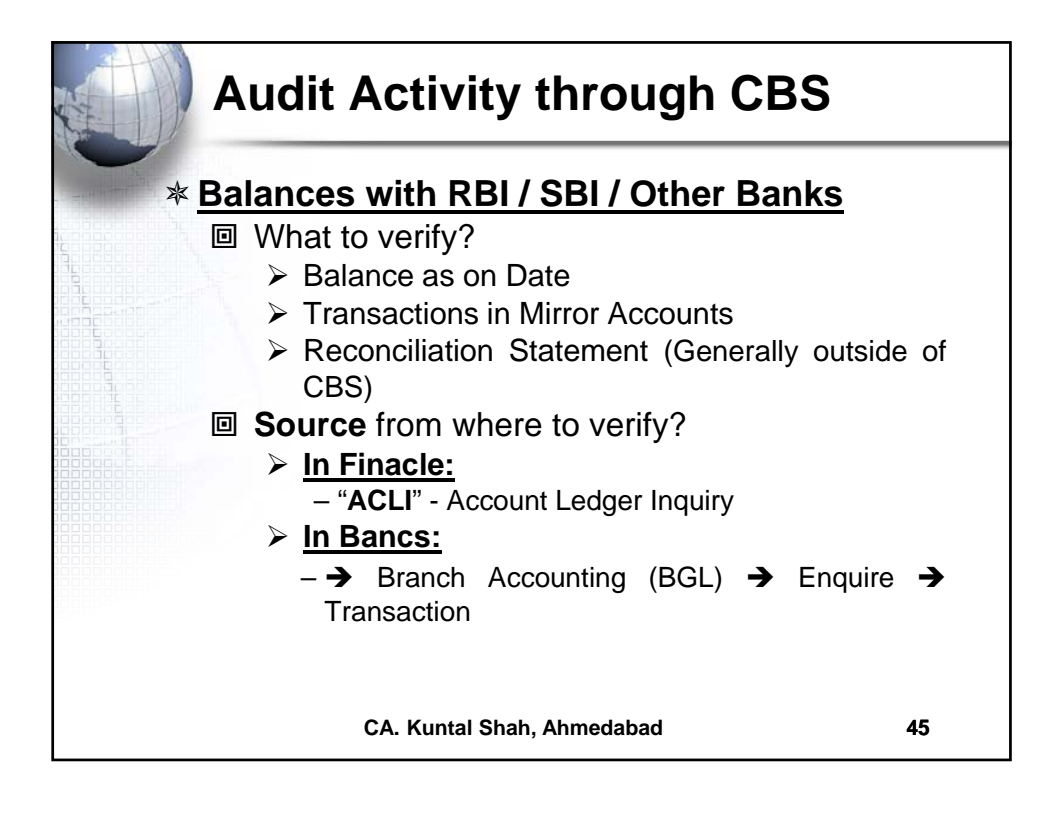

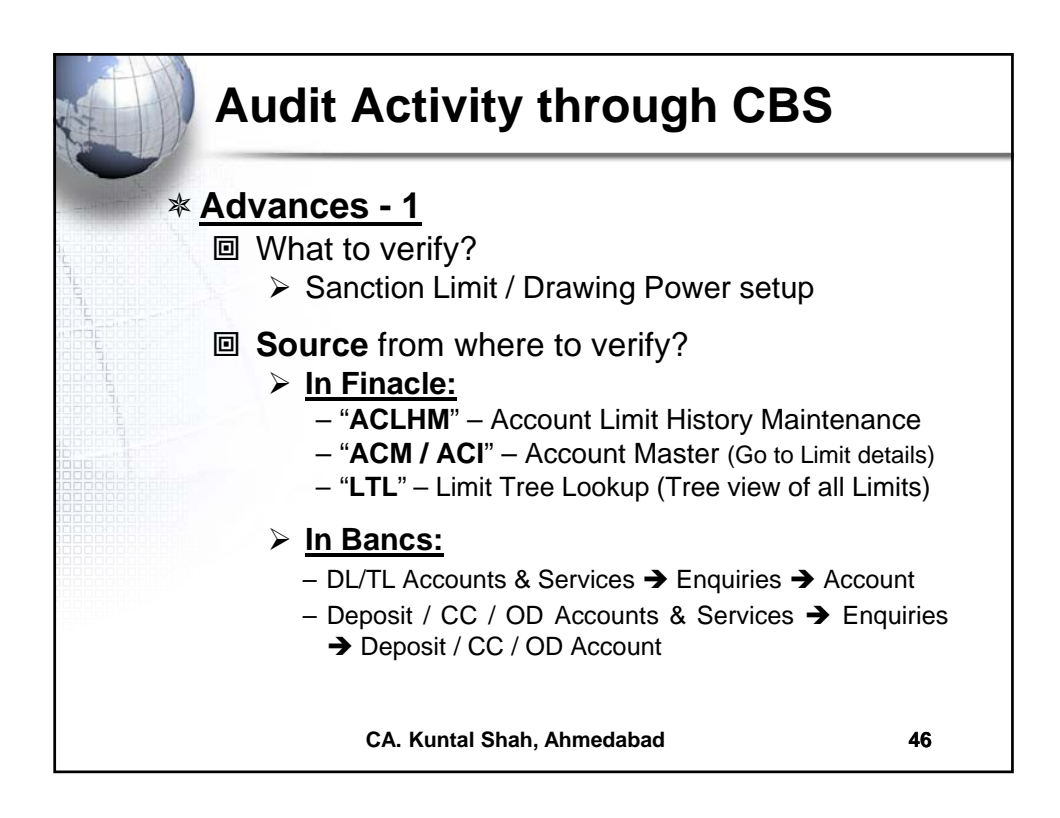

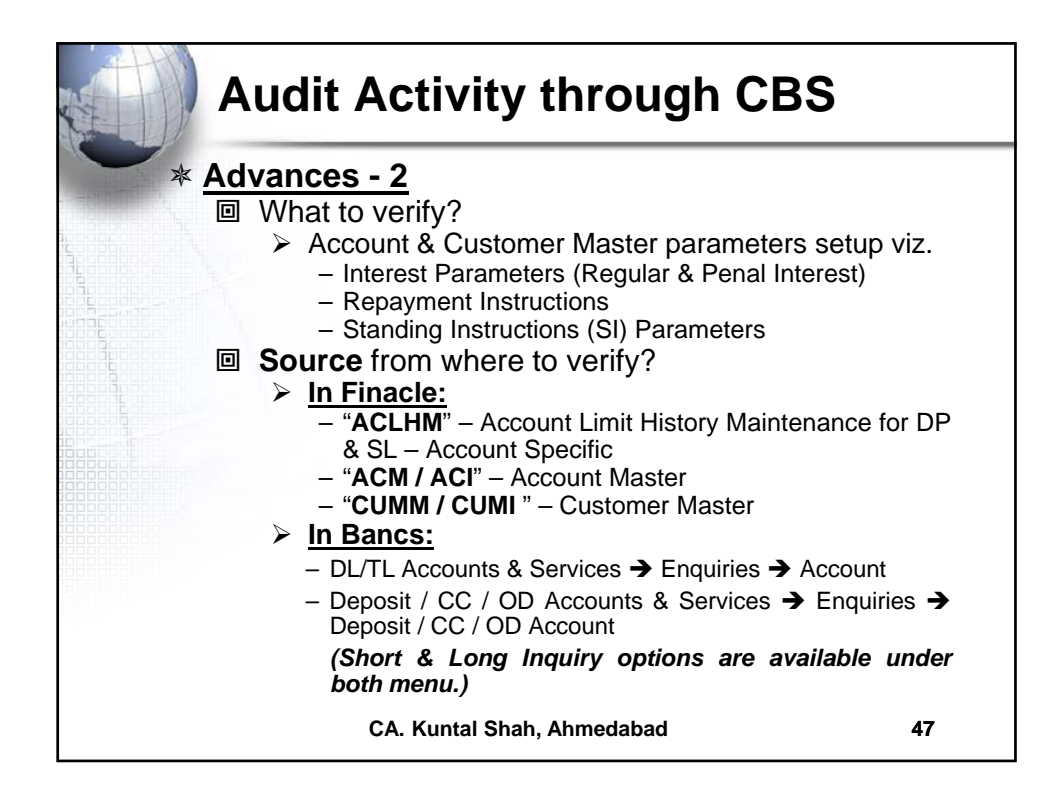

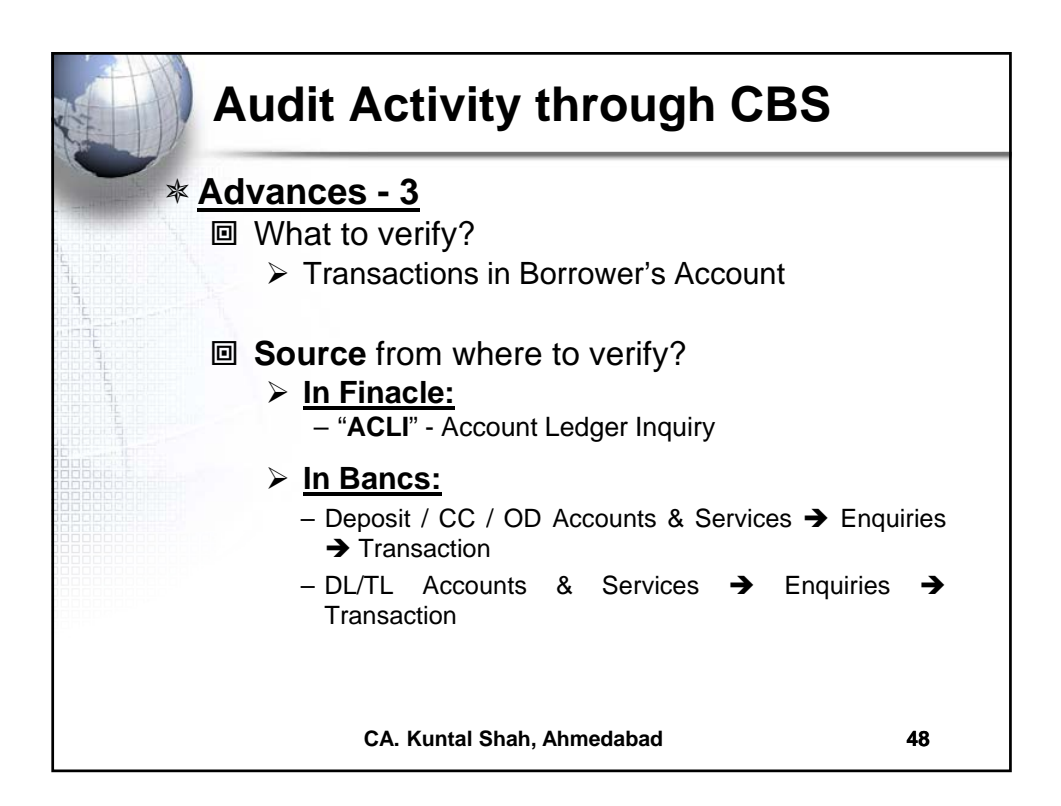

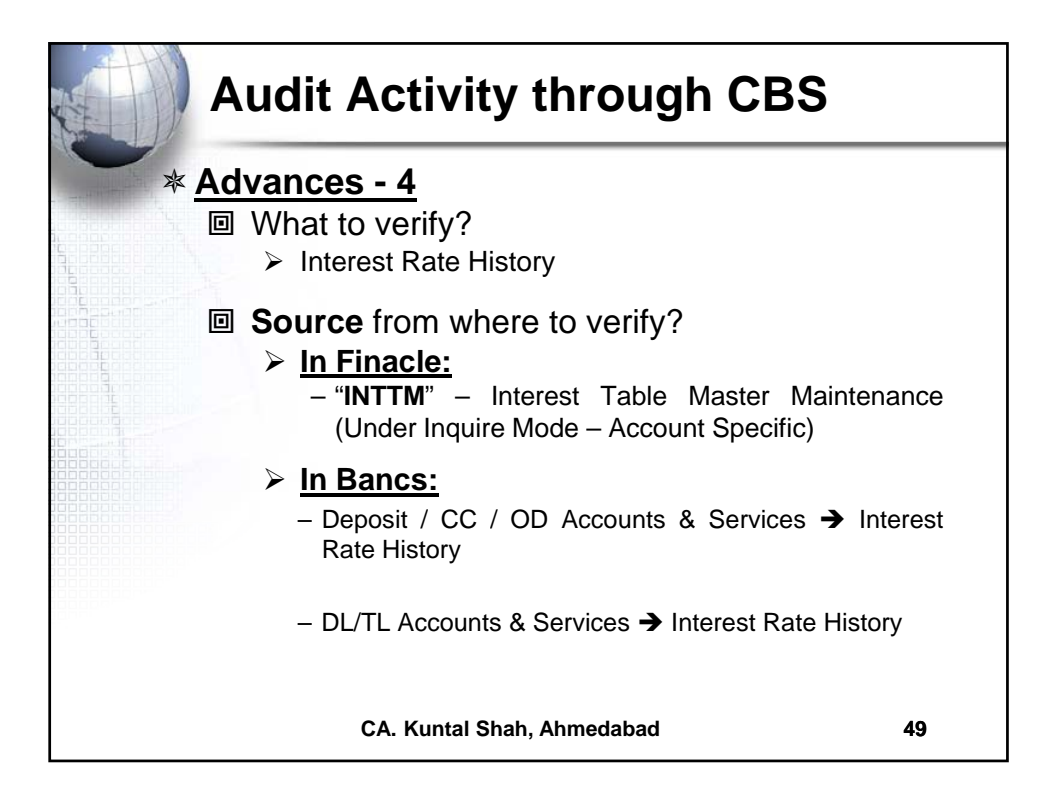

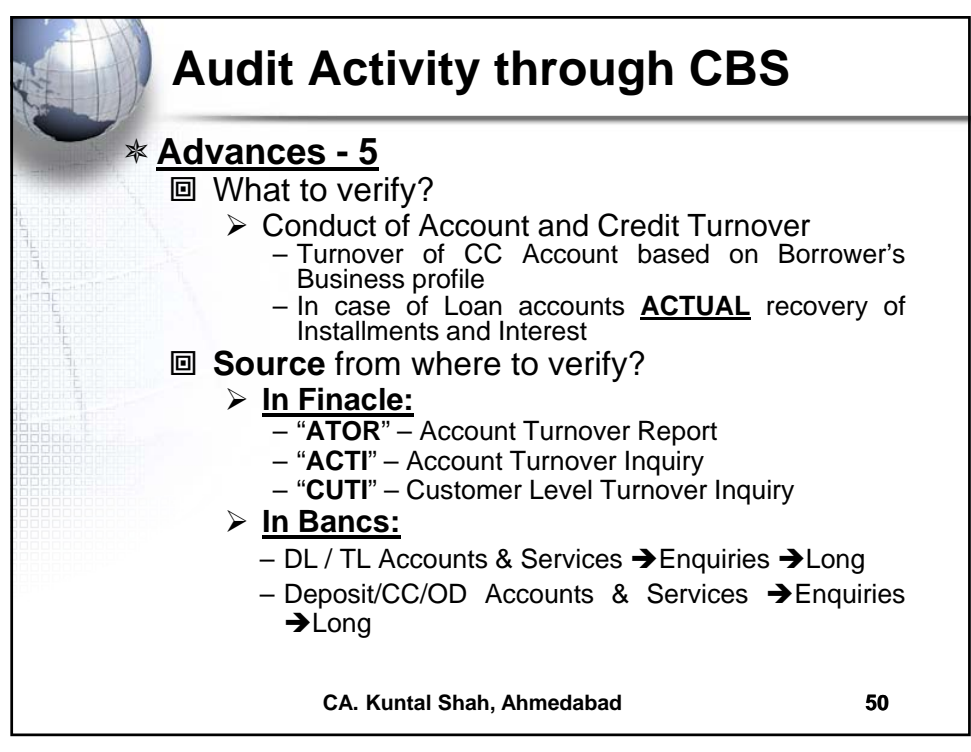

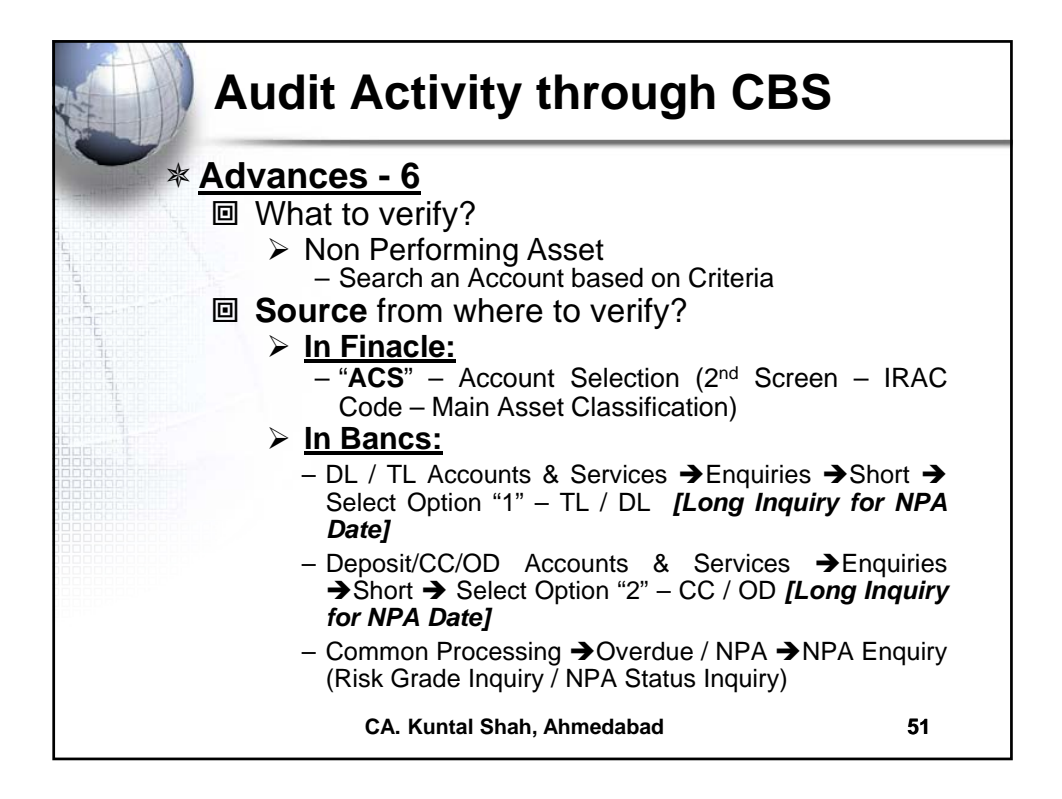

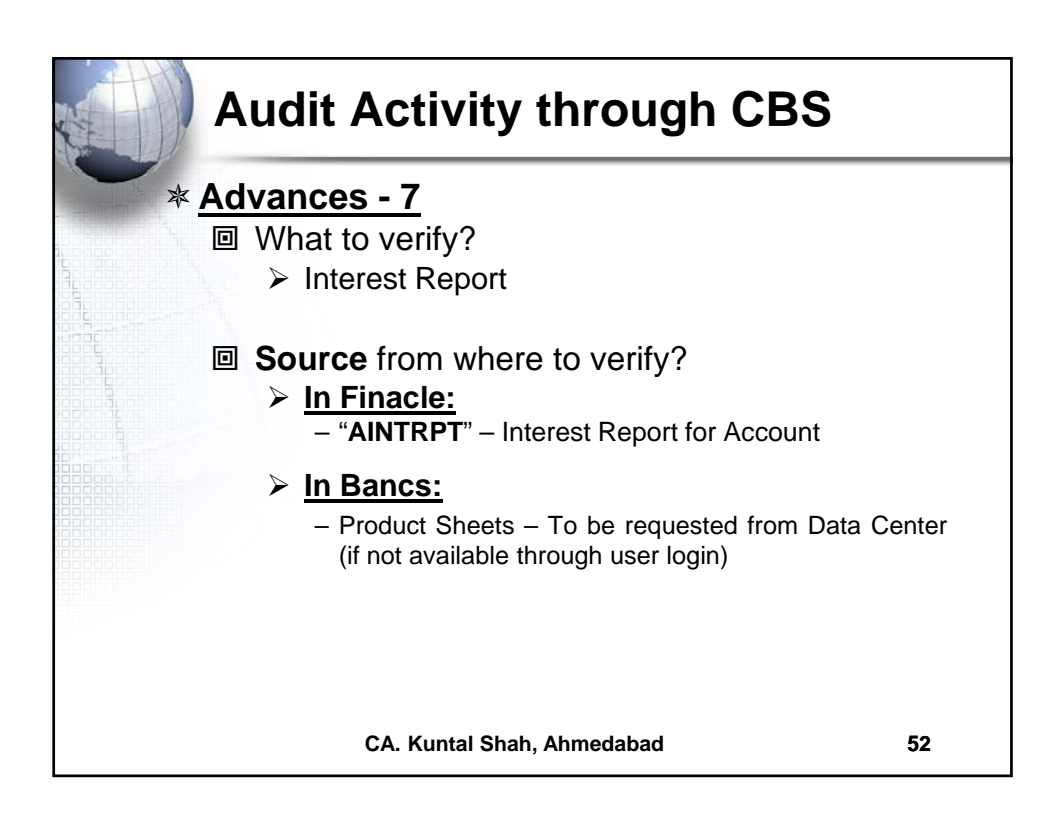

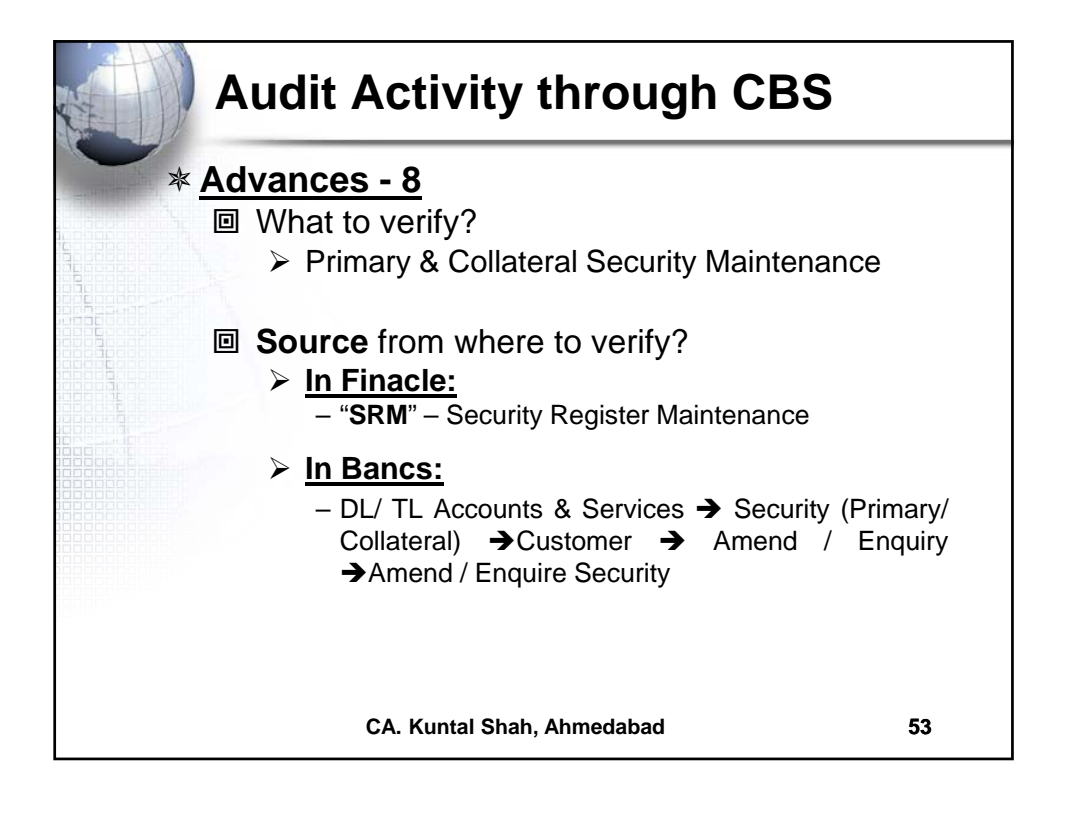

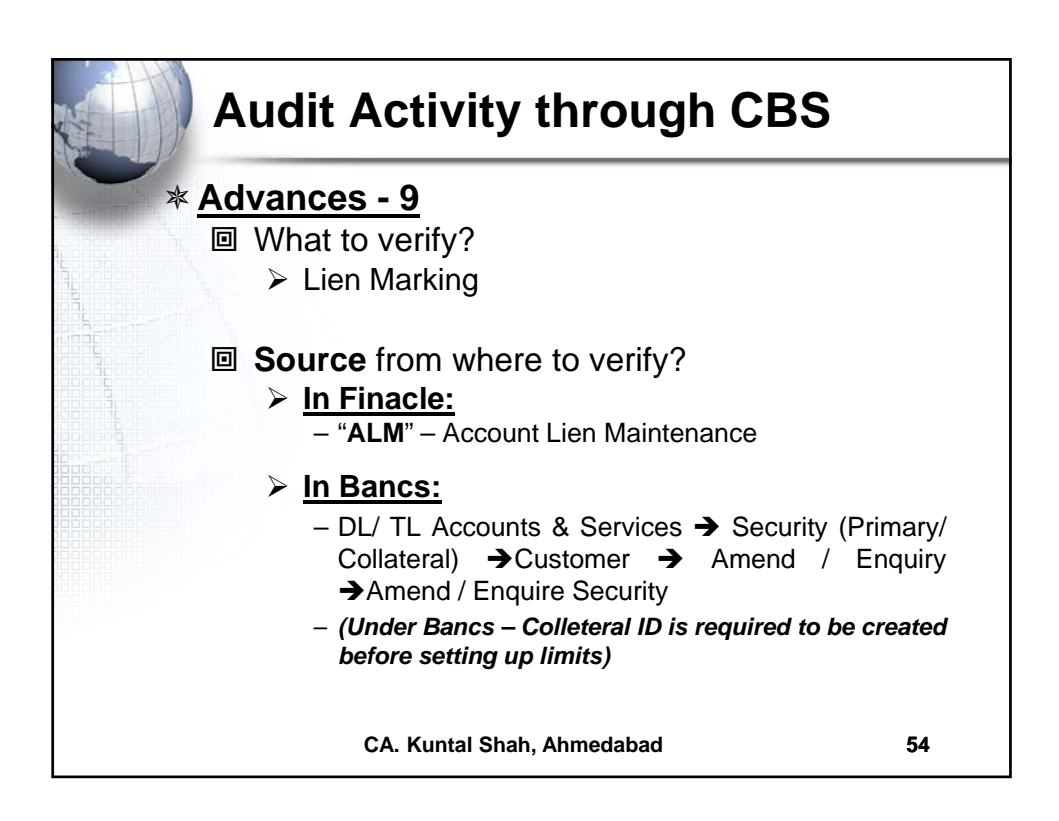

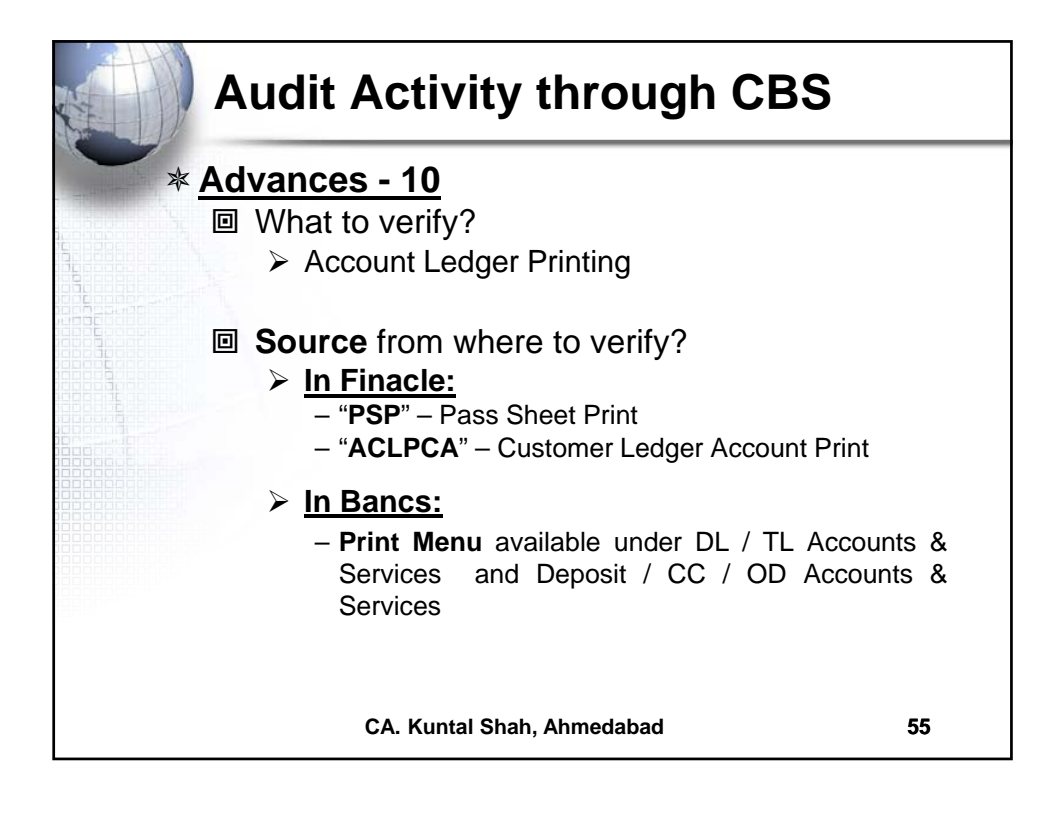

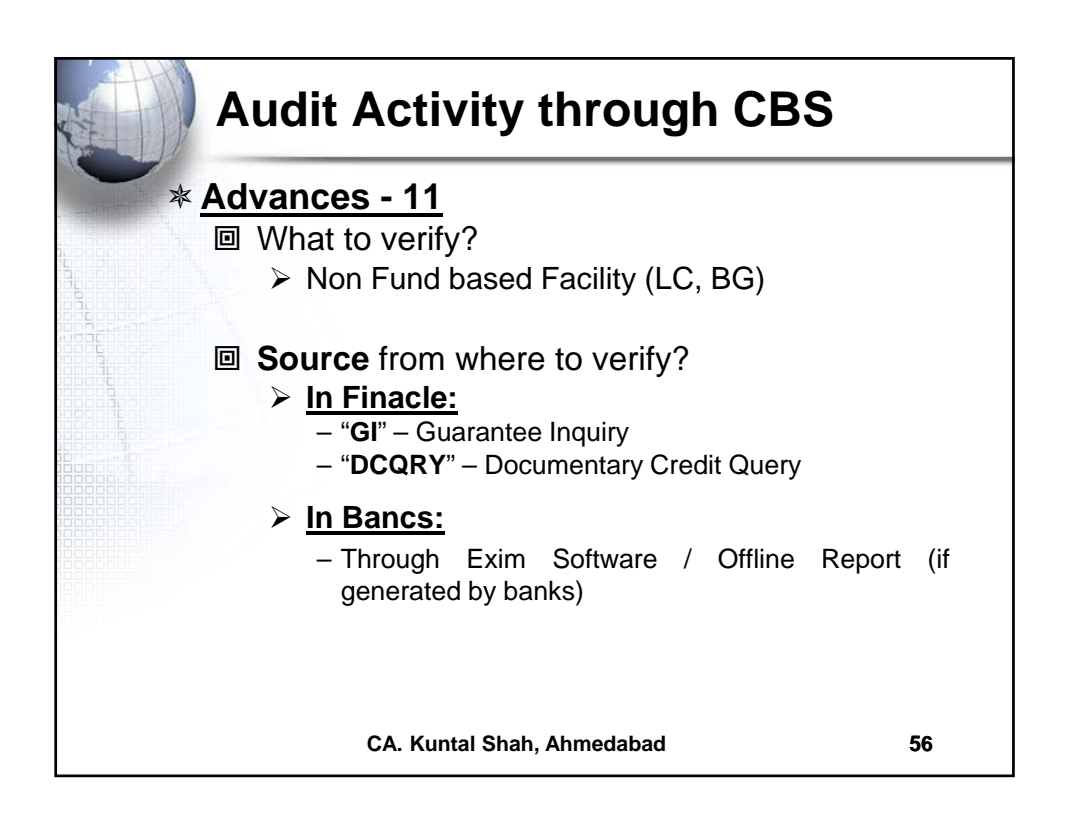

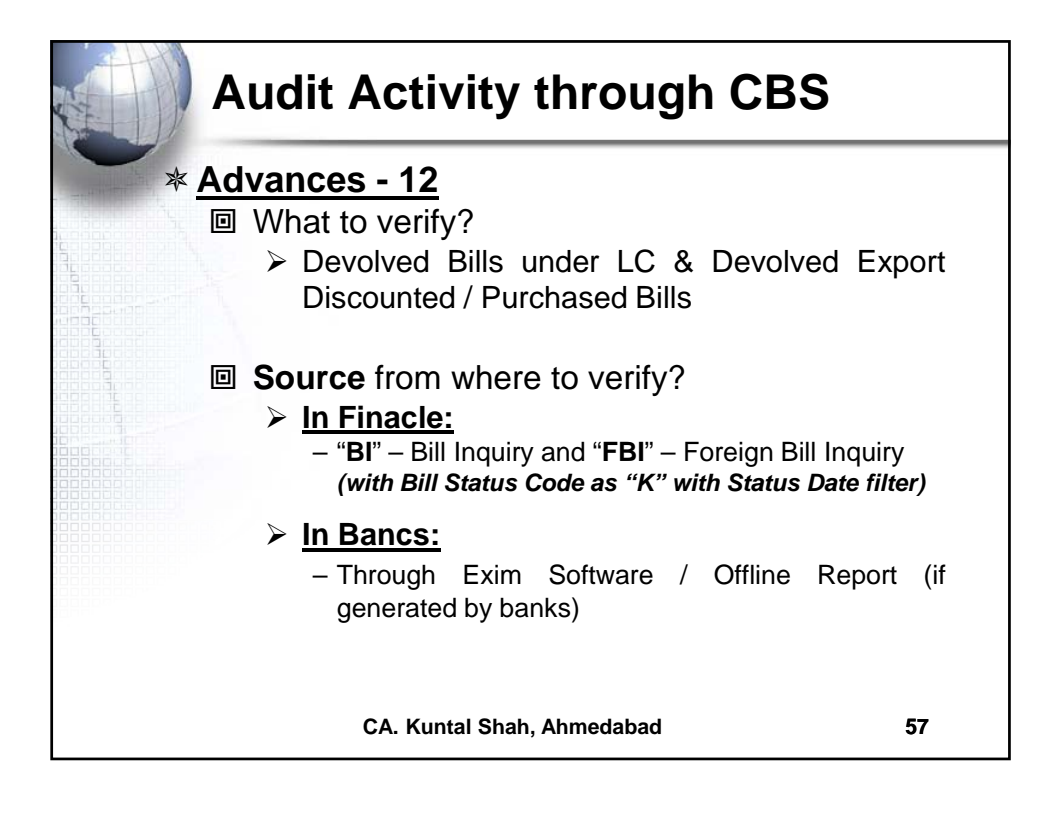

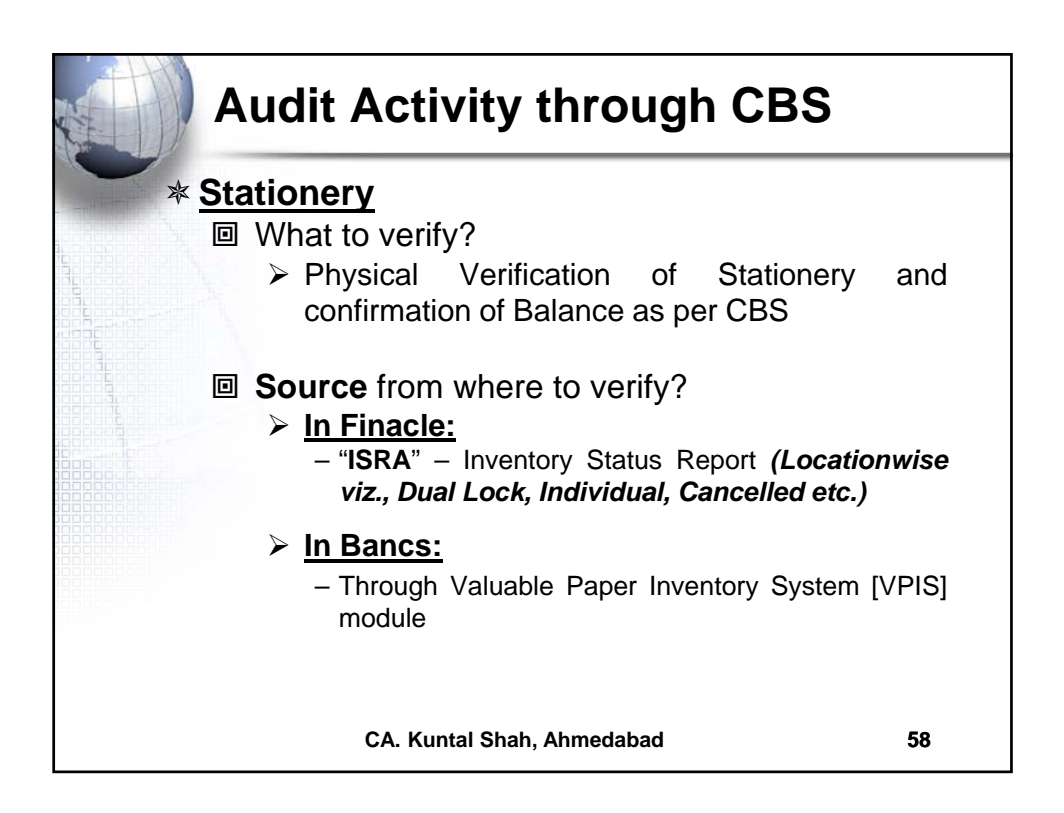

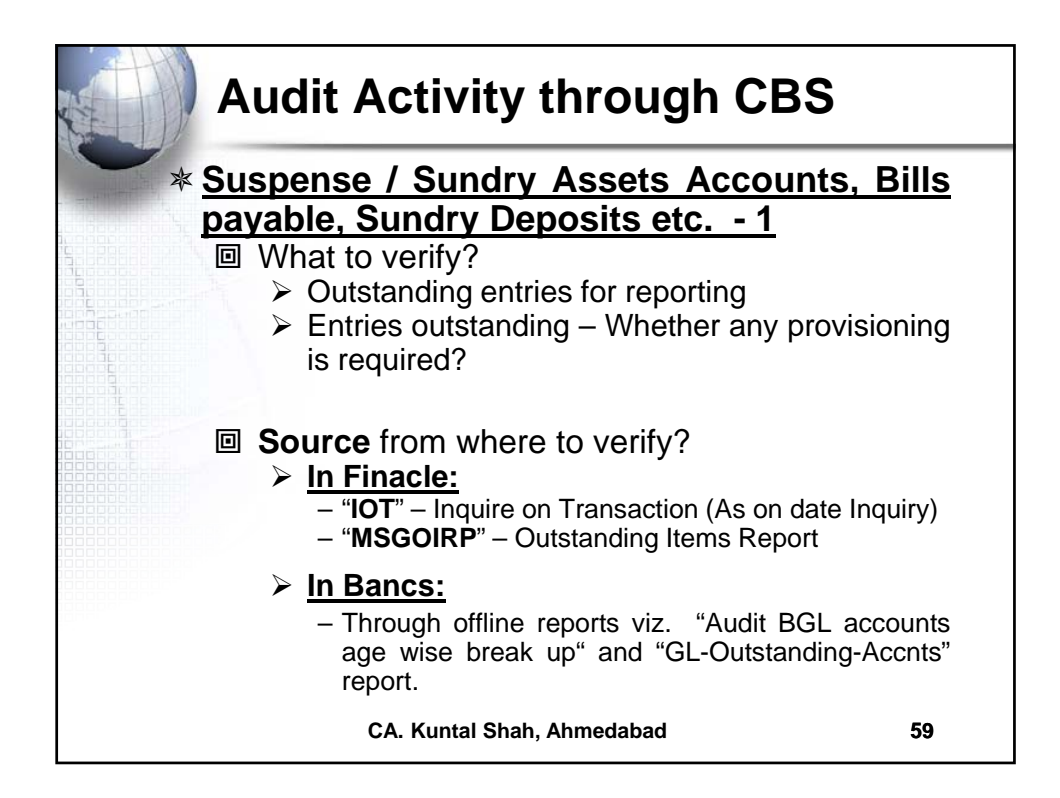

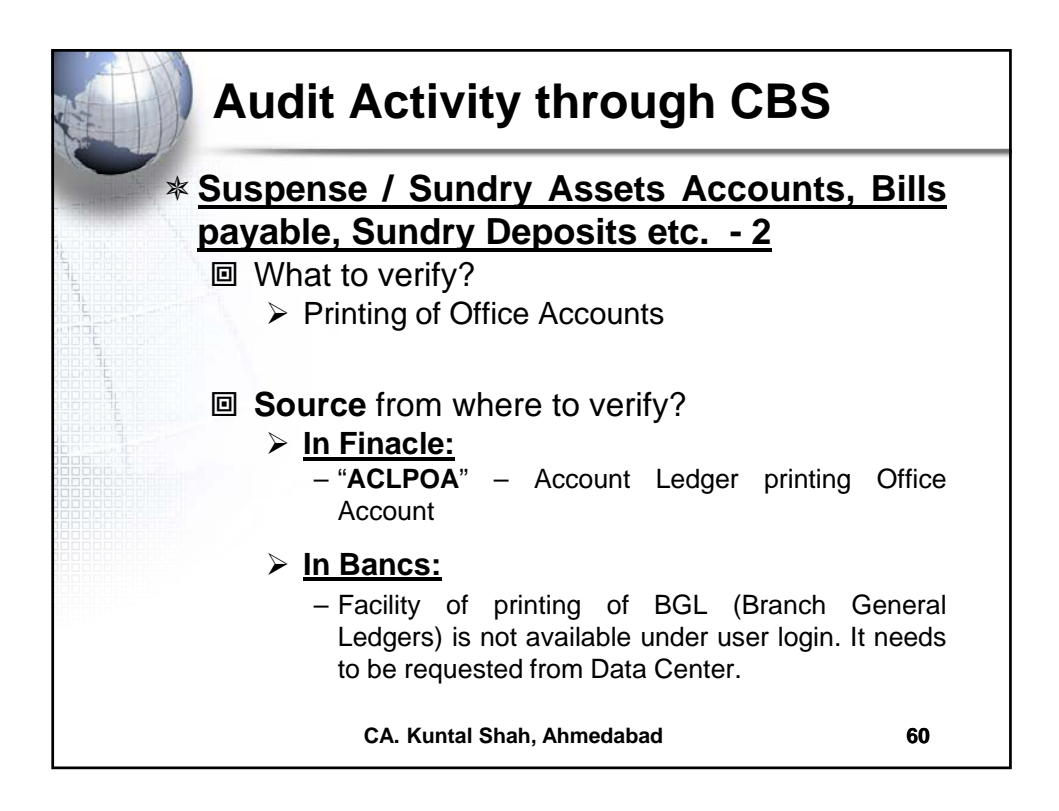

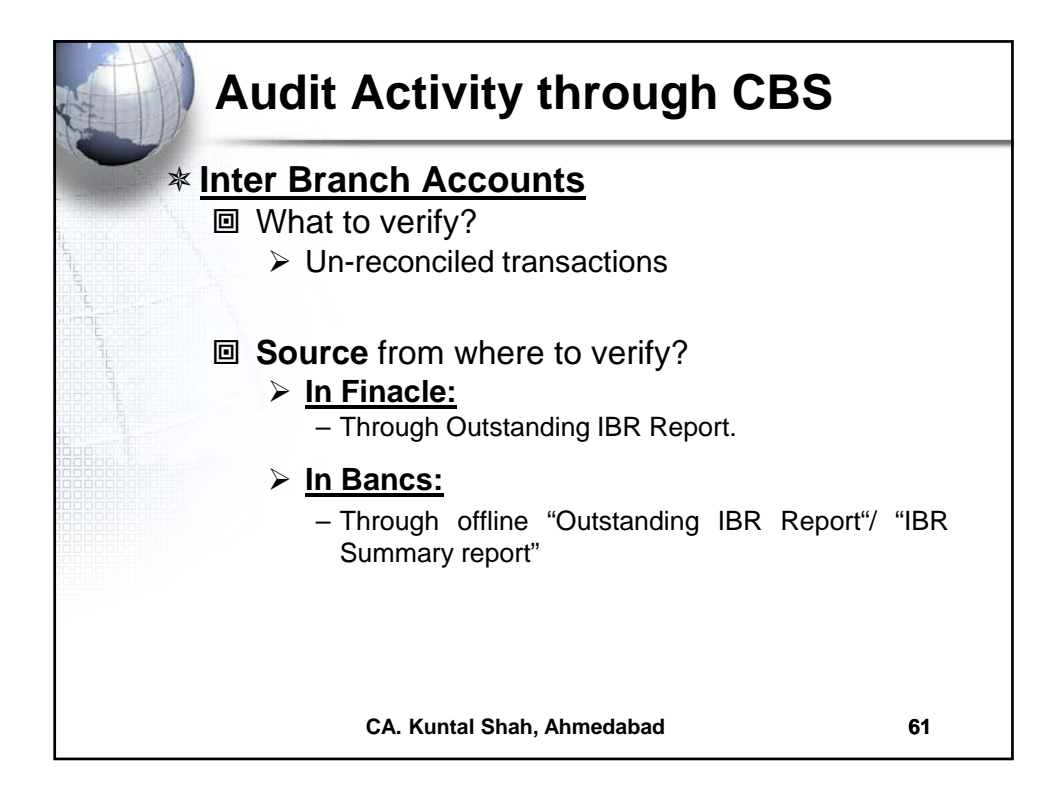

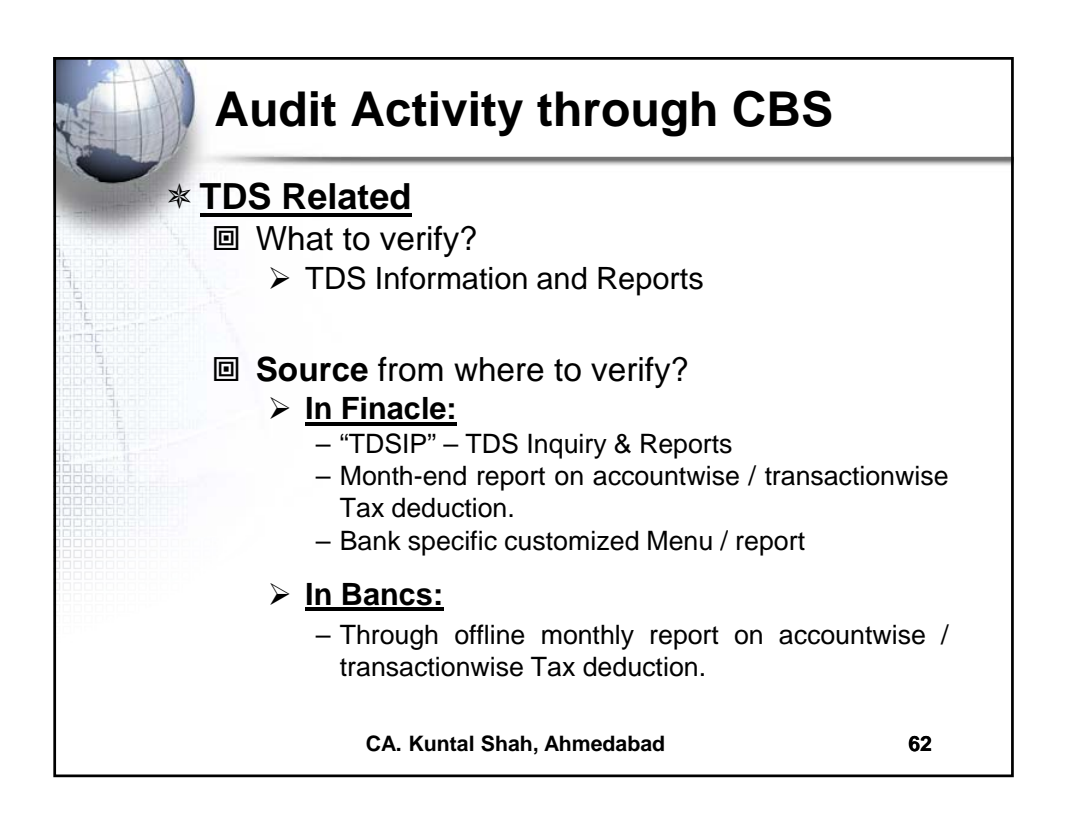

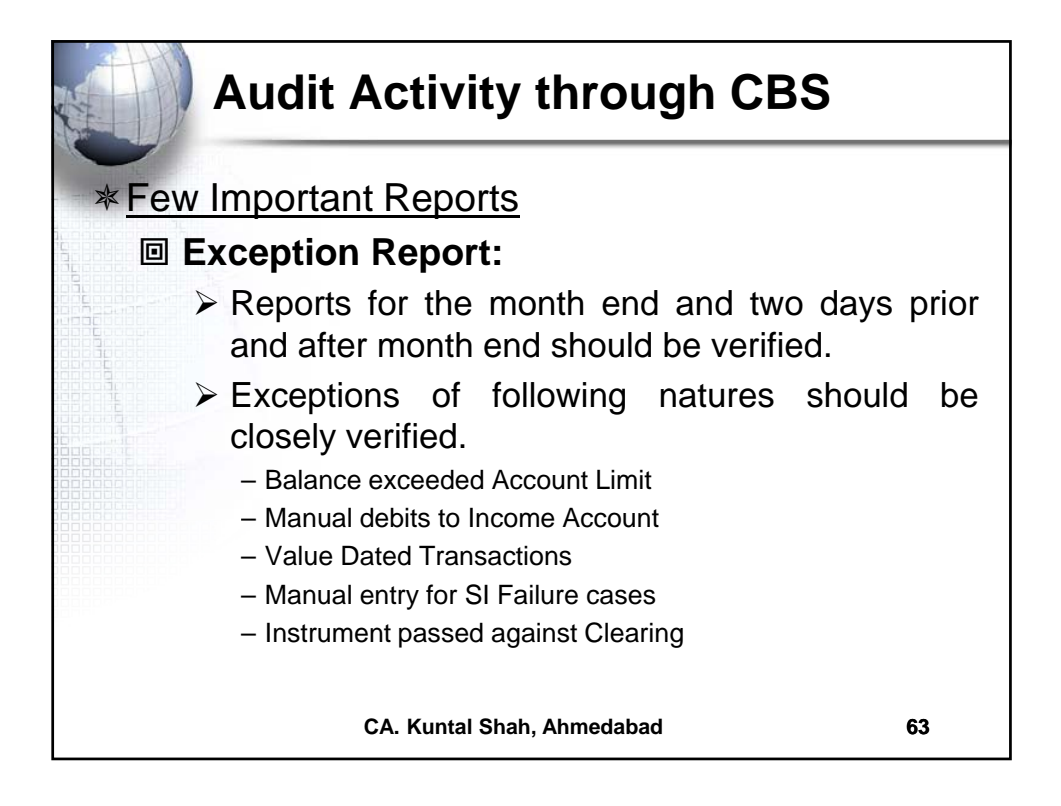

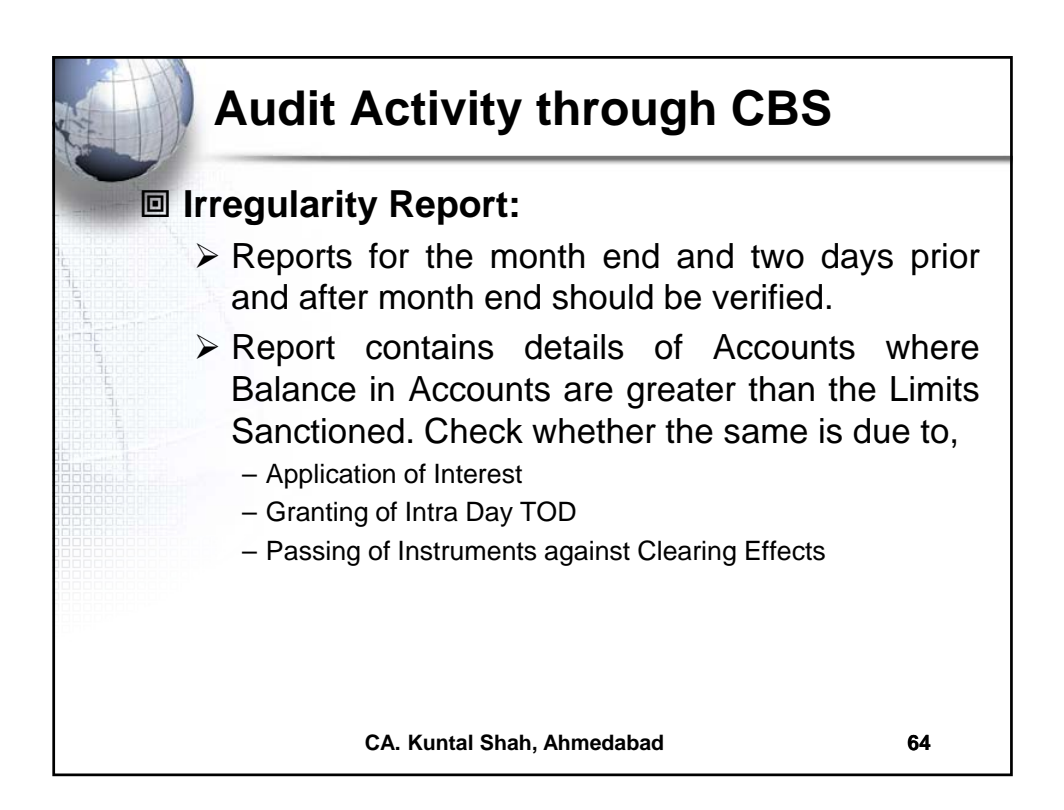

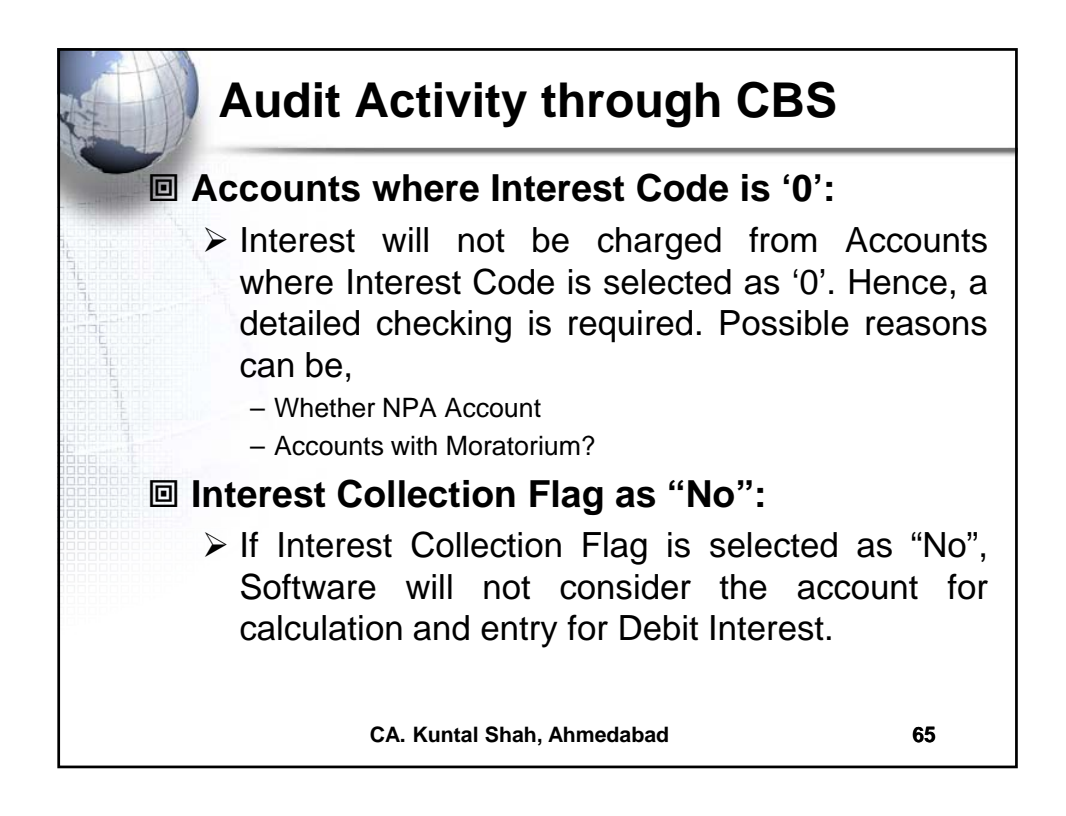

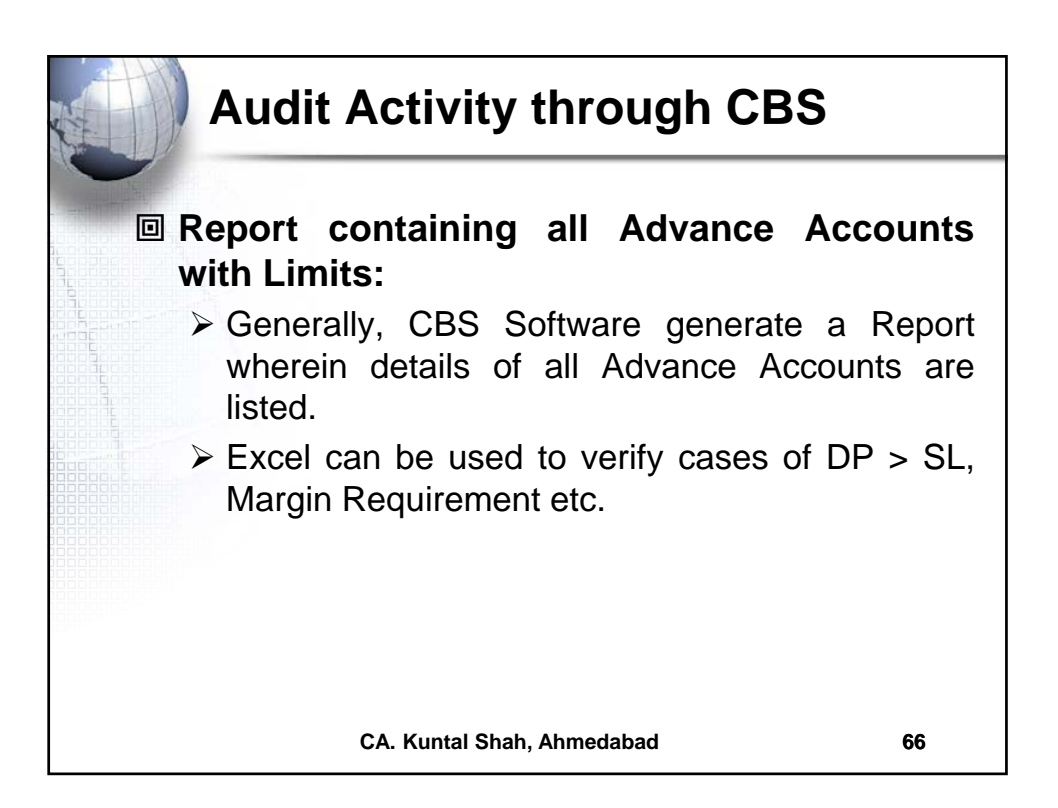

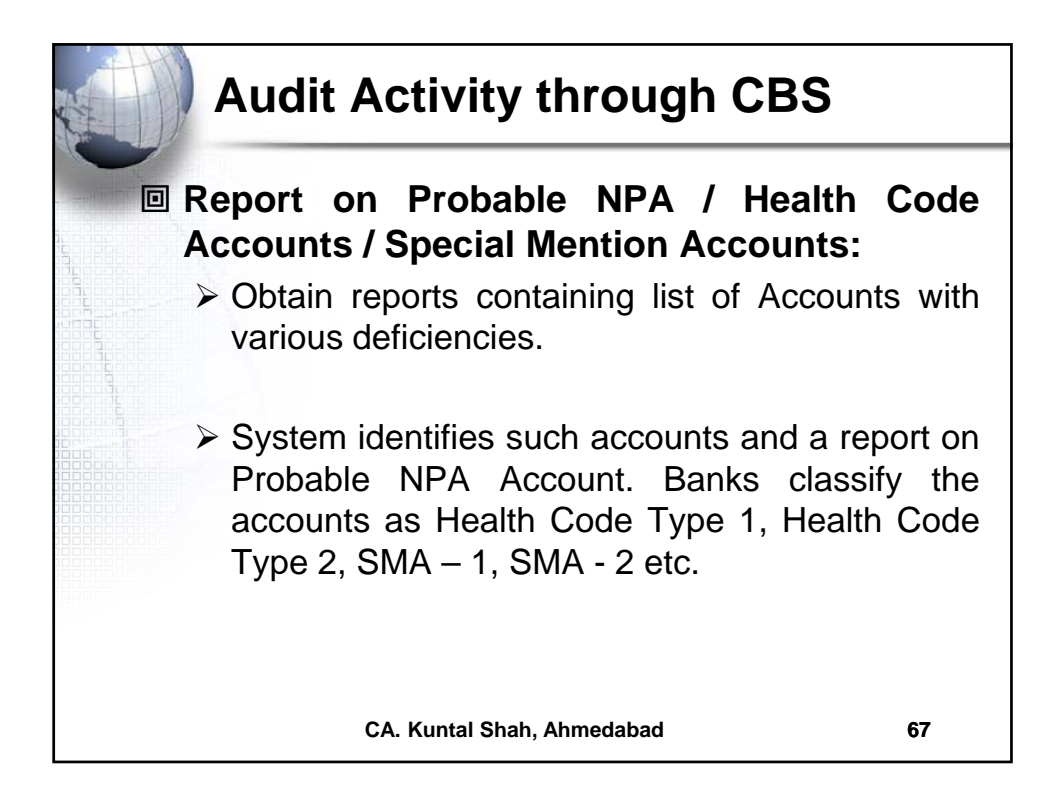

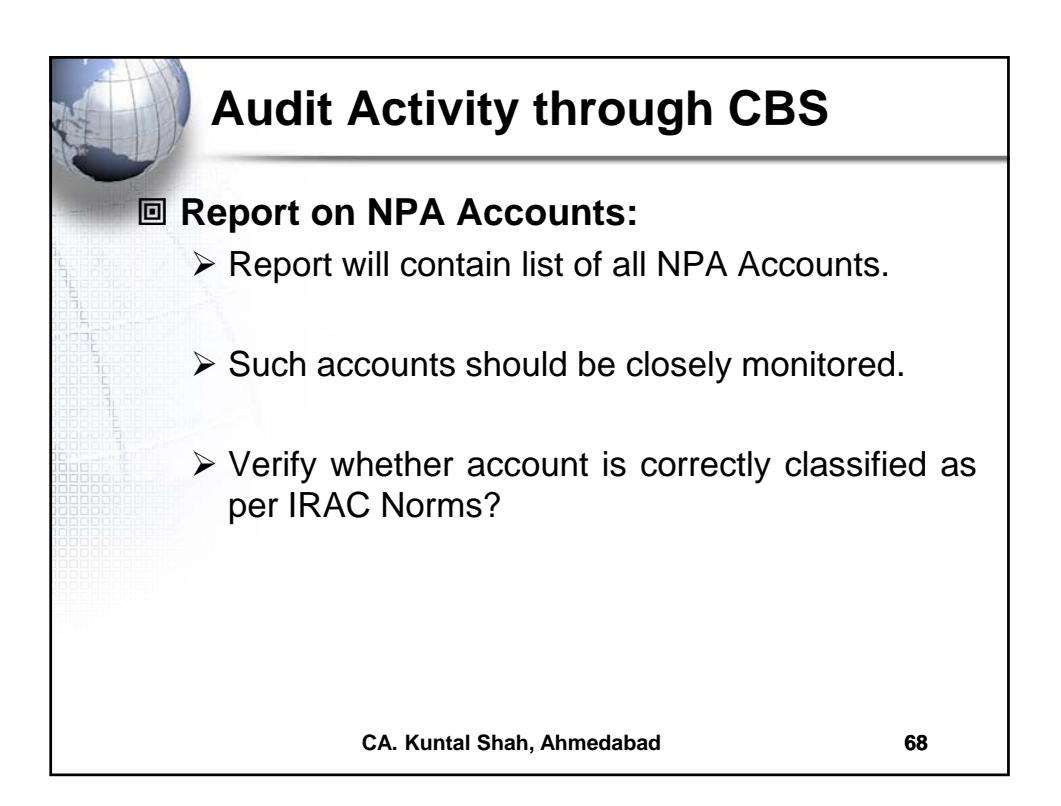

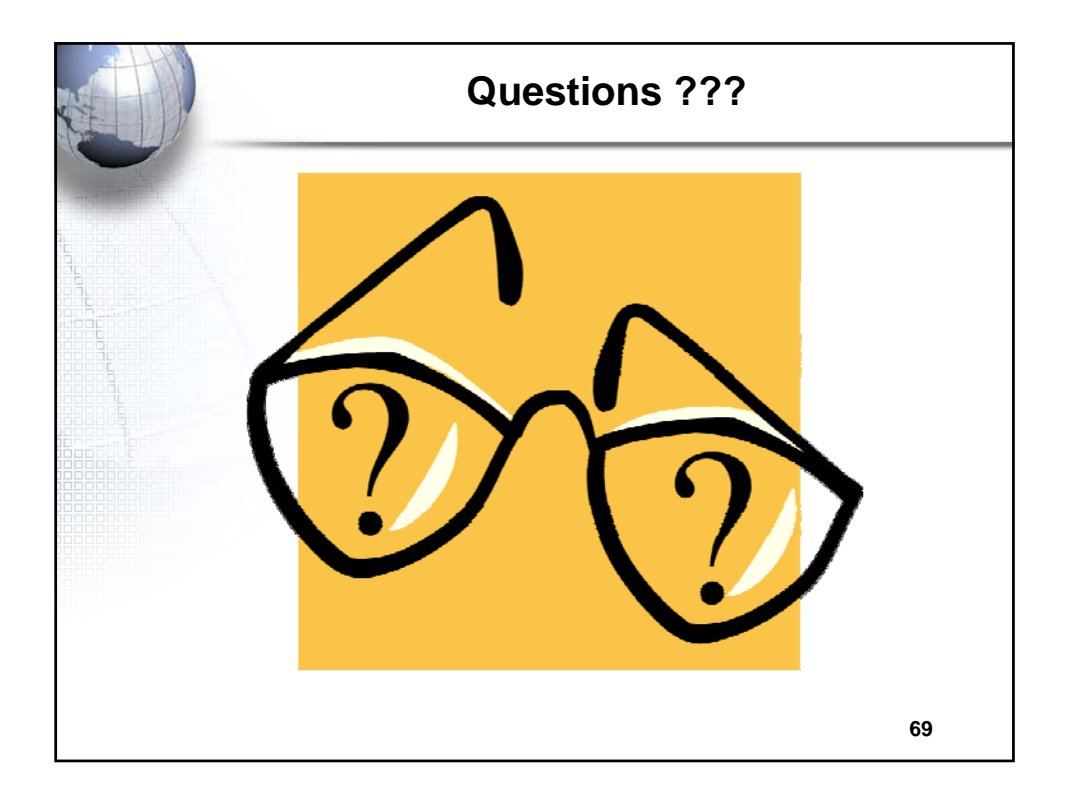

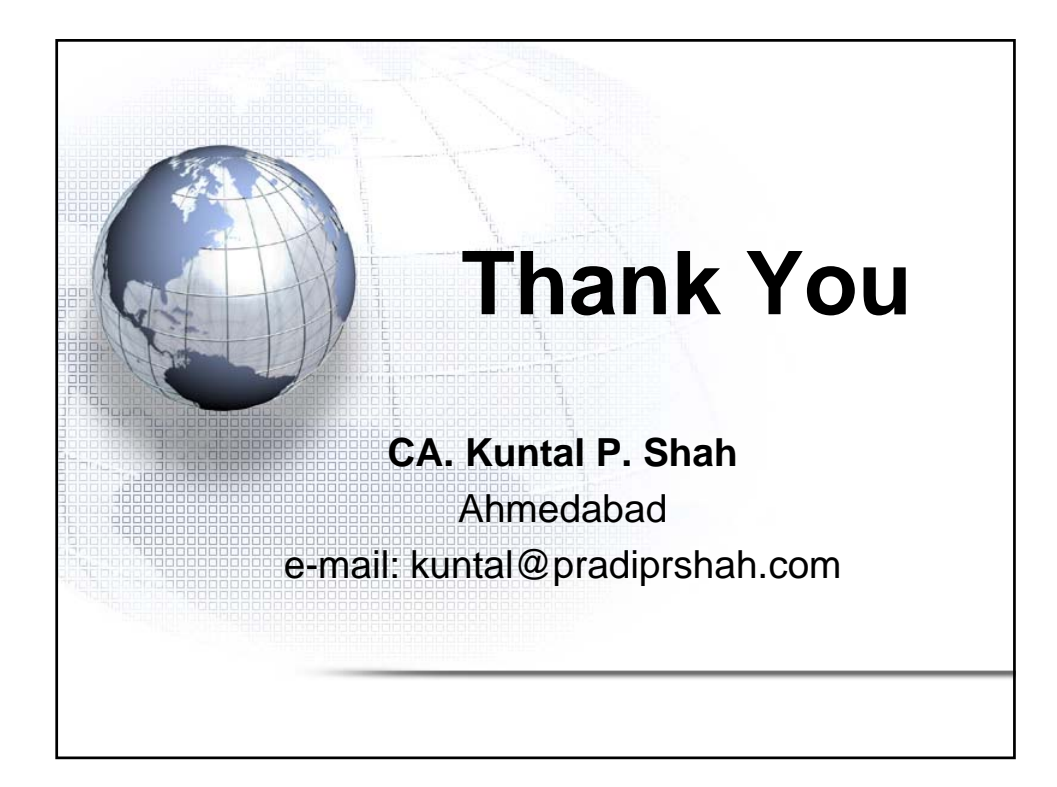